# THE CHICAGO B-128 USER'S GROUP INTERNATIONAL

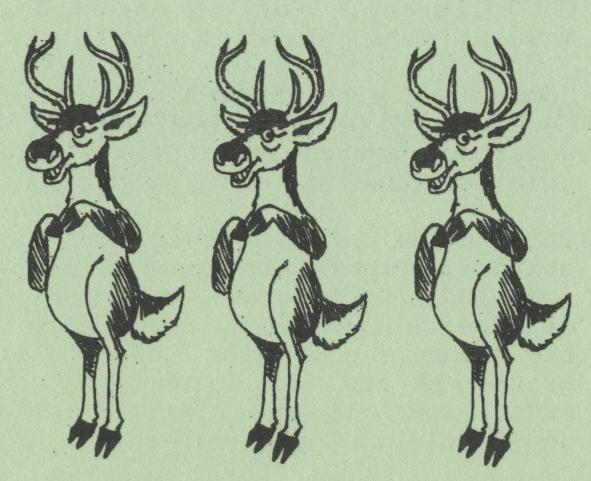

COVER PRICE: THREE BUCKS
(\$3.00 U.S.)
STOCK # 13206
THE CBUG ESCAPE, Vol 12

# THE CBUG LIBRARY+ 1985 THRU 1988

THE CHICAGO B-128 USER'S GROUP - INTERNATIONAL DIV. CBUG, INC.
4102 N. ODELL, NORRIDGE, ILLINOIS, USA 60634
312 456 8720 (AREA CODE 708 AFTER NOV. 1989)

# THE CBUG LIBRARY INDEX - 1985 thru 1988

For four years many CBUG members have been providing help to other members thru the CBUG library. For our newer members and those who may have not received certain issues, this publication will give you what was missed.

Commencing with ESCAPES actually published after 1988, we will no longer enclose the huge long list of pre 1989 library releases -- so save this index!! There is a Superbase master index disk which will be released in the near future from which the prior compendiums were produced.

This index is available in disk form, CBUG #95. All files are linked as per standard Superscript commands. The most useful purpose of this disk is to allow seaching for program names and keywords using the "search linked files" capability of Superscript -- you can search the entire disk from a single instruction! In that the texts are greater than 80 column, you will need to either have the ability to print 122 and 152 column wide or read the text on screen in the output to video mode. Many newer printers as well as wide carriage letter quality printers can accommodate the wide column count. The 8023 will do so in condensed mode.

As you will notice some title numbers are missing. This is due to errors, upgrades, etc. There may be some minor discrepancies between the actual released disk and the published directory for the same reasons.

IMPORTANT When ordering, be absolutely sure to provide all information on the order form exactly as listed in the index. Please, please, please be legible!! A few members take short cuts, even forget to put their shipping address in a legible and reproducable form on the order. It's awfully hard to deliver things that way. Please also remember to give us your phone number (evenings prefered) so we can double check if necessary.

Though its been said many times before, there are numerous uses of library material beyond the obvious use of a program as written. Many of the materials are submitted not so much for their native use, as for the demonstration of their component building blocks for others to adapt and employ elsewhere. Other materials are often known as utilities or tools in that they save the use huge amounts of time, even allow operations otherwise not possible. It is well worth the time to read thru each directory even if not anotated. The discoveries will be rewarding in quality, quantity, and usefulness!

While most members of CBUG use their B-128's as just word processors, a fair number also are into database applications, accounting and financial management applications. Whether you are simply unable to visualize what else can be done with your B-128 or are simply hesitant to venture into the unknown, there are certainly several directions you can "break out" using the library disks. Acquisition of the Programmer's Reference Guide from N.W. Music is also recommended. You'd be amazed how easy it is to get started! The B-128 is one of the most powerful mid priced micro computers built; the commercial software is top flight. With a little creative input, you can do things beyond your wildest immagination.

DISCLAIMER: Materials published by The Chicago B128 Users' Group (CBUG, Inc). are the opinion and product of the respective authors only. CBUG, Inc. in no way endorses nor guarantees any of the properties.

@ 1989 CBUG, Inc.

THE CHICAGO B128 USERS' GROUP - INTERNATIONAL 312 456 8720 (area code 708) CBUG, Inc. 4102 N. Odell Norridge, Il. USA 60634 (after Nov 1989)

NORM'S UTILITY v1.2 RR #1 \$9.00 #12862

The first series of programs are an emulator -- a program that makes the B128 think it is one or even two 8032 computers. Then you can run the majority of programs written for the 8032 -- which number in the thousands. <<<The 8432 program has been upgraded. See CBUG #66.>>> Many of the programs in the CBUG Library are actually for the 8032 and must be run with the emulator. Then follows a series of bench mark programs -- performance tests for the computer, etc.; several machine language moniters and other programmers utilities. These are all compliments of TPUG and/or Jim Butterfield.

Then follows the 8050 disk drive Demo Disk which was omitted from many of the systems sold by Protecto because the Performance program had an error in it (now fixed on this copy), and most of the rest were only for the 8032 computer — and the 8432 program was not then available in the US. One of the handier programs is copy/all. It is the grandfather of all of the copy programs allowing for transfering files between drives, even drives of different types, different device numbers, etc. Great way to hook up a 4040 or a MSD together with the 8050 and copy materials from standard density of 1541/4040 Commodore to the high density of the 8050. There is a display track&sector program to go in and read the contents of a disk directly, even if partially destroyed or having a damaged directory (rendering the disk inoperable).

The TPUG COMMUNICATIONS programs are all for the 8032. Many will not work under any circumstances for want of special ROMS or other hardware. Those that work are interesting, those that don't are still good examples of some tricks of programming for telecom.

B128 xterms are simple 300 baud basic language terminal programs that are for use primarly in uploading/downloading files/programs by phone line. These are according to the Xmodem protocol -- a moderately sophisticated error checking protocol that insures that a file is transferred without a single bit distorted or lost.

MOVERS & SHAKERS is a list of some of the more well known persons inside and out of Commodore <<<This list is long obsolete>>>.

JIM WHITE'S Utilities are somewhat self explainatory in their titles. Labels.p is a highly improved mailing label program for use within Superbase.

Format Speed Error is an instruction file by Mark Schwarzbauer for adjusting the speed of an 8050 disk drive. One of the most common problems with these systems. 156K upgrade etc are instruction files on adding memory banks 3 and 4 to the B128 by Carter Pawlus.

Marilyn Gardner has provided a couple of files for plotting, an instruction file for alternate methods of loading programs, and a discussion of column move techniques in Superscript -- which I use to generate these huge multi-column pages.

Roy LaBuff has provided a series of titles that are self explainatory, and Dale Finkey has done his usual 1st class of reviewing them in the files with "D" for Document prefixes.

```
1 "NORM'S UTILITIES" 86 2c
                                      "chq ld addr v1.2"
                                                                      "ascii-wpro"
                                                                                                                                       "rev ship labels"
                                                                                                 28
                                                                                                       "term inst.wp 1"
                                                          prq
                                                                                           prg
                                                                                                                                 16
                                                                                                                                                           prq
                                                                                                                           prq
     "Start8432.21"
                                2
                                      "mem dump.b"
                                                                      "pet to pet"
                                                                                                 20
                                                                                                       "term inst.wp 2"
                                                                                                                                       "----speed----"
3
                          prq
                                                                1
                                                                                                                                 1
                                                          prq
                                                                                                                                                           seq
                                                                                           prg
                                                                                                                           prq
     "t1"
                                                                      "modem pet-ascii"
                                      "err$ list.b"
                                                                3
                                                                                                       "rita"
                                                                                                                                       "format speed err"
                                                                                                 71
                                                                                                                                 27
                                                                                                                                                           seq
                          prq
                                                          prq
                                                                                           prq
                                                                                                                           prq
                                      11 11
     "td.alt"
                                                                      "logger"
                                                                                                                                       "----cp-----"
                                                                5
                                                                                                 1
                          prq
                                                          seq
                                                                                           prq
                                                                                                                           seq
                                                                                                                                                           seq
     "t2"
                                      11 11
                                                                      "modem menu"
2
                                                                                                1
                                                                                                                                 28
                                                                                                                                       "256K upgrade"
                          prq
                                                          seq
                                                                                           prq
                                                                                                                           seq
                                                                                                                                                           seq
     "td"
2
                                                                                                       "READ MEMO"
                                      "IMPORTANT NOTE"
                                                                      "log to ascii prt"
                                13
                                                                                                 3
                                                                                                                                       "b128 expansion"
                          prg
                                                          seq
                                                                                           prq
                                                                                                                           seq
                                                                                                                                                           prq
81
     "8432.21"
                                      "8050 DEMO DISC"
                                                                      "rcv#4"
                                                                                                       "b128 xterm orig"
                                                                                                                                       "----mq-----"
                          prq
                                                          seq
                                                                                           prq
                                                                                                                                                           seq
                  '1024" prg
                                                                      "pet clist"
                                      "performance"
                                                                                                       "cis dnload xterm" pro
                                                                                                                                       "line plot"
4
     "bank F.20
                                                                                                 26
                                                          prq
                                                                                           prq
                                                                                                                                                           prq
     "instructions8432"
                                      "dos support"
                                                                      "build hello"
                                                                                                                                       "plot"
                                                                                                               11
                                5
                                                                4
                         prg
                                                          prg
                                                                                           prg
                                                                                                1
                                                                                                                                 4
                                                                                                                           seq
                                                                                                                                                           prg
     "bm1"
                                      "copy/all"
                                                                      "src.ex hello.asm"
                                                                                                 1
                                                                                                                                       "double column"
                                10
                                                                23
                                                                                                                                 11
                          prg
                                                          prg
                                                                                           prg
                                                                                                                                                           seq
                                                                                                                           seq
     "bm2"
                                      "change unit add"
                                                                      "expansion pres"
                                                                                                                                       "load run instr"
                                                                38
                                                                                                 30
                                                                                                       "MOVERS & SHAKERS"
                                                                                                                                 2
                          prg
                                                          prg
                                                                                                                           seq
                                                                                                                                                           prg
     "bm3"
                                22
                                      "printer demo"
                                                                32
                                                                      "comm primer"
                                                                                                 1
                                                                                                                                       "loading instruct"
                                                                                                                                 2
                          prg
                                                          prg
                                                                                           prg
                                                                                                                           seq
                                                                                                                                                           seq
     "bm4"
                                38
                                      "display trk&sec"
                                                                25
                                                                      "freq generator!"
                                                                                                                                       "----rl-----"
                                                                                                1
                                                                                                                                 1
                          prg
                                                          prg
                                                                                           prg
                                                                                                                           seq
                                                                                                                                                           seq
     "bm5"
                                      "basic cross ref"
                                                                      "modem log"
                                10
                                                                5
                                                                                                 1
                                                                                                       "JIM WHITE UTILIT"
                                                                                                                                       "datafile"
                                                                                                                                 29
                          prg
                                                          prg
                                                                                                                           seq
                                                                                           prg
                                                                                                                                                           prg
     "bm6"
                                                                      "bulletin"
                                      "8250 expand rel"
                                                                2
                                16
                                                                                                 8
                                                                                                       "labels.p"
                                                                                                                                 29
                                                                                                                                       "dfmail"
                          prg
                                                          prg
                                                                                           prg
                                                                                                                           seq
                                                                                                                                                           prg
     "bm7"
                                                                6
                                1
                                                                      "modem connect"
                                                                                                 7
                                                                                                       "hlabels"
                                                                                                                                       "dfreport"
                          prg
                                                          seq
                                                                                                                                 29
                                                                                           prg
                                                                                                                           seq
                                                                                                                                                           prg
     "bm8"
                                                                      "terminal"
                                                                                                       "shipping labels"
                                                                2
                                                                                                 14
                                1
                                                                                                                                       "bargraph.rl"
                          prg
                                                          seq
                                                                                                                           prg
                                                                                                                                 9
                                                                                           prg
                                                                                                                                                           prg
     "-mon extension-"
                                2
                                     "TPUG C1 COMMUNIC"
                                                                9
                                                                      "wat comm"
                                                                                                 7
                                                                                                       "3 sorts"
                                                                                                                                       "invoicer.c"
                          prg
                                                          seq
                                                                                           prg
                                                                                                                                 13
                                                                                                                           prg
                                                                                                                                                           prg
     "extra mn instr"
3
                                1
                                     "signon"
                                                                5
                                                                      "pet logger"
                                                                                                       "text-b128"
                                                                                                 9
                                                                                                                                 50
                                                                                                                                       "lost gold adv"
                          prg
                                                          prq
                                                                                          prg
                                                                                                                           prg
                                                                                                                                                           prg
     "extra monitor"
4
                                13
                                     "basic aid"
                                                                      "pterm"
                                                                                                       "name sort"
                                                                23
                                                                                                 19
                                                                                                                                       "df] example"
                          prg
                                                                                                                                 2
                                                          prg
                                                                                           prg
                                                                                                                           prg
                                                                                                                                                           seq
     "extra monitor.s"
35
                                2
                                     "exec hello"
                                                                                                      "b128 loader"
                                                                47
                                                                      "8010 modem drivr"
                                                                                                1
                          prg
                                                                                                                                 1
                                                                                                                                       "<-instructions->"
                                                          prg
                                                                                           prg
                                                                                                                           prg
                                                                                                                                                           prg
7
     "list-me.bu"
                                     "hello"
                                                                      "terminal.ieee"
                                1
                                                                11
                                                                                                 9
                                                                                                       "disk directory"
                                                                                                                                 3
                                                                                                                                       "Dbargraph.rl"
                          prg
                                                          prg
                                                                                           prg
                                                                                                                           prg
                                                                                                                                                           seq
1
     "sample boot.b"
                                5
                                                                                                      "b256 labels"
                                     "universal wedge"
                                                                      "terminal.rs232"
                          prg
                                                                11
                                                                                                15
                                                                                                                                 3
                                                                                                                                       "Dinvoicer.c"
                                                          prg
                                                                                          prg
                                                                                                                           prg
                                                                                                                                                           seq
2
     "txram obj"
                                      "tnw answr demo"
                                                                      "old term.ieee"
                                11
                                                                6
                                                                                                 7
                                                                                                       "music 1.4"
                          prg
                                                          prg
                                                                                                                                 3
                                                                                                                                       "Dlost gold adv"
                                                                                          prg
                                                                                                                           prg
                                                                                                                                                           seq
15
     "sample obj"
                                     "morse tutor"
                                14
                                                                6
                                                                      "old term.rs232"
                                                                                                      "beethoven 1.3"
                                                                                                                                 7
                          prg
                                                          prg
                                                                                          prg
                                                                                                14
                                                                                                                                       "Ddatafile"
                                                                                                                           prg
                                                                                                                                                           seq
4
     "test.basic"
                                      "morse-bttrfld"
                                                                      "term.v13"
                                                                                                                                       "Ddfmail"
                                4
                                                                27
                                                                                                7
                                                                                                      "happy birthday"
                          prg
                                                                                                                                 3
                                                          prg
                                                                                          prg
                                                                                                                           prg
                                                                                                                                                           seq
3
                                     "tnw488/103a"
     "hex dumper.z"
                                                                      "term.rs232"
                                                                                                      "b index-sup/scpt"
                                11
                                                                17
                                                                                                 47
                                                                                                                                 3
                          prg
                                                          prg
                                                                                                                                       "Ddfreport"
                                                                                          prg
                                                                                                                          seq
                                                                                                                                                           seq
     "flash.bas.b"
                                2
                                     "tele dialer"
                                                                      "term.ieee"
                                                                                                      "CREDITS"
                          prg
                                                                                                 2
                                                          rg
                                                                                                                                 536 blocks free.
                                                                                          prg
                                                                                                                           seq
1
     "flash.obj"
                                23
                                     "pc.net.modem"
                                                                11
                                                                      "64 term"
                                                                                                      "---071585----"
                          prg
                                                          prg
                                                                                          prg
                                                                                                                           seq
                                                                                                                                              VIII POM TRATICA
7
     "flash.8.1"
                                     "cbn, 8010"
                          prq
                                6
                                                                      "term 8032 v7"
                                                                                                      "WHITE UPDATE"
                                                                17
                                                          prq
                                                                                          prq
                                                                                                                           seq
```

list-me for b-machine utility disk ------ copyright (c) 1984 tpug inc. 1912a avenue road toronto, ontario m5m 4a1 "ok to copy but not to sell" prepared by gord campbell "I don't have one anymore - so don't ask me for enhancements." with thanks to karl kirk, who prompted me to release this stuff "list-me.bu" - this program "sample boot.b" - shows required setup to run m/l in bank 1 (text bank) "txram obj" - bank 1 jump table & interrupt handler for a b-machine "sample obj" - unused m/l for demo purposes "test.basic" - sample processing program "hex dumper.z" - dumps a disk file "flash.bas.b" - shows a totally different way of running m/l on a 'b' - a small m/l program running in bank 15, where i think you must have it for user-processing of interrupts. this demo flashes the screen border. "flash.obj" - the m/l for the above "flash.8.1" - source for the m/l in mae format "chg ld addr v1.2" - to fix a 'b' program so it can be loaded on other commodore machines. the easiest way to do this is run 'sample boot.b' above, then dload and dsave to program. but that only works when the 'b' is available. change load address can be run on any machine. "mem dump.b" - does a memory dump "err\$ list.b" - lists all the system messages. some of them are fun, and could be useful in your programs. good luck with your orphan --gord

This may be one of the most valuable disks for both programmers and word processor users alike. The program Keytrix is a highly advanced program editor -- its receiving rave reviews from all who've used it. Pre-Superscript is a "patch" program, that is loaded into the B128 prior to loading superscript. It is simply loaded first, real easy. Pre\* eliminates the multiple letters and numbers (known as key-bounce) which is one of the few failings of Superscript -- it also eliminates the cursor hesitation when editing text.

Then we have several programs added to Liz's disk for use in recovering information from the CABS (Commodore Advanced Business System) accounting suite marketed by Info Designs. One of the major problems with the suite is that there is no way to pull data files, such as customer/vendor names/address/status out for use in making mailings, dunning letters or further statistical processing of any kind. The CABS system is completely closed and locked tight. BUT no more, thanks to wonderful Liz. Now you can quickly and easily output all of that information into a standard sequential file for subsequent use anywhere. Including importing it to some other accounting system!. Liz is a real wonder. Tell her it's impossible and she says "maybe yesterday"

<<This blurb included as continuity to the latest version. Earlier versions available on special order. Full text of old version listing on print file disk of this directory.>>>

SWAN'S UTILITY CBUG #3 \$14.00 #12881

Here we have a collection of exceptionally valuable disk utilities. !futility is a whole series of things written just for the B128, many never seen before for any machine. Such things as a program that will RESCUE a file that has been accidentally scratched -- or completely scratch a program. Recover directories and other such goodies.

Mr. Swan has provided a number of fun things too. His Star Treks, w & w/o klingons is said to be many times over more advanced than others for any computer. It uses the multiple windowing techniques unique to the B128. Not only is it a fine game, but a study in advanced programming. Have you ever wanted to have your computer "talk" back to you -- well from what I gather from the documentation, Eliza is just that.

The rest of the programs should be self explainatory from their titles -- and we've even been provided yet another top flight terminal program -- one that Mr. Swan uses in the course of his day to day work for Bell Labs as a system analyst.

Dale Finkey's backup programs are totally new and unique. Written first and only for the B128. With our high density disks (502 Kbyte), it becomes easy to archive huge quantities of data. BUT, when you copy whole disks of files to another and accumulate them, what happens if an additional disk has a file of the same name as already on the destination disk? DISASTER, and a whole big mess to clean up. Dale's program allerts you to the problem and gives you choices before the mess occurs; also you can prefix all files with the disk identifier (the two digits after the comma on the disk header) of the source disk being copied automatically. Real handy. Persuit allows the location of the tracks and sectors on which specific information is stored — for advanced disk manipulation.

Folks, here we have a real example of some heavy duty programming written just for the B128. Soon everyone will be having to convert FROM the B128 to get the hottest stuff!

```
" bouncing ball":
                                                                      " star trek 1":
                                                                                                      "<- utilities -->"
1 "SWANs UTILITY #1" 88 2c
                                     "&&calculator"
                                                                                                                          prg
                                31
                                                          seq
                                                                                          pro
                                                                      " star trek 2"
                                                                                                      "!futility":
                                                                                                                                       "<communication->"
       start up":
                                     "& regression"
                                                                                          rel
                                                                                                 45
                                                                                                                                 1
29
                                19
                                                                4
                                                                                                                                                           prq
                                                          seq
                                                                                                                           prg
     "<-- articles -->"
                                     "&&regression"
                                                                      " star trek 1"
                                                                                                      "/count"
                                                                                                                                 26
                                                                                                                                       " terminal":
                                                                                          rel
                                                                                                1
                                22
1
                         prq
                                                                4
                                                                                                                          prg
                                                          seq
                                                                                                                                                           prg
                                                                                                                                       "/term"
     "& file prefixes"
                                     "& archive 1"
                                                                      " eliza":
                                                                                                 34
                                                                                                      "!copy":
                                                                                                                                 5
                                                                8
34
                                26
                                                                                          prq
                                                                                                                           prg
                                                                                                                                                           prg
                                                          seq
                                                                                                      "/transfer"
     "&&file prefixes"
                                     "&&archive 1"
                                                                      "&eliza data"
                                                                                                 3
                                                                                                                                 11
                                                                                                                                       " obj-to-pro":
36
                                28
                                                                17
                                                                                          seq
                                                          seq
                                                                                                                           prg
                                                                                                                                                           prg
     "& cursor config."
                                                                                                                                        prq-to-obj":
                                                                                                      " rename disk":
18
                                26
                                     "& get filenames"
                                                                17
                                                                      " eliza data prom"
                                                                                                 5
                                                                                          prq
                                                                                                                           prg
                                                                                                                                                           prg
                                                                                                      " archive 1":
                                                                                                                                       "----df-----"
                                                                      " iq test":
                                                                                                 34
                                                                                                                                 2
18
     "&&cursor config."
                                31
                                     "&&get filenames"
                                                                23
                                                          seq
                                                                                                                           prg
                                                                                          prg
                                                                                                                                                           seq
     "& program lines"
                                                                                                      "/count & copy"
                                                                                                                                 59
                                                                                                                                       "backup2"
                                     "& get mach lang"
                                                                      "&iqtest data"
27
                                4
                                                                                                1
                                                          seq
                                                                                          seq
                                                                                                                           prg
                                                                                                                                                           prg
                                                                                                      ".qet filenames"
     "&&program lines"
                                                                      " craps":
                                                                                                                                 7
                                     "&&get mach lang"
                                                                                                 12
                                                                                                                                       "file pursuit"
27
                                5
                                                          seq
                                                                8
                                                                                          prg
                                                                                                                           prg
                                                                                                                                                           prg
                                                                                                                                       "backup1"
                                                                                                      ".get mach lang"
     "<-instructions->"
                                     "& large letter"
                                                                      "<- demos/math ->"
                                                                                                                                 22
                                17
                                                                1
1
                          prq
                                                          şeq
                                                                                          prg
                                                                                                                           prq
                                                                                                                                                           prg
                                                                                                      "<-- graphics -->"
                                                                      " lifetime":
                                                                                                                                       "----docs----"
     "& star trek"
                                     "&&large letter"
                                                                29
97
                                19
                                                                                                 1
                                                          seq
                                                                                          prg
                                                                                                                          prq
                                                                                                                                                           prg
                          seq
                                                                                                      " large letter":
                                                                        calculator":
                                                                                                                                       "backup1.doc"
     "&&star trek"
                                58
                                     "& terminal"
                                                                                                                                 8
                                                                10
                                                                                                 20
106
                                                                                                                          prq
                          seq
                                                          seq
                                                                                          prq
                                                                                                                                                           seq
                                     "&&terminal"
                                                                      " factors":
                                                                                                      " calendar":
                                                                                                                                       "backup2.doc"
     "& eliza"
                                                                2
                                                                                                14
                                                                                                                                 9
20
                                62
                                                                                          prg
                          seq
                                                          seq
                                                                                                                           prg
                                                                                                                                                           seq
     "&&eliza"
                                     "<--- games ---->"
                                                                13
                                                                       regression":
                                                                                                        s-enterprise":
                                                                                                                                       "file pursuit.doc"
22
                                1
                                                                                                 8
                                                                                                                                 4
                                                                                                                                                           seq
                                                          prq
                                                                                          prg
                                                                                                                          prg
                          seq
     "& calculator"
                                52
                                     " star trek 2":
                                                                3
                                                                      " squirm":
                                                                                                      " p-enterprise":
                                                                                                                                       "why backup"
29
                                                                                          prg
                          seq
                                                                                                                          prq
                                                                                                                                                           seq
                                                                                                                                       "backup strategy"
                                                                                                                                                           seq
                                                                                                                                 564 blocks free. -
```

KERNAGHAN'S UTILITY

CBUG #4

UPGRADED TO CBUG #32

CBUG-TPUG #1

CBUG #6

\$9.00 #12913

CBUG has purchased the entire library of 8032 programming available from the Toronto Pet Users Group. Our local members have been charged with the duty of reviewing each program, determining their usefulness, workability on the B128 with or without the 8432 emulator, rating their ease of usefulness, etc. Dale Finkey has finished these two. There are about a dozen more to come in upcoming CBUG catalogues.

A the highlights include a typing tutorial, a number of graphics programs (some working, others marginal or inoperable) several text editors and printer drivers, disk houskeeping programs, etc. As usual, Dale's reviews are carried with the prefix "D" for Documentation.

```
"CBUG TPUG #1 v1." 91 2c
                                                                        "Deasy edit/disk"
                                                                                                         "H"
                                                                                                                                           "flash"
                                       "graphics-loader"
                                                                                                    2
                                                                                                                                     2
                                                                  3
1
                                                            prg
                                                                                             seq
                                                                                                                              seq
                                                                                                                                                                seq
      "----0X6----"
                                                                                                          "I"
                                 22
                                       "graphics-demo"
                                                                  3
                                                                        "Deasy edit/c"
                                                                                                    2
2
                                                                                                                                           "file maker ii"
                           seq
                                                            prq
                                                                                             seq
                                                                                                                              seq
                                                                                                                                                                pro
                                                                        "Dpage.all"
                                                                                                         "J"
                                       "mail list 4040"
                                                                                                    2
                                                                                                                                           "high wrist"
      "easy edit/tape"
                                 23
                                                                  3
15
                                                                                                                                     2
                                                                                             seq
                           prg
                                                            prg
                                                                                                                              seq
                                                                                                                                                                seq
                                                                                                          uKu
      "easy edit/disk"
                                       "4040 update"
                                                                        "Deasy edit/mx-80"
                                                                                                    2
                                                                                                                                           "low wrist"
                                 41
                                                                  3
                                                                                                                                     2
16
                                                                                             Seq
                           prq
                                                            prq
                                                                                                                              seq
                                                                                                                                                                seq
                                       "4040 format"
                                                                                                         m_m
      "easy edit/c"
                                 5
                                                                  3
                                                                        "Deasy.edit.mx-82"
                                                                                                    2
                                                                                                                                     2
                                                                                                                                           "shift lock"
14
                           prg
                                                            prg
                                                                                                                              seq
                                                                                                                                                                seq
                                       "4040 print"
                                                                        "Dword pro th2058"
                                                                                                          uMu
      "easy edit/mx-80"
                                 25
                                                                                                    2
                                                                                                                                     2
                                                                                                                                           "# sign"
18
                                                                  4
                           prg
                                                            prg
                                                                                                                              seq
                                                                                                                                                                seq
                                                                        "Dread wp2040"
                                                                                                    2
                                       "4040 menu"
                                                                                                         nNn
                                                                                                                                           "$ sign"
17
      "easy.edit.mx-82"
                                 3
                                                                  3
                                                                                                                                     2
                          prg
                                                            prg
                                                                                             sea
                                                                                                                              seq
                                                                                                                                                                seq
                                                                        "Dwp tape2058"
                                                                                                         11011
                                                                                                    2
9
      "page1 eze edit"
                                       "mail list 8050"
                                                                  2
                                                                                                                                     2
                                                                                                                                           "% sign"
                           seq
                                                            prg
                                                                                             seq
                                                                                                                              seq
                                                                                                                                                                seq
                                                                                                    2
                                                                                                         "P"
      "page2 eze edit"
                                 6
                                       "8050 format"
                                                                  2
                                                                        "Dread wp tape204"
9
                                                                                                                                     6
                                                                                                                                           "Numbers 1-5"
                           seq
                                                            prg
                                                                                             seq
                                                                                                                              seq
                                                                                                                                                                seq
                                                                                                         "O"
                                       "8050 update"
                                                                        "D8050 all"
                                                                                                                                           "Numbers 6-0"
     "page3 eze edit"
9
                                 42
                                                                  3
                                                                                                    2
                                                                                                                                     6
                           seq
                                                            prg
                                                                                                                              seq
                                                                                                                                                                seq
                                       "8050 menu"
                                                                                                         "R"
     "page4 eze edit"
                                                                        "D4040 all"
                                                                                                                                           "Each Numeral"
                                 3
                                                                                                    2
                                                                                                                                     3
10
                                                                  3
                           seq
                                                            prq
                                                                                                                                                                seq
                                                                                             seq
                                                                                                                              seq
                                       "8050 print"
                                                                                                         11511
     "page5 eze edit"
                                                                        "Dwp.all"
                                                                                                                                           "Alpha Progress"
10
                                 25
                                                                  2
                                                                                                    2
                                                                                                                                     4
                           seq
                                                            prg
                                                                                             seq
                                                                                                                              seq
                                                                                                                                                                seq
                                                                        "De.q set-up 80co"
                                                                                                         11TI
                                                                                                                                           "dum 3.4"
7
     "page6 eze edit"
                                 5
                                       "v40.2.b"
                                                                  2
                                                                                                    2
                                                                                                                                     66
                           seq
                                                            prg
                                                                                             seq
                                                                                                                              seq
                                                                                                                                                                prg
     "word pro th2058"
                                       "v40.4.6"
                                                                        "Dv all"
                                                                                                         "U"
                                 5
                                                                  2
                                                                                                    2
                                                                                                                                     53
                                                                                                                                           "keyboarding"
27
                          prg
                                                            PI.d
                                                                                             seq
                                                                                                                              seq
                                                                                                                                                                prg
                                                                                                         MAL
                                                                                                                                           "cover"
     "read wp2040"
                                       "v80.4.b"
                                                                        "____pxb____"
                                 Š
                                                                                                    2
                                                                                                                                     3
27
                           pro
                                                            prq
                                                                                                                              seq
                                                                                             seq
                                                                                                                                                                seq
     "hi memory106"
                                       "e.q set-up 80col"
                                                                        "screen print"
                                                                                                         44/1/44
                                                                                                    2
                                                                                                                                     2
                                                                                                                                           "list-me pxb.1"
                                                                  2
6
                                 12
                           pro
                                                            prq
                                                                                             prg
                                                                                                                              seq
                                                                                                                                                                prg
     "instructions#7"
                                                                        "file maker"
                                                                                                         "X"
                                                                                                                                           "----docs----"
                                       "wp3/4 inst1"
                                                                                                    2
13
                                 41
                                                                  53
                                                                                                                                     1
                           pro
                                                            prq
                                                                                             prg
                                                                                                                              seq
                                                                                                                                                                prģ
                                                                        "A"
                                                                                                         11/11
     "word p demo"
                                       "wp3/4 inst2"
                                                                                                    2
                                                                                                                                           "Dfile maker ii"
10
                                 15
                                                                  2
                                                                                                                                     4
                          prg
                                                            prg
                                                                                             seq
                                                                                                                              seq
                                                                                                                                                                seq
                                       "<-instructions->"
                                                                                                         11711
27
     "wp tape2058"
                                                                  2
                                                                        "B"
                                                                                                    2
                                                                                                                                           "Dscreen print"
                                                                                                                                     4
                           prg
                                                                                             seq
                                                                                                                              seq
                                                                                                                                                                seq
                                                                                                                                           "Dfile maker"
                                       "Doraph.all"
                                                                        "C"
27
     "read wp tape2040"
                                 3
                                                                  2
                                                                                                    8
                                                                                                         "screen"
                                                                                                                                     4
                          prg
                                                                                                                                                                seq
                                                            seq
                                                                                             seq
                                                                                                                              bra
                                       "Doraph.printer"
                                                                        "D"
                                                                                                                                           "Dkeyboarding"
     "tax 81 ont v1.0"
                                                                                                         "home row"
24
                                 3
                                                                  2
                                                                                                                                     5
                                                            seq
                          prg
                                                                                             seq
                                                                                                                              seq
                                                                                                                                                                seq
                                                                        11E11
                                                                                                         "all rows"
     "graph.printer"
                                       "Dtax 81 ont v1.0"
                                                                  2
                                 3
                                                                                                    2
                                                                                                                                           "Dlist-me pxb.1"
12
                                                            seq
                          prg
                                                                                             seq
                                                                                                                              seq
                                                                                                                                                                seq
                                                                        11F11
                                                                                                         "G"
     "oraphix instr"
                                                                                                                                           "Ddum 3.4"
                                 2
                                       "Deasy edit/tape"
                                                                  2
                                                                                                    2
17
                          prq
                                                                                             seq
                                                                                                                                                                seq
                                                                                                                              sea
                                                                                                                                     1047 blocks free.
```

#### SUPERBASE APPLICATIONS PROGRAMS #1 CBUG #7

#12932 \$9.00

Rev Clyde Northrop must surely be getting some extra help. We have here a complete business suite to run a furniature store -- which he wrote for his brother. Dan VanWeirengen shows us just how easy it is to make the B128 handle data bases of inordinate size. Last but not least is Jim White's important revised labels program for Superbase -- which allows for putting multiple fields on one line (i.e. CityState), and putting punctuation & spaces between them (City, State). Doyle Horine has provided a General Ledger program which circumvents many of the shortcomings of Superbase as to lengthy calculation strings, etc. The beginnings of a nice collection.

NOTE: Clyde's is offered as Freeware for casual use. Permission is required for commercial use.

```
1 "CBUG SUPERBASE 1" 93 2c
                                      "fake"
                                                                       "five.p"
                                                                                                       "monthly post.p"
                                                                                                                                        "ss.directory"
                                                                 11
                                                                                                  11
                                                           seq
                                                                                           seq
                                                                                                                            seq
                                                                                                                                                             seq
                                      "FURNITURE"
     "ss.datab.sampler" seq
                                                                                                                                        "--id furniture--"
                                                                 18
                                                                       "daily ledger.p"
                                                                                                       "stock printout.p"
                                                                                                                                  2
                                                           seq
                                                                                           seq
                                                                                                                            seq
     "date"
                                      "fake 2"
                                                                       "enter stock.p"
                                                                                                       "CHECKING"
                                                                                                                                        "---labels---"
                                                                 13
                                                                                                                                  7
                          seq
                                                           seq
                                                                                           seq
                                                                                                                            seq
     "ss.ref.superbase"
                                                                       "inven hlist.p"
                                                                                                        "credit u"
                                      "fake 3"
15
                                                                 2
                                                                                                                                  8
                                                                                                                                        "labels.p"
                                                           seq
                                                                                           seq
                                                                                                                            seq
                                                                                                                                                             seq
     "start.p"
                                      "create.p"
8
                                                                       "inven alist.p"
                                                                                                       "bank"
                                                                 2
                                                                                                  5
                                                                                                                                        "---hospital---"
                                                                                                                                  1
                                                           seq
                                                                                           seq
                                                                                                                            seq
                                                                                                                                                             seq
                                      "one.p"
     "accounts"
                                                                      "inven by brand.p"
                                                                                                       "hlist.p"
                                                                                                                                        "september85"
11
                                10
                                                                 2
                                                                                                  2
                          seq
                                                           seq
                                                                                           seq
                                                                                                                            seq
                                                                                                                                                             seq
     "invoice"
                                      "two.p"
                                                                      "inventory report"
                                15
                                                                                                       "credit u.date.p"
                                                                                                                                        "-general ledger-"
                                                                                                                                  1
                          seq
                                                           seq
                                                                                           seq
                                                                                                                            seq
                                                                                                                                                             seq
     "ledger"
                                      "three.p"
                                15
                                                                      "menu 3.p"
                                                                                                       "report by #.p"
                                                                                                                                        "setup.p"
                                                                                                  8
                                                                                                                                  20
                                                                 4
                          seq
                                                           seq
                                                                                           seq
                                                                                                                            seq
                                                                                                                                                             seq
                                                                                                       "report by date.p"
     "inventory"
                                6
                                      "four.p"
                                                                      "menu 4.p"
                                                                 3
                                                                                                                                        "print.p"
                          seq
                                                                                                  8
                                                                                                                                  17
                                                           seq
                                                                                           seq
                                                                                                                            seq
                                                                                                                                                             seq
                                                                                                                                  1575 blocks free.
```

brief: A Directory of Superbase Sample Programs by Clyde Northrop

```
This disk created for my brother.
                                                                            18 "daily ledger.p"
 ALL FILES PRECEEDED BY ss. SHOULD BE LOADED WITH SUPERSCRIPT II
                                                                                                        Keeps a daily ledger of department sales.
14 "ss.datab.sampler" seq
                           Brief instructions. Read with Superscript II.
                                                                            13 "enter stock.p"
                                                                                                        Fast entry program to post incoming stock.
   "date"
                           Contains the data of Last Start, etc.
                                                                            2 "inven hlist.p"
                                                                                                        Sample holding list for inventory report.
   "ss.ref.superbase" seq
                           Info in Superbase. Read with Superscript II.
                                                                               "inven alist.p"
                                                                                                        Sample holding list: Alphabetical inventory.
   "start.p"
                           A modified Superbase start program.
                                                                               "inven by brand.p"
                                                                                                        Sample holding list: Inventory by brand.
   "accounts"
                           Format for customer accounts.
                                                                               "inventory report"
                                                                                                        Report Program for inventory.
                      seq
   "ir.yoice"
                                                                               "menu 3.p"
                           Format for customer invoice.
                      seq
                                                                                                        Menu for special functions.
   "ledger"
                           Format for daily ledger.
                                                                               "menu 4.p"
                                                                                                        Menu for sepcial functions.
                      seq
   "inventory"
                           Format for inventory.
                                                                            11 "monthly post.p"
                                                                                                        A monthly report program.
                      seq
   "fake"
                           A dummy file.
                                                                               "stock printout.p"
                                                                                                        Simple stock list program.
                      seq
   "FURNITURE"
                           The database.
                                                                               "hlist.p"
                                                                                                        A way to look at an output list.
   "fake 2"
                             dummy file.
                      SEG
                                                                            The following Database is Loaded from Superbase Menu 1 or 2 by typing:
   "fake 3"
                                                                               "CHECKING"
                             dummy file.
                      sec
                                                                                                       'database'<RET> 'checking'<RET>
   "create.p"
                           Creates the next invoice with no. & date.
                                                                               "bank"
                                                                                                   seg Format for a bank checking account.
                      seq
  "one.p"
10
                           Sets up/extracts account data for invoice.
                                                                               "credit L.
                      seq
                                                                                                   seq Format for credit union checking.
  "two.p"
                           Writes invoice and lists item & price.
                                                                               "credit u.date.p"
                                                                                                   seq Program to balance credit union account.
                      seq
  "three.p"
                           Checks, for accuracy and prints invoice.
                                                                               "report by #.p"
                                                                                                  seq Program to balance bank acct by check sequence.
                      seq
   "four.p"
                           Updates stockage for perpetual inventory.
                                                                               "report by date.p" seq Program to balance bank acct by date sequence.
                      seq
11 "five.p"
                           Post accounts for charge and cash sales.
```

(More room can be obtained by placing "FURNITURE" database on a disk by itself and placing programs in drive 1 while database functions in drive 0.)

need help understanding the insending

Rev. Mark Schwarzbauer has started off what promises to be a sizeable though specialized library section -- sermons etc. CBUG will also have a collection of programs adapted for church management. Mark is heading up the Religion SIG of CBUG.

| 1 "workdisk "        | aa 2c  | 30 | "BRING MORE ALIVE" seq | 14 | "FORGIVENESS II"   | seq | 50 | "women in church"  | seq  | 27  | "cross 2"          | seq |
|----------------------|--------|----|------------------------|----|--------------------|-----|----|--------------------|------|-----|--------------------|-----|
| 4 "READ ME FIRST!"   | seq    | 18 | "FRESH OIL PART 2" seq | 16 | "FORGIVENESS III"  | seq | 11 | "empathy"          | seq  | 29  | "cross 3"          | seq |
| 1 "GODS WORD"        | seq    | 15 | "BE MORE ALIVE" seq    | 15 | "FORGIVENESS IV"   | seq | 18 | "possession"       | seq  | 32  | "cross 4"          | seq |
| 18 "Living to Go"    | seq.   | 33 | "PROSPERITY LAWS" seq  | 8  | "FORGIVENESS V"    | seq | 19 | "spirit of home"   | seq  | 17  | "faith up or flip" |     |
| 15 "Knowing Gods wi  | L" seq | 16 | "LOVE ENOUGH" seq      | 27 | "LETTER FOR YOU"   | seq | 20 | "the spirit"       | seq  | 33  | "good news"        | seq |
| 12 "KNOWING GODS WI  | ." seq | 28 | "BETTER THAN LAVA" seq | 29 | "ALREADY BUT NOT " | seq | 18 | "the spirit 2"     | seq  | 20  | "prayer and faith" |     |
| 22 "THANKSGIVING"    | seq    | 31 | "THE RIGHT PLACE" seq  | 18 | "ALIVE AGAIN"      | seq | 13 | "success"          | seq  | 25  | "prayer part 2"    | seq |
| 12 "HEARING GODS VO  | [" seq | 22 | "LOVING CHURCH on" seq | 17 | "Power of Forgive" | seq | 20 | "holy spirit bapt" |      | 19  | "promotion"        | seq |
| 13 "HIS VOICE AND C  | A" seq | 18 | "LOVING CHURCH 2" seq  | 29 | "ALL STAR WRESTLI" | seq | 14 | "your funeral"     | seq  | 14  | "radio 8/85"       | seq |
| 15 "SAMSON"          | seq    | 21 | "LOVING CHURCH 3" seq  | 23 | "GUILT & SELF IMA" | seq | 22 | "Our Father"       | seq  | 30  | "prayer part 5"    | seq |
| 24 "A STEP FURTHER"  | seq    | 22 | "LOVING CHURCH 5" seq  | 21 | "THE OPTIMIST CLU" | seq | 21 | "practicing his p" | seq  | 25  | "prayer part 3"    | seq |
| 17 "SHAKEN NOT STIRE | ?" seq | 19 | "1001 things free" seq | 28 | "EASTER EYES"      | seq | 24 | "worship Him"      | seq  | 20  | "prayer part 4"    | seq |
| 19 "HEROES"          | seq    | 15 | "LOVING CHURCH 6" seq  | 21 | "DEAD OF ALIVE"    | seq | 22 | "the cross 1"      | seq  | 47  | "cross 5"          | seq |
| 12 "PREPARING ROOM"  | seq    | 21 | "GOD FORGIVES" seq     | 35 | "OUT OF THE PITS"  | seq | 30 | "America the beau" | seq  | 18  | "ss and you"       | seq |
| 20 "FOR A CAMEL"     | seq    | 32 | "LOVING CHURCH 7" seq  | 28 | "HOW BIG"          | seq | 24 | "don't drink alon" | seq  | 22  | "prayer part 6"    | seq |
| 23 "CHRISTMAS STORY  | seq    | 8  | "SIGNS AND W." seq     | 15 | "FAMILY pt.2"      | seq | 25 | "overcomers"       | seq  | 1   | "format"           | seq |
| 18 "FRESH OIL"       | seq    | 20 | "DEV. REAL ESTATE" seq | 13 | "FAMILY Pt1"       | seq | 7  | "witnessing"       | seq  | 22  | "superspell.tm"    | seq |
| 36 "BY THE THROAT"   | seq    | 16 | "ANOTHER VIRGIN" seq   | 39 | "mothers day"      | seq | 25 | "all dressed up"   | seq. | 185 | blocks free.       |     |

CABS G/L PROFORMA #1

CRIIC #8

\$9.00

#12951

Dan Schoger CPA, has provided us CABS (Info Designs Accounting Suite) users with a far more sophisticated and practical chart of accounts to start up with. Having agonized for several days setting up my first attempt, then a tering it dozens of times as needs were better defined -- had I had this disk it would have saved me atleast 5 very difficult days.

The CABS system carries most of its data in random files, so the blocks free is the only hint of what is there. The instruction file is "pasted" on the disk for convenience of duplication. You must first make a copy, then delete the instruction files before using. You will also have to use a compatable disk header by changing the disk id using one of the disk utilities elsewhere in the CBUG library

```
1 "cats g/l pro #1" 01 2c 14 "gl acct ptrs" seq 14 "work diskdoc1" seq 2 "INSTRUCTIONS" seq 1 "g/l gif" seq 9 "gen journal" seq 16 "workdisk" seq 1818 blocks free.
```

CBUG PRINT FILES #1

CBUG #10

\$9.00 #12965

Listed below are the print files used to generate this publication as far as it has progressed to date. The duplication master will also include all of the catalogue pages, Scratch Pad, and other announcements made by CBUG to date — plus the balance of this publication's print files. Why would you want it? There are a miriad of different styles of using Superscript, each author works differently and shows usefull ideas. And, we are using several printers on the different documents: 4023, 8023 and a Daisywriter 2000 (in Diablo emulation mode). Many members have expressed frustration with obtaining optional features via Superscript — a great many are used here. Of course, you will have to doctor some of the printing commands to use any printer for which a file was not set up, but they can always be viewed without change using the Output to Video function. Newcomers can obtain access to our earlier printings which are no longer available on paper.

```
0 "cbug 1085 edit " aa 2c
                                      "library"
                                                                       "coupons 1085"
                                                                                                       "library lead 108" seq
                                                                                                                                        "6"
                                                                 41
                                                                                                  42
                                                           seq
                                                                                           seq
                                                                                                                                  18
                                                                                                                                                             seq
     "INSTRUCTIONS"
                                      "ps"
                                9
                                                                      "superspell.tm"
                                                                                                       "bakers half doze" seq
                                                                 22
                                                                                                                                        11711
                          seq
                                                                                                 14
                                                                                                                                  22
                                                           seq
                                                                                           seq
                                                                                                                                                             seq
     "---OCT 1985---"
                                      "headlines"
                                                                      "opus disk ad"
1
                                8
                                                                 0
                                                                                                  36
                                                                                                       11111
                          seq
                                                                                          *seq
                                                                                                                                        "DSAVE"
                                                           seq
                                                                                                                                  4
                                                                                                                            seq
                                                                                                                                                             seq
     "q & a dodger 1"
68
                                      "scratch 1085"
                                137
                                                                      "disk ad"
                                                                                                       11211
                          seq
                                                                8
                                                                                                                                        11811
                                                                                                 15
                                                           seq
                                                                                                                                  13
                                                                                           seq
                                                                                                                            seq
                                                                                                                                                            seq
     "infamous B"
26
                                      "escape"
                                14
                                                                      "physical exam ad" seq
                                                                 8
                                                                                                       "3"
                          seq
                                                                                                 19
                                                                                                                                        11911
                                                           seq
                                                                                                                                  5
                                                                                                                            seq
                                                                                                                                                             seq
     "FORMAT"
                                      "liz 1085"
1
                                                                      "physical-knight" seq
                                                                                                       11411
                                64
                                                                19
                          seq
                                                                                                  28
                                                                                                                                  5
                                                                                                                                        "10"
                                                           seq
                                                                                                                            seq
                                                                                                                                                            seq
22
     "survey inst"
                                      "dany 1085"
                                19
                                                                      "fall85 want ads" seq
                                                                 21
                                                                                                       11511
                          sea
                                                           seq
                                                                                                  28
                                                                                                                                  1308 blocks free.
```

TERMINAL #11, v1.0

CBUG #11.0

\$14.00

#12257

COMPLETE INSTRUCTIONS NOW ON DISK. READ with Superscript or any Sequential file reader program

This disk contains the well known terminal program B-term, the most necessary of capture buffer programs for use in general telecommunications work. Of course, it is no match for B-line elsewhere mentioned. Also included is Teleterm 80 which was also distributed by Protecto, a reportedly public domain program including variations of Xmodem and the original Punter protocols (none of which seem to upload to major BBS services, but will download ok). In this disk you will find an xmodem program (xterm) in a 300 baud only version converted from the standard C64 original, and a sophisticated main-frame programmers' terminal program by Warren Swan (via the kind release from his royalty disk CBUG #3). There are several instruction files and articles, including those provided by the Toronto Pet Users Group concerning telecommunications. This is likely one of the most comprehensive telecom compendiums ever published. If you need help understanding the ins and outs of telecommunication all you need to get going like a pro is in the various

articles. We'd have printed them, but it would have been a fair sized book! As you can see, we are still awaiting several files to include the disk. They have been promised for the next few days — no doubt they will be on final disk.

```
"o.teleterm80"
  "term w/bt 11 122" 25 2c
                                                                        "instr b-x modem"
                                 36
                                                                                                          "cooper RS232"
                                                           prg
                                                                                             seq
                                                                                                                               seq
     "loader"
                                      " -- INSTRUCTIONS-"
                                                                        "b funct key.ins"
                                                                  3
                                                                                                          "cooper on modems"
                          prg
                                                           seq
                                                                                             sea
     "txram"
                                      "bterm.ins"
                                                                        "---TPUG---"
                                91
                                                                                                          "rick's postscrip"
                          prg
                                                           seq
                                                                                             seq
                                                                                                                              seq
     "keyscan"
                                      "bterm.ins2"
1
                                                                  42
                                                                        "starting on delp"
                                                                                                          "Raw BBS"
                                                                                                    -134
                          prg
                                                           seq
                                                                                             sea
                                                                                                                               seq
                                      "xmodem.ins"
39
     "term"
                                                                        "navigating delph"
                                                                                                          "---cbug misc---"
                                                                  27
                          prq
                                                           seq
                                                                                            seq
                                                                                                                               seq
3
     "r"
                                                                        "telecom canada"
                                      "xmodem.ins2"
                                                                  18
                                                                                                    19
                                                                                                          "signon delphi"
                          seq
                                                           seq
                                                                                             seq
                                                                                                                               seq
25
     "xterm orig b128"
                                      "teleterm.ins"
                                79
                                                                  34
                                                                        "online search"
                                                                                                          "SS vs BT"
                                                                                                    38
                          prg
                                                           seq
                                                                                             seq
                                                                                                                               seq
26
     "cis xterm dl"
                                      "teleterm.ins2"
                                                                                                          "---al---"
                                 36
                                                                        "lbook review"
                                                                  18
                          prg
                                                                                                    1
                                                           seq
                                                                                             seq
                                                                                                                               seq
52
     "READ MEMO"
                                58
                                      "terminal.ins"
                                                                  17
                                                                        "how easy it is"
                                                                                                          "uptain on RS232"
                          seq
                                                                                                    19
                                                           seq
                                                                                             seq
                                                                                                                               seq
26
                                                                                                          "---jr---"
     "terminal"
                                62
                                      "Terminal.ins"
                                                                        "on compuserve"
                                                                  ?
                          prg
                                                           seq
                                                                                             seq
                                                                                                                               seq
     "/term"
                                      "xterm.docs(cbm)"
                                                                        "navigating cis"
5
                                30
                                                                                                          "CBM/BMODEMSOFT"
                                                                                                    26-
                          prq
                                                           seq
                                                                                             seq
                                                                                                                              seq
     "teleterm80"
                                      "---tc info---"
                                                                        н____1с___!!
                                3
                                                                                                    928 blocks free.
                          prg
                                                           seq
                                                                                             seq
                                12
                                      "B-Function Key"
                                                           prq
```

TERMINAL #11A, v1.0 CBUG #11A.0 Same as above, but less royalty bearing B-Term and Teleterm 80

\$9.00 #12261

Scott's ML Monitor CBUG #12

\$14.00 #12984

Larry Scott has provided us with a reportedly far advanced professional machine language monitor. HOWEVER, this program requires the 24K RAM cartridge advertised elsewhere herein by Gary Anderson. The Ram Cartridge has many important uses which will be explained in future issues, so those of you into serious programming should not delay!

| 1 "b | mon master " bm 2c   | 77 | "bmon inst.ss"     | seq | 20 | "bmonp01.psrc" | prg | 17 | "bmonp06.psrc"     | prq |
|------|----------------------|----|--------------------|-----|----|----------------|-----|----|--------------------|-----|
| 5    | "bmon intro.bas" prg | 5  | "bmon quickref.ss" | seq | 17 | "bmonp02.psrc" | prg | 26 | "bmonp07.psrc"     | prg |
| 17   | "bmon.obj3e00" prg   | 20 | "exp schem.bas"    | prg | 17 | "bmonp03.psrc" | prg | 20 | "bmonp08.psrc"     | prq |
| 17   | "bmon.obj4000" prg   | 2  | "bmonpct.psrc"     | prg | 15 | "bmonp04.psrc" | prg | 22 | "bmonp09.psrc"     | prq |
| 17   | "bmon.obj400" prg    | 18 | "bmonplb.psrc"     | prg | 19 | "bmonp05.psrc" | prg | 16 | "bmonp10.psrc"     | prg |
|      |                      |    | * * * * * * * * *  |     |    | ,              |     | 17 | "bmon.obj400 4000" | prg |

NORTHROP'S SUPERBASE AIDS LEIGHFIELD ON SUPERBASE

**CBUG #13** 

\$9.00 #12787

Did you know that you can hook up 4 8050 drives to your B128, each with a different Database in it, and write a program in Superbase that will allow the accessing of not only 4 drives, but manipulation of data between 4 different databases? This is just one of the startling revelations Mr. Northrop discloses in his Superbase aids sample programs and numerous help files. Many of the interesting nuances of Superbase are disclosed and made easy.

Brian Leighfield is a staff programmer with Precision Software of London, the publishers of Superbase and Superscript. Brian has provided us with a series of disertations of superbase helps and aids, totalling 60 pages. These are absolutely invaluable morsels of information which just on their surface answer about 90% of the despiration calls I've received regarding Superbase.

The materials hereon are copyrighted by Messrs Northrup and Leighfield as to their own contributions on this disk. Permission for library distribution within and amoung CBUG members is the only lisence given.

```
"Superbase Helps" sh 2c
                                   "create & post.p"
                                                                   "hHow to Use"
                                                                                                   "accounts"
                                                                                                                                   "fields&calcs"
                                                                                       seq
                                                                                                                       seq
                                                                                                                                                      seq
     "hSuperbase Helps"
                                   "create calendar." seq
                                                              5
                                                                   "end-month.p"
                                                                                                   "CLUB"
                                                                                                                                   "command tricks"
                                                                                              1
                                                                                                                             60
                                                                                       seq
                                                                                                                       seq
                                                                                                                                                      seq
                                   "autoCreateMonth." seq
     "hDual Database"
                                                                   "mid-month.p"
                                                                                                   "hAbout CLUB"
                                                              4
                                                                                              2
                                                                                                                                   "filedefcorrupt"
                        seq
                                                                                                                             8
                                                                                       seq
                                                                                                                      seq
                                                                                                                                                      seq
2
     "hDrive 1 save"
                                   "post calendar.p"
                                                                   "statements.p"
                                                                                                   "menu.p"
                                                              6
                                                                                                                                   "duplicate keys"
                                                                                              3
                        seq
                                                                                                                             47
                                                       seq
                                                                                       seq
                                                                                                                      seq
                                                                                                                                                      seq
     "hCommands"
                                   "start.p"
                              6
                                                                   "check report.p"
                                                                                                                                  "keys"
                                                              4
                                                                                              2
                                                                                                   "hRead Me First"
                        seq
                                                       seq
                                                                                                                             17
                                                                                       seq
                                                                                                                      seq
                                                                                                                                                      seq
     "hWhy!!!"
                                   "dir.p"
                              3
                                                                                                   "END NORTHROP"
                                                                                                                                  "drives/filecopys"
                                                                   "month report.p"
                                                                                              1
                                                                                                                             98
                        seq
                                                       seq
                                                                                       seq
                                                                                                                      seq
                                                                                                                                                      seq
     "hDirectory Help"
3
                                                              2
                              3
                                   "hCalendar"
                                                                   "enter address.p"
                                                                                                   "---above---"
                                                                                                                                  "superofficing"
                                                                                              3
                        seq
                                                       seq
                                                                                                                             41
                                                                                       seq
                                                                                                                       seq
6
                                   "hcalendar"
     "hStart Gold"
                                                                   "report by name.p" seq
                                                                                                  "-- CBUG MEMO --"
                                                              6
                                                                                                                                  "S&R Instructions" seq
                        seq
                                                                                              4
                                                       seq
                                                                                                                      seq
     "h-FUN STUFF--"
3
                                                              2
                                   "—Tip or Two—"
                                                                   "select label.p"
                                                                                                   "labels"
                                                                                             101
                        seq
                                                       seq
                                                                                                                             1344 blocks free.
                                                                                      seq
                                                                                                                      seq
     "CALENDAR"
                                   "hCreate Director"
                                                                   "checking"
                                                                                                   "reports"
                                                              5
                                                                                             84
                        seq
                                                                                       seq
                                                                                                                      seq
6
     "month"
                                   "hBack to Dir"
                                                                   "---SAMPLE---"
                                                              1
                                                                                                   "progs&menus"
                        seq
                                                                                              63
                                                       seq
                                                                                      seq
                                                                                                                      seq
```

MEDICAL ACCOUNTING w/ SUPERBASE

CBUG #14

UPGRADED to CRUG #33

FRIENDFAM CBUG #15

\$14.00 #12716

FRIENDFAM 2000 is a full-featured information system geared to keep tabs of all of your friends and family in a very organized, useful, and fun manner. IT DOES REQUIRE SUPERBASE. After 'booting' the B-128 with Superbase, replace the Superbase program disk with the FRIENDFAM disk and press RETURN. You will then be presented with the FRIENDFAM main menu, and you will be ready to go!

Entering data into FRIENDFAM is a breeze. In fact, when I have 'unregistered' friends or family visit my house, I have them create their own FRIENDFAM record on the system, and I then show them how I use the information for very useful purposes, namely printing or displaying the following:
1) up-coming birthdays; 2) up-coming anniversaries; 3) Xmas cards sent; 4) Xmas cards received; 5) Address list; 6) phone list; 7) FRIENDFAM roster. It's great fun, and everybody likes being part of the data base!

For you Superbase programmers (and would be Superbase programmers!), FRIENDFAM 2000 offers many good examples of structured code which can be used

for reference. For you non-programmers, FRIENDFAM offers a meaningful application for use with Superbase. Mickey Crittenden.

| 2 "pannivers.p" seq 6 "friendfam.synops" seq 2 "datarpt.p" seq 2 "cardrecvd.p" seq 1978 blocks free. 4 "hinstruct" seq 11 "sb.primer" seq 19 "tstart.p" seq 2 "pcardrecvd.p" seq | FRIENDFAM is                                                | copyri                   | ghted.                                | by Mickey Crit                                                   | tenden.                         | R                                     | Reproduction                               | beyond | CBUG                            | me                                   | embership is                                                    | prohibited                      | without                      | prior pen                                         | mission.                           |
|----------------------------------------------------------------------------------------------------|-------------------------------------------------------------|--------------------------|---------------------------------------|------------------------------------------------------------------|---------------------------------|---------------------------------------|--------------------------------------------|--------|---------------------------------|--------------------------------------|-----------------------------------------------------------------|---------------------------------|------------------------------|---------------------------------------------------|------------------------------------|
| 5 instart seq i i fill 5 seq 2 bdayrpt.p" seq 2 "mailist.p" seq                                                                                                    | "start.p" "annivers.p" "hselect" "panniver.p" "pannivers.p" | seq<br>seq<br>seq<br>seq | 2<br>2<br>1<br>1<br>1<br>6<br>11<br>1 | "pnotes.p" "FROM" "1 fill 1" "additional info" "friendfam.synops | seq<br>seq<br>seq<br>seq<br>seq | 1<br>1<br>2<br>2<br>1<br>2<br>19<br>2 | "FRIENDFAM" "persondata "hlist" "datarptp" |        | seq<br>seq<br>seq<br>seq<br>seq | 1<br>2<br>3<br>2<br>2<br>2<br>2<br>2 | "pbdayrpt.p" "tsort.p" "cardsend.p" "pcardsend.p" "cardrecvd.p" | seq<br>seq<br>seq<br>seq<br>seq | 2 "r<br>2 "r<br>7 "<br>12 "s | phonelist.p" phonelist.p" abels.p" superbase prim | seq<br>seq<br>seq<br>seq<br>er seq |

This disk contains a complete tutorial of Commodore BASIC 4.0+ for the B Series machines. It is NOT some incomplete translation of a tutorial for some other machine (like some of the programs we've all bought). This tutorial was written for YOUR wonderful little B machine.

This 6 chapter, 82 page (8.5" x 11") tutorial does NOT just teach BASIC, it teachs OUR BASIC. It teaches you what you can do with YOUR machine. It DOES teach BASIC using a "layered" approach. Concepts are layered one on top of the other — rather than presenting BASIC in reference book style. You'll be able to do some useful things with your machine almost immediately. More complex and more obscure topics are presented later, not while you're just getting used to BASIC. This building of complexity from the fundamentals inspires confidence in you, the reader, rather than leaving you confused. Plus, the tutorial contains information that even Commodore doesn't know about.

The disk contains the outline and 6 chapters in 2 forms: (1) ready to print versions — for those of you without Superscript II (tm of Precision Software), or who just want the standard print format; and (2) Superscript II files for those of you who want to print the tutorial in their own format.

The author of this tutorial is eminently qualified. He has owned Commodore machines since their inception in 1977; has been programming for 14 years, 12 of them in BASIC; and has taught Computer Science part time at Illinois Institute of Technology where he received his MS in CS. Owners of older Commodore machines may remember seeing some of his articles in other publications. He is currently the Question & Answer Coordinator for CBUG.

These materials are copyrighted by Warren Swan. Distribution beyond the CBUG membership is expressly prohibited without prior permission.

```
1 "swan's basic
                   " 77 2c
                                   "& basic tut2"
                                                                   "& basic tut5"
                                                                                                   "&&basic tut1"
                              132
                                                              157
                                                                                                                                   "&basic tut5"
                                                       seq
                                                                                       seq
                                                                                                                                                       seq
    " start up":
                                   "& basic tut2a"
                                                                   "& basic tut6"
16
                              101
                                                                                                   "&basic tut2"
                                                                                                                                   "&basic tut6"
                                                                                              246
                                                       seq
                                                                                       seq
                                                                                                                                                      seq
    "&+basic tut+"
27
                                                                                                   "&&basic tut3"
                              132
                                   "& basic tut3"
                                                                   "/transfer"
                                                              3
                                                                                                                                   "& basic tut ad"
                        seq
                                                                                              140
                                                       seq
                                                                                       prg
                                                                                                                       seq
                                                                                                                                                      seq
     "& basic tut1"
                                   "& basic tut4"
                                                                   "&basic tut"
86
                                                                                                   "&basic tut4"
                                                              27
                              161
                                                                                              168
                        seq
                                                       seq
                                                                                                                              137 blocks free.
                                                                                       seq
                                                                                                                       seq
```

LIZ'S UTILITY v1.2

**CBUG** #17

UPGRADED TO CBUG #60

# CBUG GAMES & EDUCATION #1

**CBUG #18** 

\$10.00 #12792

Now we know what our librarian has been doing of late. Games, games and more games. He's figured out the B128 can be fun too! Of course he's been back down to business for a number of weeks since he completed this compendium, so its our turn now. Best yet, the games all work, and all but four return to the SHIFT/RUN menu. Mark has made it so easy even a small child can use the B128! Now this is one case where an annotated directory would generally be superfluous. Such a deal!!

```
" 79 2c
 "games & ed 1
                                    "super lander-v"
                                                                     "reaction time"
                                                                                                     "counter"
                               21
                                                                                                                                     "sb- blast off"
                                                               3
                                                        prg
                                                                                        prg
                                                                                                                         seq
                                                                                                                                                         prg
       Startup"
                                    " king"
                               61
                                                                                                     " dungeon"
                                                                    "create a story"
                                                                                               26
                                                                                                                                     "dragon slayer"
                         prq
                                                        prg
                                                                                        prg
                                                                                                                         prg
                                                                                                                                                         prg
                                                                    "practical joke"
                                                                                                                                     "adventures"
                                    "solitaire-c"
                                                                                                     "europe quiz-e"
         directory
                               23
                                                                                                10
                         seq
                                                        prg
                                                                                        prg
                                                                                                                         prg
                                                                                                                                                         prg
     " menu"
                                                                    "artillery-a"
                                                                                                                                     " advscrn"
                                    " black friday"
6
                               20
                                                                                                25
                                                                                                     "backgammon"
                                                                                                                                8
                         prg
                                                        prg
                                                                                        prg
                                                                                                                         prg
                                                                                                                                                         prg
     "champ"
                                    "concentration-b"
                                                                    " instscrn"
                                                                                                     " explore"
                                                                                                                                     " wisp"
13
                              17
                                                                                                30
                                                                                                                                116
                         prg
                                                        prg
                                                                                        prg
                                                                                                                         prg
                                                                                                                                                         prg
                                                                                                                                     " advf 1"
     "afo/balloon-v"
23
                                                                    "sb- organ"
                                                                                                     "backgammon instr"
                               12
                                    "deflection-v"
                                                                                               19
                                                               17
                         prg
                                                        prg
                                                                                        prg
                                                                                                                                                         prg
                                    " nuke"
                                                                                                                                     " bfscrn"
                                                                    " oregon trail"
                                                                                                     "backgammon tutor"
27
     "!!-NOTICE-!!!"
                               55
                                                                                               28
                                                               71
                         seq
                                                                                                                        prg
                                                        prg
                                                                                        prg
                                                                                                                                                         prg
     "average"
                                                                                                                                     " nscrn"
                                                                    "president's quiz"
                                                                                                     "instructions"
1
                                    " atlantis"
                         seq
                                                                                                                         seq
                                                        prg
                                                                                                                                                         prg
```

```
" ascrn"
     "handman"
33
                               12
                                    "yahtzee b128"
                                                                     "percent drill-e"
                                                                                                     "hangmath- e"
                         prg
                                                                                        prg
                                                        prg
                                                                                                                         prg
                                                                                                                                                         prg
                                    "lottery"
                                                                                                     "hi-10"
                                                                                                                                     " otscrn"
                               10
                                                                    "q's & z's -e"
     "blackjack-c"
                                                               18
                                                                                               8
                                                                                                                                8
20
                         prq
                                                        prg
                                                                                         prq
                                                                                                                         prg
                                                                                                                                                         prg
                                    "lotto"
                                                                    "reverse- e"
     "bomber-v"
                                                                                                                                     " dscm"
                                                                                               8
                                                                                                     " wwscrn"
                               5
                                                               16
14
                                                                                                                                8
                         prg
                                                        prg
                                                                                        prg
                                                                                                                         prg
                                                                                                                                                         prg
     "checkers"
                                                                    " bootscrn"
                                    "kalidascope"
                                                                                                     "sa-sound & the b"
                                                                                                                                     " escrn"
                               3
                                                               8
                                                                                                                                8
27
                         prg
                                                        prg
                                                                                         prg
                                                                                                                                                         prg
     "daminoes"
                               17
                                    "craps game"
                                                                    "big math-e"
                                                                                                     "sb- tune gen."
19
                                                               19
                                                                                                                                     "bets"
                         prg
                                                        prg
                                                                                        prg
                                                                                                                         prg
                                                                                                                                                         seq
                                    "therapy-a"
                                                                                                                                     " ktscm"
     "hamurabi"
                               25
                                                                    "blackbox-v"
                                                                                                     "sb-halley's c"
                                                               26
15
                                                        prg
                                                                                        prg
                                                                                                                         prg
                                                                                                                                                         prg
                                    "dog bite"
                                                                                                     "sb- yankee do"
     "yellow light-v"
27
                               28
                                                                    "decimal / -e"
                                                               7
                                                                                                                                     "winnings"
                         prg
                                                        prg
                                                                                        prg
                                                                                                                         prg
                                                                                                                                                         seq
                                                                    "density-e"
     "labyrinth-va"
                                    "caves of ice-av"
                                                                                                     "sb= amaz grace"
54
                               14
                                                                                                                                144 blocks free.
                         prg
                                                        prg
                                                                                        prg
                                                                                                                         prg
                                                                    "division drill-e"
     "lunar lander-v"
                                    "numbers game"
27
                                                               12
                                                                                                     "sb- harmonica"
                         prq
                                                        prq
                                                                                                                         pro
```

MARLIN & FRIENDS WRITINGS

CBUG #19

\$9.00

#12805

And again, was our librarian hard at work. This disk the the entire text files of all publications of the deceased B128 Users Group of Lompoc California. Also included are those programs that were on the utility and game disks offered by that organization which CBUG has not yet published elsewhere. For those of you who did not receive your issues, which ran from December 1984 thru May 1985, here they all are. For others, this is yet another wealth of assorted information. CBUG is in no way related to, nor is CBUG successor to Marlin's effort; this disk is brought to you as a courtesy and in the spirit of educational disemination of information on which CBUG is based.

| 3 6 7 6 17 12 14 2 8 8 27 26 10 12 11 12 14 14 14 9 | 28 Journal "j1 'loader" 'menu" 'diskmod" 'horthern tune" 'b-128 organ" 'dirgen.p" 'screen editor" 'lientory "instscrn" 'bootscrn" '!!-NOTICE-!!!" 'bug1/5/006" 'bug1/2/cov" 'bug1/3/006" 'bug1/3/006" 'bug1/3/008" 'bug1/3/009" 'bug1/3/009" | 2c prg prg prg prg prg prg prg prg prg prg | 2 16 12 9 10 10 12 11 9 9 11 13 10 14 11 14 8 10 12 10 9 7 10 8 6 16 13 | "bug1/3/014" "bug1/4/cov" "bug1/4/002" "bug1/4/006" "bug1/4/007" "bug1/4/004" "bug1/4/008" "bug1/4/009" "bug1/4/011" "bug1/4/011" "bug1/4/014" "bug1/5/002" "bug1/5/002" "bug1/5/004" "bug1/5/004" "bug1/5/004" "bug1/5/004" "bug1/5/0014" "bug1/5/0014" "bug1/5/004" "bug1/5/0014" "bug1/5/0014" "bug1/5/0014" "bug1/5/0014" "bug1/5/0011" "bug1/5/011" "bug1/5/011" "bug1/5/007" "bug1/5/007" "bug1/5/007" "bug1/5/007" "bug1/5/007" "bug1/5/007" "bug1/5/007" "bug1/5/007" "bug1/5/007" | seq<br>seq<br>seq<br>seq<br>seq<br>seq<br>seq<br>seq<br>seq<br>seq | 13<br>12<br>9<br>9<br>8<br>10<br>9<br>11<br>24<br>11<br>10<br>2<br>15<br>9<br>4<br>8<br>10<br>10<br>8<br>13<br>15<br>12<br>8<br>8 | "bug1/5/004.1" "bug1/5/005.1" "bug1/5/009" "bug1/5/010" "bug1/5/011.1" "bug1/6/004" "bug1/6/005" "bug1/6/007" "bug1/6/003" "bug1/6/008" "bug1/6/009" "bug1/6/010" "bug1/6/010" "bug1/6/010" "bug1/6/016" "bug1/6/018" "bug1/6/018" "bug1/6/011" "bug1/6/011" "bug1/6/012" "bug1/6/013" "bug1/6/013" "bug1/6/015" "bug1/6/015" "bug1/7/cov" "bug1/1/002" "bug1/1/002" "bug1/1/004" "bug1/1/005" | seq<br>seq<br>seq<br>seq<br>seq<br>seq<br>seq<br>seq<br>seq<br>seq | 2<br>7<br>12<br>10<br>11<br>7<br>9<br>14<br>13<br>10<br>12<br>8<br>8<br>3<br>4<br>13<br>11<br>1<br>1<br>2<br>18<br>2<br>16<br>35<br>5<br>13<br>36<br>36<br>36<br>36<br>36<br>36<br>36<br>36<br>36<br>36<br>36<br>36<br>36 | "bug1/1/006" "bug1/1/008" "bug1/1/009" "bug1/1/010" "bug1/1/011" "bug1/1/013" "bug1/1/014" "bug1/1/003" "cbugboot" "cbuginst" "80col maze" "change dev#.1" "datamover" "pet datamv.pal" "c64 datamv.pal" "c64 datamv.pal" "more emulation '"irqx" "quadra basic" "quadra basic ml" "editor" "asmbler" "demo-ml.sou" "unassembler.note' "unassembler.bas" "unassembler.mae" |  | 55<br>51<br>59<br>1<br>39<br>17<br>5<br>3<br>8<br>21<br>36<br>1<br>2<br>1<br>32<br>4<br>4<br>9<br>6<br>2<br>1<br>1<br>6 | "kernal-b128.1" "kernal-b128.4" "kernal-b128.2" "kernal-b128.5" "ctl.kernal" "asm"01/17/83 "b128.defs" "b128.linput" "terminal" ").\$%8" "fkey editor" "address 128" "bank poke check" binary-decimal" "calendar b128" "change disk" "check disk" "key" "menu" "renumber" "address list" "renum.test" "renum.test" "renum.test" "renum.test" "renum.test" "locks free. |  |
|-----------------------------------------------------|----------------------------------------------------------------------------------------------------|--------------------------------------------|-------------------------------------------------------------------------|----------------------------------------------------------------------------------------------------|--------------------------------------------------------------------|----------------------------------------------------------------------------------------------------|----------------------------------------------------------------------------------------------------|--------------------------------------------------------------------|----------------------------------------------------------------------------------------------------|----------------------------------------------------------------------------------------------------|--|----------------------------------------------------------------------------------------------------|----------------------------------------------------------------------------------------------------|--|
|-----------------------------------------------------|----------------------------------------------------------------------------------------------------|--------------------------------------------|-------------------------------------------------------------------------|----------------------------------------------------------------------------------------------------|--------------------------------------------------------------------|----------------------------------------------------------------------------------------------------|----------------------------------------------------------------------------------------------------|--------------------------------------------------------------------|----------------------------------------------------------------------------------------------------|----------------------------------------------------------------------------------------------------|--|----------------------------------------------------------------------------------------------------|----------------------------------------------------------------------------------------------------|--|

# RETAIL NEWS DISTRIBUTION

**CBUG #21** 

\$9.00 #12699

Mr. Freeman is in the retail news distribution business in Newtown Square Pa. In recent years Mr. Wes Robinson developed this suite for managing a route oriented distribution business as a contract programmer to Mr. Freeman. The programs will run in both the B128 or the 8032. More interestingly, with the 8432 emulator you can run multiple segments simultaneously! Documentation is in the "ss find 1/86" file to be read using Superscript. These programs are copyrighted by Mr. Robinson and any distribution beyond CBUG is expressly prohibited.

```
1 "find prg disk
                   " 30 2c
                                     "do count"
                                                                      "routelist"
                               11
                                                                5
                                                                                                                                       "59"
                                                                                                       "n belfield"
                                                         prq
                                                                                          prg
                                                                                                                                  6
                                                                                                                           seq
                                                                                                                                                            seq
    "main menu"
                                    "dear customer"
                                                                     "so count"
                                                                11
                               6
                                                                                                       "bon air"
                                                                                                                                       "60"
                         prq
                                                         prg
                                                                                                                                  13
                                                                                          prg
                                                                                                                           seq
                                                                                                                                                            seq
     "ss find 1/86"
                                    "ing list"
31
                               10
                                                                     "spin disk"
                                                                3
                                                                                                      "bon air2"
                         seq
                                                                                                                                        "61"
                                                         prg
                                                                                                                                  13
                                                                                          prg
                                                                                                                           seq
                                                                                                                                                            seq
    "bill menu"
116
                                                                                                      "bon air3"
                               8
                                     "1 listd1 abbr"
                                                                8
                                                                     "file concat"
                                                                                                                                       "62"
                         prg
                                                                                                                                  13
                                                         prg
                                                                                          prq
                                                                                                                           seq
                                                                                                                                                            seq
    "sun bill"
                                    "list autorun"
116
                                                                                                      "brierwood"
                                                                     "screen print"
                                                                                                                                       "63"
                         prg
                                                                                                                                  15
                                                         prg
                                                                                          prg
                                                                                                                           seq
                                                                                                                                                            seq
    "data load"
112
                                    "list newsmaster"
                                                                     "bill bl28"
                                                                                                      "ablocklist"
                                                                119
                                                                                                                                       "menu b128"
                         prg
                                                                                                                                  5
                                                         pro
                                                                                          prq
                                                                                                                           seq
                                                                                                                                                            prq
    "block menu"
19
                                    "load autorun"
                                                                     "loadtrans instr"
                                                                                                                                       "anoso-11/18"
                                                                                                      "atest 1"
                                                                15
                         prg
                                                                                                                                  3
                                                                                          prg
                                                                                                                           seq
                                                                                                                                                            seq
     "auto1"
                                    "load newsmaster"
                                                                     "pdl"
                                                                                                      "atest 2"
                         prg
                                                                                                                                       "ss end of find"
                                                         prq
                                                                                          prg
                                                                                                                           seq
                                                                                                                                                            seq
    "auto3"
9
                                    "name search df"
                                                                                                      "anoso"
                                                                8
                                                                     "righteven"
                                                                                                                                       "ss-misc--"
                         prg
                                                         prg
                                                                                         prq
                                                                                                                           seq
                                                                                                                                                            seq
    "auto3sun"
                                    "newsmaster"
                               2
                                                                8
                                                                     "lefteven"
                                                                                                      "38"
                                                                                                                                       "labels6.p"
                         prg
                                                                                                 14
                                                         seq
                                                                                          prq
                                                                                                                           seq
                                                                                                                                                            seq
3
                                    "pay rec"
    "bill notice"
                               12
                                                                     "annabella"
                                                                                                      119211
                                                                                                                                       "----from--
                                                         prg
                                                                                          seq
                                                                                                                          seq
                                                                                                                                                            seq
    "code 7"
                                    "pay rec so"
                               12
                                                                     "ashton"
                                                                                                      "57"
                                                                                                 16
                         prg
                                                         prq
                                                                                          seq
                                                                                                                                  1186 blocks free.
                                                                                                                          seq
     "code 4"
                                    "pay rec lines"
                                                                     "ashton2"
                                                                                                      115811
                                                                                                 14
                         prg
                                                         prq
                                                                                                                          seq
```

This is a series of math education programs developed by Bill Townsend over the last two years which were presented last fall at the Indiana Computer Educators Comference. They print out worksheets and tests for high school math classes. Most of the programs are for the Refresher or General Math Classes, but there are a few for eighth grade math and a few for the higher math class.

Mr. Townsend has kindly donated this series to the CBUG membership for its use. Others need secure permission from Mr. Townsend.

```
1 "math programs
                                    "interest prob"
                                                                     "print circle equ"
                                                                                                      "tax rate prob"
                                                                                                                                      "dec div 1361"
                                                         prg
                                                                                                                          prg
                                                                                                                                                          prg
                                                                     "alg equ +/-"
     "subt fractions"
                                                                                                7
                                    "range-med-aver"
                                                                                                      "carpet cost"
                               12
                                                                                                                                      "bigfract mult"
                                                                                                                                 8
                         prg
                                                        prg
                                                                                         prg
                                                                                                                          prg
                                                                                                                                                          prg
     "assign computer"
                                                                                                      "solve circles"
                                    "averages"
                                                                     "subtraction 8"
                                                                                                                                      "simp salary"
                                                                                                6
                         prg
                                                         prg
                                                                                         prg
                                                                                                                          prg
                                                                                                                                                          prg
                                    "medians"
                                                                     "subtraction"
     "subt big fract"
                                                                                                      "solve 2 circles"
                                                                                                                                      "gross salary"
                                                                4
                         prg
                                                        prg
                                                                                         prg
                                                                                                                          prg
                                                                                                                                                          prg
     "comp pairs assig"
                                    "trapezoid area"
                                                                     "subtraction 2"
                                                                                                      "pl figure area"
                                                                                                                                      "gross sal 1361"
4
                        prg
                                                         prg
                                                                                                                          prg
                                                                                                                                                          prg
     "computer assign"
                                    "rect solid ta&vo"
                                                                     "mult 3by2 digits"
                                                                                                      "solids vol/area"
                                                                                                                                      "fract of 1361"
4
                                                                                                8
                                                                                                                                 4.
                                                        prg
                         prg
                                                                                         prg
                                                                                                                          prq
                                                                                                                                                          prg
     "add problems"
                                    "tri area sas"
                                                                     "large mult 3x3"
                                                                                                                                      "frac div 1361"
                                                                                                      "range/median/ave"
                                                        prg
                                                                                         prg
                                                                                                                         prg
                                                                                                                                                          prg
     "fifty add prob"
                                    "cyl la-ta-vol"
                                                                     "large mult 3x2"
                               9
                                                                                                                                      "frac/div/1361"
6
                                                                                                      "multi average"
                         prg
                                                        prg
                                                                                         prg
                                                                                                                          prg
                                                                                                                                                          prg
                                    "rect p& area"
     "subt 3 digits"
                                                                     "large additions"
9
                                                                                                     "pythagoras —c"
                                                                                                                                      "frac redu 1361"
                               9
                         prg
                                                        prg
                                                                                         prg
                                                                                                                          prg
                                                                                                                                                          prg
     "two digit div"
                                                                     "large div"
                                    "triangle area"
6
                               8
                                                                                                      "pythagoras —b"
                                                                                                                                      "dec/line/add1361"
                         prg
                                                        prg
                                                                                         prg
                                                                                                                          prg
                                                                                                                                                          prg
     "two digit mult"
                                    "cone volume"
                                                                     "fract reduce"
                                                                                                     "tennis ball prob"
                                                                                                                                      "dec 60 line1361"
                         prg
                                                        prg
                                                                                                                         prg
                                                                                         prg
                                                                                                                                                          prg
     "round cents"
                                    "sphere area/vol"
                                                                     "decimal line add"
                                                                                                      "ten/ba expt 500"
                                                                                                                                      "dec/mult/round"
                         prg
                                                        prg
                                                                                         prq
                                                                                                                          prg
                                                                                                                                                          prg
     "line dec add"
                                    "mean variation"
                                                                                                     "tri area (sss)"
                                                                     "large div r"
                                                                                                                                      "simp int 1361"
                         prg
                                                        prg
                                                                                         prg
                                                                                                                                                          prg
                                                                                                                          prg
     "metric sheet"
                                    "med/ran/ave/7"
                                                                     "big div rem"
                               6
                                                                                                      "tri area (sas)"
                                                                                                                                      "dec div-1361"
                         prg
                                                        prg
                                                                                         prg
                                                                                                                          prg
                                                                                                                                                          prg
                                    "ran-med-ave-8"
     "decimal mult"
                                                                     "dec add line"
                                                                                                     "metric equals"
                               6
                                                                                                                                      "doll/cent round"
                         prg
                                                        prg
                                                                                         prg
                                                                                                                          prg
                                                                                                                                                          prg
     "dec mult rd"
                                    "add/subt signed"
                                                                     "fract add big"
                               9
                                                                                                                                      "dec/part/of 1361"
                                                                                                     "metrics 3x"
                         prg
                                                        prg
                                                                                         prg
                                                                                                                          prg
                                    "mult signed numb"
                                                                     "big fract mult"
     "division r"
                                                                                                     "tri/area/sas"
                               4
                                                               8
                                                                                                                                      "dec of prob"
                         prg
                                                                                         prg
                                                                                                                         prg
                                                                                                                                                          prg
    "dec division"
                                    "division signed"
4
                                                                                                     "pl fig area 2"
                                                                     "fract of $/ct"
                                                                                                                                      "dec of calc 1361"
                         prg
                                                                                         prg
                                                                                                                         prg
     "prime factors"
                                    "number lines"
                                                               8
                                                                     "fract div sp"
                                                                                                     "wk fed tax cal"
                                                                                                                                      "fraction of calc"
                         prg
                                                        prg
                                                                                         prg
                                                                                                                         prg
                                                                                                                                                          prg
     "greatest factors"
                                    "mult/div/signed"
                                                                     "fract of dollars"
3
                                                                                                     "la/vol solids"
                                                                                                                                      "comb pcts 1361"
                                                        prg
                                                                                         prg
                                                                                                                          prg
                                                                                                                                                          prg
     "fraction add"
                                    "graph equa 8"
                                                                     "calculator mult"
                                                               6
                                                                                                     "ans (25) sheet"
                                                                                                                                      "calc mult 1361"
                                                        prg
                                                                                         prg
                                                                                                                         prg
                                                                                                                                                          prq
     "trig triangle ws"
                                    "circle cir/area"
                                                                     "calculator div"
                                                                                                     "sp add problems"
                                                                                                                                      "calc add 1361"
                                                                                         prg
                                                                                                                         prg
                                                                                                                                                          prg
     "solve triangles"
                                    "rectangle p/area"
10
                               6
                                                                     "name flash"
                                                                                                     "pr let quality"
                                                                                                                                      "pct proportions"
                        prg
                                                                                                                                 6
                                                                                         prg
                                                                                                                         prg
                                                                                                                                                          prg
                                    "parallelo area"
     "fract mult/div"
                                                                     "percent of 28"
                                                                                                     "mult 3x2 spec"
                                                                                                                                      "units sq ft etc"
                                                                                                                                13
                         prg
                                                                                         prg
                                                                                                                         prg
                                                                                                                                                          prg
                                    "tri3sides area"
     "memofractperct"
                                                                                                                                      "sq units"
                                                                     "dec line add"
                                                                                                     "56 answer sheet"
                               4
                                                                                                                                13
                         prg
                                                                                         prg
                                                                                                                         prg
                                                                                                                                                          prg
                                    "tri2s/angle area" prg
     "pertofraction"
                                                                                                     "3x2 mult spc"
                                                                     "calc mult/div"
                                                                                                                                      "scale mappings"
                         prg
                                                                                         prg
                                                                                                                         prg
                                                                                                                                                          prg
     "percent of"
                                    "rectangle solids" prg
                                                                     "subtraction sp"
                                                                                                     "25 ans sheet sp"
                               5
                                                                                                                                      "rect/peri/area"
                        prg
                                                                                                                                10
                                                                                                                         prq
                                                                                                                                                          prg
     "perc of dec"
                                    "base/vol pyramid" prg
                                                                     "addition spec ed"
                                                                                                     "division two"
                               5
                                                                                                                                      "farm area prob"
                        prg
                                                                                                                                 11
                                                                                         prg
                                                                                                                         prg
                                                                                                                                                          prg
    "trig prob"
                                    "ba/vol cylinder"
                                                                     "add spec ed 1"
                                                                                                     "7 number average"
                                                               5
                               5
                                                                                                                                      "area plane figs"
                        prg
                                                                                                                                9
                                                                                         prg
                                                                                                                                                          prg
                                    "base/volume cone" prg
    "pect base"
                               5
                                                                                                     "dec/line/add 30"
                                                                                                                                      "la/ta/vo/cyl"
                                                                     "mult spec ed"
                                                                                                4
                                                                                                                                9
                        prg
                                                                                         prg
                                                                                                                         prg
                                                                                                                                                          prg
     "percentages"
                              5
                                    "ba/vol/la cyl"
                                                                                                     "decimal adds"
                                                                     "feet-inch add"
                                                                                                                                     "solids area/vol"
                        prg
                                                                                                                                10
                                                                                         prg
                                                                                                                         prg
                                                                                                                                                          prg
    "rate pct"
                                    "operations order"
                                                                                                     "forty averages"
                              4
                                                                                                                                      "triangle 3 areas"
                                                                     "ft-inch subt"
                        prg
                                                                                                                                9
                                                                                         prg
                                                                                                                         prg
                                                                                                                                                          prg
    "combined pct"
                                    "algebra equation"
                                                                                                     "ans (50) sheet"
                              6
                                                                     "48 additions"
                        prg
                                                                                                                                      "FROM & letter"
                                                                                         prg
                                                                                                                         prg
                                                                                                                                                          seq
    "ans sheets"
                              6
                                    "alg equ 4x"
                                                               9
                                                                     "doll/cent disc"
                                                                                                     "1361sp ans"
                                                                                                                                1075 blocks free.
                        prg
                                                        prq
                                                                                         prg
                                                                                                                         pra
                                                                                                     "dec mult 40"
    "discount prob"
                                    "hyperbolas print" prg
                                                                     "discount $/cents" prg
                        prg
                                                                                                                         prg
```

# BIBLE GAMES

CBUG #23

\$15.00

#12735

Yet another item from our librarian, Rev. Mark Schwarzbauer. With a great deal of anm bending, Mark negotiated a fellow minister into allowing CBUG to publish these copyrighted programs for use by CBUG membership at a fraction of the usual \$60.00 royalty applied in their releases for other machines. Great for the kids.

```
" aa 2c
"R-SIG-2
                                                                  "luke"
                                  " instscrn"
                                                                                                   "farway"
                                                             134
                                                                                                                                  "the answers"
                                                      prq
                                                                                                                      prg
                                                                                                                                                      prg
   " Startup"
                                  " bootscm"
                                                                  "acts"
                            8
                                                                                                                             1550 blocks free.
                                                             141
                       prq
                                                      prg
                                                                                                      directory
                                                                                      prg
                                                                                                                      seq
   " menu"
                            97
                                  "mark"
                                                                  "books"
                                                                                                  "answer key"
                                                             24
                       prq
                                                      prq
                                                                                      prq
                                                                                                                      seq
```

8432 DISSASSEMBLED

CBUG #24

\$9.00

#12720

Back last fall yours truly was wondering if the 8432 emulator might be modified to assist in running C-64 materials on the B128. To our good fortune two of the most experienced PET experts in the Fox Valley Commodore Users Group, Messrs Ken Magin and Paul Moch agreed to dig in and see what could be done. The first step, a huge one, was to dissassemble the 8432 emulator to study it. The project proved impractical, but they copyrighted their work and turned it over to CBUG for distribution amongst the membership lest all that work be of no value at all. So CBUG programming wizards, go to it! <<<P.S. This work is on the original 8432 emulator first published in CBUG #1.>>>

```
1 "8432 disasbld
                                   "8432a-06.src"
                   " 72 2c
                              56
                                                                                                  "8432.21.1ib"
                                                                  "8432.21-01"
                                                             35
                                                                                                                                 "8432b.21-05.src"
                                                      prg
                                                                                      seq
                                                                                                                     seq
     "8432a-01.src"
                              45
64
                                   "8432a-07.src"
                                                             38
                                                                  "8432.21-02"
                                                                                                  "8432.21.1ab"
                                                                                                                                 "8432b.21-06.src"
                                                                                            22
                        prq
                                                      prg
                                                                                                                            31
                                                                                      seq
                                                                                                                     seq
     "8432a-02.src"
                              22
47
                                   "8432a-08.src"
                                                                                                                                 "8432b.21.1ib.src" prg
                                                             38
                                                                  "8432.21-03"
                                                                                             52
                                                                                                  "8432b.21-01.src"
                        prg
                                                      prg
                                                                                                                            1
                                                                                      seq
                                                                                                                     prg
     "8432a-03.src"
                                   "8432a.lib.src"
56
                                                                                                                                 "8432b.21.lab.src" prg
                                                                  "8432.21-04"
                                                             34
                                                                                            55
                                                                                                  "8432b.21-02.src"
                        prg
                                                                                                                            28
                                                      prg
                                                                                      seq
49
     "8432a-04.src"
                              30
                                                                  "8432.21-05"
                                                                                                                                 "8432a.lab.src"
                                                             35
                                                                                                  "8432b.21-03.src"
                        prg
                                                                                            61
                                                      prg
                                                                                      seq
                                                                                                                     prg
     "8432a-05.src"
                              34
                                                                                                  "8432b.21-04.src"
                                                                  "8432.21-06"
                        prq
                                                             20
                                                      prg
                                                                                      seq
                                                                                                                            1046 blocks free.
                                                                                                                    prg
```

These are the print files from the CBUG January 1986 telecommunications issue, followed by the full text of Gary North's Electronic Mayhem Articles organized in both bisected and 4 part forms, the full text of William Wolf's Disk Care thesis, etc., Marilyn Gardiner's CBUG Local Newsletter and Anthony Liversidge's articles. Of course all the items subsequent to the January issue are full text of articles appearing herein.

```
"deb.bk"
1 "jan86 telecom
                                                                                                                                        "Dec85 nwsltr"
                                                                     er form 0186"
                                                                                                            --ww-
                                                         seq
                                                                                                                           seq
                                                                                                                                                            seq
                                     "scH"
                                                                      "jessie meeting"
     "announc 0186 tel" seq
                               3
                                                                10
                                                                                                       "WOLF disk tips"
                                                                                                                                        11_____11
20
                                                         seq
                                                                                          seq
                                                                                                                           seq
                                                                                                                                                            seq
                                     "scratch 0186"
                                                                         — above ——"
                                                                                                                                       "catalogue AL"
     "superspell.tm"
                                                                                                      "SKYLES MOD for B"
                               88
                                                                                                 22
83
                         seq
                                                         seq
                                                                                                                           prq
                                                                                          seq
                                                                                                                                                            seq
                                                                                                       "WOLF RS232 print"
                                     "yell.mm"
     "want ads 0186"
                               1
                                                                2
                                                                                                                                  8
                                                                                                                                       "star logo"
                         seq
                                                         seq
                                                                                                                           seq
                                                                                          seq
                                                                                                                                                            prg
                                     "yell.list"
     "branca ltr"
                               12
                                                                                                      "SKYLES IEEE"
                                                                                                                                       "desiderata"
9
                                                                102
                         seq
                                                         seq
                                                                                          seq
                                                                                                                                                            seq
                                    "yell.pt"
     "spurlock ltr"
                                                                     11211
                               22
                                                                                                                                       "keys"
6
                                                                106
                                                                                                      "WOLF letter.form"
                                                                                                                                  8
                         seq
                                                         seq
                                                                                          seq
                                                                                                                           seq
                                                                                                                                                            prg
                                     "library 0186"
     "letters.bk"
                                                                                                      "skyles ieee"
                               35
                                                                                                                                       "PS to reader"
14
                                                                64
                         seq
                                                         seq
                                                                                          seq
                                                                                                                           seq
                                                                                                                                                            seq
                                                                                                      "WOLF C64 to B128"
     "letters.pt"
                                                                                                                                       "keys written"
                                     "comp/trac ad"
19
                               7
                                                                                                                                  10
                                                                51
                         seq
                                                                                                                           seq
                                                         seq
                                                                                          seq
                                                                                                                                                            seq
     "be.online.pt"
                                     "comp/trac1 ad"
                                                                                                      "sys.0.cnfg.a3"
                               8
                                                                49
                                                                      CII
29
                                                                                                                                       "article"
                         seq
                                                         seq
                                                                                          seq
                                                                                                                                                            seq
                                                                     "d"
                                                                                                      "disk care reshap"
     "deb.pt"
                               8
                                     "paid ads 0186"
                                                                70
38
                                                                                                                                  112
                                                                                                                                      "al—norm dec15 85"
                         seq
                                                         seq
                                                                                                                           seq
                                                                                          seq
     "deb.clean"
                                     "postage frank"
                                                                      "letter to reader"
                                                                                                                                  415 blocks free.
31
                               2
                                                                3
                         seq
                                                         seq
                                                                                                                           seq
```

#### PRINT FILES #2

**CBUG #26** 

\$9.00

#12651

These are the print files for this issue, excluding advertising and order forms for which there simply was no room left on the disk. That overflow will be added to Print File Disk #3, CBUG #25.

```
0 "jan86 telecom
                                    "deb.bk"
                                                                                                                                   "Dec85 nwsltr"
                               33
                                                                   "order form 0186"
                                                         seq
                                                                                                        --WW--
                                                                                       seq
                                                                                                                       seq
                                                                                                                                                       seq
     "announc 0186 tel"
                                                                   "jessie meeting
                                    "scH"
                               3
                                                                                              129
                                                                                                   "WOLF disk tips"
                                                                                                                                   "____a]___"
                                                              10
                         seq
                                                         seq
                                                                                       seq
                                                                                                                       seq
                                                                                                                                                       seq
                                    "scratch 0186"
                                                                   "— above ——"
                                                                                                   "SKYLES MOD for B"
     "superspell.tm"
                                                                                                                                   "catalogue AL"
83
                               88
                                                                                             22
                         seq
                                                         seq
                                                                                       seq
                                                                                                                                                       seq
                                    "yell.mm"
     "want ads 0186"
                                                                                                                                  "star logo"
                                                              2
                                                                                              5
                                                                                                   "WOLF RS232 print"
                                                        seq
                         seq
                                                                                       seq
                                                                                                                                                       prg
                                    "yell.list"
     "branca 1tr"
                                                                   11711
                                                                                                   "SKYLES IEEE"
                                                                                                                                  "desiderata"
                                                                                              24
                               12
                                                              102
                                                                                                                             8
                                                         seq
                         seq
                                                                                       seq
                                                                                                                                                       seq
                                    "yell.pt"
     "spurlock ltr"
                               22
                                                                   "2"
                                                                                                                                  "keys"
                                                             106
                                                                                                   "WOLF letter.form"
                                                                                                                             8
6
                                                                                              3
                         seq
                                                         seq
                                                                                       seq
                                                                                                                       seq
                                                                                                                                                       prg
    "letters.bk"
                                    "library 0186"
                                                                   "a"
                               35
                                                                                                   "skyles ieee"
                                                                                                                                   "PS to reader"
                                                                                              30
                                                              64
                         seq
                                                         seq
                                                                                       seq
                                                                                                                       seq
                                                                                                                                                       seq
19
     "letters.pt"
                                                                                                                                  "keys written"
                                    "comp/trac ad"
                               7
                                                                                                   "WOLF C64 to B128"
                                                              51
                                                                                                                             10
                         seq
                                                        seq
                                                                                       seq
                                                                                                                       seq
                                                                                                                                                       seq
     "be.online.pt"
                                    "comp/trac1 ad"
29
                                                                   "C"
                                                                                                   "sys.0.cnfg.a3"
                                                                                                                             119. "article"
                               8
                                                              49
                         seq
                                                         seq
                                                                                       seq
                                                                                                                                                       seq
     "deb.pt"
                                                                   "d"
38
                               8
                                    "paid ads 0186"
                                                                                                   "disk care reshap"
                                                                                                                                  "al-norm dec15, 85"
                                                             70
                         seq
                                                        seq
                                                                                                                                                       seq
                                                                                       seq
     "deb.clean"
31
                               2
                                    "postage frank"
                                                                                                                                  "!!—NOTICE—!!!"
                                                                   "letter to reader"
                                                             3
                         seq
                                                         seq
                                                                                                        -ma-
                                                                                                                       seq
                                                                                                                                                       seq
                                                                                                                             388 blocks free.
```

#### Goceliak's Goldmine #1

**CBUG #27** 

of the most valuable disks ever released by any users group.

\$9.00

Liz Deal's brief review of the disk produced a description of a real goldmine. Take a look at Tony's article to get an inkling of what he is up to. There are atleast 60 pages of articles on this disk, only a few of which will be in THE ESCAPE over the next several issues. Tony has exhibited some of the new types of files — not just the usual prg and seq files, but prg<, rg?, del, and usr< on this disk. Without a doubt this will be one

#12492

"goceliak's patch" x3 2c shift/run" -8050 utilities-" disk rx" 8050 copy 0 to 1" copy disk job q" copy id0<>id1i fdc zpage displa move block 8050" change bytes t/s" change bytes hex" seekii blinky #3" test" b-e 1-2" manual copier" disk t&s dump" 20 error" 24 error" 8050 rapid off"

move head"

ds\$ experiment"

gives option of reading 'instructions' w/out SS all basic disk examine & modify pgm. No m/l what's in a title? can bypass one source of error that stops above. change visible AND format disk ID#'s while copying lets you watch 8050 FDC RAM work w / address titles shuffle disk 1 sector at a time. Very handy! Install basic data statement m/l onto disk for b-e ditto, but handles hexadecimal opcodes for 8050 move your 8050 read/write head via job queue. fantastic light show from your 8050 examine your 8050's RAM and see what it does Execute the m/l routine on tk#1 sector#2!! I made this disk using this dinky program. wanna see what's on a disk? Create your own disk errors. Unrecoverable version Create your own disk errors, but still find block The world's SHORTEST disk program. My 8050 ran longer after it was done than during. No more! by direct intervention with this pam. (92 tracks!)

type in a number, get out a message!

----freebie ----'' < create a disk" -expense calc-" auto v1" rattletrap #1" rattletrap #1+" -utility-" ---don't run---" —these alone—" print screen" m/1 print screen" gotcha" track1-sector2" track1-sector3" -more utility-" -ok to run-" read error test" basic time demo"

-del file demo-"

A FAST, comprehensive analysis of every penny you spend on your car. Includes demo files as well.

Basic loader for following m/l pgm.
Puts what is on screen out to printer.
get got good

basic print scrn" You can do it with basic if you try.

read error test" Find those nasty head bumping sectors on your disks basic time demo" More that one way to skin a cat. Some take longer.

-discourse on-" < Note the "<" It means 'locked file' Archive developmental poms ON DISK. Won't load duplicate disk" ----the 8050----" < unless you know how! Rummaging through the 8050 yields some goodies! investigations#1" investigations2a" -duplicate --" < Want to learn to write on the back side of disks? Drive 0 down? can't load SS? Do this and you can. mpi8050 drv swap" -file name demo-" < 85 tracks. No fooling! 85 track 8050" -90track test-" goceliak" goceliak" A 90 track demo to convince you that 85 works fine! superseek test90" Now where have I seen that name before? -real stuff--" < 85 track mode" This pgm expands your 8050 to 85 track operation!! -sound &--8050 charts--" modem tones" Send yourself standard tones and align your modem Send almost ANY tone as long (or short) as wanted 8050 direct tab1" tone generator" Master your disk drive with this map. 8050 page \$10XX<sup>11</sup> morse tutor" The 8050's command page revealed. A tough way to learn, but you'll be a master fdc ram page 0" That's right! RAM of the 2nd computer in the 8050 happy birthday &" Convinced my wife the Computer was worth it! -patched games-" 8050 ip page \$00" Zero page map of the 1st computer in the 8050!! 8050 riot addres" 20 bumps" Manipulate your drive at will with this info. -disassembly--" labyrinth" fdc \$05 start up" Commented disassembly of how the fdc wakes up. lunar lander" fdc assy filet" Commented disassembly of the entire fdc ROM!! super lander" fdc assy file" For those who prefer their disassembly straight. beethoven 1.4" -dumps to-" daminoes" -bank 15 cart-" ---wordpro3fdc\_rom (-32768)" wordpro3" Entire FDC ROM dump I found a pgm wordpro2. Nothing worked. This does. 8050rom(-32768)+" -instructions-" Entire IP ROM dump (incl all address anomalies) instructions" ---customized---Words. words.... -disassemblers-" instructions #2" and more words. Who reads the instructions? If you own a bank 15 cart bloads dump and does dis ins #3" 8050 rom dis" fdc rom dis" Ditto for fdc. Both have custom zero page names. -seq reader-" my dis no zpage" Dumbo disassembler for guys like me seq read/print" How you read the instructions without SS 8050 rom dumper" If you don't own bank 15 cart, make your own dump ---patched -----8050 ip ----disk pamsquicklook 8050ip" disk doctor" I have concentrated on the fdc but here a bit of ip All these had flaws as far as b-128 is concerned. g-secure files-" disk doctor dr 1" " security lock" <SCRATCH-PROOF Your files! A SOFTWARE write-protect</p> superdirectory" file type change" <Make your own eq? files sfd view bam" Just stop pgm after track 77 (or 90) for 8050 drink of lethe" <Scratching a file isnt enough. This OBLITERATES it.</p> rename disk" Runs fine on b-128 with sfd or 8050 lock disk" <Still use rnd files? m/l for b-e? protect em here</pre> display t&s" See what's on your disk, 1 block at a time. 1 drv copy files" disksave protect" < Create a TOM disk Copy files using only one drive, sfd or sick 8050 disksave unlock" <Un-TOM your disk. Not 100% certain, but best shot disk logger" -encrypted -" basic cross ref" but not any more. ----files ----testsdecrypt" sfd perf chk" Read the instructions. I'm very tired of typing. Use this program to read files scrambled by encrypt encrypted msg100" <A demonstration file. Use #100 to decode it.</p> sfd also chk" <You tell me what number I used and win a prize.</p> no key crypt" printer demo" Especially for what I think of 'test' encrypt" <Create scrambled files readable only by auth. pers.</pre> printer test" ---8050 disks---" sfd auto test" programs! search disk" —on the sfd—" -demo cartoon-" convert disk, ins" My first efforts into disk compatability problems disk demo" ---b-128 forms--" dload & run this pgm for entertainment. esc key list" You can't tell the commands without a scorecard disk display" superchart" I love it. m/l, hex, decimal, #bytes all in one. disk comm1" zero page blank" Just fill in the blanks and you become a guru disk comm2" disk comm3" hide frm ms.deal" disk write" disk read" b function keys" disk overlays" Don't let on. We are using the function keys. -printer ands-" disk dir" 8023 sa" data file" Too many to remember? Print this chart. 4023 sa" A few less, but still can be confusing w/o help. test file" but list them all to gain programming knowledge. -descriptions-" I have NO IDEA what this file is. Some number fewer than 380 blocks free. (Considering the lead programs on this disk, do I have to hit you over the head?

CASEY'S SCRUBBER v1.0

CBUG #28

Any Cryptanalysts out there who dare to challenge my file 'no key crypt'?

\$19.00

#12504

This is the disk that makes it possible for us to gain access to both Superscript and Superbase code so that we can make corrections and/or add improvements. It also allows us to make unprotected disks of these programs in a manner that makes loading both easier and faster. With this disk and the talents of many of our members, we should end up with word processor and database programs second to none.

322 blocks free.

As the first entry of what I would call a translator program, Mr. Casey has set an important example. This program is able to copy and translate another program without this program itself containing any infringing code. You have to have the first legitimate copy, and any you make for your own use, even if altered (translated) are permissable under the "fair use doctrine" of the US Copyright code. By nature this type of program must be machine specific, but even then, they are well worth the effort for important materials. The next step is translators that will shift code from one machine format to another; but then we can dream, can't we?

```
"superbase 7"
 "ss2 & sb7 access" jc 2c
                                                                                                      prg Copies Superbase copyable files.
                                                                              6
    "notice"
                                                                                   "sb"
                                                                                                      prg Copies Superbase program code.
                        pro Informs user of materials needed.
     "frame"
                                                                                  "format"
8
                            Binary program for border (general).
                                                                              12
                                                                                                          Creates new program disk.
                        prg Binary program for ss border.
                                                                                   "notes"
     "frame2"
                                                                                                          Access and operational instructions.
                        prg Binary program for sb border.
                                                                                   "ss2"
     "frame7"
                                                                                                          Loads new Superscript program.
    "intro"
12
                            Tailors program to user's inventory.
                                                                                   "load ss2"
                                                                                                      prg Load transfer program for data disk.
    "superscript II"
                                                                                   "sb7"
                            Copies Superscript copyable files.
                                                                                                          Loads new Superbase program.
                       prg Copies Superscript program code.
                                                                                   "load sb7"
                                                                                                     prg Load transfer program for data disk.
                                                                                  "notes.s"
                                                                                                      seq Notes as a Superscript file.
```

CBUG/TPUG (B) P1 & P2

CBUG #29

\$9.00

#12519

The TORONTO PET USERS GROUP, which is the World's largest Commodore Users Group (providing information for the entire line of past and present commodore computers released its first collections of B128 programs — aptly described by them as a potpourri! A number of titles look familiar, but that does not necessarily mean the programs are the same as elsewhere available. Congratulations to TPUG and their B128 librarian Paul Aitchison for a fine product.

| 1 "t | o128potpourri1&2" bp 2c | 17 | "math           | E'' prg             | 20  | "lotto results   | A" prg  | 19   | "n.s. counties  | E'' prg   | 1   | "trcounter" seq        |
|------|-------------------------|----|-----------------|---------------------|-----|------------------|---------|------|-----------------|-----------|-----|------------------------|
| 26   | "list-me (b)p1 L" prg   | 38 | "star bas pr    | E" prg              | . 8 | "countries       | E" prg  | 17   |                 |           | 14  | "block modifier U" prg |
| 18   | "high—q G" prg          | 97 | "french verbs   | E" prg              | 4   | "math tutor      | E" prg  | 30   | "stock exchange | e G" prg  | 3   | "load address U" prg   |
| 4    | "bird of death G" prg   | 25 | "diskalc        | B" prg              | 2   | , "gb to usa     | A" prg  | 14   | "cinquian       | E" prg    | 5   | "christmas D" prg      |
| 13   | "resistor/cap A" prg    |    | "baby care      | G", prg             | 49  | "shears scoring  | A" prg  | 26   | "drill er/ir/u  | r E'' prg | 5   | "square root E" prg    |
| 82   | "logic simulatorA" prg  | 32 | "forest walk    | G <sup>11</sup> prg | 1   | "<<>>            |         | 16   | "drill ei/ei    | E" prg    | 7   | "disk tidier U" prg    |
| 32   | "basic logic simA" prg  | 14 | "word test      | E'' prg             | 25  | "list-me (b)p2   | L" prg  | 18   | "drill ou/ow    | E" prg    | 9   | "lemonade G" prg       |
| 3    |                         | 2  | "body parts"    | seq                 | 35  | "frosty          | S" prg  | 61   | <b>"je</b> su   | S" prg    | 12  | "banker G" prg         |
| 1    | "and" seq               | 7  | "million        | G'' prg             | 47  | "bible clues     | E" prg  | 26   | "address book   | B" prg    | 29  | "bach invent S" prg    |
| 1    | "or" seq                | 6  | "autoline print | t U" prg            | 58  | "quiet afternoom | nD" prg | 8    | "tokenizer      | U" prg    | 2   | "anagram helper U" prg |
| 2    | "full adder" seq        | 14 | "computers      | D" prg              | 19  | "cnd prov caps   | E" prg  | 33   | "mail           | B" prg    | -8  | "b128potpourri1&2" seq |
| 34   | "ideal mass E" prg      | 42 | "the bus barns  | E'' prg             | 25  | "early setl      | E" prg  | . 68 | "checkbook      | B" prg    | 720 | blocks free.           |
| 33   | "elect srvc calcA" prg  | 26 | "enclosures     | A" prg              | 27  | "n.s. cities     | E'' prg | 1    | "balance"       | seq       |     | *                      |

HARRISON'S ASSEMBLER v5.5

CBUG #30

UPGRADED TO CBUG #56

ASSEMBLER 5.5 — AN EDITOR/ASSEMBLER PACKAGE for the B-128

You are now just starting to see what a good user's group can do for its members. Howard is a professional programmer and computer hardware man as well. He programms directly in assembly language, having bypassed basic at the beginning. Of course to use his beloved B128 he needed an assember. None available? No problem, write one. I've been told by parties that have studied Howards effort that it is a top flight program.

**EDITOR FEATURES:** 

Full screen scrolling editor with single keystroke commands.

Built in DOS wedge with 4-column disk directory.

Multiple drive/device support.

more

Easy exit & re-entry that does not interfere with BASIC or SUPERMON ASCII source can easily be converted from other assemblers (like CBM asm).

ASSEMBLER FEATURES:

Extremely fast assembly time Generates relocatable object code.

Assembly options include listing, debug, symbol table &

Assembler directives include LIB, OPT, ORG, REL, AS@ & more Can assemble from editor or disk file

ALSO INCLUDES:

A symbolic Tracer program

A resident 2-key screen dump
A resident memory "window" program.

COMING SOON: debug 5.5

An interactive assembly language debugger for Assembler 5.5 users.

<<<This blurb included for continuity to the upgrade version.>>>

SUPERBASE CORNER & HINTS

**CBUG** #31

\$9.00

12538

Precision Software last spring provided CBUG with a huge collection of various important information regarding Superbase. Part was from the ICPUG, a London based CBM user's group with the indication that we could reproduce so long as credit was given to the source. Mr Hugh Granville, editor of the Superbase Corner column in the ICPUG journal has compiled a great deal of extraordinary material. Solutions to seeming applications restrictions many members have been asking about. Also to be on this disk, but still in transcription, are some 60 pages of Hints and Tips which Precision themselves wrote. There are numerous program examples and program routines in these new texts. This material is all in addition to the 60 pages previously found on CBUG #13 under the by line of Brian Leighfield of Precision (the Leighfield files are repeated on CBUG 31 for your convenience.

The new materials, ICPUG and Hints have all been hand transcribed by Mr. Paul Moch, of the FVCUG (Fox Valley Commodore Users Group) using a C128 running a similar version of Superscript. We most gratefully thank Paul for this incredable effort.

```
"supbase corner3"
1 "superbase corner" sc 2c
                                                                 "— CBUG MEMO —"
                                                                                               "filedefcorrupt"
                              32
                                                                                                                         27 "!!—NOTICE—!!!" seq
13 "defaults"
                                                            101 "labels"
                                                                                               "duplicate keys"
                              65
                                  "supbase corner4"
                                                                                          47
                                                     seq
                       seq
                                                                                    seq
                                                                                                                  seq
                                  "supbase corner5"
                                                                 "reports"
                                                                                               "keys"
  1317 blocks free.
                                                                                          17
                                                     seq
                                                                                    seq
99 "supbase corner"
                                                                 "progs&menus"
                                                                                               "drives/filecopys" seq
                                  "supbase corner6"
                              30
                                                     seq
                       seq
                                                                                    seq
```

KERNAGHAN'S REVISED v3

CBUG #32

**UPGRADE** 

\$10,00

#1153

2 June 1986

Following is a list of the improvements represented in Kernaghan's Revised CBUG #32 since the first release of Kernaghan's Utilities, CBUG #4

Basic crs cmpld & b15 are added for fast cross checking. Chg addrv2.gb, w/b15, is compiled for fast operation. Conv c64-b128 has some additions. Conv petcbm-b128 has some additions. Dir 2 col ptr v2 is improved. Disk check 2.0 replaces the previous 'disk check'. Disk doctor.b runs without 8432 emulator. Disk logger v2 runs without the 8432 emulator.

Dsk hdr/id chg replaces two separate programs.

Performance 1.0 is an added disk/drive checker.

Pgm finder.ssdoc instructions are in a Superscript seq file.

Prog adds.gb, w/15, are added to find loading and ending addresses.

Prog.printout.v2 is improved.

Typist replaces 'typewriter' and is now correctable.

Checkers80.gb, w/b15, is compiled for a fast acting game.

Labyrinth.v2 is improved.

TV satellites.v2 has a few added satellites.

A few typos in the 'instruction' file have been corrected.

My thanks to those who have contacted me about the programs on the original disk, and to Anthony Goceliak for modifying Disk Doctor and Disk Logger to run without the 8432 emulator, also for improving Labyrinth.

Warren Kernaghan

#### UTILITIES

'Basic crs cmpld' & 'b15' prints a list of variables used and lines using them, also line numbers called by other lines. 'Change 8050' changes the device number from 8 to 9 through 15. 'Chg addrv2.gb' & 'b15' modify the load address of a program. 'Compactor' will compact a program for faster running and less space. 'Compactor fast' does the same, faster. Uses 8432 Pet emulator. 'Conv c64-b128' & 'conv petcbm-b128' are charts of memory addresses. 'Copy' copies files from drive 0 to drive 1. 'Copy 8/9 chg add' copies from device 8 to 9, while changing address. 'Copy all mult' formats a disk and copies all programs. 'Copy alpha v2' can format, copy all or selected files, and alphabetize. 'Copy-sort' copies all files from 0 to 1 with optional alpha sorting. 'Data writer' reads code in memory, then outputs it for data statements. 'Dir 2 col ptr v2' prints a 2-column directory. 'Dir printout' is an elegant little directory printer. 'Disassem pet sym' disassembles from memory, to screen or printer. 'Disassembler p' is a Butterfield disassembler for screen/printer. 'Disassembler.d' works with the files on disk, for screen/printer. 'Disinterpreter' converts code in memory to BASIC on screen. 'Disk check 2.0' tests disks in device 8, drive 0 or 1. 'Disk commands' allows loading, scratching, renaming, or copying. 'Disk doctor.b' displays a sector of a specified track, allowing changes. 'Disk logger v2' provides a deluxe directory, with T/S and loading addresses. 'Disk maintenance' offers backup, copy, directory, new, rename, scratch,.

'Disk maintenance' offers backup, copy, directory, new, rename, scratch, 'Disk manager' has formatting, single program copying, renaming, erasing. 'Disk revival' is an unscratcher, to restore scratched files. 'Disk T/S' displays any track/sector on screen/printer. 'Disk tidier' helps delete unwanted files, using the directory. 'Disk unscratch' is an excellent file restorer for scratched files. 'Diskview' not only views, it can change what it shows you. 'Dsk hdr/id chg' will change disk header and/or id characters. 'Hex dump dos' is a hex dump of disk drive processor or IEEE processor. 'Hex dumper 80' is a hex dumper from disk. 'Load address is' displays the load address of any program file. 'MSD purge.b' selectively scratches program files on an MSD drive.

'Peek print' displays the results of a keypress at any address location.
'Performance 1.0' is a disk and drive checker.
'Pgm data.disk & pgm search.disk locate programs in your disk library.
'Prog adds.gb' & 'b15' display both loading and ending program addresses.

'Prog print' allows easy printing of programs. 'Prog.printout.v2' prints program listings.

'Seq list cbm/asc' reads seq files such as those on this disk. 'Seq lister' quickly displays a sequential file to screen.

'Seq prg-bas prg' tokenizes listings of basic programs.
'Seq read/print' is a sequential file reader and printer.

'Perp calendar' will display a calendar accurate from 1582 on.

#### EDUCATIONAL

'Body weight' calculates more than you can believe about your body.
'Brain balance' helps determine which side of your brain is most used.
'Life expectancy' will estimate your total span of years.
'Long division' drills students in progressively difficult problems.
'Yellow light' is a reaction time evaluation.

# **ENTERTAINMENT**

'Bioprinter' furnishes screen or hardcopy for bioryhthm plots. 'Bioryhthm 2.5' displays the plots on screen only.

# GAMES

'Afo/balloon' is a graphics game wherein the player tries to hit the AFO. 'Blackjack' is the old standby, with graphics.
'Blackjack-jb' takes place at the Butterfield Social & Recreational Club. 'Bomber' is a graphics game, with the player trying to down the bomber. 'Checkers80.gb' & 'b15' A wide screen checker game.
'Dominoes.c' is an easy to play graphics game.
'Hamurabi' Try your hand at governing Sumeria for a 10 year term.
'Kingdom' is an improved version similar to hamurabi.
'Labyrinth.v2' lets you specify a 3-D labyrinth, then try to get through.
'Lunar lander' is learning to balance velocity, fuel and time.
'Super lander' is an improved version of lunar lander.

#### **GRAPHICS**

'75 names' can be a grid filled with one character, or 80 columns repeating a name, phrase, or sentence.

'ASCII screen' pokes the screen RAM with any ASCII code typed in.

'Banner' outputs large characters or signs on the printer.

'Bar chart' is a demonstration of graphics display.

'Bar graph subrtn' is a demo intended to be interfaced with a program.

'Bar grf' is a horizontal bar graph presentation to screen/printer.

'Bargraph' is a comprehensive vertical bar auto—scaling printer.

'Big letter ads' displays, on screen, moving messages of up to 20 lines.

'Big letters' displays a brief message in 3—D characters.

'Big time' displays a large running digital clock.

'Pedigree charts' prints blank pedigree charts for geneologists.

'Squiggle' displays entertaining designs.

Sound

'Typist' uses computer and printer as a correctable typewriter.
'Uncompactor' stretches those compacted or regular programs.
'WP prg printout' is a good program for printing most wordpro files.
'WP read/print' is good for displaying wp files, but prints slowly.

#### **CALENDARS**

'Calendar printer' outputs any month to screen or printer.
'Calendars screen' displays any month from 1904—2099.
'Day of week' outputs the day of the week from day, month, and year.
'Memory calendar' is an appointment record. (Uses 'March').

'Yesterday' from the same song. Just 'run'.

#### TECHNICAL

'555 timer' helps design a timer circuit, for electronics design.
'Anglo-metric' is a conversion program, easy to use.
'Lo-pass filter' helps design a low-pass active filter circuit.
'Metric conv' is similar to -anglo-metric'. Take your pick.
'Reg ps design' helps design a complete DC power supply.
'TV satellites.v2' calculates satellite positions.

MEDICAL ACCOUNTING v2.0

**CBUG #33** 

**UPGRADE** 

\$9.00

11540

I have made several changes to the "set.up" program and wish to submit the new version to you and CBUG. This version includes a label printing routine controlled by the F7. Changing the disks with Superbase, of course, requires readdressing the disk index with each new disk inserted; this is done with the F10 button. Thank you for allowing me to share both my program and your organization's excitement with the B128!

Robert F. Lackey RTR, RTN, CNMT, RDMS

6/22/86

This is an upgrade of CBUG #14, a sophisticated Medical accounting practice for multiple practice and multiple provider numbers to accomplish insurance and patient billing, patient records, and office accounting. This is a Superbase application.

|   |           |      |     |   | · · · · · · · · · · · · · · · · · · · |       |     |             |             |         |     |            |         |     |                 |     |
|---|-----------|------|-----|---|---------------------------------------|-------|-----|-------------|-------------|---------|-----|------------|---------|-----|-----------------|-----|
| 1 | "AGdBase  | " 1a | 2c  | 4 | "hexecute"                            | seq   | 3   | "hmemo"     |             | seq     | 1   | "TRAINING" | seq     | 1   | "setup.p"       | seq |
| 6 | "start.p" |      | seq | 5 | "hhelp"                               | seq   | 7   | "hmenu"     | 5. <b>*</b> | seq     | 1   | "PT"files  | seq     | 5   | "singleps.p"    | seq |
| 4 | "henter"  | -    | seq | 5 | "hfile"                               | seq   | 3.  | "hcommands" | ,           | seq     | 10  | "pt acct"  | seq     | 6   | "hcfaps.p"      | seq |
| 5 | "hselect" |      | seq | 7 | "hformat"                             | seq   | 3   | "himport"   | *           | seq     | 4   | "pt info"  | seq     | 5   | "singleer.p"    | seq |
| 3 | "hfind"   |      | seq | 4 | "hbatch"                              | seq   | . 3 | "hexport"   |             | seq     | 1 . | "hlist"    | seq     | 6   | "hcfaer.p"      | seq |
| 5 | "houtput" |      | seq | 5 | "hsort"                               | seq   | - 7 | "hlabels"   |             | seq     | .1  | "olist"    | <br>seq | 8   | "hcfa"          | seq |
| 5 | "hcalc"   |      | seq | 4 | "hprog"                               | seq   | 2   | "cust.rec"  |             | seq     | 1   | "klist"    | seq     | 3.  | "batchlabel.p"  | seq |
| 5 | "hreport" |      | seq | 4 | "hmaintain"                           | seq   | 2   | "cust.inv"  |             | seq     | 2   | "pt dx"    | seq     | 3   | "batchlabels.p" | seq |
|   |           |      |     | * |                                       | 760 g |     |             |             | • • • • |     |            |         | 161 | 2 blocks free.  |     |

<<<As a point of reference, following is the original blurb for the prior disk, CBUG #14.>>>

Superbase Physician Billing for HCFA-1500 Insurance Forms. "Set.up" is a collection of 5 programs written to run within the superbase environment. It allows any of four variations of the HCFA-1500 form to be printed by pressing a key f1-f4. The system configuration as called for currently is the basic Protecto set, using the 8050 disk drive. A version using the CSI ST10C 10 MB disk drive is in progress now.

The programs were written for Dr. Adrian M. Griffin, MD. This gentleman is certified as both an Emergency Medicine Physician and a Psychiatrist. He has an in-hospital practice within the Emergency Department of our local hospital, with associated follow-up with his private office. Additionally, he has his Psychiatry practice through his private office, as well as staff priviliges to admit and care for his patients as the staff psychiatrist. This multiple skill conjours up a dragon when it comes to the standard billing protocol with good ol' HCFA-1500. He has two different provider numbers, plus either of the two must be prefixed with an "89" for medicaid patients. Hence: "Set.up", which allows his secretary to use function keys to print a single or multiple HCFA forms for either his ER or his PSY practice.

The single form filer allows just that, for either a solitary patient treatment, or to refile one of those claims rejected without explanation by one of the MEDIs. Or, after entering 15-20 patients into the hcfa file, seen the night before in the emergency room, the batch function allows the secretary to go for coffee while the B128 prints out all 20 insurance forms on the printer.

The PSY programs are most suitable for use with a private practice, and can be easily modified with the SUPERBASE program functions to contain the user specific information such as name, provider number, address, etc. The ER programs are suitable for a hospital practice with separate billing.

The database name is "pt files" and includes data files called "hcfa", "pt info", "pt dx", and "pt acct". The prime file, of course is "hcfa". Non-insurance data of a privileged nature is stored within "pt hx" and "pt meds" for those purposes.

Mr. Robert Lackey is the author of these programs and advises that he is prepared to assist practicioners in modifying the program to use variants of the HCFA forms. He has written clerical functions for radiology departments and offies, patient scheduling for private offices, etc and would consider converting these to the B128 for a nominal fee should interest be shown.

This disk requires payment of \$15.00 royalty if put to commercial use by a CBUG member. The programs and text hereon are copyrighted by Mr. Lackey, and all reproduction or use outside CBUG membership is prohibited.

LONDON SAMPLER

CBUG #36

\$9.00

#12561

Just a tiny nibble of the things our librarian, Mark Schwarzbauer, brought back from his recent trip to England on behalf of CBUG. This is a really neat sales program on what the B128 can or was supposed to do. Much of the supposed to do things are now being implemented by various of CBUG's ambitious members. This disk has some very interesting graphics such as we have never seen before. There are also several demo files. A fun purchase. Incidentally, the B128 was originally known as the PET II in the early CBM engineering files. Later in Europe it was assigned a whole series of numbers which were enumerated by Mr. Matos in the Fall 1985 ESCAPE — generally known as the 700 series for short.

1 "700 sampler

" aa 2c

5 "sys0400"

prg

```
loader"
                                             "pet ii screen"
                                        8
                           prg
                                                                   prg
8
        boot2"
                                             "network"
                           prg
                                                                   prg
        bootscrn"
                                             "logo"
                                        9
                           prg
                                                                   prg
9
                                             "ast.demo"
        copy"
                                        29
                           prg
                                                                   prg
                                                                         assembler Tutorial
                                                                                                       educational
        instscrn"
8
                                             "and.demo"
                                        22
                                                                         Android Nim
                           prg
                                                                   prg
                                                                                                       game
     " menu"
6
                                             "arr.demo"
                           prg
                                                                         Arrow
                                                                   prg
                                                                                                       game
49
     "demo"
                                        53
                                             "lab.demo"
                                                                         Labyrinth
                           prg
                                                                   prg
                                                                                                       game
     "menu"
                                             "tit.demo"
                                        27
                                                                         Titration Solution -
                           prq
                                                                   prg
                                                                                                       chemistry
                                             "cal.demo"
          directory
                                                                         Calendar
                           seq
                                                                  prg
                                                                                                       demo
                                        1781 blocks free.
```

SUPER PRINT

**CBUG** #37

\$19.00

12576

Superprint includes over 60 programs and text files, plus 20 custom banners, that relate to printing with your B-128. Some are from previous pre-releases and ESCAPE articles but are all combined on one disk. Over half the programs have not been available for the B-128 before. Get your copy now while the price is only \$15.00! After December 1st it goes back up to \$19.00. Order from C-BUG today. Note, the price list shows the regular price of \$19.00. Prior to December 1, just extend the line item at \$15.00.

```
"print works
                                        "big letter ads"
                                                                          "cassettelabel.ss"
                       az 2c
                                  21
                                                                                                            "note calendar".
                                                             prg
                                                                                                      23
                                                                                                                                 prg
             loader"
                                        "big letters"
                                                                          "copy"
                                  13
                                                                    9
                           prg
                                                                                                            "plot"
                                                             prg
                                                                                                      4
                                                                                                                                 prg
                                        "bp-3 wise men"
                                  62
          directory
                                                                    7
                                                                          "dir 2 col printe"
                                                                                                            "prelay.cbm"
                          seq
                                                                                                      15
                                                             seq
                                                                                               prg
                                                                                                                                 prg
        boot2"
8
                                        "bp-anniversary"
                                  22
                                                                          "dir printout"
                                                                                                            "prelay.epson"
                                                                    2
                           prg
                                                                                                      15
                                                             seq
                                                                                               prg
                                                                                                                                 prg
       boot3"
8
                                        "bp-capt kirk"
                                  25
                                                                          "double column"
                                                                                                            "printer demo"
                           prq
                                                                    11
                                                                                                      22
                                                             seq
                                                                                               seq
                                                                                                                                 prg
     " boot4"
                                        "bp-charlie brown"
                                  14
                                                                          "epson print pro"
                                                                                                            "prog print"
                          prg
                                                                    84
                                                                                                      5
                                                             seq
                                                                                               prg
                                                                                                                                 prg
8
     " boot5"
                                  13
                                        "bp-jfk bust"
                                                                          "f-key template"
                                                                                                            "ramp"
                                                                    28
                          prg
                                                             seq
                                                                                               prg
                                                                                                                                 seq
                                        "bp-linus"
                                  28
        bootscren"
                                                                          "filep"
                                                                    3
                                                                                                            "ramp2"
                          prg
                                                             seq
                                                                                               prg
                                                                                                                                 seq
       bootscrn"
8
                                        "bp-mickey mouse"
                                  12
                                                                          "fkey template.ss"
                                                                    9
                                                                                                            "rev appt cal"
                          prg
                                                             seq
                                                                                               seq
                                                                                                                                 prg
10
                                        "bp-santa pt1"
                                  57
                                                                          "gnp$"
       c-mail inst"
                                                                    1
                                                                                                            "rev ship labels"
                          prg
                                                             seq
                                                                                                      16
                                                                                               seq
                                                                                                                                 prg
8
       instscrn"
                                       "bp-santa pt2"
                                                                          "graphp"
                                  32
                                                                    19
                                                                                                            "rs-232 letter"
                          prg
                                                                                                      13
                                                             seq
                                                                                               prg
                                                                                                                                 seq
6
       menu"
                                        "bp-schlitz can"
                                                                          "graphp instr"
                                  40
                                                                    7
                                                                                                            "rs232 typewriter"
                          prg
                                                                                                      24
                                                             seq
                                                                                               prg
                                                                                                                                 seq
6
     "75 names"
                                        "bp-schroder"
                                  12
                                                                         "hints + tips"
                                                                                                            "screen ed-large"
                          prg
                                                                    165
                                                             seq
                                                                                                      20
                                                                                               seq
                                                                                                                                 prg
     "8050 format"
                                       "bp-seasons g."
                                                                         "hlabels"
                                  64
                                                                    7
                                                                                                            "screen editor"
                          prg
                                                            seq
                                                                                                      6
                                                                                               seq
                                                                                                                                 prg
     "8050 menu"
3
                                       "bp-shuttle"
                                  20
                                                                         "home video"
                          prg
                                                                    14
                                                                                                            "scroll"
                                                             seq
                                                                                               seq
                                                                                                                                prg
25
     "8050 print"
                                       "bp-skull"
                                                                         "inter- comrex"
                                  6
                                                                    9
                          prg
                                                                                                           "seq read/print"
                                                            seq
                                                                                               seq
                                                                                                                                prg
     "8050 update"
42
                                       "bp-snoopy dance"
                                                                         "inter- diablo"
                                  44
                                                                    41
                                                                                                           "ss2/8050"
                          prg
                                                                                                      9
                                                            seq
                                                                                               seq
                                                                                                                                seq
     "ascii screen"
                                       "bp-statue/david"
                                  39
                                                                         "inter- powertype"
                                                                                                           "superbase labels"
                          prg
                                                                    6
                                                                                                      10
                                                            seq
                                                                                              seq
                                                                                                                                seq
     "b index-sup/scpt"
47
                                       "bp-tweetie pie"
                                  26
                                                                         "inter- rs232 nul"
                                                                                                           "typewriter"
                                                                    44
                          seq
                                                                                                      3
                                                            seq
                                                                                              seq
                                                                                                                                prg
15
     "b256 labels"
                                       "bp-winnie pooh"
                                  13
                                                                         "inter- smith cor"
                                                                                                           "word result"
                                                                    23
                          prg
                                                                                                      45
                                                            seq
                                                                                              seq
                                                                                                                                seq
     "banner"
9
                                       "bp-woodstock"
                                  12
                                                                         "labels"
                                                                    25
                                                                                                           "yearly calendar"
                          prg
                                                                                                      13
                                                            seq
                                                                                              prg
                                                                                                                                prg
36
     "banner 2"
                                       "bp-xmas tree"
                                  23
                                                                         "labels.p"
                                                                                                           "FWC"
                          prg
                                                            seq
                                                                                              seq
                                                                                                                                prg
     "bar chart demo"
                                       "c-mail2 instr."
                                  47
                                                                         "line plot"
                                                                                                           "instructions"
                                                                    4
                          prg
                                                            seq
                                                                                                      30
                                                                                              prg
                                                                                                                                seq
     "bar graph subrtn"
8
                                                                         "lines per page"
                                  32
                                       "calendar-large"
                          prg
                                                                                                      142 blocks free.
                                                            prg
                                                                                              seq
     "bar grf"
14
                                       "cartoon"
                                                                         "name sort"
                                  14
                                                                    19
                          prg
                                                            prq
                                                                                              prg
     "bargraph"
21
                                       "cassette label.w"
                                                                         "new list 8050"
                                  15
                                                                    23
                          prq
                                                            prq
                                                                                              prg
```

#### CBUG PRINT FILE 4

CBUG #38

**\$9.00** 12580

These are the print files comprising the CBUG SUMMER 1986 ESCAPE, part 1. There are two major portions set up as linked files, the library and article sections.

```
1 "summer86
                   " es 2c
                                      "31"
                                                                       "bishop"
                                                                 43
                                                                                                       "kernaghan002"
                                                           seq
                                                                                                  12
                                                                                            seq
                                                                                                                            seq
     "CBUG ads"
                                      "17a"
                                                                       "bishop orrig"
17
                                                                 43
                                                                                                  21
                          seq
                                                                                                       "kernaghan003"
                                                           seq
                                                                                           seq
                                                                                                                            seq
     "scratch 0786"
                                      "32"
                                                                      "cumfer"
133
                                                                 30
                                                                                                        "goceliakinv1"
                          seq
                                                                                                  42
                                                           seq
                                                                                            seq
                                                                                                                            seq
     "prog letter.ss"
                                      "33"
                                                                      "cumfertele"
                                                                                                       "goceliakinv2"
                                9
                                                                 36
                          seq
                                                                                                  19
                                                           seq
                                                                                           seq
                                                                                                                            seq
     "superspell.tm"
                                      "coombs inventory"
                                16
                                                                       "casey"
                                                                                                       "goceliakequal"
                                                                 14
                          seq
                                                           seq
                                                                                           seq
                                                                                                                            seq
                                      "786 library lead"
     "want ads"
                                                                 22
                                                                      "mccarthy"
                                                                                                       "goceliakbig"
                                13
                          seq
                                                          seq
                                                                                                  36
                                                                                           seq
                                                                                                                            seq
     "hi res ad"
                                      "ARCHIVE ORDER FO"
                                                                      "peterson"
                                20
                                                                 12
                                                                                                       "kane county"
                          seq
                                                          seq
                                                                                           seq
                                                                                                                            seq
     "colorbox ad"
                                      "disk.knight ad"
                                                                      "schwarzbauer"
18
                                                                 15
                                                                                                       "harrison"
                                12
                          seq
                                                           seq
                                                                                                  16
                                                                                           seq
                                                                                                                            seq
41
                                      "liz"
                                                                      "anderson"
                                124
                                                                 31
                                                                                                       "& cbug west.e"
                          seq
                                                           seq
                                                                                           seq
                                                                                                                            seq
     "28"
                                      "purviance"
10
                                                                      "burgbacher"
                                14
                                                                                                       "table of content"
                          seq
                                                                 10
                                                           seq
                                                                                           seq
                                                                                                                            seq
     "29"
                                      "kclocal"
                                                                      "cross"
11
                                                                 44
                          seq
                                                           seq
                                                                                                  842 blocks free.
                                                                                           seq
     "30"
                                     "matos"
10
                                                                      "gardner"
                                128
                          seq .
                                                                 38
                                                           seq
                                                                                           seq
```

PD MATH A

CBUG #40

\$9.00

12771

The next five disks are the well known Commodore Educational Series, available from many user group libraries for re Commodore line of equipment -- except of course the B128. The Space Coast Commodore Business Machines roup had advertised their translations of these programs in the Winter/Spring 1986 issue of The CBUG ESCAPE. ries is the effort of CBUG registrar Marilyn Gardner. Due to space limitations, we have not previously

released this series even though it was completed last April. Marilyn has made maximum use of the 8050 storage capacity of our systems to reduce what used to be a huge pile of disks down to just 5. Let's give Marilyn some real applause for the weeks of work it took to dig thru each of these programs; the annotated directory alone was no small feat! The entire set is available at a reduced cost also under stock #11822.

```
0 "pub dom ed matha" e4 2c
       "shift/run menu"
                           prg
      "-mathematics i--"
                           prg
      "add & sub"
 45
                           prg
      "addition drill"
 27
                           prg
      "addition race"
 26
                           prg
      "adds and subs"
 46
                           prg
      "agent blotto"
 62
                           prg
      "algebra vectors"
 43
                           prg
      "amort'n table"
 32
                           prg
      "analysis 1"
 31
                           prg
      "ankova"
 33
                           prg
      "anova"
 27
                           prg
      "artillery"
 35
                           prg
      "auto add teacher"
 45
                           prg
      "b.t.c. add"
 41
                           prg
      "b.t.c. decimal"
 36
                           prg
      "-mathematics ii-"
                           prg
      "b.t.c. divide"
36
                           prg
      "b.t.c. fraction"
38
                           prg
      "b.t.c. multiply"
34
                           prg
      "b.t.c. percent"
40
                           prg
      "bairstow nth"
28
                           prg
      "base change"
24
                           prg
      "beads in a jar"
24
                           prg
      "bigtime"
31
                          prg
36
      "bomb add"
                           prg
      "bonds"
25
                          prg
     "brain crane +"
39
                          prg
39
      "brain crane -"
                          prg
      "brain crane /"
42
                          prg
      "brain crane x"
42
                          prg
     "mathematics iii-"
1
                          prg
     "choices"
24
                          prg
     "clock"
45
                          prq
     "count 1 to 10"
35
                          prg
     "count ten"
38
                          prg
     "count-five"
39
                          prg
     "dart"
37
                          prg
     "dates"
26
                          prg
     "decomposition"
48
                          prg
     "depreciation"
22
                          prg
     "deriv poly"
31
                          prg
     "dice throw"
41
                          prg
     "drill si"
34
                          prg
     "drill"
32
                          prg
     "drills"
28
                          prg
     "ellipse-trans"
27
                          prg
     "pub dom notes"
24
                          seq
     "Annotatd Dirctry"
14
                          seq
475 blocks free.
```

loads programs; programs return here

teaches how to add & subtract integers drill on simple addition problems move men on screen by solving problems shows objects to count if answers are wrong use all operations to break code for Agent drills 9 sub-topics under algebraic vectors user inputs loan info, table is printed processes up to 500 student marks teaches analysis of covariance teaches analysis of variance choose angle/powder to shoot over mountain drill with automatic difficulty increases practice addition against the clock practice with decimals against the clock

practice division against the clock practice fractions against the clock practice multiplication against the clock practice with percentages against the clock solves nth order polynomials changes baase 10 to base 2 through 16 binomial distribution graphic/numeric 12- or 24- hour clock with alarm answer addition problems to defuse bombs calculates present value of savings bonds drill simple addition with graphics drill simple subtraction with graphics drill simple division with graphics drill simple multiplication with graphics

probability study tell digital time from clock face time practice rational counting graphics to help practice counting displays in response to key press checks speed and accuracy in four operations tells what day of week given date occurs teaches/drills factoring of trinomials straight line, double declining, sum of digits input polynomial, x; computer solves for y tallies results of throwing various dice conversions between different metric units add/subtract to 20; multiply/divide to 9-table practice four operations computer drawn/translated ellipse notes on this series of disks what you are reading now

# PD ENG A

# **CBUG #41**

\$9.00

#11785

```
0 "pub dom ed engla" e7 2c
                                                               39 "mm dark wood"
                                                                                           Mr. Mugs vocabulary drill
22 "shift/run menu"
                           loads programs; programs
                       prg
                                                               31 "mm homonyms"
                                                                                           Mr. Mugs choosing correct words
                                                                                      prg
  "---english i---"
                                                               32 "mm ladvf"
                       prq
                                                                                           Mr. Mugs drill on verb forms
                                                                                      prg
30 "a or an"
                                                               33 "mm mugs 2wm"
                       prg
                            complete sentences w/ proper word
                                                                                          Mr. Mugs sentences to complete
                                                                                      prq
29 "a story"
                           fill in speech parts; computer
                                                               35 "mm mugs wm"
                       prq
                                                                                           Mr. Mugs sentences to complete
                                                                                      prg
                                                               35 "mm punctuation"
                             makes story
                                                                                          Mr. Mugs punctuation of sentences
                                                                                      prq
31 "antonyms"
                           give antonyms of words presented
                                                               35 "mm sadstory 2"
                                                                                          Mr. Mugs sentence completion
                             by computer
                                                                                            techniques
35 "baseball madlib"
                           fill in speech parts; computer
                                                               39 "mm share time"
                      .prg
                                                                                          Mr. Mugs vocabulary drill
                                                                                      prq
                             makes story
                                                               32 "mm vb forms 1"
                                                                                           Mr. Mugs drill on verb forms
                                                                                      prg
49 "computer poetry"
                           team with computr to write poetry
                                                                  "--english iii--"
                                                                                      prq
43 "conc. words"
                           memory and matching game
                       prq
                                                               32 "mm vb forms 2"
                                                                                           as above
                                                                                      prq
48 "concentration"
                           game with similar-sounding words
                                                               33 "mm vb forms 3"
                                                                                           as above
                                                                                      prq
34 "definition match"
                           match six words to their
                      prq
                                                                 "mm vb forms 4"
                                                                                           as above
                                                                                      prq
                             definitions
                                                               35 "mm vb forms 5"
                                                                                           as above
                                                                                      prg
41 "flasher"
                      prg recall word/phrase flashed on
                                                               32 "mm vb forms 6"
                                                                                      prg
                                                                                           as above
```

| 46<br>51                                                     | "haiku" "hangman 1" "hangman 2" "hangman 3"                                                                                                    | prg<br>prg<br>prg                      | word-guessing game, with graphics word-guessing game, with graphics                                                                                                    | 34<br>32                               | "mm vb forms 9"                                                                        | prg<br>prg<br>prg               | as above<br>as above<br>Mr, Mugs sentence completion                                                                                                    |
|--------------------------------------------------------------|----------------------------------------------------------------------------------------------------|----------------------------------------|----------------------------------------------------------------------------------------------------|----------------------------------------|----------------------------------------------------------------------------------------|---------------------------------|----------------------------------------------------------------------------------------------------|
|                                                              | "initial digraphs"                                                                                                    | prg<br>prg                             | complete words in multiple-choice                                                                                                    | 24                                     | "new tachisto"                                                                         | prq                             | techniques recall phrase flashed on screen                                                                                                    |
| 1 25                                                         | "english ii" "letter square"                                                                                                    | prg                                    | drill                                                                                                    | 36                                     | "nouns" "problem pronoun"                                                              | prg                             | tutorial and quiz on nouns pick the correct pronouns for                                                                                                    |
| 32                                                           | "macbeth quiz"                                                                                                    | prg<br>prg                             |                                                                                                    | 25                                     | "parts speech"                                                                         | pra                             | sentences<br>noun, adjective, adverb,                                                                                                    |
| 30                                                           | "matching"                                                                                                    | prg                                    | practice distinguishing words                                                                                                    |                                        |                                                                                        |                                 | preposition                                                                                                    |
| 27                                                           | "medial vowels"                                                                                                    | pra                                    | from each other multiple-choice vocabulary drill                                                                                                    | 26                                     | "petpitpatpot"                                                                         | prg                             | given definition, find word                                                                                                    |
|                                                              | "misspelling"                                                                                                    | prg                                    | identify the one word misspelled in five                                                                                                    | 82                                     | "plurals"                                                                              | prg                             | <pre>beginning with tutorial and exercise on forming plurals</pre>                                                                                                    |
|                                                              | "mm advbforms"                                                                                                    | prg                                    | Mr. Mugs drill on adverb forms                                                                                                    |                                        | "pub dom notes"                                                                        | seq                             | notes on this series of disks                                                                                                    |
| 33                                                           | "mm crcomp!"                                                                                                    | prg                                    | Mr. Mugs drill identifying question types                                                                                                    | 7000 Page 100                          | "Annotatd Dirctry"<br>B blocks free.                                                   | seq                             | what you are reading now                                                                                                    |
|                                                              |                                                                                                    |                                        |                                                                                                    |                                        | b b look 5   1 cc.                                                                     |                                 | •                                                                                                    |
|                                                              |                                                                                                    |                                        |                                                                                                    |                                        |                                                                                        |                                 |                                                                                                    |
|                                                              |                                                                                                    |                                        |                                                                                                    |                                        |                                                                                        |                                 |                                                                                                    |
|                                                              |                                                                                                    |                                        |                                                                                                    |                                        |                                                                                        |                                 |                                                                                                    |
| PD                                                           | GHBT                                                                                                    |                                        | CBUG #42                                                                                                    |                                        |                                                                                        |                                 | \$9.00 <i>#</i> <sup>2</sup> 1790                                                                                                    |
|                                                              |                                                                                                    | e1 2c                                  |                                                                                                    | 26                                     | "f.i.f.o"                                                                              | pra                             |                                                                                                    |
| 0<br>22                                                      | "pub dom ed ghbt " e<br>"shift/run menu"                                                                                                    | pra                                    | loads programs; programs retn here                                                                                                    | ٠                                      | "f.i.f.o"                                                                              | prg                             | first-in, first-out inventory                                                                                                    |
| 0<br>22<br>1                                                 | "pub dom ed ghbt " e<br>"shift/run menu"<br>"geography"                                                                                                    | prg<br>prg                             | loads programs; programs retn here                                                                                                    | 28                                     | "gross pay"                                                                            |                                 | first-in, first-out inventory                                                                                                    |
| 0<br>22<br>1<br>48                                           | "pub dom ed ghbt " e<br>"shift/run menu"<br>"geography"                                                                                                    | prg<br>prg<br>prg                      | loads programs; programs retn here 4023 printer outline map                                                                                                    | 28                                     |                                                                                        | prg                             | first-in, first-out inventory evaluation lesson simple calculation of wages small business operation with                                                                                                    |
| 0<br>22<br>1<br>48<br>48<br>35                               | "pub dom ed ghbt " e<br>"shift/run menu"<br>"geography"<br>"map of england"<br>"geog"<br>"nations/capitals"                                                                    | prg<br>prg<br>prg<br>prg               | loads programs; programs retn here  4023 printer outline map lesson & quiz on land/water terms match capital with country / vs.v                                                                                                    | 28<br>44                               | "gross pay"                                                                            | prg<br>prg                      | first-in, first-out inventory evaluation lesson simple calculation of wages                                                                                                    |
| 0<br>22<br>1<br>48<br>48<br>35                               | "pub dom ed ghbt " e<br>"shift/run menu"<br>"geography"<br>"map of england"<br>"geog"<br>"nations/capitals"                                                                    | prg<br>prg<br>prg<br>prg               | loads programs; programs retn here 4023 printer outline map lesson & quiz on land/water terms match capital with country / vs.v calculates distance using latitude                                                                                                    | 28<br>44<br>36                         | "gross pay" "lemonade" "market"                                                        | prg<br>prg                      | first-in, first-out inventory evaluation lesson simple calculation of wages small business operation with variables competition between two same-product companies                                                                                                    |
| 0<br>22<br>1<br>48<br>48<br>35<br>41                         | "pub dom ed ghbt " e<br>"shift/run menu"<br>"geography"<br>"map of england"<br>"geog"<br>"nations/capitals"<br>"co-ord. distance"                                              | prg<br>prg<br>prg<br>prg<br>prg        | loads programs; programs retn here  4023 printer outline map lesson & quiz on land/water terms match capital with country / vs.v calculates distance using latitude and longitude                                                                                                    | 28<br>44<br>36<br>38                   | "gross pay" "lemonade" "market" "mortgage"                                             | prg<br>prg<br>prg               | first-in, first-out inventory evaluation lesson simple calculation of wages small business operation with variables competition between two same-product companies computes payment and prints tables                                                                                                    |
| 0<br>22<br>1<br>48<br>48<br>35<br>41                         | "pub dom ed ghbt " e<br>"shift/run menu"<br>"geography"<br>"map of england"<br>"geog"<br>"nations/capitals"<br>"co-ord. distance"                                              | prg<br>prg<br>prg<br>prg<br>prg        | loads programs; programs retn here  4023 printer outline map lesson & quiz on land/water terms match capital with country / vs.v calculates distance using latitude and longitude quiz on British geography, uses                                                                                            | 28<br>44<br>36<br>38<br>4?             | "gross pay" "lemonade" "market" "mortgage" "objective 1.1"                             | prg<br>prg<br>prg               | first-in, first-out inventory evaluation lesson simple calculation of wages small business operation with variables competition between two same-product companies computes payment and prints tables tutorial & quiz on balance sheets                                                                                                   |
| 0<br>22<br>1<br>48<br>48<br>35<br>41<br>67                   | "pub dom ed ghbt " e "shift/run menu" "geography" "map of england" "geog" "nations/capitals" "co-ord. distance" "british geog" "french topics"                                 | prg<br>prg<br>prg<br>prg<br>prg        | loads programs; programs retn here  4023 printer outline map lesson & quiz on land/water terms match capital with country / vs.v calculates distance using latitude and longitude quiz on British geography, uses special 4023 map quiz on French geography                                                  | 28<br>44<br>36<br>38<br>4?             | "gross pay" "lemonade" "market" "mortgage"                                             | prg<br>prg<br>prg               | first-in, first-out inventory evaluation lesson simple calculation of wages small business operation with variables competition between two same-product companies computes payment and prints tables                                                                                                    |
| 0<br>22<br>1<br>48<br>48<br>35<br>41<br>67<br>26<br>43       | "pub dom ed ghbt " e "shift/run menu" "geography" "map of england" "geog" "nations/capitals" "co-ord. distance" "british geog" "french topics" "geography quiz"                | prg<br>prg<br>prg<br>prg<br>prg<br>prg | loads programs; programs retn here  4023 printer outline map lesson & quiz on land/water terms match capital with country / vs.v calculates distance using latitude and longitude quiz on British geography, uses special 4023 map quiz on French geography general geography quiz                           | 28<br>44<br>36<br>38<br>47<br>40       | "gross pay" "lemonade" "market" "mortgage" "objective 1.1"                             | prg<br>prg<br>prg<br>prg<br>prg | first-in, first-out inventory evaluation lesson simple calculation of wages small business operation with variables competition between two same-product companies computes payment and prints tables tutorial & quiz on balance sheets simple calculations and disk file                                                                 |
| 0<br>22<br>1<br>48<br>48<br>35<br>41<br>67<br>26<br>43<br>34 | "pub dom ed ghbt " e "shift/run menu" "geography" "map of england" "geog" "nations/capitals" "co-ord. distance" "british geog" "french topics" "geography quiz" "italian quiz" | prg<br>prg<br>prg<br>prg<br>prg<br>prg | loads programs; programs retn here  4023 printer outline map lesson & quiz on land/water terms match capital with country / vs.v calculates distance using latitude and longitude quiz on British geography, uses special 4023 map quiz on French geography general geography quiz quiz on Italian geography | 28<br>44<br>36<br>38<br>4?<br>40<br>36 | "gross pay" "lemonade"  "market"  "mortgage" "objective 1.1" "portfolio"  "simulation" | prg<br>prg<br>prg<br>prg<br>prg | first-in, first-out inventory evaluation lesson simple calculation of wages small business operation with variables competition between two same-product companies computes payment and prints tables tutorial & quiz on balance sheets simple calculations and disk file of transactions how computer follows flow chart (also in Tech.) |
| 0<br>22<br>1<br>48<br>48<br>35<br>41<br>67<br>26<br>43<br>34 | "pub dom ed ghbt " e "shift/run menu" "geography" "map of england" "geog" "nations/capitals" "co-ord. distance" "british geog" "french topics" "geography quiz"                | prg<br>prg<br>prg<br>prg<br>prg<br>prg | loads programs; programs retn here  4023 printer outline map lesson & quiz on land/water terms match capital with country / vs.v calculates distance using latitude and longitude quiz on British geography, uses special 4023 map quiz on French geography general geography quiz                           | 28<br>44<br>36<br>38<br>4?<br>40<br>36 | "gross pay" "lemonade"  "market"  "mortgage" "objective 1.1" "portfolio"  "simulation" | prg<br>prg<br>prg<br>prg<br>prg | first-in, first-out inventory evaluation lesson simple calculation of wages small business operation with variables competition between two same-product companies computes payment and prints tables tutorial & quiz on balance sheets simple calculations and disk file of transactions how computer follows flow chart                 |

#### and longitude (also in Bus.) 36 "states & captls" prg multiple choice quiz 77 "resistors" prg lessons and quizzes on resistance 30 "states & regions" prg quiz on American geography 26 "circuit 3" prg voltage, current, equivalent 39 "world capitals" 1 "---history---" prg quiz on world capitals resistance 28 "circuit 4" prg calculates current and voltage 37 "ancient history" prg quiz, primarily on ancient Greece change over time 41 "election" prg 19th century simulation, with 43 "dfw resistance" prg learn/practice serial/parallel strategy input networks 72 "famous people" 64 "driver education" prg Canadian written driver test, prg quiz about ancient and modern personages with graphics 34 "president quiz" prg quiz on U.S. presidents 62 "electrical prob" prg lessons & problems on Ohm's .w. 34 "world wars" prg quiz on both world wars energy, power 1 "----business----" 26 "fuse" prg select from given fuses for prg 32 "amort'n table" prg calculates interest and creates specific applications 45 "light meter" table for loans prg graphic demo of use of light meter 25 "bonds" 24 "ohm2" prg calc. simple bond yield values prg Ohm's law problems 26 "dates" 24 "pub dom notes" prg how many days between given dates seq notes on this series of disks 22 "depreciation" prg straight line, double declining, 13 "Annotatd Dirctry" seq what you are reading now

| PD SCI A             | CBUG #43                                                       |                      | \$9.00 #11803                                    |
|----------------------|----------------------------------------------------------------|----------------------|--------------------------------------------------|
| 0 "pub dom ed sci a" | e2 2c                                                          | 56 "circuits"        | prg examine 7 circuits will they                 |
| 14 "shift/run menu"  | prg loads programs; programs retn here                         |                      | light lamp?                                      |
| 1 "science i"        |                                                                | 48 "cylinders"       | prg displays graduated scales to read            |
| 35 "actinium decay"  | prg works through decay series,<br>displays graph              | 25 "defect"          | prg investigates defect dealing with single atom |
| 34 "avorm"           | prg label each object animal, veg, min                         | 62 "electrical prob" | prg drill on electrical problems                 |
| 40 "azimuth & alt"   | prg provides azimuth & altitude for                            | 33 "element"         | prg test on some elements and symbols            |
|                      | eight stars                                                    | 37 "elements"        | prg drill on all elements and symbols            |
| 57 "balance chem"    | prg balances chemical equations                                | 47 "equations"       | prg how many marbles in bag? balance             |
| 32 "bernie tower"    | prg simulation of gas bubble tower                             |                      | bag/loose m.                                     |
| 71 "bohr atom"       | prg tutorial on the Bohr atom                                  | 38 "family"          | prg simulation of genetic inheritance            |
| 50 "boyle's law"     | <pre>prg simulation of modifying pressure     and volume</pre> | 41 "fishery"         | prg resource management of fishery (simulation)  |

384 blocks free.

sum of digits

| 80 "buoyancy"     | prg teaches/tests on density, buoyance & flotation           | i s                                                                                                    |
|-------------------|--------------------------------------------------------------|----------------------------------------------------------------------------------------------------|
| 43 "cai momentum" | prg quizzes student on momentum                              | ampheres 27 "gas equations" prg solve pressure, temperature.                                           |
| 28 "charge"       | prg simulates Millikan's oil drop                            | 27 "gas equations" prg solve pressure, temperature, volume problems                                    |
| 31 "chemist quiz" | experiment prg drill on symbols, valences, names of elements | 30 "geigercounter" prg simulation on radioactivity 61 "inorg chem" prg drill on inorganic chemistry    |
| 29 "chemist"      | prg chemical ratio quiz                                      | 24 "pub dom notes" seq notes on this series of disks 9 "Annotatd Dirctry" seq what you are reading now |
| 1 "science ii"    | prg                                                          | 9 "Annotatd Dirctry" seq what you are reading now 942 blocks free. —                                   |
|                   |                                                              |                                                                                                    |

# PD SCI B

#### **CBUG #44**

\$9.00

#11818

| 0 "pub dom ed sci b"          | e3 2c 1001 bald at a 100                       | 20  | (1008/05/)).                  |     | Page 100 9VIND VIICORR                                |
|-------------------------------|------------------------------------------------|-----|-------------------------------|-----|-------------------------------------------------------|
| 14 "shift/run menu"           | prg loads programs; programs retn here         | 1   | "periodic table" "science iv" | prg | elements, symbols, and valences                       |
| 1 "science iii"               | prg                                            |     | "ph problems"                 |     | drill on ph of various solutions                      |
| 42 "interference"<br>29 "ion" | prg demo of interference of waves              | 34  | "photosynthesis"              | prg | simulation of photsynthesis                           |
| 32 "lockey"                   | prg quiz on ion charges and formulae           |     | in an edge of their           |     | experiments                                           |
| 32 TOCKEY                     | prg lock and key hypothesis study of an enzyme | 49  | "pollution"                   | prg | simulates waste/oxygen content                        |
| 45 "meter read"               | prg demo of reading a photographic             | 10  | "reg pwr supply"              | nna | of body of water                                      |
|                               | light meter                                    | 7.7 | reg pwr suppry                | prg | design power supplies, optional printout              |
| 48 "metric volume"            | prg quiz on converting one metric unit         | 69  | "remedial nomencl"            | prq | drill on chemical nomenclatures                       |
| 57 "microscopy"               | to another                                     | 44  | "s.i. conversions"            | prg | drill on metric conversions                           |
| 27 "molar"                    | prg tutorial on microscope operation           | 34  | "specific heat"               | prg | facilitates grading of lab test                       |
| L' morar                      | prg molar calculations with user-input mass    | 21  | "stoich"                      | F * | on sp.ht.                                             |
| 35 "motorcyjump"              | prg simulation with distance, angle,           |     | "temp conversion"             | prg | solving stoichiometric equations                      |
| 50 W                          | speed variable                                 | 41  | "titrate"                     |     | quiz on Kelvin/Celsius conversions graphic simulation |
| 52 "nomenclature"             | prg drill with radicals, acids,                |     | "uspop"                       |     | population growth simulation                          |
| 82 "nuclear reactor"          | ous-ic compounds                               | 33  | "young"                       | prg | simulation of Young's double slit                     |
| oz nuclear reactor            | prg graphic simulation of nuclear power plant  | 24  |                               |     | experiment                                            |
| 27 "percent"                  | prg calcs percent composition by mass          |     |                               |     | notes on this series of programs                      |
|                               | 1. 3 - 2. Compositorom by mass                 |     | blocks free.                  | seq | what you are reading now                              |
|                               |                                                |     | 2.0000 1100                   |     | A water that I all                                    |

# THE ENTIRE SET OF 5 CBM PD DISKS ABOVE

\$40.00

#11822

All 5 at a 10% discount for the set. Just \$40 for the entire CBM public domain educational series reworked to run correctly on the B128 with a minimum number of disks by Marilyn Gardner.

# LIZ'S UTILTIES #2

CBUG #46

\$14.00

#11841

Our dear mentor, salvation of the Superscript key bounce, keytrix, and the invaluable Copy All modified from Butterfield for the B-128 is up to her tricks again. A whole new disk! Now we know what Liz does when she is supposed to be soundly sleeping! (pardon if I left your favorites out of that tiny rendition of great Deal's!)

|   | LITTLETTECHO DECLE CATALOGO                                                                               |   |                                                    |                                                                                                    |
|---|----------------------------------------------------------------------------------------------------|---|----------------------------------------------------|----------------------------------------------------------------------------------------------------|
|   | UTILITIES#2 DISK CATALOG:                                                                                 | 9 | "alarm thought"                                    | p -an idea how the chip's alarm can be set&used.                                                                                                    |
|   | "liz util#2 9/86" u2 2c ?? "w.contents" s -all w.* files are superscript format. read with ss             | 4 | "rel-len calc"                                     | basic demo and a bit of machine code. load, run. p -figures out length of records in relative files                                                                                                    |
|   | or keytrix 'text''0:w.*'' command.  1 "<                                                                  | 1 | "configure b128"                                   | without bitpicking through directory. for all computers and drives. non-destructive.  p -helps avoid zero-page programs which are so hard to list on other cbm computers. use this if you do not use keytrix/supermon loader. |
|   | 23 "copy—all b128.4" p converted from iim's pro. allows rearranging                                       | 4 | "verifizerb128"                                    | moves to 8432 are made easier!  p —helps type transactor programs error—free; there will have to be some errors depending on which                                                                                            |
|   | p - loader for +files and does demo. load/run.                                                            | 3 | "basic compare"                                    | computer transactor verifizes, but they are few. p -jim b. compares and shows differences between two similar basic programs.                                                                                                 |
|   | 1 "e.demo" s sequential—execute file for a small demo. 2 "+xec b128.f0400" p 2 "+xec b128.f5a00" p        | 6 | "pre-superscript"                                  | p -grabs pre-printed info from screen. just run p -fixes the old keybounce. just run                                                                                                    |
|   | 2 "+xec b128. f7a00" p<br>2 "+xec b256. f0400" p                                                          | 4 | "sq.brackets.ins"<br>"+ciout.f0680"                | p -instructions how to use square brackets fix on 4023 p -fixes square brackets on 4023 for s/script.s/base.                                                                                                    |
|   | 2 "+xec b256.f5a00" p<br>2 "+xec b256.f7a00" p                                                            | 1 | "+ciout.f7bd3"                                     | p —these versions for basic (see article and the .ins file)                                                                                                    |
|   | 24 "xec.pal" p -source file. list to see what's happening and for suggestions for additional coding ideas | 1 | "+ciout.f02a8"<br>"+ciout.f0400"<br>"+ciout.f0500" | p<br>p                                                                                                    |
| , | 3 "e.xall" s —example file for assembling xec versions (list).                                            |   | "+ciout. f0800"                                    | D P                                                                                                    |

```
"e.xa]]"
                     s -example file for assembling xec versions (list).
                                                                               "+ciout. f0800"
                                                                               "seqfilesplitter"
                        you can't really use e.xall without pal, but it
                                                                                                 p -files too long? use this to split. read rems.
                        shows how program modifies itself as it runs.
                                                                               "notemaker.v5"
                                                                                                 p -tiny, 17-line wordprocessor, helps write tiny
                                                                            12 "notemaker.ins"
                                                                                                  p messages for execute files, telecommunications, etc.
18 "list/conv v4"
                                                                               "q j at stripper"
                     p -fast lister and conversion-helper for programs
                                                                                                 p -bit of file cleanup. read rem lines.
                                                                               "bterm. ldr"
10 "+b128. k1st v4"
                        from all other cbm-computers, can tokenize.
                                                                                                 p -read . ins file. new loader fixes bterm so you can
                                                                               "bterm rescue ins"p rescue the buffer contents.
                        this b128-only-version is yours under the freeware
                                                                               "4023 define"
                        agreement. if you use it, please send $5 to me.
                                                                                                 p -how to print >1 user characters/line
                                                                               "4023hr dump. 1dr"
                                                                                                 p -dumps c64-type high resolution pix via b to 4023.
                        you must have at least 1K of extra memory in
                                                                               "+b128/4023.10220"p + file is loaded by above. read rem lines in ldr.
                        bank 15 to use this program, use anderson's
                                                                            32 "px?.sample pict p 11 high-res picture files from c64,c128,b128
                        cartridge or calc-result expansion.
                        mini-promotion: i also sell versions which run in
                                                                                                    to use in the dump program.
                        all other cbm-computers. Send $10 to me (not cbug), 6
                                                                               "area computer"
                                                                                                 p -feed it lots of points and it will tell the area
                        specify drive you use (1541/4040/8050).
                                                                                                    of the enclosed figure. just run.
24 "list all"
                                                                            11 "pf.ss3.4023"
                     p -jb lister just goes with my prg for a fancy job.
                                                                                                 s -two files for superscript-3. they replace the
  "ted prg.draw"
                     p -use as a demo for list/conv to learn how it works.
                                                                            11 "pf.ss3.daisy"
                                                                                                 s original 4023 and 6400 files which did not work.
  "c64e.prog"
                     p -i didn't write it (c64-expander) demo for list/conv
                                                                                                    (daisy file works better on 6400 than diablo file.)
                                                                                                 p -placeholders, nothing there
  "ramtestb.v1"
                     p - jim b. ramtest. modify the loader to make it
  "+ramtestb.v1"
                     p run any place in the b. Rotates through all bits.
15 "ramtestb.v1.pal"
                     p -source file. list.
1 "<--- c --->"
                                                                            1237 blocks free
```

DFILE

**CBUG #47** 

\$16.00

#11856

Yet another feather for CBUG, — only possible thru the dilligent efforts of Warren Kernaghan. Dfile is a significant data base program which operates in memory rather than continuing disk access such as in Superbase. The result is a nearly instantaneous response time at the trade off of database size being limited to memory size. Warren has converted the program and instructions from the C128/64 versions for easy and direct use by CBUG members. Best yet, Mike Konshak, the author of the program has licensed CBUG to distribute this fine product at a fraction the price charged in the commercial world of Commodore! See Warren Kernaghan's article in this issue about Dfile for the rest of the story.

1 "dfile128(c)1985 " mk 2c 163 "dfile dbms" prg 118 "dfile128-1.doc" seq 64 "dfile128-2.doc" seq 129 "dfile128-3.doc" seq 16 "dfile info-ad" seq 1562 blocks free.

**DIAGNOSTICS** 

**CBUG #48** 

\$9.00

#11860

CBUG never sleeps! Legions are always planning, creating, programming, negotiating, etc. This cooperative effort really paid off! A few of our members have had difficulty getting their systems repaired — generally speaking there are almost no commonly advertised service facilities who have ever heard of a B128 or an 8050, or for that matter the IEEE-488 (which is one of the most important international standards for computer and instrument interfacing). What this all says is that we as a group needed to assure access to schematics, service information, and the factory diagnostics programs. Then when we are in trouble we have a chance of finding out what it is before making the mistake of going to an unqualified service shop. But even the competent shops rarely have this information, and Commodore charges several lungs and a ring finger (with ring in place of course) to their service shops for the schematics and even more for the diagnostic programs!

Thanks to Commodore's continuing assistance, CBUG has been licensed to publish the programs via the library, BUT ONLY FOR CBUG MEMBERS. You must not do any more than loan the copy to your local service station and they are prohibited from copying it. We can not provide this disk to any party, including service stations, which are not a current CBUG member.

Once again, Tony Goceliak came to the rescue. All of the diagnostic programs save the one for the B128/256 were written to run on the 8032 computer and would not run in any way on a B128. Most service shops let alone our members do not have 8032's laying about! Tony has taken all of these programs and reworked them to run on the B128! Please note his caveat, however, that he was unable to test all of them for want of having certain pieces of equipment not commonly associated with B128 systems.

CAUTION. These program have both US and European origins. In that there are some subtle differences in products built for those two separate markets, there are often some reports of problems by the diagnostic programs which problems simply do not exist; the diagnostics are detecting the differences between models. Additionally, please remember that these programs are primarly designed as final quality control or adjustment aids. In and of themselves they can not fix anything, and any "advise" they dispense must always be evaluated by a qualified person! Beyond the need to adjust the disk drive, the best advise is "if it ain't broke, don't fix it!"

LEGAL NOTICE: Any party purchasing the Diagnostics disk is hereby noticed that the terms of sale of the Diagnostics disk include the purchasers agreement as follows. The Purchaser: agrees to accept sole responsibility for use and performance of the Diagnostics disk; agrees to make no contact with Commodore Business Machines of any kind regarding this product (rather communicating solely within the CBUG organization); guarantees that no copies will be made by or given to any other person; will save and hold harmless CBUG, Inc. et al and CBM in the event of any claims or assertions made based upon or derived from the purchase and/or use of the Diagnostics disk. The purchasing member acknowledges that there is no warrantee of any kind including consequential considerations related to the Diagnostic disk or use thereof; and acknowledges that at best, the Diagnostics disk is merely another tool available to those appropriately skilled in such usage. CBUG, Inc. is an independent organization and is not related to Commodore Business Machines, Inc. (CBM) in any way.

. Sorry about the boiler plate, but thus is life. We think this is one of the handiest things to have since a fork and

spoon. Like a first aid kit, you hope you never need it, but someday it will come in handy. These are far more extensive tests than simple programs such as Physical Exam. Some of the program names will give you an idea what they do.

Again, thank you Tony Goceliak for all the effort you've donated to CBUG members!

```
1 "b/i3e diagnostic" aj 2c
                                     "2031 sys test"
                                                                      "change device 2"
                                                                                                      "--b 128/256 but-" seq
                                                          prg
                                                                                          prg
     "----computer----"
                                     "analog test"
                                                                      "drive O format"
                                35
                                                                                                      "---only those---" seq
                                                         prg
                                                                                          prg
     "b-128/256 test"
                                     "2040/4040 test"
                                                                      "drive 1 format"
                                                                                                      "--dealing with--" seq
                                36
                                                         prg
                                                                                          prq
     "load 1
                                     "drive perf test"
20
                                38
                                                                      "drive identifier"
                                                                                                      "--mpi dos 2.7 --" seq
                         prg
                                                         prq
                                                                                          prg
                                     "pll test"
     "load 2
                                                                      "--print tests---"
                                                                                                      "----have been---" seq
                                19
                         prg
                                                         prg
                                                                                          seq
     "----monitor ----"
                                     "---alignment ---"
                                                                      "printer demo"
                                                                                                      "tested by being " seq
                                                                 27
                         seq
                                                         seq
                                                                                          prg
                                                                      "printer test"
     "screen 80"
                                     "----of drive----"
                                                                                                      "--actual y run--" seq
                                                                 9
                                                         seq
                                                                                          prg
     "---disk drive---"
                                     "---unit tests---"
                                                                      "---extra test---"
                                                                                                      "--caveat emptor-" seq
                         seq
                                                         seq
                                                                                          seq
     "---basic xfers--"
                                                                      "new rom analog"
                                     "mpi test"
                                64
                                                                 39
                                                         prq
                                                                                          prq
     "prod soft. 2.5"
                                     "sfd-1001 test"
                                                                     "----demo of ----"
49
                                                                                                      "--happy testing-" seq
                                60
                         prq
                                                         prg
                                                                                          seq
     "prod soft dos2.7"
30
                                                                                                      "+++++++++++++" seq
                                                                      "--fast m/l xfer-"
                                     "microp test"
                                63
                                                                1
                                                         prg
                                                                                          seq
     "caution"
                                     "tandon test"
                                                                                                      "++++freebie ++++" seq
6
                                                                      "prod soft 2.7+"
                                60
                                                                 30
                                                         prq
                                                                                          prq
     "8050 memory test"
                                     "shugart test"
                                                                     "disk m/l xfer+"
                                                                                                      "++++++++++++-" seq
18
                                                         prg
                                                                                          prq
     "4040 memory test"
                                     "--max run time--"
17
                                                                      "--- notice ---"
                                                                                                      "disk concatenate"
                                .1
                                                         seq
     "2031 memory test" prg
13
                                72
                                     "10 pass softerr"
                                                                     "---the above---" seq
                                                                                                      "screen gong test" prg
                                                         prg
     "digital 2.7 test"
37
                                     "100 pass softerr"
                                                                     "--programs have-" seq
                                72
                                                                                                      "uk test loader"
                                                         prq
                                                                                                                          prq
     "2031 board test"
31
                                     "disk final test"
                                81
                                                                      "--been patched--" seq
                                                                                                      "uk diagnostic"
                                                                                                 13
                                                         prg
                                                                                                                          prg
     "system test dual"
36
                                     "---disk utils---"
                                                                      "by a j goceliak " seq
                                                                                                 894 blocks free.
                                                         seq
     "sys test"
32
                                     "change device #"
                                                                      "--to run on the-" seq
                         prq
                                                         prq
```

MEDICAL FINANCE #2

CBUG #49

SUPERBASE APPLICATIONS

\$9.00

#11875

With a bit of juggling, we managed to get both of these contributions onto one disk. The dental (DENT) program is a straight forward billing/statement system useful for most any kind of practice —— not just medical. It keeps track of each customer (patient) as to amounts charged and paid. There are programs for pulling out past due accounts on screen or on paper under whatever sort criteria you may need. Producing mailing labels for birthday cards and reminders, etc. Easy to understand programs so you can adapt this database easily to most anything. Our thanks to Jim Williamson of National Artificial Intelligence Labs for the contribution. This is a freeware program.

The first database is quite interesting and no doubt of great value to our medical members. Following are a few lines

from the program description and instructions on the disk:

Originally, I never had a fee schedule. I just accepted whatever the patient's insurance would pay. This worked fine for about ten years; then began the furor about 'rising health care costs'. The insurors began to turn the screws in one direction and office expenses — specifically medical liability insurance rates — began to turn them in the other direction. When I had to borrow \$50,000 to stay in business it became obvious to me that I was going to have to raise my fees, but how? I didn't have any! What would a fair fee (fair to my patients as well as fair to me) be? Superbase to the rescue: I entered all of the fees that the major insurors paid for the procedures I do most commonly, and then (since the major insurors all pay highly discounted rates) entered calculated fees (RVS) obtained by multiplying a "relative value" for each procedure by a dollar amount. I employed three different relative value scales in an effort to be sure that I wasn't too far out of line.

The program takes into account: the "CPT-4 code" (actually the CPT86 code); "RVS.NY" is the unique 5-digit code assigned to the procedure by the 1975 Relative Value Scale published by the Medical Society of the State of New York; "NYDAC" (days of aftercare listed in NYRVS); "RVS.MH" and the other "MH" items refer to "Relative Values for Physicians"; "WMC" refers to Workman's Compensation; "MA" refers to Medicaid - Title 19 - welfare rates (not yet entered into database); "MC" refers to Medicare; "MC-75" refers to Medicare's 75th percentile; FSY86 COBRA NEW YORK PROFILE MAINTAINANCE SYSTEM LEVEL 2 PROFILE FULLFILE VISIBILITY (whatever that means); "BC" refers to Blue Cross; "BS" refers to

Blue Shield; "CARVS" refers to the California Relative Value Studies

There are probably many other ways in which these data can be displayed and used. However my only purpose in compiling

all of this was to make sure that my fees are both fair and reasonable, and I am now sure that they are both.

Incidentally, there is a bug in v2 of SB that was not present in v1; I haven't complained to Precision about it, but I'll warn you: don't hit the "CE" key if you want to clear an entry—it will wipe out half your data—entry screen. If you do it anyway, you don't have to start all over, just reselect the file you want to work in and the format will return to the screen. I don't think that this bug loses any data; just an annoyance which makes the "CE" key useless.

JAMES KILMARTIN CONDON, MD General Thoracic Surgery

Note, Dr. Condon practices in N.E. New York and as such the values coded into the databae relate to the prevailing rates and practices in that area. Users need only enter their local rates and go to it. Some of the data tables Dr. Condon used are outdated due to his resignation from some of the services providing the data.

There is yet another reason to obtain CBUG #49. The start.p program is implemented for the 6400 daisey writer printer (it can be easily set back to CBM 4023/8023 by just REMing out a few obvious lines). Better yet, Dr. Condon has rigged this program so that it AUTOMATICALLY boots you into a special opening menu so you can select what you want to do in common english. CBUG has modified this menu to add direct access to the DENT database. And you get a collection of super operating programs to handle the database, examples of on screen (in record) math, etc. Dr. Condon originally provided the database in Superbase 2 form, but via simple export and reimport, CBUG has returned it to Superbase 1 form where it can be used in either SB1 or SB2.

No question any student of Superbase will find these programs interesting and educational. You may also find the complexities of medical billing and rate manipulation a real eye-opener.

```
1 "cbug med acctng " cm 2c
                                  "compschedule.p"
                                                               "-read firster!-" seq
                                                                                            "recalls-label.p"
                                                    seq
                                                                                                               seq
                                                               "----" seq
    "sb2 loader"
                                  "changeconv.p"
                                                                                            "programs.p"
                      prg
                                                    seq
                                                                                                               seq
 "start.p"
                                                               "-----iw-----" seq
                                  "surg.fees"
                                                                                            "recalls-phone.p"
                      seq
                                                    seq
                                                                                                              seq
```

#### **EDUCATIONAL RECORDS**

1

**CBUG #50** 

**UPGRADED TO CBUG #77** 

SUPERBASE APPLICATIONS

<<<The following text is provided for reference only. Refer to CBUG #77 for actual release. There are many major improvements, capacity additions, and flexabilities added!>>>

With a bit more juggling, we assembled two databases contributed by Jon Whatley all onto one disk. The QUIZ database is for storing and compiling student test scores, and the STUDENT records are described by the various file names listed. Again, I'll borrow from the author's read me files:

"quiz data" allows the user to enter complete data of objective test contents, i.e. multiple choice and true-false. The program allows the user to sort the individual quiz contents in 6 different possible sequences thereby allowing different formats of the same quiz when desired; it then renumbers them and prints them out with a sort code printed in the upper right hand corner for easy identification. After completion of the newly printed test format, on prompt, it prints out an answer key. This program is especially useful where a Scan-Tron test response system is used. In accordance with the limitations of SuperBase, each database will hold a final exam and 14 related quiz formats. "quiz data" is programmed for up to 50 questions but the user can change this number upwards by changing the value of i in the

program.

"student records" allows the user to maintain a complete grade record for each student. It includes 3 separate grade periods each with space for 6 daily grades, 6 quiz grades, 6 special or project grades and a period exam grade in each grade period. The period exam in the third grade period is used for recording the final examination for the course. Through the calc function the exams may be given additional weight and the final may receive a special weight calc for the entire course average. Programs include a progress report, daily record, easy grade posting of calculated grades, and better yet, data posting of uncalculated grades (allows one-time entry of no. possible and entry of no. wrong for each student for automatic calculation and posting). You get a complete printout of the posted grades which includes the item posted, cumulative grade averages in each period, and the running grade average for the semester plus a ranked class listing if desired. Additional programs include an absentee list summary, student list, ranked class listing by grade, automatic determination of letter grade and posting if desired, and a program to automatically clear entire class files at the end of the year.

The system is based on the Texas Education Agency rules (three grade periods of six weeks each per semester) and the letter grade poster (optional use) posts A.B.C.F (70 to 100 passing). A knowledgeable programmer can make any changes desired to suit his needs in the use of this system. The system is very practical and useful and can probably be much

improved upon by some of you experts out there.

More for your collection of interesting Superbase application programs both for study and adaptation. With all the hard work completed and debugged, this type of application is a snap to adapt to other uses, different semester organizations, etc.

#### JCL WORKSHOP

**CBUG #51** 

\$29.00

#11894

\* For the B-128

This is a COPYRIGHTED commercial program!

Some of you may remember mentions of this fantastic set of programs nearly two years ago. Back then it was selling for about \$400.00 and required a ROM (read only memory) cartridge to operate (much like Calc and Word Result). There were a few ads for the JCL suite, but not enough sales to make it fly. Well, as you have read in Mark Schwarzbauer's article in this issue, JCL too has taken up the cooperative spirit of CBUG. John Leman spent nearly a week remodeling the program so that the ROM cartridge was no longer required and so that the entire suite including instructions fits on one disk! Since the program requires additional capacity in bank 15 (where the cartridge port lives), the CBUG version operates with Gary Anderson's (or other) RAM (read and write memory) cartridges. When you boot the program, it automatically uploads the necessary code into the cartridge.

I'll not belabor the value of the JCL workshop since it is well covered by Mr. O'Henly's article in the Summer 86 part

2 issue as well as some commentary in this issue. Try it, you'll love it.

\* This version is for computers equiped with B-128 ROMS. It will not operate under B-256 ROMS. Additional memory does

not have any bearing on compatability.

There is one minor issue to remember though, programs written using the extended basic can only be run with the RAM cartridge in place and loaded with the required portion of the JCL software. Hence, any materials you write with this program that are submitted to the library must be CLEARLY marked so we can keep them apart from the unenhanced basic programs.

Machine language programming completed with the JCL Assembler does NOT place any restrictions on how the software is

subsequently used on a B-128.

The instructions on disk are accessable via the mini-word processor Mr. Leman has added to the disk. For those of you more comfortable in Superscript, Warren Kernaghan is currently transfering the instruction files to Superscript. A second disk will be included with your purchase of the JCL Workshop containing the instruction files in Superscript form, as they won't fit on the chock full JCL Workshop disk.

| 1  | "(c)jcl 700system" r | 1 2c | 1 | "getchr.mod"  | prg | 13 | "printat+wp" prg       | 21 | "dos support+wp" prg |
|----|----------------------|------|---|---------------|-----|----|------------------------|----|----------------------|
| 9  | "boot"               | prg  | 2 | "getchr.bas"  | prg | 9  | "romoff+wp" prg        | 30 | "title page+wp" prg  |
| 97 | · "m/code"           | prg  | 9 | "pgetchr"     | seq | 24 | "scrinp intro.+wp" prg | 7  | "prog+wp" prg        |
| 31 | "asm700"             | prg  | 1 | "pgetchr.mod" | prg | 16 | "scrnp+relfile+wp" prg | 50 | "ebr mark3+wp" prg   |

```
"testsrc"
                                     "pgetchr.bas"
8
                                3
                                                                     "clrfld.....+wp"
                                                                                                     "overlay.....+wp" prg
                         seq
                                                                11
                                                         prg
                                                                                                12
     "testsrc2"
                                     "brag"
                                14
                                                                     "ebr.....+wp"
                                                                21
                         seq
                                                                                                     "conditional..+wp"
                                                                                                32
                                                         seq
                                                                                         prg
     "testsrc.sym"
                                     "math strings"
                                                                     "asm1.....+wp"
                                3
                                                                                                     "ebr toolkit..+wp"
                         seq
                                                                49
                                                         prg
                                                                                                36
     "boot hs700"
                                     "tinycalc"
                                                                     "ascii/cbm...+wp"
                                                                                                     "type....+wp"
                                                                14
                         prg
                                                                                                27
                                                         prg
                                     "card1"
     "testsrc.mod"
                                                                     "transfer....+wp"
                                                                                                     "u/case etc...+wp"
                         prq
                                                                14
                                                         prg
                                                                                                13
     "sort demo v2.2+"
                                     -"f†x8250"-
                                                                     "flip.....+wp"
                                                                                                     "screen editor+wp"
                                                                12
                         prg
                                                         prg
                                                                                                11
     "kalculator"
                                     ".sym"
                                                                     "flash.....+wp"
                                                                                                     "sort.....+wp"
                                                                13
                         prq
                                                         seq
                                                                                                19
     "evaluate"
                                     "wpro"
                                                                     "frame.....+wp"
                                26
                                                                                                     "scroll.....+wp"
                         prg
                                                                13
                                                         prg
                                                                                                15
     "glide"
                                     "m2"
                                                                     "debracket....+wp"
                         prg
                                                                13
                                                                                                     "appendix 1...+wp"
                                                         prg
                                                                                                15
                                                                                                                         prq
     "frame"
                                     "m3"
                                                                     "define.....+wp"
                                2
                         prg
                                                                16
                                                                                                     "texthelp t"
                                                                                                8
                                                         prg
                                                                                                                         prg
     "window"
6
                                     "kernaljt"
                                9
                                                                     "check field..+wp"
                                                                                                     "texthelp p"
                         prg
                                                                19
                                                                                                8
                                                         seq
                                                                                                                         prg
     "tiny office2"
                                     "util"
                                4
                                                                     "read screen..+wp"
                                                                                                     "texthelp r"
                         prg
                                                                15
                                                                                                8
                                                         seq
                                                                                                                         prg
     "instruct 1"
                                     "util.mod"
8
                                                                     "window....+wp"
                                                                                                     "texthelp 1"
                         prg
                                                                13
                                                                                                8
                                                         prg
                                                                                                                         prg
     "instruct 2"
                                     "wpro instrns.+wp"
                                40
                                                                     "evaluate....+wp"
                                                                                                     "texthelp s"
                         prg
                                                                17
                                                                                                8
                                                                                                                         prg
     "instruct 3"
                                     "personal view+wp"
                                                                     "last.....+wp"
                                                                                                     "texthelp i"
                         prg
                                                                10
                                                                                                                         prg
     "instruct 4"
                                     "names....+ca"
                                4
                                                                     "bank sys....+wp"
                                                                19
                                                                                                     "texthelp w"
                         prg
                                                                                                                         prg
     "demo file...+ca"
                                     "upper/lower..+wp"
4
                                                                     "asm2....+wp"
                                14
                                                                                                     "texthelp c"
                                                                35
                         prg
                                                                                                                         prg
     "lister"
                                     "bell/delay...+wp"
                                                                     "asm3.:....+wp"
                                                                                                     "texthelp d"
                                20
                                                                31
                         prg
                                                                                                                         prg
     "typewriter"
12
                                     "getkey....+wp"
                                13
                                                                     "ebr m/code...+wp"
                                                                                                     "texthelp a"
                         prg
                                                                                                                         prg
     "match#1 1 5 etc"
                                     "save/getscrn.+wp"
4
                                                                     "ebr example..+wp"
                                17
                                                                                                     "texthelp h"
                         prg
                                                                48
                                                                                                                         prg
     "match#1"
                                     "exscrn/sketch+wp"
4
                                                                     "fixmem.....+wp"
                                19
                                                                                                     "texthelp e"
                        prg
                                                                14
                                                                                                                         prg
     "crazy"
                                     "respond.....+wp"
                                                                     "ebr soft extn+wp"
                                17
                                                                32
                                                                                                     "texthelp u"
                        prg
                                                                                                                         prg
     "example"
                                     "stopoff/on...+wp"
                                                                     "send.....+wp"
                                19
                                                                                                     "texthelp z"
                        seq
                                                                15
                                                                                                                         prg
     "example.mod"
                                     "plist/dumplin+wp"
                                                                     "receive....+wp"
                                19
                                                                                                     "texthelp q"
                        prg
                                                                14
                                                                                                                         prg
                                     "disk....+wp"
     "example basic"
                                                                     "match....+wp"
                                19
                                                                                                     "texthelp m"
                        prg
                                                                20
                                                                                                                         prg
     "table"
7
                                     "scrinp.....+wp"
                                                                     "output.....+wp"
                                19
                        seq
                                                                11
                                                                                                351 blocks free.
     "getchr"
3
                                     "inpfld.....+wp"
                                                                     "install.....+wp"
                        seq
                                                                16
```

# SUMMER 86 PART 2 PRINT FILES CBUG #52

\$9.00

#11906

For those who want the CBUG ESCAPE on disk, here is the print files master for the Summer 1986 Part 2 issue.

```
1 "summer 86 part 2" s2 2c
                                       "11822"
                                                                                                           "kernaghan.xer-di"
                                                                         "brugbacher.modem" seq
                                                                   11
                                                            seq
                                                                                                      31
                                                                                                                                seq
     "scratch pad"
                                       "print4"
49
                                                                         "mark.epson"
                                                                    9
                                                                                                           "kernaghan.rs232"
                          seq
                                                            seq
                                                                                                      13
                                                                                              seq
                                                                                                                                seq
                                       "want ads"
27
     "library lead"
                                                                         "kernaghan.dos2.5"
                                  4
                                                                                                           "cumfer.errata"
                          seq
                                                                   11
                                                                                                      5
                                                            seq
                                                                                              seq
                                                                                                                                seq
     "print utilities"
15
                                       "display ads"
                                                                         "kernaghan.index"
                                                                   22
                                                                                                           "superspell.tm"
                          seq
                                                            seq
                                                                                                     19
                                                                                              seq
                                                                                                                                seq
     "caseys scrubber"
                                       "beeline 2.0 coup"
10
                                                                         "anderson.exp"
                                                                   21
                                                                                                           "mills"
                          seq
                                                                                                     19
                                                            seg
                                                                                              seq
                                                                                                                                seq
     "MT"
                                       "cabs dir"
                                  17
                                                                         "basic4.0 conts"
                                                                   22
                                                                                                           "0986 yell for he"
                          seq
                                                                                                     27
                                                            seq
                                                                                              seq
                                                                                                                                seq
50
     "pre5"
                                       "upgrades"
                                 30
                                                                         "cumfer.grap.up"
                                                                   25
                                                                                                           "anderson layout"
                          seq
                                                            seq
                                                                                                     4
                                                                                              seq
                                                                                                                                seq
     "pre6"
7.
                                       "harrison.a"
                                                                         "cumfer.teleterm2"
                                                                                                           "library to date"
                          seq
                                                                   43
                                                            seq
                                                                                                     18
                                                                                              seq
                                                                                                                                seq
     "700 sampler"
8
                                       "announcements"
                                                                         "goceliak.p8050ip"
                                                                                                           "table of content"
                          seq
                                                                   13
                                                                                                     13
                                                            seq
                                                                                              seq
                                                                                                                               seq
     "pd math a"
18
                                       "mark europe"
                                                                         "goceliak.swap"
                                                                                                           "order form 1 098"
                          seg
                                                                   24
                                                                                                     24
                                                            seq
                                                                                              seq
                                                                         "goceliak.8050cmd"
                                 53
                                       "swan"
16
     "pd eng a"
                                                                                                           "order form 2 098"
                          seq
                                                                   47
                                                            seq
                                                                                              seq
                                                                                                                               seg
     "pd ghbt"
                                       "hints & tips"
16
                                                                         "goceliak.to8250"
                                 55
                                                                   19
                                                                                                           "front cover"
                          seq
                                                            seq
                                                                                              seq
                                                                                                                                seq
     "pd sci a"
11
                                                                         "deb.delphi"
                                 37
                                       "ohenly"
                                                                                                           "tgif"
                                                                   31
                          seq
                                                            seq
                                                                                              seq
                                                                                                                                seq
     "pd sci b"
11
                                       "brugbacher.scree"
                                                                         "loeffler.nwmi"
                                 16
                                                                                                     932 blocks free.
                          seq
                                                            seq
                                                                                              seq
```

# FALL 1986 PRINT FILES

CBUG #53

\$9.00

#11911

For those who want the CBUG ESCAPE on disk, here is the print files master for the Fall 1986 issue.

```
1 "summer 86 part 2" s2 2c
                                       "11822"
                                                                         "brugbacher.modem" seq
                                                                    11
                                                            seq
                                                                                                      31
                                                                                                           "kernaghan.xer-di"
      "scratch pad"
                                       "print4"
                                                                         "mark.epson"
                                                                    9
                                                                                                           "kernaghan.rs232"
                          seq
                                                                                                     13
                                                            seq
                                                                                              seq
                                                                                                                                seq
     "library lead"
                                       "want ads"
27
                                                                         "kernaghan.dos2.5"
                                  4
                           seq
                                                                   11
                                                                                                           "cumfer.errata"
                                                            seq
                                                                                                      5
                                                                                              seq
                                                                                                                                seq
     "print utilities"
, 15
                                       "display ads"
                                                                         "kernaghan.index"
                                  9
                                                                   22
                                                                                                           "superspell.tm"
                           seq
                                                                                                     19
                                                            seq
                                                                                              seq
                                                                                                                               seq
     "caseys scrubber"
10
                                       "beeline 2.0 coup"
                                                                         "anderson.exp"
                                  12
                                                                   21
                                                                                                           "mills"
                          seq
                                                            seq
                                                                                                     19
                                                                                              seq
                                                                                                                               seq
     "MT"
                                       "cabs dir"
                                  17
                                                                   22
                                                                         "basic4.0 conts"
                          seq
                                                                                                           "0986 yell for he"
                                                            seq
                                                                                                     27
                                                                                              seq
                                                                                                                               seq
     "pre5"
50
                                       "upgrades"
                                                                         "cumfer.grap.up"
                                  30
                                                                   25
                                                                                                           "anderson layout"
                          seq
                                                            seq
                                                                                                     4
                                                                                              seq
                                                                                                                               seq
     "pre6"
7
                                       "harrison.a"
                                                                         "cumfer.teleterm2"
                                  9
                                                                                                          "library to date"
                          seq
                                                                   43
                                                            seq
                                                                                                     18
                                                                                              seq
                                                                                                                               seq
     "700 sampler"
                                       "announcements"
8
                                                                         "goceliak.p8050ip"
                                  63
                          seq
                                                                   13
                                                                                                           "table of content"
                                                                                                     13
                                                            seq
                                                                                              seq
     "pd math a"
18
                                       "mark europe"
                                                                         "goceliak.swap"
                                  15
                                                                   24
                                                                                                          "order form 1 098" seq
                          seq
                                                            seq
                                                                                                     24
                                                                                              seq
     "pd eng a"
                                                                         "goceliak.8050cmd"
                                       "swan"
16
                                  53
                          seq
                                                                   47
                                                                                                     27
                                                                                                           "order form 2 098"
                                                            seq
                                                                                              seq
                                                                                                                               seq
     "pd ghbt"
16
                                                                         "goceliak.to8250"
                                  55
                                       "hints & tips"
                          seq
                                                                   19
                                                                                                           "front cover"
                                                            seq
                                                                                              seq
                                                                                                                               seq
     "pd sci a"
11
                                       "ohenly"
                                                                         "deb.delphi"
                                  37
                                                                   31
                                                                                                           "tgif"
                          seq
                                                            seq
                                                                                              seq
                                                                                                                               seq
     "pd sci b"
11
                                       "brugbacher.scree" seq
                                                                         "loeffler.nwmi"
                                  16
                          seq
                                                                   44
                                                                                                     932 blocks free.
                                                                                              seq
```

This is the latest version of Harrison's Assembler 5.5, upgraded to v8.

```
"b1281oad"
                                    "reload.rel"
                                                                    "example.src"
                                                                                                    "birqdoc.src"
                         prq
                                                        seq
                                                                                        seq
                                                                                                                        prg
     "assembler5.5"
                                    "kernal.lib"
                                                                                                 "printdoc.ml"
                                                                   "backup"
33
                         prq
                                                        prg
                                                                                        prg
                                                                                                                        prg
     "assembler5.5.rel"
                                    "config.src"
                                                                   "birq"
                                                              5
                               10
                                                                                                    "printdoc.src"
                         seq
                                                        prg
                                                                                       prq
                                                                                                                        seq
     "reload"
                                    "asmdoc.src"
                                                                   "birq.rel"
                               134
                                                              2
                         prq
                                                        seq
                                                                                               1822 blocks free
                                                                                        seq
```

#### GOCELIAK STRIKES AGAIN

CBUG 57

\$9.00

11963

Tony did it again! The long awaited code to allow use of the cassette port on the B128. ALSO, the previously missing code for operating the drives with drive numbers interchanged. I.E., Drive O would be on the left, and Drive 1 on the right. Handy way to equalize wear, and switch drives if one is down, particularly drive O since so many programs require drive O!

For discussion about these programs, read the several articles by Mr. Goceliak in this issue.

```
"random file 3/87" 36 2c
                                "cbug contests"
                                                            "---screen dir---" del
                                                                                         "compare dir's"
    "b-128 tape code+" prg<
                                "secret b128 key!"
                                                            "2 col dir"
                           17
                                                                                         11_____
    "tape instruction" seq<
                                "truly secret key" seq
                                                            "m/l warning"
                                                                                         "--updated auto--" seq
                                                                              seq
    "----" del
                                "monitor & stack"
                                                                                         "---auto inst.---"
    "zero data snow"
                                11
                                                            "supplemental art" seq
                            0
                                                                                         "auto v1.2"
    "incrementng snow"
                                                            "-----" del
                                                                                         "wedge autorecord" prg
                                "basic works too!" del
                      prq
    "page # snow"
                                "memory diagnost." del
                                                            "f key info"
                                                                                         "----" del
                           0
                      prg
                                                                              seq
    "compare memory"
                                                                                         "----" del
                                "basic page# snow" prg
                                                            "function keys<sup>2</sup>"
                                                                                         "----" del
                            0
0
                      del
    "-cbug articles--"
                                "-alternate way--" del
                                                            "--archive inst--" seq
0
                                                                                         "whoopie"
                      del
    "column by tony"
                                "tape loader pgm" prg<
48
                                                            "archive files"
                            3
                                                                                         "drive denominator pgm
                      seq
                                                       10
    "tape ins."
                                "tape code"
                                                                                     1725 blocks free.
                      seq
                                                  prq<
```

By: Rev. Doug Gorsuch

This series was appended to this disk just for a place to put it as the general topic disk is full! An additional copy of this same material will be appended CBUB #M55 being released this issue.

Please read the article in the main body of this issue for the details on the contribution.

```
"SS2 CALENDAR"
                                       "30/mon"
                                                                        "31/wed"
                                 17
                          seq
                                                                                                         "31/fri"
                                                                  17
                                                            seq
                                                                                                    17
                                                                                             seq
                                                                                                                              seq
     "Instructions"
11
                                      "29/mon"
                                 17
                                                                        "30/wed"
                                                                  17
                                                                                                         "30/fri"
                          seq
                                                                                                    17
                                                            seq
                                                                                             seq
                                                                                                                              seq
     "31/sun"
                                      "28/mon"
17
                                                                        "29/wed"
                                 17
                                                                                                         "29/fri"
                                                                  17
                          seq
                                                                                                    17
                                                            seq
                                                                                             seq
                                                                                                                              seq
     "30/sun"
                                                                        "28/wed"
17
                                      "31/tue"
                                 17
                                                                  17
                                                                                                         "28/tri"
                          seq
                                                                                                    17
                                                           seq
                                                                                             seq
                                                                                                                              seq
     "29/sun"
                                      "30/tue"
17
                                                                        "31/thu"
                                                                                                         "31/sat"
                                 17
                                                                  17
                          seq
                                                                                                    17
                                                            seq
                                                                                             seq
                                                                                                                              seq
                                      "29/tue"
     "28/sun"
17
                                 17
                                                                        "30/thu"
                                                                  17
                                                                                                         "30/sat"
                          seq
                                                                                                    17
                                                            seq
                                                                                             seq
                                                                                                                              seq
     "31/mon"
                                      "28/tue"
17
                                                                        "29/thu"
                                 17
                                                                  17
                                                                                                         "29/sat"
                          seq
                                                                                                    17
                                                            seq
                                                                                             seq
                                                                                                                              seq
                                                                        "28/thu"
                                                                  17
                                                                                                         "28/sat"
                                                                                                    17
                                                                                             seq
                                                                                                                              seq
```

#### DITTINGER'S UTILITIES

CBUG 58

\$12.00

11925

Here we have a number of self explainatory programs which Mr. Dittinger assures us are of the lastest and most useful vintages — at his doing, of course. In addition to the very nominal royalty, if you find there are more than 3 programs of use to you, he has suggested a \$1.00 per program not to exceed \$7 additional dollars by way of freeware remittance to him.

```
1 "Nick's Programs " 01 2c
                                                                     "baseball stat"
                                     "tax inst"
                                                                                                     "checkbook 1.1"
                                                               24
                                                         prq
                                                                                         prg
                                                                                                                         prg
                                                                     "credit card file"
                         prg
                               42
                                     "budget master"
                                                                                                    "print directory"
                                                               19
                                                         prg
                                                                                         prg.
                                                                                                                         prg
     " menu "
                                     "carpet est"
                                                                     "blackjack"
                                                                                                    "net worth 1.1"
                                                               42
                                                                                               19
                         prg
                                                         prq
                                                                                         prg
                                                                                                                         prg
        directory
                                     "compound int"
                                                                     "fifteen puzzle"
                               4
                                                               14
                                                                                                    "fkeys"
                         seq
                                                                                               3
                                                         prg
                                                                                         prg
                                                                                                                         prg
     " boot
                   .scn" prg
8
                                     "coupon organizer"
                                                                     "states quiz"
                                                               24
                               18
                                                                                                    "labelmaker"
                                                         prg
                                                                                         prg
                                                                                                                         prg
                  .scn"
     " intro
8
                                     "home inventory"
                                                                    "math worksheet"
                               12
                                                               11
                         prg
                                                                                               1637 blocks free.
                                                         prq
                                                                                         prg
     "tax records"
                                     "shopper's list"
18
                               46
                                                               15
                                                                    "interstate"
                         prq
                                                         prq
                                                                                         prg
     "tax util"
8
                                     "util. bill audit"
                               12
                                                                     "kat and mouse"
                         prq
                                                                                         prq
```

The usual disk file of this issue.

```
1 "w/s 87 master
                                      "de la torre"
                                                                       "SupCrnNov/Dec86"— seq _ 7
                                                                 19
                                                                                                       "ricks"
                                                           seq
                                                                                                                            seq
                                      "anderson"
     "12pt 58col std
                                32
                                                                       "mark.ss"
                          seq
                                                                 15
                                                                                                       "hart"
                                                           seq
                                                                                                  113
                                                                                            seq
                                                                                                                            seq
     "12pt 58col >2"
                                      "berez.bank"
                                                                       "mark.bible"
                          seq
                                                                 5
                                                                                                       "IEEE connector a"
                                                           seq
                                                                                                  10
                                                                                           seq
                                                                                                                            seq
     "scratch"
                                      "golds.re"
64
                                                                       "table of content"
                                                                                                       "cbug local meeet"
                          seq
                                                           seq
                                                                                            seq
                                                                                                                            seq
                                      "golds.num"
     "mark/cologne"
17
                                                                      "gorsuch"
                                16
                                                                                                       "lib art format"
                          seq
                                                                 11
                                                           seq
                                                                                            seq
                                                                                                                            seq
     "matos"
129
                                      "ritter.jcl"
                                                                      "wright"
                                                                                                       "f+"
                          seq
                                                                 40
                                                           seq
                                                                                           seq
                                                                                                                            seq
     "swan basic"
107
                                17
                                      "newburger"
                                                                      "hints & tips"
                          seq
                                                                                                       "54"
                                                           seq
                                                                                                  83
                                                                                           seq
                                                                                                                            seq
     "swan 4023"
35
                                      "cumfer"
                                52
                          seq
                                                                       "harrison"
                                                                                                       "55"
                                                           seq
                                                                                                  1.3
                                                                                           seq
                                                                                                                            seq
     "ritter.roms"
                                     "kennedy intro"
36
                                15
                                                                      "goceliak"
                          seq
                                                                 101
                                                                                                       "56"
                                                          seq
                                                                                           seq
                                                                                                                            seq
     "berez.hex"
42
                                     "SupCrnrMay/Jun86"
                                                                      "gardner"
                                                                                                       "57"
                          seq
                                                                 20
                                                          seq
                                                                                           seq
                                                                                                                            seq
     "loeffler"
                                     "12pt 56 col icpu"
30
                                                                      "enochs"
                          seq
                                                                 35
                                                                                                       "58"
                                                          seq
                                                                                           seq
                                                                                                                            seq
     "faierson.so"
26
                                     "SupCrnJu1/Aug86"
                                                                                                       "59"
                          seq
                                                                      "rotello"
                                                                                           seq
                                                                                                                            seq
     "faierson.cpm"
57
                                      "SupCrnSep/Oct86"
                                                                      "contest"
                          seq
                                                          seq
                                                                                           seq
```

# LIZ'S SUMMER 87

# **CBUG #60**

\$16.00

#11659

This is an upgrade of Liz's #2 utilities. There are several new entries on this disk as well. Note, however, the 8432 emulator is not the latest version found on CBUG #66 in this issue. For members who already purchased earlier versions of Liz's utility disk(s), you may attach the label from your existing disk and write in stock #11663 for the half price up grade upgrade disk.

B128-kit August-87 Liz Deal. All programs on this disk also run in a b256 I have, But I haven't tested the pet.emulator section.

```
"<---->"
                                                              "+cross.b128"
                      seq.
                                                                                 prq
?? "disk contents"
                      prg load, list
                                                              "ramtestb.v1"
                                                                                 prg tests memory in b - list &
   "important mesg"
                      prg run & read
                                                                                        modify to
   "<---->"
                                                              "+ramtestb.v1"
                      prq
                                                                                 prg test any ram
9 >> "tsk"
                                                           15 "ramtestb.v1.pal"
                     >> prg run to configure the machine
                                                                                 prg
                                                              "<---->"
                             and to load
                                                                                 prg
   "+btxfer.fe48"
                      prg transfer sequences, supermon,
                                                              "pre-superscript"
                                                                                 prg keybounce killer for ss-ii
   "<--->"
                                                           15 "b128 irg rate"
                                  (t)
                      prg
                                                (s)
                                                                                 prg logic behind it
                                                              "seqfilesplitter"
                                         keytrix
                                                                                 prg files too long? edit & run this
                                           (k)
                                                              "q j at stripper"
                                                                                 prg files too messy? strip the
16 "+smb v8.0400"
                      prg supermon obj. files. $400
                                                                                       garbage
                                                              "scrn input b128"
                           version loads
                                                                                 prg permits screen input without
16 "+smb v8.e000"
                      prg unless you modify tsk loader
                                                                                       errors
16 "+smb v8.0400+"
                                                             "notemaker.v5"
                      prg
                                                                                 prg makes seq files from what's on
16 "+smb v8.e000+"
                      prg
                                                                                       screen
16 "+smb v8.0400++"
                                                           12 "notemaker ins"
                                                                                 prg load/list for instructions
                      prg
16 "+smb v8.e000++"
                                                           7 "spool b128"
                      prg
                                                                                 prg spooling disk to printer
17 "supermonb v8.ins"
                     prg load/run to list/print
                                                           10 "w.b128 spool"
                                                                                 seq explained
   "<---->"
                                                             "alarm thought"
                      prg
                                                                                 prg just playing with the tod clock
17 "+b1 kxb128, x2"
                                                              "3tod clock.pal"
                      prg keytrix (basic utilities) obj.
                                                                                 prg
                                                              "<---->"
                          files
                                                                                 prg
   "+b15kxb128.x2"
                                                             "xcall"
                      prg
                                                                                 prg how to call non-kernel routines
   "+b15kxb128.5c0"
                                                              "+xcall.fe00"
                         -special short version (see
                                                                                     from non-system bank
                                                                                 prg
   "+b15kxb128.800"
                            important message)
                                                           80 "w.b128 xcalls"
                                                                                 seq lotsa explaining here
   "+b15kxb128.x2+"
                      prg
                                                                                      (ss-ii file)
                             and a series as most as a series 29 "windows.pal"
   "+b15kxb128.x2++"
                                                                                prg pal source for windowing
                      prg
17 "+b1 kxb256.x2"
                     prg
                                                                                      routine
   "+b15kxb256.x2"
4
                                                           2 "datamaker"
                     prq
                                                                                prg makes data statements from
  "+b15kxb256.5c0"
                     prg
                                                                                      mc bytes
  "+b15kxb256.x2+"
                                                           4 "verifizerb128"
                     prg
                                                                                 prg see transactor -
  "+b15kxb256.x2++"
                                                           27 "w.exp15"
                     prg
                                                                                seq how to expand bank 15 in the
60 "keytrix x2.ins"
                     prg load/run to list/print lots of
                                                                                      cartridge
                          instruct.
                                                           1 "<---- f ---->"
                                                                                prq
   "<---->"
                                                           23 "grungy towers"
                     prq
                                                                                prg bunch of jim butterfield's
21 "dcl b128.pal"
                     prg b128 declares for pal
                                                          15 "diary"
                                                                                prg : programs
  "dc1 b128.sym"
                                                           2 "events"
                     seq b symbol table
                                                                                seq
  "mykeys s8kx2"
                                                          12 "twin bagels"
                  prg if you clobber my f-keys, run this
                                                                                prg
  "+4keywords"
                                                             "waitline"
                     prg load to $1f000 to list +4 prg
                                                                                prg
                                                             "<---->"
                           via kytrx
                                                                                prq
  "<---->"
                                                          6 "areacomputer"
                                                                                prg computes area within set of
  "change dev#"
                     prg various disk utilities converted
                                                                                      points
  copy all-b v7" pgm from jim butterfield's pet versions
                                                             "egcff"
                                                                                prg finds gratest common factor
  "+copyb.21c00"
                                                             "tab"
                     prg
                                                                                prg tab values into categories
  "disk view.b128"
                                                             "sm sort"
                     prq
                                                                                prg shell-metzner pointer sort
11 "disk logger.b128"
                                                             "words match"
                     prg
                                                                                prg template for teachers
```

```
"+disklog.400"
                                                             11 "squares"
                       prg
                                                                                    prg game
                                                             16 "rotate"
   "disk mod.b128"
                       prq
                                                                                    prg game
                                                                "primes"
15 "disk check"
                                                                                   prg transactor's prime number finder
                       prg
   "stringthing b128"
                                                                "<--8432 utl->"
                                                                                    prg pet 4.0 emulator program - see
                       prq
   "big rel file"
                                                                "Start8432.21"
                       prg how to set up small/big relative
                                                                                    prq instruction file
                                                                "t1"
                             file
                                                                                    prg
                                                                "td.alt"
17 "reader/writer.3"
                      prg decodes cabs files to screen/
                                                                                    prg
                                                                "t2"
                             printer/dsk-
                                                                                    prg
                                                                "td"
   "<---- i ---->"
                      prq
                                                                                    prg
   "execute. v1"
                                                                "8432.21"
                      prg executes commands from seg file - 81
                                                                                    prg
   "e.demo"
                                                                            '1024"
                                                                 "bank F.20
                              load & run to see how it works 4
                                                                                    prg
   "+xec b128.f0400"
                                                                 "instructions8432"
                       prq
                                                                                    prq
   "+xec b128.f5a00"
                                                                "supermon4.rel"
                      prg
                                                                                    prg supermon for emulator. load & run
   "+xec b128.f7a00"
                                                                "aid4.6b00"
                                                                                    prg basic aid. load & sys the given
                      prg
   "+xec b256.f0400"
                                                                "aid4.7b00"
                      prg
                                                                                           address
                                                                                    prq
   "+xec b256.f5a00"
                                                                "cross"
                                                                                    prg crossreferences basic in
                      prg
  "+xec b256.f7a00"
                      prg
                                                                                           emulator
34 "xec.pal"
                                                                "<---->"
                      prq pal source
                                                                                    prq
  "e.xall"
                    seq example of prg modification in exec 24 "b128<->am2.b+pa1"
                                                                                    prg b-amiga file transfer program.
  "<---- t ---->"
                                                                "+b128<>am. 2"
                                                                                  prg Use null modem (cross lines 2/3)
18 "list/conv v4c"
                                                                "<---->"
                      pro lists & converts basic programs
                                                                                    prg
                                                                "4023 scr dump"
10 "+pet2.klst v4"
                      prq
                                                                                    prg normal resolution slow but
10 "+pet4.klst v4"
                                                                "p.dump ins"
                      prq
                                                                                          exact basic screen dump
                                                                "p.cats"
10 "+c64 .klst v4"
                      prg
                                                                                    prg
10 "+p14 .klst v4"
                                                                "<---->"
                      prg
                                                                                    pra
10 "+c16 .klst v4"
                                                             17 "4023 hr dumps"
                                                                                  prg high-resolution dumps to 2 printers
                      prg
10 "+b128.klst v4"
                                                                                  prg -load c64/c128/+4 screens into b at
                      prg b needs cartridge memory to run
                                                             18 "6400 hr dumps"
10 "+b256.klst v4"
                                                                "+b128/4023.10220"
                                                                                    prg $1a000, bload the +files and run
                      prg b needs cartridge memory to run
10 "+c128.klst v4"
                                                                "+b128/6400.10220"
                      prq
                                                                                    prg 5000. explanations of parameters
24 "list all"
                                                             32 "px0.pixpic3"
                      prg jim b's lister
                                                                                    prg after line 5000.
  "c128 draw"
                                                                "<--the end-->"
                      prg couple example programs to play
                                                                                    prg
                                                             35 "cbug 8/87
                             with
                                                                                    seq article summer 87 issue
                                                                "imp mess seq"
  "c64e.prog"
                                                                                          seq file same as above =title
                      prg
  "ted prg.draw"
                                                             31 "disk conts seq.
                      prg
                                                                                          seq file same as above =title
                                                                                    seq
  "<---- a ---->"
                                                              697 blocks free
                      prg
  "cross.b128-1.1"
                      prg jim b - crossref maker for basic prgs
```

#### !!!!!SUPER TEACHER!!!!!

CBUG #61

UPGRADED TO CBUG #77

<<<The following text for reference only. See CBUG #77 for actual programs>>>

From Jon Whatley

A Superbase Application (SB I, will self adapt to SB II)

This is the successor to CBUG #60. If you plan to use this suite, take heed. If you teach more than a few courses, such as in a small school, you may need to split the databases off of one disk onto several — or make several copies of this disk and divide up your work load. You'll need the extra disk space. If, however, you are in a more customary environment, there should be little risk of running out of memory on one disk even if using all the features.

You may upgrade your existing #50 Educational Records disk at half price by returning the label off of your #50 disk and writing in stock #11644 on the order form

Jon writes:

"I'm submitting a drastically updated version of CBUG #50 Educational Records disk. This release is a result of extensive use of the hi-tech programming covered in SUPERBASE THE BOOK plus realized additional needs of good classroom management for a really super teacher. Thus, I have named this new version !!!!!SUPER TEACHER!!!!!

Additional features to those previously listed in Educational Records CBUG #50 are:

- 1.) Completely menu driven, including database menus as well as numerous program menus.
- 2.) All on-screen field name selections (i.e., no program listing necessary to insert field names, etc.)

3.) A very helpful registration program to set up student files.

- 4.) A much improved method of tracking absenteeism (if needed by the teacher).
- 5.) A manual entry print-out which includes field data to keep the user from posting grades to wrong data fields.

6.) Much improved grade posting programs with accompanying print-outs.

7.) Much improved progress report print-outs plus a special progress report for sudents participating in extra-curricula activities. Prompts for teacher comment and comment not only printns out in the progress report but also is stored in the student file along with the date of the comment/report.

8.) HELP SCREENS FOR JUST ABOUT EVERY FUNCTION

- 9.) A system for keeping tract of delinquent student work (work not handed in due to absenteeism, etc.)...
  - a.) Automatic annotatin of the file of the name of the missing work when a zero (0) is posted during regular grade posting routines.
  - b.) The grade posting print-out indicates the reason for a zero and the ranked listing indicates an

"Incomplete" statement when a zero is averaged in due to a delinquent assignment or work not handed in on time.

c.) A "delinquent work" posting mode which deletes delinquent work annotations from the file when the grade is finally posted.

d.) An auditing mode which allows annotated file checking before a ranked grade listing is printed out.

- e.) A print-out of the list of students and the names of their delinquent work (suitable for bulletin board) which can be printed out daily or immediately after initial grade posting routines.
- f.) A print-out of individual student notices which includes the name of the student and the name of the delinquent work (description).

I have used the system for two complete semesters and I believe all the bugs have been found and removed. The students really appreciate seeing their grade average and rank in the class on a daily basis. Many of them actually compete with each other to jump on another on the rank listing —— a new learning motivator created thru the use of a computer? (I post each grade posting print-out of each class on my bulletin board.)

The delinquent work tracking faature is really a SUPER FEATURE! I love it! The one thing that drives teachers up the wall is keeping up with all the delinquent work. Almost every day in every class at least one student is absent who misses an assignment and keeping track of this really can mount up!

By the way, at North Texas State University, I was given a demonstration of about six different classroom managment systems off the shelf by the School of Education. Many of them had many different features but primarily in the area of statistical data manipulation out-put and some included beautiful full color bar and pie graph capabilities, etc. Now these were all self-contained software systems (not reliant on a database) and were very well written for what they could do. BUT, they did not seem to fulfill my every practical need for everyday classroom management. The system I have written does fulfill this need and at this point I believe I have exhausted the capabilities of SUPERBASE for this purpose as far as my own personal knowledge of SUPERBASE is concerned.

SUPER CHURCH

CRIIG #62

\$9.00

#11697

From Jon Whatley

A Superbase Application (SB I, will self adapt to SB II)

The object of this database application is obvious. However there are certainly many other applications it can be applied to from medicine to counseling. CBUG would like to hear from you as to what other applications members can devise!

```
"visitation
                  " 01 2c
                                   "field poster.p"
                                                                                                    "singleparent.p"
                                                                    "visitation list." seq
                                                       seq
                                                                                                                        seq
   "chdirector"
                                   "registration.p"
                                                                    "visitation updat" seq
                                                                                                    "singlesvisits.p"
                              26
                       seq
                                                       seq
                                                                                                                        seq
   "VISITATION"
                                   "contact list.p"
                                                                                                    "pastorvisits.p"
                                                                   "contacts.p"
                                                       seq
                       seq
                                                                                       seq
                                                                                                                        seq
                                                                                                    "hvisitation.p"
   "start.p"
                                   "membership.p"
                                                                   "teenvisits.p"
                       seq
                                                      · seq
                                                                                       seq
                                                                                                                        seq
   "visitation.p"
                                   "additions2.p"
                                                                   "hlist"
                                                                                                    "director's list."
                       seq
                                                       seq
                                                                                       seq
                                                                                                                        seq
                                   "print clear.p"
                                                                   "additions.p"
                                                                                                    "help.p"
   "menul.p"
                       seq
                                                       seq
                                                                                       seq
                                                                                                                        seq
   "menu2.p"
                                                                    "clear print.p"
                                   "clear added.p"
                                                                                               1932 blocks free.
                       seq
                                                       seq
                                                                                       seq
```

#### THE KING JAMES NEW TESTAMENT

**CBUG #63** 

\$30.00

#11709

THE NEW TESTAMENT ON DISK! In a two disk set we are releasing the NEW KING JAMES NEW TESTAMENT. The N.T. is saved as individual chapters which are all linked together in SUPERSCRIPT format so you can search for individual words or sentences. Hundreds of hours have gone into preparing this in B-128 format. Pastors, teachers, and laymen will enjoy these great disks.

| 1 "n | ıkjnt1    | " ms | 2c  | 26   | "luke 23" | · sec | 12     | "romans 1  | 4" sec | 12    | "2 tim 2"      | 4 | seq |
|------|-----------|------|-----|------|-----------|-------|--------|------------|--------|-------|----------------|---|-----|
| 12   | "matt 1"  | *    | seq | 23   | "luke 24" | sec   | 1 17   | "romans 1  | 5" sec | 8     | "2 tim 3"      |   | seq |
| 14   | "matt 2"  |      | seq | 22   | "john 1"  | sec   | 4.0    | "romans 1  |        | 4.0   | "2 tim 4"      |   | seq |
| 9    | "matt 3"  | (4)  | seq | 12   | "john 2"  | sec   |        | "1 cor 1"  | sec    |       | "titus 1"      | * | seq |
| 13   | "matt 4"  |      | seq | 17   | "john 3"  | sec   |        | "1 cor 2"  | sec    |       | "titus 2"      |   |     |
| 24   | "matt 5"  |      |     | - 24 | "john 4"  |       | 40     | "1 cor 3"  |        | water | "titus 3"      |   | seq |
| 18   | "matt 6"  |      | seq | 22   | "john 5"  | sec   |        | "1 cor 4"  | sec    |       | linh il amanii |   | seq |
|      | "matt 7"  |      | seq |      | John S    | sec   |        | "1 cor 5"  |        | _     | "philemon"     |   | seq |
| 13   | matt /    |      | seq | 32   | "john 6"  | sec   |        | 1 601 3    | sec    |       | "heb 1"        |   | seq |
| 1/   | "matt 8"  |      | seq | 22   | "john 7"  | sec   |        | "1 cor 6"  | sec    |       | "heb 2"        |   | seq |
| 19   | "matt 9"  |      | seq | 28 . | "john 8"  | sec   | 21     | "1 cor 7"  | sec    | , 9   | "heb 3"        |   | seq |
| 20   | "matt 10" |      | seq | 19   | "john 9"  | sec   | 7      | "1 cor 8"  | sec    | 9     | "heb 4"        |   | seq |
| 15   | "matt 11" |      | seq | 18   | "john 10" | sec   | 14     | "1 cor 9"  | sec    | _     | "heb 5"        |   | seq |
| 25   | "matt 12" |      | seq | 25   | "john 11" | sec   | 4 1    | "1 cor 10' | sec    | 4.0   | "heb 6"        |   | seq |
| 30   | "matt 13" |      | seq | 24   | "john 12" | sec   | 4.5    | "1 cor 11  | sec    |       | "heb 7"        |   | seq |
| 16   | "matt 14" |      | seq | 15   | "john 13" | sec   |        | "1 cor 12" | ' seq  |       | "heb 8"        |   | 7.  |
| 18   | "matt 15" | , ,  | seq | 15   | "john 14" |       | ا مر ا | "1 cor 13' | 1      |       | "heb 9"        |   | seq |
| 15   | "matt 16" | ,    |     | 13   | "john 15" | sec   | 00     | "1 cor 14  | 1      | 4.0   |                |   | seq |
|      |           | 4    | seq |      |           | sec   | 0.5    | "1 cor 15" |        | 0.4   | "heb 10"       |   | seq |
| 14   | "matt 17" |      | seq | 17   | "john 16" | sec   | 4.0    |            | seq    |       | "heb 11"       |   | seq |
| 19   | "matt 18" |      | seq | 13   | "john 17" | sec   |        | "1 cor 16' | ' seq  |       | "heb 12"       |   | seq |
| 16   | "matt 19" |      | seq | 22   | "john 18" | sec   | 13     | "2 cor 1"  | seq    | 12    | "heb 13"       |   | seq |
| 17   | "matt 20" |      | seq | 23   | "john 19" | sec   | 9      | "2 cor 2"  | seq    | 12    |                |   | seq |
| 25   | "matt 21" |      | seq | 17   | "john 20" | sec   | 9      | "2 cor 3"  | seq    |       | "james 2"      |   | seq |

| , v      | ty to a little to the state of the state of |     |                                       |      |             |     |                   |     |
|----------|----------------------------------------------------------------------------------------------------|-----|---------------------------------------|------|-------------|-----|-------------------|-----|
| 19       | "matt 22                                                                                                    | seq | 15 "john 21" se                       | q 10 | "2 cor 4"   | seq | 9 "james 3"       | seq |
| 19       | "matt 23"                                                                                                    | seq | 16 "acts 1" se                        |      | "2 cor 5"   | seq | 9 "james 4"       | seq |
| 23       | "matt 24"                                                                                                    | seq | 24 "acts 2" see                       |      | "2 cor 6"   | seq | 11 "james 5"      | seq |
| 22       | "matt 25"                                                                                                    | seq | 14 "acts 3" se                        |      | "2 cor 7"   | seq | 15 "1 peter 1"    | seq |
| 35       | "matt 26"                                                                                                    | seq | 20 "acts 4" se                        | 4.0  | "2 cor 8"   | seq | 14 "1 peter 2"    | seq |
| 31       | "matt 27"                                                                                                    | seq | 22 "acts 5" se                        | •    | "2 cor 9"   | seq | 13 "1 peter 3"    | seq |
| 10       | "matt 28"                                                                                                    | seq | 9 "acts 6" see                        | 4.0  | "2 cor 10"  | seq | 11 "1 peter 4"    | seq |
| 21       | "mark 1"                                                                                                    | seq | 31 "acts 7" se                        | 47   | "2 cor 11"  | seq | 7 "1 peter 5"     | seq |
| 16       | "mark 2"                                                                                                    | seq | 20 "acts 8" se                        | 10   | "2 cor 12"  | seq | 11 "2 peter 1"    | seq |
| 15       | "mark 3"                                                                                                    | seq | 23 "acts 9" se                        | -    | "2 cor 13"  | seq | 14 "2 peter 2"    | seq |
| 20       | "mark 4"                                                                                                    | seq | 24 "acts 10" se                       |      | "gal 1"     | seq | 12 "2 peter 3"    | seq |
| 22       | "mark 5"                                                                                                    | seq | 3 blocks free.                        | 13   | "gal 2"     | seq | 6 "1 john 1"      | seq |
| 28       | "mark 6"                                                                                                    | seq | directory disk two                    | 15   | "gal 3"     | seq | 16 "1 john 2"     | seq |
| 18       | "mark 7"                                                                                                    | seq | 1 "nkjnt2" ms 2c                      |      | "gal 4"     | seq | 12 "1 john 3"     | seq |
| 19       | "mark 8"                                                                                                    | seq | 15 "acts 11" se                       | 44   | "gal 5"     | seq | 10 "1 john 4"     | seq |
| 25       | "mark 9"                                                                                                    | seq | 15 "acts 12" se                       |      | "gal 6"     | seq | 11 "1 john 5"     | seq |
| 26       | "mark 10"                                                                                                    | seq | 28 "acts 13" se                       |      | "eph 1"     | seq | 7 "2 john"        | seq |
| 17       | "mark 11"                                                                                                    | seq | 15 "acts 14" se                       |      | "eph 2"     | seq | 7 "3 john"        | seq |
| 24       | "mark 12"                                                                                                    | seq | 23 "acts 15" se                       |      | "eph 3"     | seq | 16 "jude"         | seq |
| 18       | "mark 13"                                                                                                    | seq | 21 "acts 16" se                       |      | "eph 4"     | seq | 13 "rev 1"        | seq |
| 34       | "mark 14"                                                                                                    | seq | 20 "acts 17" se                       |      | "eph 5"     | seq | 18 "rev 2"        | seq |
| 21       | "mark 15"                                                                                                    | seq | 16 "acts 18" se                       |      | "eph 6"     | seq | 14 "rev 3"        | seq |
| 10       | "mark 16"                                                                                                    | seq | 23 "acts 19" se                       |      | "phi 1"     | seq | 8 "rev 4"         | seq |
| 37       | "luke 1"                                                                                                    | seq | 20 "acts 20" se                       |      | "phi 2"     | seq | 10 "rev 5"        | seq |
| 25       | "luke 2"                                                                                                    | seq | 24 "acts 21" se                       |      | "phi 3"     | seq | 11 "rev 6"        | seq |
| 19       | "luke 3"                                                                                                    | seq | 17 "acts 22" se                       |      | "phi 4"     | seq | 12 "rev 7"        | seq |
| 23       | "luke 4"                                                                                                    | seq | 21 "acts 23" se                       | 4.5  | "col 1"     | seq | 8 "rev 8"         | seq |
| 21       | "luke 5"                                                                                                    | seq | 15 "acts 24" se                       |      | "col 2"     | seq | 12 "rev 9"        | seq |
| 27       | "luke 6"                                                                                                    | seq | 16 "acts 25". se                      |      | "co1 3"     | seq | 8 "rev 10"        | seq |
| 26       | "luke 7"                                                                                                    | seq | 18 "acts 26" se                       |      | "col 4"     | seq | 13 "rev 11"       | sěq |
| 31       | "luke 8"                                                                                                    | seq | 23 "acts 27" se                       |      | "1 thess 1" | seq | 11 "rev 12"       | seq |
| 31       | "luke 9"                                                                                                    | seq | 19 "acts 28" se                       |      | "1 thess 2" | seq | 11 "rev 13"       | seq |
| 21       | "luke 10"                                                                                                    | seq | 17 "romans 1" se                      | ' -  | "1 thess 3" | seq | 14 "rev 14"       | seq |
| 29       | "luke 11"                                                                                                    |     | 15 "romans 2" se                      | •    | "1 thess 4" | seq | 6 "rev 15"        | seq |
| 30       | "luke 12"                                                                                                    | seq | 14 "romans 3" se                      | '    | "1 thess 5" | seq | 13 "rev 16"       | seq |
| 19       | "luke 13"                                                                                                    | seq | 13 "romans 4" se                      |      | "2 thess 1" | seq | 12 "rev 17"       | seq |
| 18       | "luke 14"                                                                                                    | seq | 12 "romans 5" se                      | •    | "2 thess 2" | seq | 16 "rev 18"       | seq |
| 16       | "luke 15"                                                                                                    | seq | 12 "romans 6" se                      |      | "2 thess 3" | seq | 14 "rev 19"       | seq |
|          | "luke 16"                                                                                                    | seq | 40 11 711                             |      | "1 tim 1"   | seq | 11 "rev 20"       | seq |
| 17<br>17 | "luke 17"                                                                                                    | seq |                                       |      | "1 tim 2"   | seq | 16 "rev 21"       | seq |
|          | "luke 18"                                                                                                    | seq |                                       |      | "1 tim 3"   | seq | 12 "rev 22"       | seq |
| 19       | "luke 19"                                                                                                    | seq | 44 11 441                             |      | "1 tim 4"   | seq | 12 "INSTRUCTIONS" | seq |
| 23       | "luke 20"                                                                                                    | seq | 4411                                  | 100  | "1 tim 5"   | seq | 18 blocks free.   | 204 |
| 22<br>18 | "luke 21"                                                                                                    | seq |                                       |      | "1 tim 6"   | seq | TO DIOCKS THEE!   |     |
| 31       | "luke 22"                                                                                                    | seq | 10 "romans 12" se<br>9 "romans 13" se | 40   | "2 tim 1"   | seq |                   |     |
| ١٠       | IUNC LL                                                                                                    | seq | J TOMATIO 30                          | ٦ ،٥ |             |     |                   |     |

SERMONS 2 CBUG #64 \$10.00 #11714

SERMONS TWO is a compiled disk of sermons by Pastor Mark Schwarzbauer, the author of SERMONS ONE and Senior Pastor of Family Worship in Sturgeon Bay Wisconsin. All the files all linked together so you can run searches and more.

| 3.40       |                    |     |    | •                  | • 8      | *                  |     |     |                    |     |
|------------|--------------------|-----|----|--------------------|----------|--------------------|-----|-----|--------------------|-----|
| 1 "s       | ermons 2 " ms      | 2c  | 26 | "the cross 13+"    | seq 17   | "laboring+"        | seq | 22  | "miracles 6+"      | seq |
| 15         | "cross 7"          | seq | 16 | "the cross pt14+"  | seq 21   | "the cross 22+"    | seq | 31  | "revelation 5+"    | seq |
| 25         | "prayer 7"         | seq | 11 | "gifts ho2"        | seq 9    | "dating"           | seq | 17  | "miracles 7+"      | seq |
| 23         | "show your faith+" | seq | 18 | "gifts pt3"        | seq 9    | "dating ho"        | seq | 18  | "revelation 6+"    | seq |
| 21         | "share your faith" | seq | 17 | "the cross 15+"    | seq 21   | "three witnesses"  | seq | 23  | "relying on God+"  | seq |
| 12         | "cross 8+"         | seq | 9  | "gifts ho3"        | seq 17   | "the cross 23+"    | seq | 20  | "building for God" | seq |
| 13         | "cross 9+"         |     | 23 | "gifts pt4"        | seq 15   | "superspell.tm"    | seq | 26  | "miracles 8+"      | seq |
|            |                    | seq | 26 | "what is man"      |          | "the cross 24+"    |     | 24  | "independence+"    | seq |
| 21         | "his cause"        | seq |    | What is man        |          | "hormones"         | seq | 20  | "miracles 9+"      |     |
| 6          | "cross 10+"        | seq | 11 | "gifts ho4"        | seq /    |                    | seq | 28  |                    | seq |
| 12         | "cross 11+"        | seq | 18 | "the cross 16+"    | seq - 19 | "hope"             | seq |     | "missions+"        | seq |
| 12         | "syf thru vision"  | seq | 24 | "what's happening" | seq 21   | "resurrection"     | seq | 18  | "miracles 10+"     | seq |
| 25         | "syf by knowing i" | seq | 20 | "the cross 17+"    | seq . 18 | "heaven"           | seq | 39  | "miracles 11+"     | seq |
| 19         | "thanks alot"      | seq | 31 | "worship+"         | seq 26   | "hell+"            | seq | 27  | "missions cont+"   | seq |
| 24         | "the cross 12+"    | seq | 30 | "trials"           | seq 30   | "miracles intro+"  | seq | 36  | "harvest time+"    | seq |
| 14         | "let's be thankfu" | seq | 4  | "sing"             | seq 17   | "miracles pt2"     | seq | 30  | "miracles 12+"     | seq |
| 12         | "work work work+"  | seq | 10 | "worship ho"       | seq 22   | "hurdles to heave" | seq | 25  | "lift him up+"     | seq |
| 18         | "the tribulation+" | sea | 37 | "the cross 18+"    | seq 21   | "revelation pt1"   | seq | 26  | "excavation faith" | seq |
| 19         | "the lord's retur" | seq | 19 | "body building"    | seq 14   | "prayer"           | seq | 28  | "miracles 13+"     | seq |
| 31         | "the last days"    | seq | 21 | "temptation"       | seq 20   | "miracles 3+"      | seq | 26  | "God's not finish" | seq |
| 5          | "radio messages"   | seq | 20 | "the cross 19+"    | seq 22   | "revelation pt2"   | seq | 23  | "faith+"           | seq |
| 21         | "prepared for 198" |     | 19 | "the cross 20+"    | seq 20   | "miracles pt4+"    | seq | 20  | "miracles 14+"     | seq |
| 15         | "gifts pt1"        | -   | 29 | "stare down+"      | seq 21   | "revelation 3+"    | seq | 8   | "faith ho"         | seq |
| 14         | "gifts pti         | seq | 18 | "the cross 21+"    | seq 20   | "miracles 5+"      | seq |     | blocks free.       |     |
| 7          | "gifts pt2"        | seq | 20 | "because he lives" |          | "revelation 4+"    | seq | 210 | D100N0 1100        |     |
| <i>I</i> : | "gifts ho1"        | seq | 20 | because he lives   | seq 1/   | reveración 4T      | 364 |     |                    |     |

SERMONS THREE is a compiled disk of sermons by Pastor Mark Schwarzbauer, the author of SERMONS ONE and Senior Pastor of Family Worship in Sturgeon Bay Wisconsin. All the files all linked together so you can run searches and more.

```
"sermons 3
                                                                          "don't step+"
                                                                                                            "harvesting"
                                       "miracles 23+"
                       ac 2c
                                                                    22
                                                                                                      . 8
                                                            seq
                                                                                               seq
                                                                                                                                 seq
                                       "miracles 24+"
                                                                          "miracles 32+"
                                                                                                            "unequally yoked+"
14
     "miracles 15+"
                                  32
                                                                    26
                          seq
                                                                                                       36
                                                            seq
                                                                                               seq
                                                                                                                                 seq
                                       "miracles 25+"
     "NOTE TO USER"
                                  35
                                                                          "stumbling+"
                                                                                                            "faith"
3
                                                                    26
                                                                                                      25
                          seq
                                                            seq
                                                                                               seq
                                                                                                                                 seq
     "miracles 16+"
                                  28
                                       "desert 2+"
                                                                          "press towards+"
                                                                                                            "confidence in..
28
                                                                    24
                          seq
                                                                                                      15
                                                            seq
                                                                                               seq
                                                                                                                                 seq
     "God cares+"
                                       "preparing+"
                                                                          "miracles 33+"
                                                                                                            "expectation"
22
                                  31
                                                                                                       5
                          seq
                                                                    18
                                                            seq
                                                                                               seq
                                                                                                                                 seq
                                       "what child+"
                                                                          "commitment+"
                                                                                                            "state of church+"
33
     "God cares2+"
                                  21
                                                                                                      21
                                                                    20
                          seq
                                                            seq
                                                                                               seq
                                                                                                                                 seq
     "miracles 17+"
                                       "miracles 26+"
                                                                          "miracles 34+"
                                                                                                            "memorial day"
25
                                                                    19
                                                                                                      15
                                  30
                          seq
                                                            seq
                                                                                               seq
                                                                                                                                 seq
25
                                       "begin again+"
     "God cares 3+"
                                                                                                            "sound off+"
                                  25
                                                                          "miracles 35+"
                                                                    24
                                                                                                      6
                          seq
                                                            seq
                                                                                               seq
                                                                                                                                 seq
     "miracles 18+"
32
                                       "miracles 27+"
                                                                                                            "retaining+"
                                                                         "don't trip+"
                                  32
                                                                    22
                                                                                                      22
                          seq
                                                            seq
                                                                                               seq
                                                                                                                                 seq
19
                                       "prepared for 87"
                                                                         "miracles 36+"
     "breaking thru+"
                                  21
                                                                    21
                                                                                                      26
                                                                                                            "compelled+"
                          seq
                                                            seq
                                                                                               seq.
                                                                                                                                 seq
                                       "miracles 28+"
                                                                          "the prize+"
21'
     "God cares4+"
                                                                                                            "restoration"
                                  38
                                                                                                      24
                          seq.
                                                            seq
                                                                                               seq
                                                                                                                                 seq
     "miracles 19+"
                                       "born again+"
                                                                          "nature of God+"
24
                                                                                                            "restoration 2+"
                                  28
                                                                                                      21
                                                                    12
                          seq
                                                            seq
                                                                                               seq
                                                                                                                                 seq
     "miracles 20+"
                                       "source+"
                                                                         "endurance+"
33
                                  28
                                                                                                            "communion"
                                                                    19
                                                                                                      5
                          seq
                                                            seq
                                                                                               seq
                                                                                                                                 seq
     "attacks+"
                                       "miracles 29+"
                                                                          "nature of man+"
                                                                                                            "anointing+"
                                  31
                                                                    16
                                                                                                      7
                          seg
                                                            seq
                                                                                               seq
                                                                                                                                 seq
                                       "quart low+"
17
                                                                          "gods are judged"
     "victory on pm+"
                                                                                                            "carry the cross+"
                                  15
                                                                    21
                                                                                                      31
                          seq
                                                            seq
                                                                                               seq
                                                                                                                                 seq
32
     "oxymoron+"
                                       "his voice+"
                                                                          "easter authority"
                                  24
                                                                                                            "perfect father+"
                                                                    28
                                                                                                      27
                          seq
                                                            seq
                                                                                              seq
                                                                                                                                 seq
                                       "gifts"
22
     "miracles 21+"
                                                                          "easter power"
                                                                                                            "restoration 3+"
                                  10
                                                                    25
                                                                                                      21
                          seq
                                                            seq
                                                                                               seq
                                                                                                                                 seq
     "yielding+"
                                       "miracles 30+"
26
                                  25
                                                                    25
                                                                         "inheritance+"
                                                                                                      37
                                                                                                            "God is for me+"
                          seq
                                                            seq
                                                                                               seq
                                                                                                                                 seq
     "miracles 22+"
                                                                         "good friday+"
23
                                       "touching"
                                                                                                            "high cost+"
                                  13
                                                                    13
                                                                                                      28
                          seq
                                                            seq
                                                                                               seq
                                                                                                                                 seq
     "desert+"
                                       "miracles 31+"
32
                                                                          "family+"
                                  32
                                                                    20
                                                                                                       39 blocks free.
                          seq
                                                            seq
                                                                                               seq
```

# THE NEW 8432 EMULATOR v.g & MORE CBUG #66

-- PLUS: Goceliak, O'Halloran, Chick

SERMONS 3

This is the first of the major software received, in transit, and/or expected from our sister group in Cologne West Germany. Many of us have used or experimented with the original 8432. Well, other than the name, not much else is the same any more. Read the abridged instructions for this new program in the article section of this issue of THE CBUG ESCAPE. True multitasking — it will run programs simultaneously in up to 14 banks if you have a 1 meg upgrade, or four banks in a 256K machine, etc. And those are potentially all different programs yet there is the ability to draw upon results from a program in any other bank to assist the execution in the current bank — all under program control. It would be wild to have a monitor for each bank, as they are all doing their thing at the same time!

These are the things the B-128 was designed to do. As we move along our and our sister group's guru's will be devising more miricles for us lowly consumers to chortle over. Give the genius's some room and time, don't begrudge them the rest of the library this issue for it is of these things that such programs as the 8432 v.g are developed.

A word about the effort at CBUG's end of this rainbow. We received the program and fortunately extensive instructions, BUT, it was all in Deutsch. One of our fine members, a native German, Jurgen Billhofer, translated the text to English resulting in the 133 blocks of SUPERSCRIPT (sequential) files on the disk. Jurgen is quite a computer expert himself — a professional programmer, with a collection including IBM AT, and the current top of the line Tandy. As a side note, Jurgen has run time/performance tests between the several machines — finding that the B128 can wip the other boys (on comparable programs such as Calc Result by 20% to 50%!. Similar report are comeing in regarding use of the co-processors with CPM-86 vs. IBM, etc. We are now just seeing the B begin to shine!

After Jurgen finished his translation, Mark Schwarzbauer dug into it to bring spellings, grammar, etc. into conventional ideomatic convention. We all owe both Jurgen and Mark a huge debt of gratitude for these efforts. Anyone with German English skills, whether technically oriented or simply a average citizen is urgently requested to register with Mark for future needs in the translation

| 1 4 0 4 |                 | or alls racin | J11 |                |     |    |                |     |      |                  |     |
|---------|-----------------|---------------|-----|----------------|-----|----|----------------|-----|------|------------------|-----|
| 1 "8    | 3432 emulator " | aa 2c         | 5   | "tabler"       | prg | 32 | "assembler700" | prg | 26   | "assfile.bsp"    | prg |
| 1       | " loader"       | prg           | 3   | "t1"           | prg | 4  | "loader-low"   | prg | 1    | "edit"           | prg |
| 8       | " bootscrn"     | prg           | 3 . | "t2"           | prg | 4  | "loader-high"  | prg | 12   | "8432.e442.a"    | prg |
| 8       | " instscrn"     | prg           | 3   | "td"           | prg | 18 | "superbasic.a" | prg | 3    | "src.textout"    | prg |
| 91      | "8432-1"        | seq           | 3   | "tw"           | prg | 1  | "s10"          | prg | 4    | "src.interrupt"  | prg |
| 42      | "8432-2"        | seq           | 5   | "bank F.23.14" | prg | 21 | "editor700.9"  | prg | 17   | "softfloppy8032" | prg |
| 3       | "boot 8432.24"  | prg           | 18  | "toolkit.9"    | prg | 4  | "monitor"      | prg | 9    | "renumber 8432"  | prg |
| 1       | "edit.start"    | prg           | 16  | "tom. 7"       | prg | 5  | "assembler"    | prg | 1546 | blocks free.     |     |
| 115     | "8432.24"       | prg           | 17  | "editor700.7"  | prg | 3  | "editor"       | prg |      |                  |     |

\*\*\*\*\*

Additional materials added to this disk are from:

From ANTHONY GOCELIAK

What can I say! Mr. Goceliak just keep on putting out miracles.

#11728

#11733

\$11.00

| 1 " | july 87 ajg " 50 2c    | 12 | "uncommon DOSsort" seq | 24 | "better b screen" seq  | 3 | "goto demo" prg        |
|-----|------------------------|----|------------------------|----|------------------------|---|------------------------|
| 15  | "cbug for/next" seq    | 16 | "computed goto" seq    | 1  | " seq                  | 4 | "display select" prg   |
| 18  | "preserving disks" seq | 26 | "special renaming" seq | 0  | "demo pgms follow" del | 5 | "screen configure" prg |
| 15  | "short invective" seq  | 10 | "consistency thik" seq | 1  | "" seq                 |   | 50 additional blocks   |

#### From JAMES OHALLORAN

See the "article" in this issue to see what this one is about.

1 "O'Hallorans Util" 01 2c 8 "load me first" seq 7 "YTRA symbols" seq 15 additional blocks

#### From ART CHICK

Art has provided what he believes to be a substantial improvement over amortization programs currently available for the B128. Wallcover calculation deals with the quickly computing the amount of standard double rolls of decorative wall paper much be purchased to do an installation. Pulley size does the math of pully ratios, etc.

```
1 "cbug mort pgm." 01 2c 13 "amort.cbm" prg 23 "Wallcover calc" prg 12 "--instructions--" seq 7 "amort. loan" prg 13 "amort. sched" prg 15 "pulley size" prg 83 additional blocks
```

# B128 KERNAL/EDITOR SOURCE CODE CBUG #67

\$9.00 #11747

This material comes from CBM U.K. from Weldon Corby in England before they moved to Maidenhead with CBM International. Mark Schwarzbauer was given these materials for CBUG to distribute to it's members. Much of this material reflects development on the B system and the accuracy is not verifed. This material is released ONLY TO CBUG MEMBERS pursuant to our license agreement with CBM. CBUG does not warrant the materials herein as to either their content or accuracy. We have enclosed both the Kernal and Editor on this one disk. Of course CBM has no responsibility of any kind. Any questions MUST be confined with the CBUG and our Cologne affiliate without exception!

REQUIRED AGREEMENT: No one shall be permitted a copy of any portion or all of this disk CBUG #67 or CBUG #68 without having first submitted an executed copy of the agreement on the back

CBUG members are indeed fortunate in having these materials. So far as is known never has any end user of a consumer computer product been allowed access to hardware source code. This type of information is provided normally only under rigid non-disclosure agreements to necessary inside and outside programmers.

| •    | 1,                   |     |    |                      |     |    |                 |     |     | ·               |     |
|------|----------------------|-----|----|----------------------|-----|----|-----------------|-----|-----|-----------------|-----|
| 1 "e | d/kernal " aa        | 2c  | 8  | "vectors"            | seg | 3  | "hiloader"      | prg | 10  | "ed."           | prg |
| 1    | "KERNAL rev.4"       | seq | 1  | "nolist"             | seq | 33 | "kp7/12.bin"    | prg | 32  | "asx4.0."       | prg |
| 1    | 11888888888888888811 | seq | 8  | "save"               | seq | 2  | "txtest2"       | seq | 3   | "ld."           | prg |
| 4    | "run-prog"           | prg | 6  | "ktemp"              | seq | 20 | "txram"         | seq | 7   | "xref4.0"       | prg |
| 10   | "ed"                 | prg | 18 | "load <sup>i</sup> " | seq | 40 | "eprombox"      | prg | 24  | "bwinit"        | seq |
| 32   | "asx4.0"             | prg | 15 | "irq"                | seq | 1  | "txinit1.obj"   | seq | 8   | "bwdisp"        | seq |
| 3    | "1d"                 | prg | 4  | "newkernalp"         | seq | 3  | "txinit2"       | seq | 30  | "bwfun1"        | seq |
| 7    | "xref"               | prg | 2  | "bup"                | prg | 3  | "txtest1"       | seq | 20  | "bwsubs.old"    | seq |
| 8    | "unit to unit"       | prg | 12 | "crossover"          | seq | 2  | "txinit1"       | seq | 17  | "bwkybd"        | seq |
| 16   | "newtapefile"        | seq | 3  | "xtest"              | seq | 5  | "txtest1.obj"   | seq | 32  | "bwtabs"        | seq |
| 17   | "newtapecontrol"     | seq | 23 | "ipcom"              | seq | 1  | "txinit2.obj"   | seq | 30  | "bwfun2"        | seq |
| 3    | "kernal"             | seq | 24 | "z80com"             | seq | 5  | "txtest2.obj"   | seq | 1   | "nolist."       | seq |
| 2    | "scnlist"            | seq | 49 | "monitor"            | seq | 23 | "xr110000"      | seq | 6   | "disclaimer."   | seq |
| 7    | "disclaimer"         | seq | 1  | "etest1"             | prg | 33 | "kp3/11.bin"    | prg | 27  | "zdeclare"      | seq |
| 33   | "declare"            | seq | 2  | "data i/o"           | prg | 38 | "xrff0000"      | seq | 20  | "equate."       | seq |
| 22   | "equate"             | seq | 1  | "newnolistp"         | seq | 33 | "c64k.bin3csum" | prg | 13  | "escape"        | seq |
| 44   | "newread"            | seq | 1  | "# device number"    | prg | 3  | "etestc2"       | prg | 33  | "bwrun"         | prg |
| 18   | "newwrite"           | seq | 3  | "ipcgo"              | seq | 33 | "kp7/15.bin"    | prg | 1   | "allasm"        | seq |
| 4    | "newkernal"          | seq | 1  | "nolistp"            | seq | 33 | "c64k2/28.bin3" | prg | 17  | "test1" *       | prg |
| 1    | "newnolist"          | seq | 3  | "kernalp"            | seq | 33 | "kp7/18.bin"    | prg | 1   | "sced.lib"      | seq |
| 6    | "time"               | seq | 1. | "nolists"            | seq | 33 | "901227-03c"    | prg | 1   | "newasm"        | seq |
| 26   | "channelio"          | seq | 46 | "k.obj"              | seq | 33 | "901227-03d"    | prg | 1   | "x-rtest@\$400" | prg |
| 3    | "messages"           | seq | 10 | "oldtransx"          | seq | 1  | "nlxdlair"      | seq | 2   | "data i/o."     | prg |
| 20   | "ieee"               | seq | 3  | "finalkernal"        | seq | 33 | "1526.bin.06b"  | prg | 20  | "declare."      | seq |
| 19   | "rs232"              | seq | 1  | "finalnolist"        | seq | 33 | "901244-04a"    | prg | 21  | "bwsubs" 👨      | seq |
| 15   | "openchannel"        | seq | 16 | "open"               | seq | 33 | "901244-04b"    | prg | .17 | "xr110000."     | seq |
| 13   | "close"              | seq | 46 | "kp.obj"             | seq | 9  | "CBUG INFO"     | seq | 25  | "xrff0000."     | seq |
| 7    | "clall"              | seq | 6  | "croscbm"            | prg | 1  | "cbmiihang4/25" | prg | 1   | "xrff0001"      | seq |
| 34   | "init"               | seq | 10 | "transx"             | seq | 1  | ". &&&&&&&&&&&  | seq | 1   | "xrff0002"      | seq |
| 3 .  | "oldtime"            | seq | 32 | "assmcbm3"           | prg | 1  | "EDITOR rev. 4" | seq | 349 | blocks free.    |     |
| 8    | "errorhandler"       | seq | 10 | "ed7"                | prq | 4  | "run-prog."     | prg |     |                 |     |

NOTE: This material is intended for advanced programmers only.

This material comes from CBM U.K. from Weldon Corby in England before they moved to Maidenhead with CBM international. Mark Schwarzbauer was given these materials for CBUG to distribute to it's members. Much of this material reflects development on the B system and the accuracy is not verifed. This material is released ONLY TO CBUG MEMBERS pursuiant to our license agreement with CBM it is not legal to pass this material to anyone who is not a CBUG member. This material may only be used in conjunction with the B series machines. Neither CBUG nor CBM warrants the materials herein as to either their content or accuracy.

The contents on this disk are the B series Basics including the pet 64 to the 256. There are also notes on errors like the last program "MEMO.29SEPT83.WP".

REQUIRED AGREEMENT: No one shall be permitted a copy of any portion or all of this disk CBUG #67 or CBUG #68 without having first submitted an executed copy of the agreement on the rear of this issue.

CBUG members are indeed fortunate in having these materials. So far as is known never has any end user of a consumer computer product been allowed access to hardware source code. This type of information is provided normally only under rigid non-disclosure agreements to necessary inside and outside programmers.

A passing note: during the engineering stages of the B128/700B series, the name of the machine was PET III or PET 128, etc. This is truly the mother lode for any serious programmer.

| 1 " | o-series basics " p4 | 2c  | 41   | "math4"    | seq 1  | "pet64no"      | seq | 61 "cbm128no.mod" pro     | g   |
|-----|----------------------|-----|------|------------|--------|----------------|-----|---------------------------|-----|
| 4   | "run-prog"           | prg | 39   | "strng1"   | seq 1  | "pet128no"     | seq | 2 "compare" pro           | ğ   |
| 10  | "ed"                 | prg | 62   | "strng2"   | seq 1  | "pet128"       | seq | 1 "cbm256no" sed          | _   |
| 32  | "asm"                | prg | 46   | "butes1"   | seq 3  | "bup"          | prg | 1 "pet256no" sed          | q   |
| 3   | "ld"                 | prg | 37   | "butes2"   | seq 8  | "unit to unit" | prg | 1 "err.pu.b" pro          | g   |
| 7   | "cref"               | prg | 29   | "renumber" | seq 7  | "delete"       | seq | 65 "cbm256.bin1" pro      | , - |
| 18  | "basic"              | seq | 1    | "cbm128"   | seq 18 | "init"         | seq | 4 "lowload" pro           | g   |
| 61  | "basdoc"             | seq | .4   | "syscal"   | seq 6  | "sysvec"       | seq | 61 "cbm256no.mod" pro     | g   |
| 40  | "bdefine"            | seq | -5   | "mover2"   | prg 1  | "cbm192"       | seq | 6 "memo.29sept83.b" pro   | g   |
| 38  | "tokens"             | seq | 1.   | "nolist"   | seq 1  | "pet192"       | seq | 5 "patches" sec           | q   |
| 59  | "contrl"             | seq | 1    | "nolist2"  | seq 1  | "cbm128no"     | seq | 3 "change 8050" pro       | g   |
| 50  | "bverbs1"            | seq | . 1  | "nolist3"  | seq 1  | "cbm256"       | seq | 33 "bas-hi 128v4" pro     | g   |
| 46  | "bverbs2"            | seq | . 1. | "nolist4"  | seq 1  | "cbm192no"     | seq | 65 "cbm128.29sep83.b" pro | g   |
| 39  | "bverbs3"            | seq | 11   | "indir"    | seq 1  | "pet256"       | seq | 12 "memo.29sept83.wp" pro | g   |
| 50  | "math1"              | seq | 43   | "using"    | seq 1  | "cbm64"        | seq | 4 "CBUG INFO" sed         | q   |
| 51  | "math2"              | seq | . 1  | "cbm64no"  | seq 1  | "pet64"        | seq | 783 blocks free.          |     |
| 20  | "math3"              | seq | 40   | "box"      | seq 1  | "pet192no"     | seq |                           |     |

BASIC SOURCE CODE UNDER STUDY

**CBUG #69** 

\$9.00

#11766

NOTE: This material is intended for advanced programmers only.

This material is independently derived from the same source disk as is CBUG #68. John Berezinski who obviusly is an outstanding programmer has left members at the CBUG West Chicago area meeting spellbound with the discoveries he is making and the revolutionary programming soon to be released. It appears he has done some considerable work in with the Source Code below which may save you a good deal of study time. John writes as follows:

This is the source code for basic as supplied by Commodore with the exception of a few seq. files that were to long for Superscript to load. These few were edited with a disk doctor and resaved as two parts. The first part under the original name and the second with a 'b' added. Many of the PRGs I have not looked at. I suspect some are incomplete or are meant to be run with a symbolic assembler or other program. Programs suffixed with .mod are probably compiled object code (machine language). Programs suffixed with .b or .wp were done with some type of word proccessor. Some will load as basic, others won't.

| 1 ' | fourone    | n | 41 | 2c  | 41  | "math4"    | seq | 1  | "cbm128"       | seq | edd 1   | "pet256"          | seq  |
|-----|------------|---|----|-----|-----|------------|-----|----|----------------|-----|---------|-------------------|------|
| 3   | "blurb"    |   |    | prg | .39 | "strng1"   | seq | 5  | "mover2"       | prg | 1       | "c6m64"           | seq  |
| 50  | "bverbs1b" |   |    | seq | 62  | "strng2"   | seq | 1  | "nolist"       | seq | 1       | "pet64"           | seq. |
| 59  | "contrlb"  |   |    | seq | 46  | "butes1"   | seq | 1  | "nolist2"      | seq | y 1 ··· | "pet192no"        | seq  |
| 51  | "math2b"   |   |    | seq | 37  | "butes2"   | seq | 1  | "nolist3"      | seq | 61      | "cbm128no.mod"    | prg  |
| 62  | "strng2b"  |   |    | seq | 29  | "renumber" | seq | 1  | "nolist4"      | seq | 2       | "compare"         | prg  |
| 37  | "butes2b"  |   |    | seq | 4   | "syscal"   | seq | 1  | "cbm64no"      | seq | · 1     | "cbm256no"        | seq  |
| 18  | "basic"    |   |    | seq | 11  | "indir"    | seq | 40 | "box"          | prg | 1       | "pet256no"        | seq  |
| 61  | "basdoc"   |   |    | seq | 43  | "using"    | seq | 1  | "pet64no"      | seq | . 1     | "err.pu.b"        | prg  |
| 40  | "bdefine"  |   |    | seq | 7   | "delete"   | seq | 1  | "pet128no"     | seq | 65      | "cbm256.bin1"     | prg  |
| 38  | "tokens"   |   |    | seq | 18  | "init"     | seq | 1  | "pet128"       | seq | 4       | "lowload"         | prg  |
| 59  | "contrl"   |   |    | seq | 6   | "sysvec"   | seq | 3  | "bup"          | prg | 61      | "cbm256no.mod"    | prg  |
| 50  | "bverbs1"  |   |    | seq | 5 . | "patches"  | seq | 8  | "unit to unit" | prg | 6       | "memo.29sept83.b" | prg  |
| 46  | "bverbs2"  |   |    | seq | 4   | "run-prog" | prg | 1  | "cbm192"       | seq | 3       | "change 8050"     | prg  |
| 39  | "bverbs3"  |   |    | seq | 10  | "ed"       | prq | 1  | "pet192"       | seq | 33      | "bas-hi 128v4"    | prg  |

| 50<br>51 | "math1" "math2" | .* | seq | 32 | "asm"<br>"ld" | prg  | 1 | "cbm128no"<br>"cbm256" | seq | 65<br>12 | "cbm128.29sep83.b" prg "memo.29sept83.wp" prg |
|----------|-----------------|----|-----|----|---------------|------|---|------------------------|-----|----------|-----------------------------------------------|
| 20       | "math3"         |    | seq | 7  | "cref"        | pra  | i | "cbm192no"             | seq | 525      | blocks free.                                  |
| 20       | ilia ciro       |    | 364 | •  | 0101          | P' 9 | • | CDIII I J L I I O      | 304 | JLU      | DIOURS IN COLUMN                              |

|      |                           | AMAGU U |      |                  | a telli.<br>Napatik |     | na in the state of state of the state of the |       |                | gen, replación de elec-                                |       |
|------|---------------------------|---------|------|------------------|---------------------|-----|----------------------------------------------------------------------------------------------------|-------|----------------|--------------------------------------------------------|-------|
|      | PRINT FILES, SUMMER 1987  |         | 06V& | CBUG #70         | di<br>dan e         |     | \$9.00                                                                                                    |       | nare<br>Gilh C | ya 6 946 no 116 <b>411</b><br>Wildon ay 13 15 Symeon ( | 606   |
| •    | THE ESCAPE print files,   | Summer  | 1987 | issue.           | S. N                | 91. | and the state of the state of t | a jan | 70-174.        | तर जर्म वैभवेश केर्न पूर्वण                            | V1.09 |
| •    | 1 "locals newslette" ln   | 2c      | 5    | "pre10"          | seq                 | 16  | "goldware"                                                                                                    | seq   | 33             | "cpm86"                                                | seq   |
| •    | 18 "cbug local maile"     | seq     | 21   | "67"             | seq                 | 16  | "ram cart"                                                                                                    | seq   | 14             | "chick"                                                | seq   |
| d r  | 16 "library lead" and     | seq     | 16   | "68"             | seq                 | 92  | "multitasking"                                                                                                    | seq   | 15             | "ohaloran docs"                                        | seq   |
|      | 36 "60"                   | seq     | 5    | "ps"             | seq                 | 14  | "hard drives"                                                                                                    | seq   | 6              | "ohalloran"                                            | seq   |
| 9    | 9 "pre7"                  | seq     | 2    | "70"             | seq                 | 2   | "hdb"                                                                                                    | seq   | 68             | "mem zips"                                             | seq   |
| UC   | 42 "61" 000 - 10" 5       | seq     | 9    | "71"             | seq                 | 90  | "tutoriai"                                                                                                    | seq   | 26             | "yell listing"                                         | seq   |
|      | 35 "63"                   | seq     | 12   | "special cables" | seq                 | 16  | "goto"                                                                                                    | seq   | 21             | "table of content"                                     |       |
| (    | 6 "62"                    | seq     | 15   | "want ads"       | seq                 | 16  | "for next"                                                                                                    | seq   | 29             | "order form 1 108"                                     |       |
| eni  | 14 0 "64"                 | seq     | 25   | "scratch"        | seq                 | -25 | "screen display"                                                                                                    | seq   | 34             | "order form 2 100"                                     |       |
| 9b   | 12 "65"                   | seq     | 59   | "beginning"      | seq                 | 26  | "file renaming"                                                                                                    | seq   | 13             | "nondisclosure ag"                                     | seq   |
| 2    | 21 "66"                   | seq     | 13   | "know nothing"   | seq                 | 19  | "disk destruction".                                                                                                    | seq   | 6              | "joys"                                                 | seq   |
| . 6  | 2 "hw"                    | seq     | 11   | "consistency"    | seq                 | 27  | "invective" .                                                                                                    | seq   | 8              | "sei final"                                            | seq   |
| . 85 | 14 "69"                   | seq     | 35   | "liz"            | seq                 | 14  | "serial bus"                                                                                                    | seq   | 7              | "top front cover"                                      | seq   |
| •    | 11 "pre8"                 | seq     | 9 .  | "german conn"    | seq                 | 53  | "harrison review"                                                                                                    | seq   | 3              | "summer 87 hdln"                                       | seq   |
|      | 7 "pre9"                  | seq     | 13   | "uncommon"       | seq                 | 35  | "sb to msdos"                                                                                                    | seq   | 31             | "!!NOTICE!!!"                                          | seq   |
| Ę.   | mis bejudette mid 5 th in | î fi    |      |                  |                     | 45  | "ws vs ss2"                                                                                                    | seq   | 739            | blocks free.                                           |       |

# PRECISION CHURCH (A SB Application) CBUG #71

\$25.00

#11593

by Mark Schwarzbauer

PRECISON CHURCH 700 is a multi-use church program that also lends itself to other non-profit organizations and groups. It contains some highly refined special programs such as the contributions program that keep track of peoples giving and has complete mailmerge recall of these files as well as other print out programs. In addition to the contributions program there are other programs that keep track of birthdays, and anniversaries, and print out selected lists, there is a membership program that keeps track of various types of membership as well as printing out selected reports. PRECISION CHURCH 700 comes with 14 pages of instructions and can be immediately put to work even without knowledge of SUPERBASE II as all the programs come with user friendly drop down menus where you just select what you want. This program is designed for use with SUPEROFFICE which contains SUPERBASE II. While you can use SUPERBASE II itself, you will be able to better utilize the full benefits of PRECISION CHURCH 700 if you use it with SUPEROFFICE. This series is copyrighted by the author and may not be reproduced without permission except for backup for personal use.

| 0 | "precision church" ms | 2c  | 1  | "giving list.p" | seq | 9 | "membership.p" | seq | 3    | "recheck.p"  | seq |
|---|-----------------------|-----|----|-----------------|-----|---|----------------|-----|------|--------------|-----|
| 2 | "churches"            | seq | 10 | "giving.p"      | seq | 3 | "order"        | seq | 5    | "reports.p"  | seq |
| 3 | "days"                | seq | 79 | "instructions"  | seq | 3 | "quarter 1 ms" | seq | 10   | "start.p"    | seq |
| 7 | "days.p"              | seq | 7  | "labels.p"      | seq | 3 | "quarter 2 ms" | seq | 3    | "total.p"    | seq |
| 1 | "depart"              | seq | 4  | "mailmerge"     | seq | 4 | "quarter 3 ms" | seq | 1    | "CHURCH"     | seq |
| 4 | "giving"              | seq | 2  | "membership"    | seq | 4 | "quarter 4 ms" | seq | 1867 | blocks free. |     |

#### GOCELIAK'S THIRD MINE

CBUG #72

t14\_00

#11982

affrom: Anthony Goceliak: . Admid out a bavisar park duckom sign resolved as two parts. . (Anthony Goceliak: ...

Just a quick note to tell you a bit about the organization of this disk. Each section separated by a file tided "of type seq is independent of the rest of the disk. For instance if you wish to set up a shift/run-able way to backup your disks from one sfd to another, just format a disk and copy to it all the files beginning with "backup unit x y" and ending with "instructions.bak".

The only exception is the group of files associated with the directory disk suite of programs. By shift/run-ning the existing disk and then selecting the function "need more room!", the program itself will create a new directory disk suite

without any of my directories on it completely automatically.

<<This is a particularly notable disk in that it contains a series of backup programs allowing SFD1001 to SFD1001 backup operations as well as backups between most other similar and dis-similar IEEE drives. See the article this issue (Fall 1987). Mr. Goceliak is most certainly living up to his reputation for expertise and highly useful programs for CBUG members! Take a look at the disk indexing program — what a help to members who have large collections of data or CBUG disks. Those of you who have enjoyed and used Tony's writings and programming ought what to send him a note of thanks. His work is in both quantity and quality beyond belief. As per the note last issue, probably better just to send a note than to phone —his address is in the article section. Thanks again, Tony.>>

1 "directory disk " x7 2c 8 "begin here (c) " prg directory disk shift/run function select 7 "need more room!" prg 2 "screen defaults" prg reverse, graphics, windows, all one:

1 "reversed screen" prg bringing up SS II with black text on bright 5 "f-restorer demo" prg alter, then restore non-standard f-keys

THE CBUG LIBRARY INDEX - 1985 thru 1988

| disk program automatically called when needed ""seq "are validate—"seq warming message due to rnd—file storage of the up to 37 directories stored 5"—this disk—"seq "seq "are SS II readable articles 1"seq "goldware" seq these are SS II readable articles 1"seq "b-128 bug!" seq crash your b with a one—line request 9"b-128 bug!" seq black text on bright background 2"myl programming" seq the hard way 5"myl programming" seq the hard way 5"distributedsmart" seq program the drive with NO computer 1"default screen" seq asy return to power—up screen state 2"default f—keys" seq ditto for the function keys 2"f—key info" seq un—new basic, automatic verify, append basic, etc 2"true reset" seq how to power—up your b 1"associated demos" seq short programs to illustrate the above 15" | "f-key restorer" prg "basic seq 2 prg" prg "b bug demo pgm" prg "ieee unit 2 unit" seq "backup unit x_y" prg backup unit x_y" prg "backup unit 8 (an 8050) to unit 9 (an sfd)! or backup one sfd to another sfd! backup a 2031 to an 8050 """ seq "8blk revl.obj" prg distributed code automatically called as needed "instructions.bak" seq "all work and no play? "life for std. b" prg with no cartridge needed a bit faster if you own a ram cartridge "m/l life" prg bankl life" prg "hackup unit 8 (an 8050) to unit 9 (an sfd)! or backup one sfd to another sfd! backup a 2031 to an 8050  "seq "all work and no play? "life for std. b" prg with no cartridge needed a bit faster if you own a ram cartridge m/l automatically called ditto or the \$1000 plug-in digital watch! m/l automatically called a video crazy-patch quilt prg "crazy screen" prg bi-stable quilt plot mathematical entropy "eq any page m/l irq" prg "any page m/l irq" prg "directory+notes" seq "lautomatically called as needed this file |
|----------------------------------------------------------------------------------------------------|----------------------------------------------------------------------------------------------------|
|----------------------------------------------------------------------------------------------------|----------------------------------------------------------------------------------------------------|

#### THE ESCAPE INDEX v. Sum87

CBUG #73

\$14.00

#11997

from: Clyde Northrup

The full text description of this disk is published in this issue (Fall 1987) as an article. Please check the index for Corde Northrup's article this subject. This disk is a Superbase application containing a complete index to all issues to date of the CBUG escape. There is also a smaller database similar to a magazine index which had been adapted to tracking product advertisements by product name, class and price. There are numerous pre-executed searches located in the help files as well. This is an invaluable aid to those members who regularly reference The ESCAPE for previously published information.

```
" s1 2c
1 "sb7 data 1
                                     "h. 1541"
                                                                    1 "h.boot"
                                                                                                                                           "h.screen"
                                                                                                        "h.library"
                                                           seq
                                                                                                                                                                seq
8 "loader"
                                                                                                      3 "h.line"
                                     "h. 2040"
                                                                    1 "h. bounce"
                                                                                                                                       5 "h.script"
                                                           seq
                                                                                            seq
                                                                                                                              seq
                                                                                                                                                               seq
37 "read me ESCAPE"
                                                                                                         "h.link"
                                                                                                                                          "h.scroll"
                                                                        "h.bracket"
                                      "ESCAPE read file"
                        seq
                                                          seq
                                                                                            seq
                                                                                                                              seq
                                                                                                                                                                seq
   "hsuperbaase"
                                      "test.p"
                                                                       "h.buffer"
                                                                                                         "h.list"
                                                                                                                                           "h.search"
                        seq
                                                           seq
                                                                                            seq
                                                                                                                              seq
                                                                                                                                                                seq
   "COMPUTER"
                                   27 "current"
                                                                                                         "h. load"
                                                                       "h. bug"
                                                                                                                                           "h. send"
                        seq
                                                           seq
                                                                                            seq
                                                                                                                              seq
                                                                                                                                                               seq
   "start.p"
                                      "h. 2400"
                                                                        "h. bus"
                                                                                                         "h. loop"
                                                                                                                                           "h. sensor"
                        seq
                                                           seq
                                                                                            seq
                                                                                                                              seq
                                                                                                                                                               seq
   "prices"
                                      "h. 4040"
                                                                       "h.cable"
                                                                                                         "h.maketable"
                                                                                                                                           "h. seq"
                        seq
                                                           seq
                                                                                            seq
                                                                                                                              seq
                                                                                                                                                               seq
   "p.r.125column.p"
                                      "h. 4565"
                                                                       "h.cabs"
                                                                                                                                           "h.sid"
                                                                                                         "h.membership"
                        seq
                                                           seq
                                                                                            seq
                                                                                                                              seq
                                                                                                                                                               seq
   "escape"
                                      "h. 6400"
                                                                       "h.calc"
                                                                                                         "h.meter"
                                                                                                                                           "h.signon"
                        seq
                                                           seq
                                                                                            seq
                                                                                                                              seq
                                                                                                                                                               seq
   "h. 64"
                                      "h.6432"
                                                                       "h.cartridge"
                                                                                                         "h.micro"
                                                                                                                                           "h.sigs"
                        seq
                                                          seq
                                                                                            seq
                                                                                                                              seq
                                                                                                                                                               seq
   "hprice"
                                      "h. 8032"
                                                                       "h. catalog"
                                                                                                         "h.ml"
                                                                                                                                          "h. soft"
                        seq
                                                          seq
                                                                                            seq
                                                                                                                              seq
                                                                                                                                                               seq
   "p.e.escape.p"
                                     "h.8050"
                                                                       "h.cbug"
                                                                                                         "h.music"
                                                                                                                                          "h.sort"
                        seq
                                                          seq
                                                                                            seq
                                                                                                                              seq
                                                                                                                                                               seq
   "p.r.price.p"
                                      "h.8088"
                                                                       "h. channel"
                                                                                                         "h. new"
                                                                                                                                          "h. speed"
                        seq
                                                          seq
                                                                                            seq
                                                                                                                              seq
                                                                                                                                                               seq
   "menu.p"
                                      "h.8250"
                                                                       "h. check"
                                                                                                         "h.office"
                                                                                                                                          "h.spell"
                        seq
                                                          seq
                                                                                            seq
                                                                                                                              seq
                                                                                                                                                               seq
42 "print file"
                                      "h. 8280"
                                                                       "h.chip"
                                                                                                         "h. open"
                                                                                                                                          "h.ss"
                        seq
                                                          seq
                                                                                            seq
                                                                                                                              seq
                                                                                                                                                               seq
   "hescape"
                                                                       "h.close"
                                      "h.8432"
                                                                                                         "h.page"
                                                                                                                                          "h.stop"
                        seq
                                                          seq
                                                                                            seq
                                                                                                                              seq
                                                                                                                                                               seq
   "hshopper"
                                     "h. 9060"
                                                                       "h.clr"
                                                                                                         "h. pay"
                                                                                                                                          "h.submission"
                        seq
                                                          seq
                                                                                            seq
                                                                                                                              seq
                                                                                                                                                               seq
   "dir.p"
                                     "h. 9090"
                                                                       "h.cobol"
                                                                                                         "h.pet"
                                                                                                                                          "h.sys"
                        seq-
                                                          seq
                                                                                            seq
                                                                                                                              seq
                                                                                                                                                               seq
   "hsuperbase"
                                  12 "p.datasearch.p"
                                                                       "h.compatabil"
                                                                                                         "h.port"
                                                                                                                                          "h.tele"
                        seq
                                                          seq
                                                                                            seq
                                                                                                                              seq
                                                                                                                                                               seq
   "hlater"
                                     "h.access"
                                                                                                         "h.portab"
                                                                       "h.compile"
                                                                                                                                          "h. term"
                        seq
                                                          seq
                                                                                            seq
                                                                                                                             seq
                                                                                                                                                               seq
   "hsearch"
                                     "h.account"
                                                                       "h.copy"
                                                                                                         "h. power"
                                                                                                                                          "h. tokenize"
                        seq
                                                          seq
                                                                                            seq
                                                                                                                             sey
                                                                                                                                                               sey
   "p.r.search.p"
                                     "h.address"
                                                                                                         "h.print"
                                                                    13 "h.co-processor"
                                                                                                                                          "h, trans"
                        seq
                                                          seq
                                                                                            seq
                                                                                                                             seq
                                                                                                                                                               24
   "instructions"
                                     "h.algorithym"
                                                                       "h.cpm"
                                                                                                         "h. prog"
                                                                                                                                          "h. tutor"
                       prg
                                                          seq
                                                                                            seq
                                                                                                                             seq
                                                                                                                                                               seq
   "hhelp"
                                     "h.align"
                                                                       "h.data"
                                                                                                                                          "h.type"
                                                                                                         "h.progres"
                       seq
                                                          seq
                                                                                            seq
                                                                                                                             seq
                                                                                                                                                               seq
   "henter"
                                     "h.alphabetise"
                                                                       "h. date"
                                                                                                         "h.protoco1"
                                                                                                                                          "h.underline"
                       seq
                                                          seq
                                                                                            seq
                                                                                                                             seq
                                                                                                                                                               seq
   "hindex"
                                     "h.amort"
                                                                       "h.dattaset"
                                                                                                        "h. queue"
                                                                                                                                          "h.unscratch"
                       seq
                                                          seq
                                                                                            seq
                                                                                                                             seq
                                                                                                                                                               seq
   "h125"
                                     "h.analog"
                                                                       "h.delphi"
                                                                                                         "h.rate"
                                                                                                                                          "h. use"
                       seq
                                                          seq
                                                                                            seq
                                                                                                                             seq
                                                                                                                                                               seq
   "hhelps"
                                     "h.answer"
                                                                       "h.dir"
                                                                                                        "h. read"
                                                                                                                                          "h.utili"
                       seq
                                                          seq
                                                                                            seq
                                                                                                                             seq
                                                                                                                                                               seq
   "hdir"
                                     "h.ascii"
                                                                       "h.disk"
                                                                                                        "h.rebuild"
                                                                                                                                          "h.var"
                       seq
                                                          seq
                                                                                            seq
                                                                                                                             seq
                                                                                                                                                               seq
   "hpricelist"
                                     "h.assemble"
                                                                                                        "h. record"
                                                                       "h.download"
                                                                                                                                          "h. vidio"
                       seq
                                                          seq
                                                                                            seq
                                                                                                                             seq
                                                                                                                                                               seq
   "hfind"
                                     "h.audio"
                                                                       "h.drive"
                                                                                                        "h.religion"
                                                                                                                                          "h.volt"
                       seq
                                                          seq
                                                                                            seq
                                                                                                                             seq
                                                                                                                                                               seq
  "hpresort"
                                     "h.avatex"
                                                                       "h.dump"
                                                                                                        " : em"
                                                                                                                                          "h.wait"
                       seq
                                                          seq
                                                                                            seq
                                                                                                                             seq
                                                                                                                                                               seq
   "p.p.sort.p"
                                     "h. backup"
                                                                       "h.file"
                                                                                                        "h. rename"
                                                                                                                                          "h. warm"
                       seq
                                                          seq
                                                                                            seq
                                                                                                                             seq
                                                                                                                                                               seq
  "CBUGpublish this"
                                     "h. bank"
                                                                       "h. fkey"
                                                                                                                                          "h.wild"
                                                                                                        "h.resolution"
                       seq
                                                          seq
                                                                                            seq
                                                                                                                             seq
                                                                                                                                                               seq
   "hsorth"
                                     "h. base"
                                                                       "h. fre("
                                                                                                        "h. restore"
                                                                                                                                          "h.window"
                       seq
                                                          seq
                                                                                            seq
                                                                                                                             seq
                                                                                                                                                               seq
```

| 6 "CBUGpublishThis"<br>6 "h.128" | seq | 2 | "h.basic"<br>"h.bbs" | seq | 1 2 | "h.goto"<br>"h.graph" | seq<br>seq | 1 | "h. return" "h. rgb" | seq | 1 "h.word"<br>2 "h.write" | seq |
|----------------------------------|-----|---|----------------------|-----|-----|-----------------------|------------|---|----------------------|-----|---------------------------|-----|
| 22 "hsearch&report"              | seq | 1 | "h.beeline"          | seq | 1   | "h. hard"             |            | 1 | "h. roundöff"        | seq |                           | seq |
| 7 11.6.4                         |     |   |                      |     |     |                       | seq        | 1 | n. roundott          | seq | 1 "h.zener"               | seq |
| 7 "hfuture"                      | seq |   | "h.beginner"         | seq | 1   | "h.initial"           | seq        | 1 | "h. run"             | seq | 1 "h.zip"                 | 500 |
| 8 <b>"hkey"</b>                  | seq | 1 | "h.bible"            | seq | 1   | "h. input"            | seq        | 1 | "h. rvs"             |     | 789 blocks free.          | seq |
| 1 "h. 1001"                      | -   | 1 | "h.binary"           | •   | 1   | "h. insert"           | •          |   | 116 1 43             | seq | 103 DIOCKS Tree.          |     |
| 1 116 1001                       | seq | 1 | n. Dinary            | seq |     |                       | seq        | 2 | "h. save"            | seq |                           |     |
| 1 "h. 1200"                      | seq | 1 | "h. bios"            | seq | 2   | "h. interface"        | seq        | 1 | <sup>™</sup> hī₌sb'' | seq |                           |     |
| 1 "h. 1345"                      | seq | 1 | "h.bmon"             | seq | 1   | "h.label"             | •          | 1 | "h.scratch"          |     |                           |     |
|                                  | 204 | • | THE DIRECT           | 364 | - 1 | II. IADEI             | seq        |   | n. scratch           | seq |                           |     |

SUPEROFFICE SCRUBBER

CBUG #74

\$15.00

#12007

from: Mark Schwarzbauer

CBUGS SHORTEST DISK EVER! In just four lines of code is built a complete SUPEROFFICE DEPROTECTION/DECRYPTION program. Easy to follow instructions are included in a "superscript" file making this program very simple to use. When completed in less than 5 minutes you will have a deprotected version of SUPEROFFICE that will load in only 53 seconds instead of the usual 2 minutes. This version will allow you to change function keys in Superscript, (an article to be published in the escape) and also add on new features yet to be developed like an integrated SUPEROFFICE with BTERM! The new DEPROTECTED SUPEROFFICE just shift/runs like the original.

1 "so decryptor " 02 2c 1 "deprotector 3" prg 2 "soloader" prg 12 "instructions" seq 1 "initializer" prg 1 "deprotector 2" prg 2 "start.p" seq 2033 blocks free.

BEREZINSKI MACHINE LANGUAGE INDEX DATA BASE

**CBUG #75** 

\$9.00

#12012

from: John Berezinski

This disk contains a database of the ml commands for the b128. It can be used to sort commands by name, by registers affected, by flags affected, or even by the bit pattern of the command.

The name of the data base is mldb.

The name of one file is mlcommands. It uses command names for key.

The name of other file is binary. It uses the binary number of the command for the key. Included on the disk are some help files on command types.

| 111 "mlcmds" seq 2 "habsolute" seq 1 "hlist" seq 1601 blocks free. | 3<br>2 | "intro.basic"<br>"mlcommands" |   | 2c<br>prg<br>seq | 1<br>2<br>1 | "himplied" "hindex" "hzeropage" | seq<br>seq<br>seq | 4<br>2<br>2 | "hindirectindex" "hindexindirect" "hindirection" | seq<br>seq | 2<br>6 | "intro.basic.ss" "start.p" "MLDB" | seq |
|--------------------------------------------------------------------|--------|-------------------------------|---|------------------|-------------|---------------------------------|-------------------|-------------|--------------------------------------------------|------------|--------|-----------------------------------|-----|
| sed four blocks free.                                              |        |                               |   | •                |             |                                 |                   | 2,          |                                                  | seq        | 1      | "MLDB"                            | seq |
| / "Dimmodiate" - 7 II-!II                                          | 2      | "himmediate"                  | 2 | seq              | 2           | "binary"                        | seq               | 1           | "hlist"                                          | seq        | 1601   | blocks free.                      |     |

One of the more profound needs expressed by a number of CBUG members is the inability to get into some of the commercial software to modify it for specialized or more advanced applications. A notable example is Superbase which would be greatly improved if it had more than one key-name permitted; i.e. using for example last name, zip and invoice numbers as selectable key names. To do this we have to get into the program which may be a harder feat than altering the compiled machine language program itself. John set about working on this project some time ago from the vantage point of the SuperOffice program. Following is a partially completed effort in that direction which along with its bank switching and trading routines sheds some light on undocumented capabilities of the B128. The basic premiss of operation is to load the program, move it to a spare bank, reset vectors and resave. We've included this interesting material as study information ONLY. No representation is made as to its workability, reliability or possible bugs or bug generation. There are known shortcomings in this unfinished project.

| 1 | "twozero | " 20 2c | 1   | "s2"       | prq   | 2 | "soloader"    |    | prq | 4    | "loader"     | Dro |
|---|----------|---------|-----|------------|-------|---|---------------|----|-----|------|--------------|-----|
| 2 | "inst."  |         | - 4 | 11 7 11    | 5.7.2 |   |               |    | P-9 |      |              | prg |
| _ | 44       | prg     | 1   | "s3"       | prg   | 1 | "mlloader"    |    | prq | 34   | "&&instruct" | seq |
| 1 | 11 51 11 | nre     | 3   | "ssloader" |       | 2 | 11 - 4 4 - 11 |    |     |      |              | 504 |
|   | J.       | prg     | ٦   | SSIDADEL   | prg   | 2 | "start.p"     | 14 | seq | 2001 | blocks free. |     |

THE COMPLETE KING JAMES BIBLE

CBUG #76

\$40.00

#12026

This series of nine disks contains the text of the King James Bible, both Old and New Testaments. The original copying to disk was done by Randall J. Bernard, of Morenci, Arizona, for the Commodore 64 and distributed free of charge by him. The 1541 Speedscript (prg) files were then converted to 8050 Superscript (seq) files by Ed Rhyner of CBUG. Marilyn Gardner of CBUG did final editing and added link specifications.

This set of disks is offered with no royalty charge. Since we did not pay for the original, we should not charge extra for the copies.

Each book of the Bible is a separate sequential file, generally named by the first three letters of the book name (using mo capital letters), followed by a space, then the chapter number. Exceptions are phm for Philemon (to avoid confusion with Philippians), jdg for Judges (to avoid confusion with Jude), aand rth for Ruth. Books with a numeric prefix use an arabic rather than Roman numeral and have no space between the number and the letters of the book name, such as 1ti for 1

#### Timothy.

These disks are useful for a number of purposes, including: searching for words or phrases with the Superscript search feature; printing out a series of references for a Bible study or sermon; and, if you can't stay away from your computer, you can still have personal devotions with the Scriptures in your machine!

We have tried to check thoroughly to make sure the copies are accurate. If any errors are noted, please contact Marilyn Gardner, 1630 Madison Street, Evanston, Illinois 60202.

<<Think about it, friends, going thru each of these files, converting them to 80 column, naming and linking each file!!>>

<<Order the entire set for \$40.00 using stock #12026, or one disk at a time for the standard \$9.00 library fee using the
.X suffixed stock numbers.>>

<<<we've truncated all but the first listing for brevity in this catalogue. The full listing of directories is available in the Fall 1987 issue of The CBUG ESCAPE>>>

|                     |         |    |              |     | Gene | sis ' | 1 - L        | eviti | cus 23 |    |      | Sto | ck #120 | 026.1      |      |      |     |    |        |                 |     |
|---------------------|---------|----|--------------|-----|------|-------|--------------|-------|--------|----|------|-----|---------|------------|------|------|-----|----|--------|-----------------|-----|
| 1 "old testa        | ment"o1 | 24 | "gen         | 19" | seq  | 18    | "gen         | 38"   | seq    | 16 | "exo | 711 | seq     | 22         | "exo | 26"  | seq | 16 | "lev   | 5 <sup>11</sup> | seq |
| 18 "gen 1"          | seq     | 11 | "gen         | 20" | seq  | 14    | "gen         | 39"   | seq    | 21 | "exo | 8"  | seq     | 13         | "exo | 27"  | seq | 20 | "lev   | 6"              | seq |
| 14 "gen 2"          | seq     | 17 | "gen         | 21" | seq  | 13    | "gen         | 40"   | seq    | 21 | "exo | 9"  | seq     | 28         | "exo | 28"  | seq | 24 | "lev   | 7"              | seq |
| 15 "gen 3"          | seq     | 14 | "gen         | 22" | seq  | 31    | "gen         | 41 "  | seq    | 20 | "exo | 10" | seq     | 3 <b>0</b> | "exo | 29"  | seq | 22 | "lev   | 8"              | seq |
| 14 "gen 4"          | seq     | 12 | "gen         | 23" | seq  | 22    | "gen         | 42"   | seq    | 8  | "exo | 11" | seq     | 23         | "exo | 30"  | seq | 14 | "lev   | 9"              | seq |
| 12 "gen 5"          | seq     | 39 | "gen         | 24" | seq  | 21    | "gen         | 4311  | seq    | 33 | "exo | 12" | seq     | 10         | "exo | 31"  | seq | 14 | "lev   | 10"             | seq |
| 13 "gen 6"          | seq     | 17 | <b>"</b> gen | 25" | seq  | 19    | "gen         | 4411  | seq    | 15 | "exo | 13" | seq     | 24         | "exo | 32"  | seq | 26 | "lev   | 11"             | seq |
| 13 "gen 7"          | seq     | 20 | "gen         | 26" | seq  | 16    | "gen         | 45"   | seq    | 21 | "exo | 14" | Seq     | 15         | "exo | 33"  | seq | 6  | "lev   | 12"             | seq |
| 13 "gen 8"          | seq     | 27 | "gen         | 27" | seq  | 18    | "gen         | 46"   | seq    | 16 | "exo | 15" | seq     | 23         | "exo | 34"  | seq | 39 | "lev   | 13"             | seq |
| 15 "gen 9"          | seq     | 14 | "gen         | 28" | seq  |       | "gen         |       | seq    | 23 | "exo | 16" | seq     | 19         | "exo | 35." | seq | 36 | "lev   | 14"             | seq |
| 13 "gen 10"         | seq     | 19 | "gen         | 29" | seq  | 14    | "gen         | 48"   | seq    | 11 | "exo | 17" | seq     | 21         | "exo | 36"  | seq | 21 | "lev   | 15"             | seq |
| 14 "gen 11"         | seq     | 23 | <b>"</b> gen | 30" | seq  | 18    | <b>"</b> gen | 49"   | seq    | 17 | "exo | 18" | seq     | 17         | "exo | 37"  | seq | 25 | "lev   | 16"             | seq |
| 12 "gen 12"         | seq     | 32 | "gen         | 31" | seq  | 16    | "gen         | 50"   | seq    | 16 | "exo | 19" | seq     | 20         | "exo | 38"  | seq | 12 | "lev   | 17"             | seq |
| 10 "gen 13"         | seq     | 18 | "gen         | 32" | seq  | 11    | "exo         | 1"    | seq    | 13 | "exo | 20" | seq     | 24         | "exo | 39"  | seq | 16 | "lev   | 18"             | seq |
| 14 "gen 14"         | seq     | 12 | "gen         | 33" | seq  | 14    | "exo         | .2 "  | seq    | 19 | "exo | 21" | seq     | 1,9        | "exo | 40"  | seq | 20 | "lev   | 19"             | seq |
| 11 <b>"</b> gen 15" | seq     | 18 | "gen         | 34" | seq  | 17    | "exo         | 3"    | seq    | 17 | "exo | 22" | seq     | 12         | "lev | 1"   | seq | 19 | "lev   | 20"             | seq |
| 10 "gen 16"         | seq     | 15 | "gen         | 35" | seq  | 19    | "exo         | 4 **  | seq    | 19 | "exo | 23" | seq     | 11         | "lev | 2"   | seq | 13 | "lev   | 21"             | seq |
| 16 "gen 17"         | seq     | 20 | "gen         | 36" | seq  | 14    | "exo         | 5"    | seq    | 12 | "exo | 24" | seq     | 11         | "lev | 3"   | seq | 20 | "lev   | 22"             | seq |
| 19 "gen 18"         | seq     | 21 | "gen         | 37" | seq  | 17    | "exo         | 6"    | seq    | 21 | "exo | 25" | seq     | 25         | "lev | 4 11 | seq | 27 | "lev   | 23"             | seq |
|                     |         |    |              |     |      |       |              |       |        |    |      |     | 9       |            |      |      |     | 4  | bcks t | ree.            |     |

```
Leviticus 24 - Judges 6
                                     stock #12026.2
Judges 7 - 2 Kings 5
                                     stock #12026.3
2 Kings 6 - Esther 9
                                     Stock #12026.4
                                     Stock #12026.5
Esther 10 - Proverbs 31
Ecclesiastes 1 - Lamentations 2
                                     Stock #12026.6
Lamentations 3 → Matthew 10
                                     Stock #12026.7
Mathew 11 - Acts 15
                                     Stock #12026.8
Acts 16 - Revelations 22
                                     Stock #12026.9
```

SUPER TEACHER - HI CAPACITY w/ UPGRADES

CBUG #77

\$20.00

#12031

from: Jon Whatley

This is the latest and a major upgrade on Mr. Whatley's work with educational record keeping. It includes many improvements such as expanded file record fields, improved quiz & review printing programs, etc. It can handle virtually any class load a teacher may be assigned. The titles of programs and files on the disk should give you an indepth idea of what all can be done with this suite. This is formatted in Superbase I so it will operate with either SB I or SB II. The program disk resides in drive 1 and the applicable data disk in drive 0 -- after you've loaded SB of course. It is highly recommended that you run with copies only, keeping your original CBUG disk only to make more operating copies. To that end, the set of 4 includes a package of 10 OPUS super premium SSDD disks. Individual disks can be ordered at the standard library price of \$9.00 each -- just specify the .X stock number

```
stock #12031.11
                                                        SUPER TEACHER PROGRAMS
1 "student records " 01 2c
                                                                                                      "hposter tips.p"
                                      "pd1 daily record" seq
                                                                      "missing work.p"
                                4
                                                                6
                                                                                                                                       "menu14.p"
                                                                                          seq
                                                                                                                           seq
                                                                                                                                                           seq
     "report.p"
                                                                                                      "hcalculations.p"
12
                                      "pd2 daily record" seq
                                                                      "missing work lis"
                                                                                                                                       "menu15.p"
                                4
                                                                6
                                                                                                6
                                                                                          seq
                                                                                                                                 3
                          seq
                                                                                                                          seq
                                                                                                                                                           seq
3
     "student list.p"
                                      "pd3 daily record" seq
                                                                5
                                                                      "missing work2.p"
                                                                                                      "missing work3.p"
                                                                                                                                      "menu17.p"
                                4
                                                                                                                                 3
                          seq
                                                                                                                          seq
                                                                                                                                                           seq
     "grade list.p"
                                                                                                      "quiz format.p"
4
                                      "field poster.p"
                                                                3
                                                                      "sp prog rept lis" seq
                                                                                                4
                                4
                                                                                                                                 3
                                                                                                                                      "menu18.p"
                                                          seq
                          seq
                                                                                                                          seq
                                                                                                                                                           seq
4
     "ranked list.p"
                                      "menu2.p"
                                                                      "ID list.p"
                                                                                                      "key.p"
                                                                3
                                                                                                3
                                                                                                                                      "menu19.p"
                                4
                                                                                                                                 3
                          seq
                                                          seq
                                                                                          seq
                                                                                                                          seq
                                                                                                                                                           seq
7
     "daily record.p"
                                                                2
                                      "report3.p"
                                                                      "manual entries.p"
                                                                                                                                      "menu20.p"
                                14.
                                                                                          seq
                                                                                                      "instructions.p"
                                                                                                                                 3
                          seq
                                                          seq
                                                                                                                          seq
                                                                                                                                                           seq
3
                                                                                                      "study guide.p"
     "ltraden"
                                      "report2.p"
                                                                      "manual entry2.p"
                                                                3
                                14
                                                                                          seq
                                                                                                                                 3
                                                                                                                                      "menu21.p"
                          seq
                                                          seq
                                                                                                                          seq
                                                                                                                                                           seq
3
     "absence list.p"
                                                                      "hprocedure.p"
                                                                                                5
                                     "report1.p"
                                                                3
                                                                                                      "menu6.p"
                                14
                          seq
                                                          seq
                                                                                          seq
                                                                                                                                 3
                                                                                                                                      "menu22.p"
                                                                                                                          seq
                                                                                                                                                           seq
     "absence poster.p"
3
                                      "progress reports"
                                                                      "hposter.p"
                                                                                                      "final.p"
                                3
                                                                5
                                                                                                2
                                                                                                                                      "hltrqd.p"
                         seq
                                                          seq
                                                                                          seq
                                                                                                                                 5
                                                                                                                          seq
                                                                                                                                                           seq
     "clear files.p"
2
                                      "daily records.p"
                                                                      "features.p"
                                3
                                                                3
                                                                                                6
                                                                                                      "start II.p"
                                                                                                                                      "fexam calc.p"
                          seq
                                                                                                                                 5
                                                          seq
                                                                                          seq
                                                                                                                          seq
                                                                                                                                                           seq
     "grade poster.p"
8
                                      "grade posters.p"
                                                                5
                                                                      "hprogress.p"
                                                                                                      "menu7.p"
                                4
                                                                                                5
                                                                                                                                      "start III.p"
                          seq
                                                          seq
                                                                                                                                 6
                                                                                          seq
                                                                                                                          seq
                                                                                                                                                           seq
9
     "grade poster2.p"
                                3
                                      "lists.p"
                                                                6
                                                                      "habsences.p"
                                                                                                5
                                                                                                      "menu8.p"
                         seq
                                                                                                                                 5
                                                                                                                                      "review format.p"
                                                          seq
                                                                                          seq
                                                                                                                          seq
                                                                                                                                                           seq
```

| 8   | "grade poster3.p"    | seq | 2   | "absence data.p"  | seq    | 6     | "hlists.p"         | seq   | 5     | "menu9.p"     | seq | 7    | "clear prog"       | bra |
|-----|----------------------|-----|-----|-------------------|--------|-------|--------------------|-------|-------|---------------|-----|------|--------------------|-----|
| 4   | "start.p"            | seq | 4   | "registratior2.p" | seq    | 4     |                    | seq   | 5     | "menu10.p"    | seq | 5    | "menu2a.p"         | seq |
| 3   | "absence record.p"   | seq | 3   | "registrations.p" | seq    | 5     | "hfield poster.p"  | seq   | 5     | "menu11.p"    | seq | 2    | "hmanual entries." | -   |
| 5   | "registration.p"     | seq | 5   | "hregistration.p" | seq    | 5     | "hmissing work.p"  | seq   | 5     | "menu12.p"    | seq | 6    |                    | seq |
| 4   | "menu1.p"            | seq | 3   | "absence list2.p" | seq    | 4     | "hmissing work li" | seq   | 5     | "menu13.p"    | seq | 1    | "hlist"            | seq |
|     |                      |     |     | 9 9               |        |       |                    |       |       |               |     |      | 1656 blocks free.  |     |
|     |                      |     |     |                   |        |       |                    |       |       |               |     |      |                    | 4   |
|     |                      |     |     |                   | STUDEN | T REC | ORDS               | stock | #1203 | 31.2          |     |      |                    |     |
| 1 " | student records " 01 | 2c  | 12  | "period 2"        | seq    | 12    | "period 5"         | seq   | 5     | "start.p"     | seq |      |                    |     |
| 1   | "STUDENT"records     | seq | 12  | "period 3"        | seq    | 12    | "period 6"         | seq   | 1     | "hlist"       | seq |      |                    |     |
| 12  | "period 1"           | seq | 12  | "period 4"        | seq    | 12    | "period 7"         | seq   | 1951  | blocks free.  |     |      | ON .               |     |
|     | •                    |     |     |                   |        |       |                    |       |       |               |     |      |                    |     |
|     |                      |     |     |                   | REVIEW | DATA  |                    | stock | #1203 | 31.3          |     | ,    |                    |     |
| 1 " | data bank " 01       | 2c  | 3   | "chapter 4"       | seq    | 3     | "chapter 9"        | seq   | 3     | "chapter 14"  | seq | 3    | "chapter 18"       | seq |
| 1   | "REVIEW"i            | seq | ·3  | "chapter 5"       | seq    | 3     | "chapter 10"       | seq   | 3     | "chapter 15"  | seq | 4    | "start.p"          | seq |
| 3   | "chapter 1"          | seq | 3   | "chapter 6"       | seq    | 3     | "chapter 11"       | seq   | 1     | "REVIEW"ii    | seq | 1974 | blocks free.       |     |
| 3   | "chapter 2"          | seq | 3   | "chapter 7"       | seq    | 3     | "chapter 12"       | seq   | 3     | "chapter 16"  | seq |      |                    |     |
| 3   | "chapter 3"          | seq | 3 . | "chapter 8"       | seq    | 3     | "chapter 13"       | seq   | 3     | "chapter 17"  | seq |      |                    |     |
|     |                      |     |     |                   |        |       |                    |       |       |               |     |      |                    |     |
|     |                      |     |     |                   | QUIZ D | ATA   |                    | stock | #1203 | 31.4          |     |      |                    |     |
| 1 " | databank " 01        | 2c  | 3   | "chapter 2"       | seq    | 3     | "chapter 7"        | seq   | 3     | "chapter 12"  | seq | 3    | "chapter 16"       | seq |
| 1   | "QUIZ"data           | seq | 3   | "chapter 3"       | seq    | 3     | "chapter 8"        | seq   | 3     | "chapter 13"  | seq | 3    | "chapter 17"       | seq |
| 4   | "start.p"            | seq | 3   | "chapter 4"       | seq    | 3     | "chapter 9"        | seq   | 3     | "chapter 14"  | seq | 3    | "chapter 18"       | seq |
| 3   | "final"              | seq | 3   | "chapter 5"       | seq    | 3     | "chapter 10"       | seq   | 1     | "QUIZ"data ii | seq | 1    | "hlist"            | seq |
| 3   | "chapter 1"          | seq | 3   | "chapter 6"       | seq    | 3     | "chapter 11"       | seq   | 3     | "chapter 15"  | seq | 1962 | blocks free.       |     |
|     | 9                    |     |     |                   |        |       |                    |       |       |               |     |      |                    | ¥   |

#### REVISED SUPER TEACHER PROGRAMS

Jon Whatley has further revised his Superbase programs for the Super Teacher suite. Below are a few examples of reports generated by these programs including graphing!! Jon is showing us that Orwell's prophetic book "1984" may even have anticipated the B-128. The Super-Teacher suite is becoming so advanced that it should be in every B128 users' library for the purpose of using the concept and programs to easily write other applications. Jon notes that as to the GRAPHING FEATURES:

<<<References to illustrations and samples are to be found in Volume 10 Winter 1988 issue.>>>

No manual entry of raw data required

Class average of field graphed is colculated and

Automatic collection of data from the files Automatic sorting and ranked display from highest

shown at end of graph Choose print or display

to lowest

Function keys at prompt hold previously entered

field name and description

For want of space the directory to this disk is omitted -- it has 56 entries on it and 174 blocks of additional programming. Like its predicessor, this disk resides in Drive 1, and the applicable data disk in Drive 0. The entire set including #77.11 is \$24.00 including a package of 10 blank OPUS disks lest you be tempted to run on the originals -- make duplicates and run on them!

# GOLD COAST INSTRUCTIONAL

**CBUG #78** 

\$9.00

#12045

from: Freu Peterson, esq.

This compilation of program and sequential files is submitted for CBUG use as an aid to a batter understanding of the abilities of the B-128 machine.

As with all inanimate objects, you get back only what you put in - garbage in, garbage out!

The Compiler is an absolute neophyte in the computer world and these feeble attempts should therefore be reviewed with compassion. It was learned a long, long time ago that it is far better to profit by the works of others whenever possible rather than "re-inventing the wheel" a hundred times or more. As progress in basic programming is being slowly made, it has been found extremely helpful to keep on hand some "archive" disks containing various and sundry programming functions for easy reference when attempting a new project.

Hope these "golden nuggets" will prove of some help; incidentally, it's always an excellent idea to 'list' all programs and trace the workings to see how the end result is accomplished.

```
"iandoc87d+"
                                                                                                          The remainder of these SS2 SPREADSHEET files
O "GOLDCOAST Progs " 01 2c
                               disk name
                                                                                  "jandoc87pc+"
                        pro Loads 'bootscrn' and 'instscrn'.
                                                                                                           have been designed to give you a modified
            loader"
                                                                                  "sumdoc87r+"
                                                                                                           version of the expanded spreadsheet program
     " bootscrn
                  .scn"
                            Hello there!
                       prq
                                                                                  "sumdoc87d+"
                                                                                                           for use with a printer accomodating only
8
     " instscrn
                  .scn" prg
                            Brief introductory instructions.
                                                                                                     seq
                                                                                  "sumdoc87pc+"
                                                                                                           8-1/2x11 inch paper. All totalling is done
i
      menu"
                            Main menu - choose your program.
                                                                                  "sumdoc87t+"
                                                                                                           automatically, but it is still necessary to
                             Automated - add more progs to disk and
         directory
4
                                                                                  "janbkdocrec87+"
                                                                                                           manually type monthly totals to the summary
                              press 'd'.
     11_____11
                                                                                                           spreadsheets.
1
                        seq
                               separator
                                                                                  " ######### "
                                                                                                           separator
     "disk contents+"
6
                             What you are now looking at.
     11
                                                                                  "---training---"
                                                                                                           ditto
                             You can 'load' and 'run' this for brief
2
                                                                                                     prq
                                                                                  "learn"
                                                                                                          A math-typing program, ages 5 to 95.
                                                                             35
                              comments.
                                                                                                          Learn your 'likes' and 'opposites'.
     "-----calendar----"
                                                                             12
                                                                                  "synonym/antonym"
                               separator
                                                                                  "flow chart"
                                                                                                          A fundamental of programming.
                                                                             7
     "SS2 CALENDAR"
                               ditto
                                                                                                          These small programs, with the exception of
                                                                                  "timing loop"
13
     "instructions+"
                             How to use all the SS2 CALENDAR sequential
```

```
files
                                                                                 2
                                                                                       "manipulate"
                                                                                                                 the 'selection menu' (an example mini-menu
                                                                                                          prq
      "!!--NOTICE--!!!"
                               User CAUTION notice - please read carefully.
 27
                                                                                 2
                                                                                       "draw"
                          seq
                                                                                                                program) are all part of an archive
                                                                                                          prg
     "31/sat+"
 20
                               Beginning of the fundamental SS2 CALENDAR
                                                                                       "timer test"
                                                                                                                collection for use or illustration. in
                                                                                                          prg
                                                                                       "arrange alpha"
                                files.
                                                                                 5
                                                                                                                simple basic programming to aid in an
                                                                                                          prq
      "30/sat+"
                                                                                                                avoidance of 're-inventing the wheel'.
                                 >
 20
                                                                                 2
                          seq
                                                                                       "controlled loop"
      "29/sat+"
20
                                                                                 2
                                                                                       "code"
                                 > saturday
                          seq
                                                                                                               For the most part the program name is self-
      "28/sat+"
20
                                 > '
                                                                                       "animation"
                          seq
                                                                                                               explainatory.
      "31/fri+"
20
                                 >
                                                                                 3
                                                                                       "ranking"
                          seq
                                                                                                          prg Enter names & scores - puts in order.
      "30/fri+"
20
                                  > friday
                                                                                 9
                                                                                      "selection menu"
                          seq
                                                                                                                  (see above comment)
                                                                                                          prg
      "29/fri+"
20
                                  >
                                                                                      "ftn example1"
                                                                                 1
                         seq
                                                                                                               This deals with the 'for .. to .next' command.
20
      "28/fri+"
                                  >
                                                                                      "ftn example2"
                          seq
                                                                                 1
                                                                                                          prq
                                                                                                               ditto
      "31/thu+"
20
                                 >
                                                                                      "ftn example3"
                         seq
                                                                                 1
                                                                                                               ditto
                                                                                                          prq
20
     "30/thu+"
                                 > thursday
                                                                                 2
                                                                                      "array1"
                         seq
                                                                                                          prg
20
     "29/thu+"
                                                                                      "array2"
                         seq
                                 >
                                                                                                          prg
     "28/thu+"
20
                                 >
                         seq
                                                                                      "read data proq."
                                                                                                          prg
20
     "31/wed+"
                                  >
                         seq
                                                                                      "arrange numo"
                                                                                                               Puts list of numbers in numerical order.
     "30/wed+"
20
                                  > wednesday
                         seq
                                                                                      "strange numbers"
                                                                                                               Just run.
                                                                                                          prq
     "29/wed+"
20
                                  >
                                                                                      "come together"
                         seq
                                                                                                          prg
                                                                                                               ditto
20
     "28/wed+"
                                                                                      "chop decimals"
                         seq
                                                                                                          prg
20
     "31/tue+"
                                                                                 3
                                                                                      "animation++"
                         seq
                                                                                                               Load and run this and the other annimation
     "30/tue+"
                                                                                      "sample array #1"
20
                                                                                 2
                                 > tuesday
                         pse
                                                                                                                programs
                                                                                                          prg
     "29/tue+"
20
                                                                                      "sample array #2"
                         seq
                                                                                 2
                                                                                                          prq
     "28/tue+"
20
                                                                                 3
                                                                                      "varied meals"
                         seq
                                                                                                               Plans varied meals for the week.
20
     "31/mon+"
                                 >
                                                                                      "nested loop"
                         seq
                                                                                                          prg
20
     "30/mon+"
                                 > monday
                                                                                      "tab by variables"
                         seq
                                                                                                          prg
     "29/mon+"
20
                                 >
                         seq
                                                                                      "stop goto loop"
                                                                                                          prg
     "28/mon+"
20
                                 >
                         seq
                                                                                      "subscript sample"
                                                                                                          prq
20
     "31/sun+"
                                >
                                                                                      "timing test1"
                         seq
                                                                                                               Timer demo.
20
     "30/sun+"
                                > sunday
                         seq
                                                                                      "timing test2"
                                                                                                               ditto
                                                                                                          prq
     "29/sun+"
20
                                >
                                                                                      "timing test3"
                         seq
                                                                                                          prg
                                                                                                               ditto
     "28/sun+"
20
                                >
                                                                                      "double sub array"
                         seq
                                                                                                          prg
     " ____ "
1
                               separator
                         prg
                                                                                      "practice qosub"
     "jancal88+"
20
                              These are the linked monthly files
                                                                                      "ranking1"
                         seq
                                                                                                          prg Similar to 'ranking'- handles up to 100 items.
20
     "febcal88+"
                              for an entire year.
                                                                                      "branching"
                         seq
                                                                                                          prg
20
     "marcal88+"
                                                                                      "a nested loop!"
                         seq
                                                                                                          prg
20
     "aprcal88+"
                              They were generated by using the above
                                                                                      "nested loops"
                                                                                                          prq
20
     "maycal88+"
                               fundamental files and are joined by the
                                                                                      "margins"
                         seq
                                                                                                         prg A letter written without 'word processor' help.
                                'lk' command.
                                                                                      "animation+"
                                                                                                          prg
     "junca188+"
20
                                                                                      "animation k"
                         seq
                                                                                                          prq
20
     "julcal88+"
                              Now to acquire your very own personalized
                                                                                      "alpha/print"
                                                                                2
                         seq
                                                                                                               Will alphabetize and print the list.
20
     "augcal88+"
                               calendar for an entire year - you have only
                         seq
                                                                                12
                                                                                      "seq read/print"
                                                                                                               A convenience for seeing the seg files
     "sepcal88+"
20
                               to call month, fill in known holidays,
                         seq
                                                                                                                without SS.
                               birthdays, anniversaries, other events and
                                                                                      "draw graphics"
                                                                                                          prq
     "octcal88+"
                               expected appointments. After saving these
20
                                                                                      "clear screen"
                         seq
                                                                                                               Simple program when 'clear' key won't do
20
     "novcal88+"
                               using the 'F13' key, print with 'Esc-O-L-P'
                                                                                                                the job.
     "deccal88+"
                               (linked file is 'jancal88'). You can 'load'
                                                                                     "graphics/confit1"
20
                                                                                                               graphics programs - run to see.
     " +++++++++
2
                               and 'run this for brief comments.
                                                                                      "fpi logo-d"
                                                                                                               ditto
     "--spreadsheet--"
                               separator
                         seq
                                                                                      "graphics ways-d"
                                                                                                          prq
                                                                                                               ditto
     "SS2 SPREADSHEET"
                               ditto
                         seq
                                                                                      "sine name-d"
                                                                                                          prg
                                                                                                              ditto
     "explainlet+"
                                                                                      "cosine name-d"
                              This detailed letter explains how SS2
                         seq
                                                                                                          prq
                                                                                                               ditto
     "jandoc86r+"
                              SPREADSHEET was conceived and how you can
                                                                                      "mod name-d"
                                                                                                              ditto
                                                                                                          prg
5
     "jandoc86d+"
                              adapt it to small business or personal needs.
                                                                                      "mean score"
                                                                                                               Delivers the 'mean score' from the bunch.
     "jandoc86pc+"
                                                                                     "powers of x"
                         seq
                                                                                                               Simple math program.
5
     "sumdoc86r+"
                              In spreadsheet fashion, it will keep a
                                                                                      "squares of x"
                         seq
                                                                                                               ditto
                                                                                                          prq
     "sumdoc86d+"
                               detailed monthly and yearly record of every
                                                                                      "squares of xtoy"
                         seq
                                                                                                               ditue 'no, that's not a 'toy', it's x to y)
     "sumdoc86pc+"
                               penny you get and every penny you spend.
                                                                                      "sines"
                         seq
                                                                                                              ditto
                                                                                                          prq
     "sumdoc86t+"
                                                                                      "cosines"
                                                                                2
                         seq
                                                                                                              ditto
                                                                                                          prq
                                                                                     "tangent"
     "janbkdocrec86+"
                              This is a bank reconcilliation document.
                         seq
                                                                                                              ditto
                                                                                                          prg
     "jandoc87r+"
                                                                                     "logarithm"
                         seq
                                                                                                          pro ditto
                                                                                897 blocks free.
```

FALL 1987 PRINT FILES CBUG #79 \$9.00 #12168

As usual, the print files of the library and articles and some other material of this issue of THE ESCAPE.

|              |                 |      |    | *            |     |     |                |      |    |                    |      |
|--------------|-----------------|------|----|--------------|-----|-----|----------------|------|----|--------------------|------|
| 1 <b>"</b> a |                 | 7 2c | 18 | "technique"  | seq | 39  | "2irq"         | seq  | 2  | "79"               | seq  |
| 27           | "matos"         | seq  | 49 | "unnew"      | seq | 102 | "3irq"         | seq  | 18 | "80"               | seq  |
| 2            | "12pt 60col 88" | seq  | 9  | "screen"     | seq | 134 | "4irq"         | seq  | 27 | "81"               | seq  |
| 19           | "wright"        | seq  | 10 | "example"    | seq | 43  | "5irq"         | seq  | 20 | "p11"              | seq. |
| 37           | "northrup"      | seq  | 13 | "8050 fix"   | seq | 5   | "6hilo"        | seq  | 27 | "p12"              | seq  |
| 6            | "northrup2"     | seq  | 14 | "data cards" | seq | 13  | "7assembler"   | seq  | 15 | "p13"              | seq  |
| 19           | "schmidt"       | 'seq | 10 | "comp goto"  | seq | 35  | "schwarzbauer" | seq  | 13 | "p14"              | seq  |
| 106          | "swan tutorial" | seq  | 25 | "input"      | seq | 34  | "scratch"      | seq  | 21 | "table of content" |      |
| 12.          | "hoyt"          | seq  | 13 | "questions"  | seq | 11  | "library lead" | seq. | 8  | "keytrix bug"      | seq  |
| 35           | "unit to unit"  | seq  | 14 | "corner"     | seq | 25  | "72"           | seq  | 19 | "deprotect"        | sea  |

```
117311
                                                                                                       "order form 2 012" seq
     "belt"
                                      "90xx prep"
                                                                 30
                         seq
                                                          seq
                                                                                          seq
                                                                                                       "order form 1 018" seq
                                                                      117411
                                     "icpug"
     "smart"
                                94
                                                                 6
                                                                                                 26
                         seq
                                                          seq
                                                                                          seq
                                                                      "75"
                                                                                                       "top front cover" seq
     "reverse"
                                      "ss rev"
                                                                 13
                                                                                                 9
                                                          seq
                                                                                          seq
                         seq
                                                                                                       "cabs payroll upd" seq
     "defaultkey"
                                                                      117611
                                      "template"
                                                                 126
                                21
                                                                                                 17
                                                         seq
                                                                                          seq
                         seq
     "settings"
                                     "ss2 bug"
                                                                      117711
                                                                                                       "!!--NOTICE--!!!" seq
                                                                 24
                                16
6
                         seq
                                                         seq
                                                                                          seq
     "restoration"
                                     "faierson"
                                                                      117811
                                                                                                 118 blocks free.
                                96
                                                                 42
19
                         seq
                                                         seq
                                                                                          seq
                                98
                                     "cpu"
                                                                 9
                                                                      "p15"
     "raid"
21
                                                          seq
                                                                                          seq
                         seq
```

#### GOCELIAK'S GOLDMINE #0588

CBUG #83

\$14.00

2714

#13028

There is nothing I can possibly add to Mr. Goceliak's detailed anotated directory and polished articles.

```
"menu program"
                             shift/runnable way to execute disk's files in b or drive
     "menu pgm.ins"
                             instructions on 'how to' use the menu program
                        seq
     0
                        del
     "read instruction"
2
                             basic pgm called if needed to quick-read any instructions
                        prg
     11_____11
                        dei
     "dumper demo"
                             basic program to demonstrate some of screen dump's tricks
5
                        prg
     "dump screen.ins"
35
                             SS II file detailing how to use dumps in your programs
                        seq
     "screen dump 1792"
                             m/l code. version for those with no added bank 15 memory
                        prq
     "screen dump 6b00"
                             m/l code. version for those with added bank 15 memory
                        prg
     "test screen"
                             a demonstration screen with "the works", dumped by demo
8
                        prq
0
                        del
     "autolink.ins"
19
                            SS II file telling how to use the files belowo15 "autolink
                        seq
                 seq.gen" prg basic programs generate the linking files without 2 drives
     "undolink seq.gen" prg (If you have only sfd's, use this instead of 'copyd1tod0')
13
                             allows reversible, fast disk-wide SS II search&replace
     "&autolkdOseq.imm" usr
3
     "&undo autolk.imm"
2
                             this file reverses the rename and link performed by &auto*
                        usr
0
                        del
     "4023 'bug'.ins"
19
                             bugs are small. I needed a microscope to find these
                        seq
     "4023 bug demo"
3
                             basic pgm. by running this you should see 'em without aid
                        prg
     11_______
0
                        del
     "dir reorder.ins"
13
                             'documentation' for self-documenting pgm below
                        seq
     "dir reorder"
                             shuffle filenames in directory at will with this pgm
21
                        prg
0
                        del
20
     "ti$ vagueries"
                             or why you shouldn't bet ti$ is right
                        seq
     "disk speed test"
3
                             a non-destructive speed test. makes no disaster tracks!
                        prq
     "wp tester 80xx"
3
                             real quick way to test your write-protect sensors
                        prg
                             dry out of whack? disk out of whack? can they work together
     "test read disk"
                        prq
                        del
     "4 col directory"
                             just to see how much fits in a one-block program.
                        prq
                        del
                        del
     "cp/m-86 section"
                             the following three fire sections pertain to cp/m-86
                        del
                             ALL *. INS FILES ARE IN SUPERSCRIPT II, NATIVE MODE!
                        del
     "native 2 cpm.ins"
                             how to convert pre-release 8,9,10 into cp/m-86 formats
12
                        seq
     "cpm disk convert" prg
                             basic program that converts 'em
16
     "&cpm convert2"
2
                             disk drive pgm automatically called by above
                        usr
0
                        del
16
     "cbm cpm dir.ins"
                             how to see a cp/m-86 directory without needing to boot-up
                        seq
     "see cpm imm.gen"
                             basic pgm generates the 'cp/m-86 dir viewer file'
12
                        prg
0
                        del
     "8050 cp/m layout"
                             SS II instructions show what the chart below means
                        seq
     "cp/m 8050 layout"
                             prints out a one-sheet map of exactly where any file is
                        prg
                        del
                             this ends the cp/m-86 section.
                        del
                        del
     "backup bug -mine" seq
                             otherwise known as I blew it, but here's how to fix it
                        del
                        del
                        del
     "8050disks on sfd"
                        seq SS II instruction file to make sfd/8250 bam compatible
24
     "&pseudo 8250 bam" usr
                             disks from an 8050 drive using this &file
0
                        pra
     "blurb"
                             thats this.
12
                        seq
1722 blocks free
```

This disk may be upgraded as described in the .ins files in the cp/m-86 sec files are copyright 1988 by A. Goceliak.

By: Dennis Jarvis and Jim Springer

This is the program portion of a joint project of Messrs. Anderson, Jarvis, and Springer. Mr. Anderson designed and is fabricating the electronics cartridges required, whilst Messrs. Jarvis and Springer have developed the extensive programming for some very significant advancements never before seen in any computer products.

NOTE: You must have two electronics products to use these programs. Mr. Anderson's 24K RAM cartridge which has been availale for nearly two years — many members already have it. You will also need the new Fast Buss cartridge with connects internally to the B128 User's port. The cartridge(s) would best be ordered directly froo Mr. Anderson. (See ads this issue) The software is available only thru CBUG. As a courtesy, CBUG will accept orders for either or both of the Anderson cartridges at the time of the software order. CBUG must, however, add a \$5.00 handling charge to whatever is Mr. Anderson's current pricing. Due to critical parts shortages and market volitility, all prices are subject to change without notice. Please allow an extra 10 days (assuming stock availability) for any cartridges trans-shipped via CBUG.

| 0 "b128 fast bus v1" fb 2c                     |                                                  | 11   | "&universal trans"         |        | /                                               |
|------------------------------------------------|--------------------------------------------------|------|----------------------------|--------|-------------------------------------------------|
| 17 "b-128 fast bus.1" prg                      | - The object file for Fast Bus                   | 23   | "&make 2 sided"            | seq    |                                                 |
| <pre>1 "<basic programs="">" prg</basic></pre> | •                                                | 10   | "&convert" •               | seq    |                                                 |
|                                                | - Examples of using the various                  | 1 .  | " <technical>"</technical> | prg    |                                                 |
|                                                | routines built into fast bus                     |      | "memory map"               | seq    | <ul> <li>A detailed map of memory</li> </ul>    |
| 64 "make 2 sided" prg                          | - Program to convert a single                    |      | ,                          |        | usage of the B128 Fast Bus                      |
| , , , ,                                        | sided diskette to a 1571 double                  |      |                            |        | throughout the B                                |
|                                                | sided diskette                                   |      | "jump table"               | sea    | <ul> <li>Complete JuMP table listing</li> </ul> |
| 40 "universal trans" prg                       | - Example of using the soft                      |      | 3 4                        | 004    | of the Fast Bus Kernal with                     |
| to universal stans prig                        | device selection of the fast                     |      |                            |        | full descriptions on using                      |
|                                                | bus software                                     |      |                            |        | the routines                                    |
| 2 "convert" pro                                |                                                  | 1    | "<>"                       | 110.00 |                                                 |
| 2 convert pry                                  | •                                                |      |                            |        | Antiala on the East Due which                   |
|                                                | memory that was LISTed to a                      |      |                            | -      | - Article on the Fast Bus which                 |
|                                                | disk file                                        | 1521 | blocks free                |        | is in this issue of The ESCAPE                  |
| <pre>1 "&lt;-instructions-&gt;" prg</pre>      | <ul> <li>following files instructions</li> </ul> |      |                            |        |                                                 |
| 20 "&disk copier" seq                          |                                                  |      |                            |        |                                                 |

#### GOLDCOAST GAGGLE

**CBUG #85** 

\$9.00

2720

#13047

#### By: Fred Petersen

This is the third Goldcoast submission. This time we have a collection of utility and accounting programs, grouped for easy use, and mostly a new bunch of games with some "oldies, but goodies" included.

I've tried to limit this submission to those programs found helpful to me as one who is trying to become a self - taught programmer. Note that the startup program is particularly helpful in that it sets the function keys to provide most of the basic commands, statements and functions with the press of one key and initializes the 4023 printer for optimum program printout.

The "f-key template" program (along with the accompaning instructions - fkey template.ss) has been enlarged to update the printout and explain how just one function key can be set to save over 100 keystrokes for repetitive use. Also, ready for printout, you will find two "templates"; namely, "prog helps" (for use with my startup program) and "mastermenu" (for use with this entire disk while utilizing Mr. Goldstein's mastermenu program).

The BASIC labels program, enhanced on an earlier Cbug disk by Rev. Schwartzbauer, has been further revised to allow easy printout of any label stored on the data disk. Makes it much easier than using Superbase to get mutiple labels for the same Company or individual.

"home video" sequential data has been expanded in the hope of convincing you that this is a really great program.

Amongest the Accounting bunch, particularly try "income property", "speed vs. time", "mtg. comparisons", "loan repay/print" and "varied acctgprgs" - all can be very helpful AND they are handy.

For newies in the Games department give the following a go: "baccarat" (note the backs of the cards say B 128), "baseball", "black and blue", "dragon", fortune teller", "freedom", "guess in 7 tries", "inspector clewso", "matador", "not so essy", "pro football", "psyc test", "toss of coin" (not only enlightening, but funny too), "trucker" and "wumpus". The others are "oldies, but goodies" - some with variations.

I've also included a "pet" (no relation to Commodore's name for earlier computers) theory of mine which deals with the overcoming of gravitational force. Please at least read it and feel free to send your comments. If it has no merit please tell me and I'll not waste any more time or thought on it.

Now, here's he annotated directory:

|                   |                                         |                   |                                                                                                    |                                  | •                                                                                                    |            |                                                                                                    |
|-------------------|-----------------------------------------|-------------------|----------------------------------------------------------------------------------------------------|----------------------------------|----------------------------------------------------------------------------------------------------|------------|----------------------------------------------------------------------------------------------------|
| 1                 | " loader"                               |                   | loads the introductory screens and the mastermenu.                                                                               | 64                               | "autoexp analysis'                                                                                                    | ' prg      | Another accounting gem. Keep track of just how much the                                                                                                   |
| 13                | "Masterdirectory"                       | rel               | A support file for the mastermenu.                                                                                               | 23                               | "address book"                                                                                                    | prg        | _'ole lizzy' is costing you.                                                                                                    |
| 8<br>8<br>8       | "bootscrn .scn" "instscrn .scn" "boot1" | prg<br>prg<br>prg | The introductory screens.                                                                                                    |                                  |                                                                                                    | Prg        | <ul><li>with the accounting programs</li><li>it jwst slipped in the</li><li>wrong slot. But it is a good</li></ul>                                        |
| 36                | " mastermenu"                           | prg               | Author is "guru" Mathew Goldstein.                                                                                               | 9                                | "mtg. comparisons                                                                                                    | ' prg      | program to have handy. Two more "super" accounting programs — lets you pick the                                                                           |
| 48                | "mastermenu.instr"                      | seq               | Instructs on the use of the mastermenu; written by Mat Goldstein.                                                                | 10                               | "loan debt paymnt                                                                                                    | prg        | mortgage that's right for you                                                                                                    |
| 2                 | "ii"                                    | prg               |                                                                                                    | 11                               | "days twix dates"                                                                                                    | prg        |                                                                                                    |
| 12                | "INTRODUCTION"                          | seq               | Please read first. Much data about the whys and wherefores of the various programs                                               |                                  |                                                                                                    | F 5        | days until your anniversary?<br>This gives you the answer.                                                                                                |
|                   |                                         |                   | included on this disk.                                                                                                    |                                  | y a service of the service of the se |            | I'm sure "sweetie pie" wants                                                                                                    |
| 29                | "!!NOTICE!!!"                           | seq               | PLEASE READ. It will make you aware of the rules regarding acquisition, submission, usage and dispensation of computer programs. | 17                               | "envelope address"                                                                                                    | prg        | you to know!  Another one that kinda slipped in here; however I've left it as it is an easy way to multi address envelopes in basic (prints upper/lower). |
| 1                 | "uu"                                    | prg               |                                                                                                    | 7                                | "loan analysis"                                                                                                    | pra        | More on "loans". Get                                                                                                    |
| 1                 | " UTILITIES "                           | prg               | dummy header                                                                                                    |                                  |                                                                                                    | P. 3       | comparisons.                                                                                                    |
| 6                 | "startup.instr"                         | seq               | Tells about the "startup" program - how to use it and                                                                            | 27                               | "conversion chart"                                                                                                    | prg        | Very handy - gallons to liters etc.                                                                                                    |
| 9                 | "startup"                               | prg               | What it can do for you.  Helpful when entering a new program or revising an old                                                  | 14                               | "loan repay/print"                                                                                                    | prg        | How long should it take to pay off that loan at "x" interest, etc.                                                                                        |
| 28                | "f-key template"                        | prg               | program. A prior Cbug submission                                                                                                 | 42                               | "varied acctgprgs"                                                                                                    | prg        | If you haven't found the accounting help you need                                                                                                    |
|                   |                                         |                   | (revised to fit better over<br>the function keys). This pro-<br>gram permits personalized                                        | 13                               | "utilities audit"                                                                                                    | prg        | <pre>try this bunch. Keep those utility companies in line!</pre>                                                                                          |
|                   |                                         |                   | templates for different                                                                                                    | 1                                | "gg"                                                                                                    | prg        | spacer                                                                                                    |
| 27                | "fkey template.ss"                      | 200               | functions. This is the help mate to the                                                                                          | 22                               | " GAMES "                                                                                                    | prg        | dummy header                                                                                                    |
| 21                | rkey temprate.55                        | seq               | This is the help-mate to the "f-key template" program -                                                                          | 23                               | "baccarat"                                                                                                    | prg        | Ever play this one? Good                                                                                                    |
| \#(1)<br><b>2</b> | "prog helps.temp"                       | sea               | with full instructions.                                                                                                    |                                  |                                                                                                    |            | instructions! You'll find<br>you are playing with "B 128"<br>cards!                                                                                       |
|                   | , 23                                    |                   | personalized templates - one for use with the "startup"                                                                          | 16                               | "baseball"                                                                                                    | prg        | Yup - honest to goodness baseball, although a little                                                                                                    |
|                   |                                         |                   | program and the                                                                                                    |                                  |                                                                                                    |            | limited. Needs work.                                                                                                    |
| 2                 | "mastermenu.temp"                       | seq               | other for use with the "mastermenu" program.                                                                                     | 3<br>19                          | "black and blue"<br>"blackjack"                                                                                                    | prg        | Makes you say "black".<br>This is an "oldie", but one of                                                                                                  |
| 7                 | "renumber"                              | prg               | Excellent when you've completed or are working on a                                                                              |                                  |                                                                                                    | P . 3      | my favorites - play at the Butterfield Social &                                                                                                    |
|                   |                                         |                   | program and find you need greater number spacing                                                                                 |                                  |                                                                                                    |            | Recreational Club and wait for the "cutie" to arrive!                                                                                                    |
| 10                | "copy"                                  | prg               | J   - J                                                                                                    | 22                               | "dragon"                                                                                                    | prg        | Careful - the DRAGON will get you.                                                                                                    |
|                   | Sind Teacher Miles                      |                   | which allows transfer of one or more or all programs from one to another disk, with                                              | 6<br>13                          | "fortune teller"<br>"freedom"                                                                                                    | prg        | Do you believe? Try it.  Tough to gain it - you keep adding days!                                                                                         |
|                   |                                         |                   | alphabetization or pattern arranging if desired.                                                                                 | 5                                | "guess in 7 tries"                                                                                                    | prg        | Easy little program. You can beat this one.                                                                                                    |
| In 3              | "file unscratch"                        | prg               | Who hasn't inadvertently "scratched" a program? Let                                                                              | 22                               |                                                                                                    | prg        | The great, the one and only, French INSPECTOR CLEW-SO!                                                                                                    |
| 53                | "unutilized basic"                      | Dra               | he who is without sin cast the first "unscratch"!                                                                                | 27                               | "king"                                                                                                    | prg        | Has been seen under different names, but slightly changed.                                                                                                |
|                   | underrized basic                        | pry               | A program recently submitted by Mr. Goldstein that tells you what is there, but                                                  | 26                               | "matador"                                                                                                    | prg        | Don't lose an eye!<br>Try your expertise as a<br>"bull fighter".                                                                                          |
| 7, 85             | "dir two col ptr"                       | prg               | unnecessary.  Does just what it says - prints the disk directory in                                                              | 12<br>72                         | "not so easy" "oregon trail"                                                                                                    | prg<br>prg | A test of your reading skill!<br>Stop at the forts — watch out                                                                                            |
|                   |                                         |                   | side by side columns.  Recommended for every new disk  - keep the printout in the                                                | 25                               | "pro football"                                                                                                    | prg        | for the "injuns". Yup, football at its finest. You call all the plays for your favorite team as both                                                      |
| 14                | "double col ptr"                        | seq               | disk jacket. This allows "newspaper" like printing - see my "prospectus"                                                         | , 164 .<br>146 - 146<br>770 - 15 |                                                                                                    |            | the Quarterback and the Defensive Captain. Two full haves, with two minute                                                                                |
| 28                | "labels"                                | prg .             | Program for an example.  Not a replacement for the great  Superbase labels program, but  most useful for single or               | 17<br>24                         | "psyc test" "solitaire-super"                                                                                                    | prg<br>prg | warnings. You'll enjoy this one - maybe! My favorite way to play                                                                                          |
| ,                 | ., .d. Tankine offisi                   |                   | multiple printings in any                                                                                                    | 91                               | "super star trek"                                                                                                    | prg        | Never have been able to win,                                                                                                    |

|    |                     |     | number, and - right from basic!                           | 12  | "synonyms"         | prg  | but I keep trying. Try this one for "likes" and              |
|----|---------------------|-----|-----------------------------------------------------------|-----|--------------------|------|--------------------------------------------------------------|
| 16 | "labels instr."     | prg | These two programs clearly explain the use of             | 12  | "tic tac toe"      | pra  | "unlikes". Another version of an old game.                   |
| 54 | "labels2 instr."    | seq | the "labels" program. Read them first.                    | 18  | "tic toc tac toe"  |      | Complicated - don't let that Computer beat you!              |
| 26 | "home video"        | seq | This is a fantastic idea                                  | 11  | "tnt slot machine" |      | Another version of "slots".                                  |
|    |                     |     | discovered by Rev. Mark<br>Schwartzbauer. Try it – it     | 6   | "toss of coin"     | prg  | How many times will it be "tails"?                           |
|    |                     |     | really works.                                             | 58  | "trucker"          | prg  |                                                              |
| 15 | "screen ed - bug"   | prg | One or more of these programs are needed when you work on |     |                    |      | and win, but watch out for "smokey".                         |
|    |                     |     | your "home video"                                         | 26  | "vegas craps"      | prg  | This is the true craps game -                                |
| 7  | المستحد ألم محسما   |     | pressentation. Practice                                   | 116 |                    |      | gives you and the options.                                   |
| 1  | "screen ed - cbug"  |     | makes peerfect!                                           | 110 | "will o' the wisp" | prg  |                                                              |
| 1  | "aa" " ACCOUNTING " | prg | spacer                                                    |     |                    |      | afternoon or evening of                                      |
| 1  | ACCOUNTING          | prg | dummy header                                              | 25  | "wumpus"           | n wa | entertainment.                                               |
| 3  | "adding machine"    | nra | Adds 'em and gives you the                                | 25  | wumpus             | pry  | If the "wumpus" don't get you, the "bats" or the "bottomless |
| 3  | add mg machine      | prg | results.                                                  |     |                    |      | pits" may!                                                   |
| 7  | "finance prog"      | prg | An example program written by '                           | 1   | "tt"               | prg  |                                                              |
|    |                     |     | my daughter, Lynn Bonner.                                 | 1   | """"               | seq  | spacer                                                       |
| 3  | "savings growth"    | prg | Try it - you'll like it!                                  | 3   | " THEORY "         | prg  | header, but with some comments.                              |
| 3  | "compound int."     | prg | ditto for the next three                                  |     |                    |      |                                                              |
| 2  | "cost of purchase"  | prg | accounting programs — they very nicely give the answers.  | 15  | "anti-gravity"     | seq  | This is my theory. Please read this and the next             |
| 12 | "income property"   | prg | very misery give one answers.                             | 15  | "prospectus"       | seq  |                                                              |
| 2  | "speed vs. time"    | prg | Want to know how long it will                             |     | P. Cole Cole       |      | vhoughts!!                                                   |
|    | • •                 |     | take for your next auto trip                              | 1   | "dcdc"             | prg  | spacer                                                       |
|    |                     |     |                                                           | 1   | "-DISK CONTENTS-"  | prg  | dummy header                                                 |
|    |                     |     |                                                           | 49  | "disk contents+"   | seq  | What you've just finished                                    |
|    |                     |     |                                                           | 463 | blocks free        |      | reading.                                                     |
|    |                     |     |                                                           |     |                    |      |                                                              |

GOLDCOAST TUTORIAL

**CBUG #86** 

\$14.00

2721

#13052

By: Fred Petersen

This is the second Goldcoast Instructional program submitted for CBUG use as an aid to a better understanding of the abilities of the B-128 machine. <<AND certainly should have been done 10 years ago to be available with every computer sold!>>

The entire disk this time is directed toward a "tutorial" compilation which instructs in the very basic of basics. It deals with the common and frequently used Commands and Statements; explains and, in most cases, illustrates what they accomplish.

The program is targeted on the uneducated in the world of basic language computing and is probably of little value to the advanced student. Any and all constructive criticism by those who study or simple read this work will be most appreciated.

Hope these additional "golden nuggets" will be found helpful.

<<Fred has put in one place quite a collection of easy to understand programming instructions, easy examples of menu
construction, special effects, scrolling, etc. Fully enough that virtually any amature can in but a few hours get the
"basic" "hang" of it all. In a few more hours (figuratively), you'll be able (by the examples on this disk) to apply
fully operational menus, scrolling, borders, and other "professional" touches to your own programs.>>

AND, this is a fun disk. Fred has taken a very light and humerous touch to making common sense out of programming. The sections are subtitled to help make sense out of the basic command. For example, "Line Number - or Address & Zip Code;" "Print - or Show Me." Each are followed with a paragraph or three of easy explaination. Many have example programs to assist the learning process.>>

| 0 "GOLDCOAST Progs" 02<br>2 " loader"             | Disk name.  prg Loads bootscrn, instscrn, the seven boot screens and the initial menu. | 10<br>13<br>12<br>13                   | "basic17" "basic18" "basic19" " "basic20"                                                      | prg<br>prg<br>prg        |                                                                                       |
|---------------------------------------------------|----------------------------------------------------------------------------------------|----------------------------------------|------------------------------------------------------------------------------------------------|--------------------------|---------------------------------------------------------------------------------------|
| 8 "boot2" 8 "boot4" 8 "boot5" 8 "boot6" 8 "boot7" | prg Introductory screens.                                                              | 13<br>9<br>13<br>1<br>2<br>3<br>2<br>3 | "basic21" "basic22" "basic23" "animation"  "depreciation" "address list" "deviation" "ranking" | prg<br>prg<br>prg<br>prg | Here begin the "illustration programs" each of which can individually loaded and run. |

| A   |                |       | of the program and explains                                  | 3  | "war a game"       | prg |                                                                                                    |
|-----|----------------|-------|--------------------------------------------------------------|----|--------------------|-----|----------------------------------------------------------------------------------------------------|
| 78. |                |       | how it can be studied.                                       |    |                    |     |                                                                                                    |
| 9   | "menu"         | prg   | This menu controls the loading and running of the 24 "basic" | 27 | "!!NOTICE!!!"      | seq | User warning notice - PLEASE READ CAREFULLY!!!                                                                                                    |
|     |                | 1,0   | Sections of the program.                                     | 24 | "disk contents+"   | seq | What you are now reviewing.                                                                                                    |
|     |                |       | These Sections, along with                                   | 5  | "scroll"           | prg | A further "demo" of the B's                                                                                                    |
|     |                |       | the 6 illustration programs                                  |    |                    |     | abilities depicting a message                                                                                                    |
|     |                |       | are the example portion of                                   |    |                    |     | for the user.                                                                                                    |
|     |                |       | the entire presentation.                                     | 5  | "marquee"          | prg | An "accolade" to all those who                                                                                                    |
| 122 | "introduction" | prg   | This is the narative presenta-                               |    |                    |     | have completed a review of                                                                                                    |
|     |                |       | tion. It tells"about the                                     |    |                    |     | this "tutorial" program!!!                                                                                                    |
|     |                |       | computer and its basic func-                                 | 7  | "startup"          | prg | A brief program, written in                                                                                                    |
|     |                |       | tions and then goes on to                                    |    | •                  |     | basic, which mainly sets the                                                                                                    |
|     |                |       | describe, in some detail, the                                |    |                    |     | Functions Keys for practical                                                                                                    |
|     |                |       | reasons for and the uses                                     |    |                    | •   | use in programming.                                                                                                    |
|     |                | n e ' | allocated to the various                                     | 7  | "flow chart"       | prg | Designed as an initial aid in                                                                                                    |
|     |                |       | commands and statements, etc.                                |    |                    | ,   | planning a program.                                                                                                    |
| 3   | "basic0"       | prg   | Explains how to proceed                                      | 10 | "fkey template.ss" | seq | Explains how to create, edit,                                                                                                    |
|     |                |       | through "basic1" to "basic23"                                |    |                    | • " | save and print out your                                                                                                    |
| .5  |                | . a   | and the 6 illustration programs.                             |    |                    |     | personalized Function Key                                                                                                    |
| 13  | "basic1"       | prg   | Self-explanatory "Sessions"                                  |    |                    |     | template.                                                                                                    |
|     |                |       | regarding the various                                        | 2  | "prog helps"       | seq | A template designed for the                                                                                                    |
| 13  | "basic2"       | prg   | Commands, Statements, etc.                                   |    |                    |     | "startup" program.                                                                                                    |
|     |                |       | used in basic                                                | 28 | "f-key templaţe"   | prg |                                                                                                    |
| 12  | "basic3"       | prg   | programing - with some                                       |    |                    |     | creation of your personalized                                                                                                    |
|     |                |       | animation.                                                   |    |                    |     | Function Key template.                                                                                                    |
| 12  | "basic4"       | prg   |                                                              | 1  |                    | seq | divider                                                                                                    |
| 12  | "basic5"       | prg   |                                                              | 7  | "!!read me last!!" | seq | Words of Wisdom for those who                                                                                                    |
| 8   | "basic6"       | prg   |                                                              |    | *                  | ,   | really aspire (and probably                                                                                                    |
| 12  | "basic7"       | prg   |                                                              |    |                    |     | also perspire) to become                                                                                                    |
| 12  | "basic8"       | prg   |                                                              |    |                    |     | seasoned "dyed in the wool"                                                                                                    |
| 12  | "basic9"       | prg   |                                                              |    | ii                 |     | programmers.                                                                                                    |
| 13  | "basic10"      | prg   |                                                              | 13 | "seq read/print"   | prg | A convenience for reading the                                                                                                    |
| -11 | "basic11"      | prg   |                                                              |    |                    |     | sequential files on this disk                                                                                                    |
| 12  | "basic12"      | prg   |                                                              |    | 116. 7 11          |     | without the benefit of SS2.                                                                                                    |
| 10  | "basic13"      | prg   |                                                              | 9  | "finale"           | prg | Provides an easy way back to                                                                                                    |
| 12  | "basic14"      | prg   |                                                              |    |                    |     | user selected portions of the                                                                                                    |
| 13  | "basic15"      | prg   | •                                                            |    |                    |     | entire program. Also some                                                                                                    |
| 14  | "basic16"      | prg   |                                                              |    |                    |     | more helpful "WORDS OF WISDOM".                                                                                                    |
|     |                |       |                                                              |    |                    |     | The state of the state of the s |

| WINTE                                        | R 1988 PRINT FILE                                                                      |                                              |                                                   | CBUG #87                                                                      |                                               | ٠,                                               |                                                                                                    |                                               |                                                    | \$9.00                                                             | #13085                                 |
|----------------------------------------------|----------------------------------------------------------------------------------------|----------------------------------------------|---------------------------------------------------|-------------------------------------------------------------------------------|-----------------------------------------------|--------------------------------------------------|----------------------------------------------------------------------------------------------------|-----------------------------------------------|----------------------------------------------------|--------------------------------------------------------------------|----------------------------------------|
| The t                                        | ext files to types                                                                     | et this                                      | s iss                                             | ue of The ESCAPE.                                                             |                                               | ,                                                |                                                                                                    |                                               |                                                    |                                                                    |                                        |
| 32<br>23<br>38<br>8<br>16<br>39<br>136<br>35 | "!!NOTICE!!!" "scratch" "liz" "liz hist.n" "woessner" "faust" "swan" "jarvis/springer" | 2c<br>seq<br>seq<br>seq<br>seq<br>seq<br>seq | 94<br>45<br>26<br>9<br>35<br>20<br>20<br>13<br>21 | "pawlus" "8432" "fake" "g.menu" "g.dump" "g.search" "g.4023" "g.dir" "g.ti\$" | seq<br>seq<br>seq<br>seq<br>seq<br>seq<br>seq | 7<br>25<br>11<br>14<br>14<br>7<br>13<br>14<br>22 | "g.8050 cp/m" "g.8050/sfd" "g.bug" "chick" "easynews" "easylessons" "west" "east" "wright" "hints.tips" | seq<br>seq<br>seq<br>seq<br>seq<br>seq<br>seq | 16<br>13<br>61<br>32<br>25<br>22<br>7<br>24<br>979 | "83" "84" "85" "86" "pr16" "pr17" "87" "library lead" blocks free. | seq<br>seq<br>seq<br>seq<br>seq<br>seq |
|                                              | "jarvis/next"<br>"univ.tran"                                                           | seq                                          | 16                                                | "g.converting" "g.native dir"                                                 | seq                                           | 66                                               | "82"                                                                                                    | seq<br>seq                                    |                                                    |                                                                    |                                        |

GOCELIAK's GOLD MINE #0788

CBUG #88

\$19.00

2802

#13098

As usual, Mr. Goceliak offers more and more important discoveries and insights. The Mr. Ed program is reported to be the most advanced disk doctor type progam yet written for any Commodore machine! While no one except a dealer would likely have 27 disk drives, Tony shows us how to boot up as many as we do have each with its own device number. AND, true to form, more truly valuable test programs. Many of the instruction files are printed this issue

```
"mr. ed"
                        advanced b series disk editor - any ieee drive
34
    "mr. ed.ins"
                       documentation file for above
48
0
     "&rebackO to 1"
                        four files to produce backups much more quickly
     "&reback Oto1+"
                        from drive 0 to drive 1
    "&reback1 to 0"
                        or from drive 1 to drive 0
                        optimized for minor or major disk changes
     "&reback 1to0+"
                        a way to tell if a 'backup' disk is up to date
     "&certify bac+"
2
     "reback files.ins" documentation for above disk programs
36
```

```
%drv adr #4"
                        a series of disk programs to alter the unit #
     "&drv adr #5"
                       with instructions on how to configure an
                        arbitrary number of drives all powering up
     "&drv adr #6"
                       as unit number 8 with a single command from
     "&a.v adr #7"
     "&drv adr #8"
                        you.
                                  "&drv adr #20"
     "&drv adr #21"
     "&drv adr #10"
                                  "&drv adr #22"
     "&drv adr #11"
     "&drv adr #12"
                                  "&drv adr #23"
                                  "&drv adr #24"
     "&drv adr #13"
                                  "&drv adr #25"
     "&drv adr #14"
                                  "&drv adr #26"
     "&drv adr #15"
                                  "&drv adr #27"
     "&drv adr #16"
                                   "&drv adr #28"
     "&drv adr #17"
                                  "&drv adr #29"
     "&drv adr #18"
                                  "&drv adr #30"
     "&drv adr #19"
     "drive unit adrs'" documentation for above.
Э
     "90xx test pgm"
                        a way to detect whether it's time to re-header
7
                       a hard drive by sensing read degradation.
     "90xx testing.ins" documentation for above.
12
     "80xx test pgm" a similar program adapted to floppy drives
3
     "80xx testing.ins" documentation
     "runmode auto-vfy" a way to ensure that the basic program you
                        just loaded was CORRECTLY loaded without fuss.
     "test read 40vfy"
                       demo program of above technique
5
5
     "9090prot cpm.gen" If you have a hard disk and run cp/m you need it
     "9090prot cpm.ins" documentation file for above
     11
\mathcal{C}
     "more articles"
     "duplicate fnames" how to use duplicate filenames and why.
     "dos sort number2" additional use for the 'uncommon sort'
     "no name files!" how to create and use files with no name at all.
                       programming pups not pets
     "my new pup"
0
                        the no - name demo file to dload and run
     "blurb"
                      this file
1722 blocks free.
```

## SYNTAX CHECKER - PLUS

CBUG #89

\$26.00

2812

#13118

By: Mathew Goldstein

This disk, CBUG #89 also includes the entirety of CBUG #90 as well without additional charge. The SYNTAX Checker program is explained in great detail in an article this issue (Vol 11, Spring 1988)

Some additional comments:

' Mastermenu v2.3' now includes commands to alphabetize the menu and to compare the contents of the menu with the disk directory. It could be improved, if anyone is interested and up to the challange, by using customized m/l subroutines to speed up directory reading and directory alphabetizing.

I thought it a good idea to have a second, small menu program that is compatible with 'Mastermenu' which loads files only. The first file on your disks should now be ' Midgetmenu2.3/c' followed by 'Mastermenu' and '+print screen'. To initially set up your disk run ' Mastermenu' (see the instruction file). From then on you can start with ' Midgetmenu'.

'compressor.mg' will add ':else' tokens to terminating ... then ...' statements for more thorough compacting. could be further improved by dropping unnecessary repetition of 'print', 'print#', and 'data' statements on the same line that occur as a result of combining consecutive lines. Also unnecessary semicolons in print statements and unnecessary paranthesis in string or numeric expressions could be removed. For best results when using the 'compressor.mg.gb' program, first use 'uncompact' (CBUG

'basic compare.mg' accurately displays the actual differences, if any, in two programs. 'f-key saver.mg' uses memory addresses to efficiently save the f-keys without affecting the screen display. 'optimal value' uses linear programming techniques and does limited what-if analysis. 'underflow' detects an underflow condition for computer multiplication and division which can be very useful. 'dekker.sample' runs on the 8432/e emulator and demonstrates an implimentation of dekker's algorithm for mutual exclusion when running two concurrent processes.

You will know that you BASIC programs are syntactically correct when you own 'BASIC 4.0 syntax'. You will be satisfied with this fine program, which can be purchased through CBUG for the bargain price of \$26. 'BASIC 4.0 syntax' will also optionally search for unutilized lines. Do not rely on my previously published public domain program 'unutilized BASIC' which is flawed.

If you own a compiler it is a good idea to run 'BASIC 4.0 syntax' on programs which you are going to compile, before you compile. You will save time by compiling to completion the first time and avoiding unnecessary re-compiliation. The Petspeed compiler is very good despite it's assorted 44 and #32) and then compress the uncompacted program. Try compressing "%checkbook v3.3" and other long BASIC programs to reduce loading time.

If you encounter two alternative ways of programming a routine use the stopwatch feature of 'alarm clock.mg' to find which routine is most efficient. Or keep the alarm clock running to give your eyes and back a periodic change of pace.

flaws. A better compiler would allow for optional run time array bounds checking, facilitate interfacing compiled subroutines to BASIC programs, provide better error detection and notification during compilation and at runtime, provide speed/size optimization options, and be capable of compiling all BASIC 4.0 code without exception. What we really need, though, is a compiler for another programming language such as C++ or LISP or Modula-2 or PROLOG. The 'B' is a solid machine, but it's full potential cannot be realized without better programming language support.

```
"Comments.mg"
                                      "basic comp.mg.gb" prg
                                                                      "dekker2.sample"
 "BASIC 4.0 syntax" 1d 2c
                                                                 4
                                                                                                  14
                                61
                                                                                                                           seq
                                                                                          prq
                                     "compare dir's.mg"
                                                                                                       "BASIC syntax.ins"
                                                                      "dekker1.sample"
     " Midgetmenu2.3/c"
                                                                 4
                                                                                                  46
                                11
                                                                                          pra
                                                                                                                           seq
12
                         prq
                                                         prq
                                     "f-key saver.mg"
                                                                      "tableofss2graphi"
     "+print screen"
                                                                                                       "checkbook3.3.ins" seq
                                                                                                  33
                                1
                                                                 47
                                                                                          seq.
                         prq
                                                          prq
                                     "day from date.mg"
                                                                                                       "Master2.3.ins"
     "B syntax loader"
                                                                      "BASICsyntaxbatch"
                                                                                                  37
                                                                 127
                                3
                                                                                          prg
                         prq
                                                                                                                           seq
                                     "optimal value.mg"
     "BASIC 4.0 syntax" prg
                                                                      "Masterdirectory"
                                                                                                       "Bsyntbatchloader" prg
                                32
                                                                 7
                                                                                          rel
129
                                                         prg
                                                                                                  1144 blocks free.
     "alarm clock.mg"
                                     "checkbook v3.3"
                                                                      " Mastermenu v2.3"
                                                                 68
                                                                                          prg
                                6
6
                                                          prq
                                                                      "From. mg"
     "compressor.mg.gb" prg
                                     "%checkbook v3.3"
                                185
62
                                                                 1
                                                          prg
                                                                                          seq
                                      "underflow"
     "+alrm clck.f0400" prg
                                                                      "Annotation.mg"
                                2
                                                                                          seq
                                                          prq.
```

#### GOLDSTEIN'S ASSORTMENT

**CBUG #90** 

\$9.00

2811

÷ 3122

By: Mathew Goldstein

See the descriptive text in the listing above for CBUG #89 regarding these programs. Also, note the abridged reprint of "tableofss2graphi" in the article section of this issue.

```
" Midgetmenu2.3/c"
                                                            37
                                                                 "Master2.3.ins"
                                                                                         for people who like indexes
12
                             fast. Mastermenu compatible
                                                                                     seq
     " Mastermenu v2.3"
                                                                 "syntax article"
                                                                                          for people who like grammer
                             the disk management utility
                                                            39
68
                        prg
                                                                                     seq
                                                                 "tableofss2graphi"
     "basic compare.mg" prg
                                                                                          for people who like to draw
                             see if 2 progs are the same
10
                                                            47
                                                                                     seq
                                                                 "program review"
     "basic compare.gb"
                                                                                          to review or not to review?
                             this is same but different
                                                            18
61
                        prg
                                                                 "dekker1.sample"
    "checkbook v3.3"
                                                            4
                                                                                         mutual exclusion algorithim
                             your computer will itemize,
                                                                                     prg
                        prg
    "%checkbook v3.3"
                                                            4
                                                                 "dekker2.sample"
                              reconcile, sort, edit, ...
                                                                                          for 2 concurrent processes
185
                                                                                     prq
                        prg
     "compare dir's.mg"
                                                                 "f-key saver.mg"
                             2-way directory comparisons
                                                                                          save the f-keys efficiently
                                                            1
11
                                                                                     seq
                        prq
    "compressor.mg"
                                                                 "alarm clock.mg"
                                                            6
                                                                                          rest your eyes five minutes
18
                             bigger progs are not better
                                                                                     prq
                        prg
    "compressor.mg.qb"
                                                                 "+alrm clck.f0400
                                                                                           after each hour on the VDT
                             but compiled sure is quick
                                                            1
62
                                                                                     prq
     "day from date.mg" prg
                                                                 "underflow"
                                                            2
                                                                                         division and multiplication
                             the Gregorian number system
3
                                                                                     prq
     "optimal value.mg" prg
                                                                 "Comments.mg"
32
                             for people who like profits
                                                                                          about programs on this disk
                                                            14
                                                                                     seq
     "checkbook3.3.ins" seq
                             for people who like cheques
33
```

#### **GOLD COAST GANDER**

**CBUG #91** 

\$10.00

2813/14 #13137

By: Fred Peterson, esq.

This is the fourth Goldcoast submission - this time in the form of two (2) related disks.

The disks are identified as "Master" and "Support" disks.

The "Master" disk, as its name implies, includes a reference to all programs.

The "Support" disk was found necessary to run those programs which must use the 8032 emulator mode.

These latter programs are all identified by an exclamation point (!) as a part of each program name. The "master" disk carries each of them for "Background and Instructions" or for "Information" and specific guidance is included with each such reference regarding the procedure which must be carefully followed to "run" them.

Nearly all these programs were initially distributed by a User Group known as "Cursor" during the late 1970's and early 1980's. Although they remain copyrighted material, permission has been obtained for CBUG use.

Others included are believed to be "public domain" material.

Specific reference is made to one program which I have named "mini 2 col dir".

This is a modification of the old "2 column dir prt" or "dir 2 column ptr" program and it permits a miniature directory of two columns to be printed and affixed to the disk jacket for ready reference of all programs on each disk. No need to ever again have paper printouts of all those programs that become so hard to find when needed!

There is still a great deal of material available to be reviewed and adapted for 8050 drive and B-128 computer use.

As time permits, I hope to continue these conversions as I find I also learn much from this work and so many of the programs are instructive and useful for every day help or are just plain "fun" games!

This is all material that was initially written for the various and sundry "Pet" machines and should be convertible for Cbug use.

Some of the "hurdles" still to be overcome are solving the programs which contain many "pokes and peeks" - not to mention those which are written almost entirely in "machine language".

Well, it's a "labor of love" or something like that - I would be much encoraged to hear from even one of you out there about the wisdom of continuing this conversion as it does take many hours to complete.

Now, here's the annotated directory:

NOTE: Those titles ending in an exclaimation point "!" must be run in conjunction with the second (Support) disk.

| NOTE | t: Inose titles end   | ing i | n an exclaimation point "!" must         | be ru           | in in conjunction wi | tn tn         | ne secona (Support) disk.                                     |
|------|-----------------------|-------|------------------------------------------|-----------------|----------------------|---------------|---------------------------------------------------------------|
| 0 "0 | golddisk " 04         | 2c    | disk name                                | 9               | "big time"           | nra.          | a B I G watch!                                                |
| 6    | "introduction"        |       | annimated initial screen.                | 26              | "mad"                | prq           | no - this is not "mothers                                     |
| 2    | " loader"             | prg   | controls loading of the                  | 20              | maa                  | Pi 9          | against drugs" it concocts                                    |
| _    | · oude:               | P. 9  | following introductory                   |                 | and the second       |               | wild and crazy stories.                                       |
|      |                       |       | screens and the " menu".                 | 10              | "estimate"           | prg           | guess the length or area.                                     |
| 8    | " bootscrn .scn"      | pra   | the introductory screens.                | 28              | "mind"               | prg           | guess the color pattern.                                      |
| 8    | "instscrn .scn"       |       |                                          |                 | "hman"               | prg           | NOT "hangman" - just a good                                   |
| 8    |                       |       | ditto                                    |                 |                      | P. 3          | word guessing game, without                                   |
| 6    | " menu"               |       | control for all "prg" files.             |                 |                      |               | the "noose".                                                  |
| 3    | " directory "         | seq   | assist to " menu" file.                  | 29              | "chisanbop"          | prg           |                                                               |
| 19   | "mini 2 col dir"      | pra   | prints a miniature directory             | ,,              | 5111541125p          | P. 3          | to 99 by using only finger                                    |
|      | *                     |       | to fit on a disk jacket.                 |                 |                      |               | values.                                                       |
| 7    | "pick a card"         | prg   | just like the magicians do it.           | 25              | "blackjack"          | prq           | the old "Vegas" standby.                                      |
| 8    | "draw poker"          | prg   | one of the "vegas" machines.             |                 | "funny faces"        | prq           |                                                               |
| 2    | "correct time"        | prg   | a "mini" digital clock.                  |                 | •                    |               | kinds of faces.                                               |
| 10   | "books of bible"      | prg   | can you name 'em all?                    | 60              | "miser"              | prg           | an adventure game with good                                   |
| 25   | "market"              | prg   | competition between two                  |                 | •                    |               | instructions.                                                 |
|      |                       |       | companies selling the same               | 4               | "skeet!"             | prg           | instructions for hitting the                                  |
|      |                       |       | product.                                 |                 |                      |               | birdie                                                        |
| 16   | "bible quiz"          | prg   | how well do you know your                | 18              | "drone!"             | prg           | instructions for flying a                                     |
|      |                       |       | Bible? Select either "fill               |                 |                      |               | pilotless plane                                               |
|      | and the second second |       | in" or multiple choice".                 | 6               | "duel!"              | prg           | instructions for this dice                                    |
| 19   | "maze"                | prg   | escape, if you can!                      |                 |                      |               | game                                                          |
| 20   | "hurkle"              |       | for kids (of all ages) - find            | 7               | "voz!"               | prg           | instructions for this chess                                   |
|      |                       |       | the "hurkle" hiding in a                 |                 |                      |               | piece identification game                                     |
|      |                       |       | number field.                            | 18              | "stop!"              | prg           | instructions for this stop                                    |
| 30   | "bet high card"       | prg   | play against your "buddies" -            |                 | ,                    |               | sign capture game                                             |
|      |                       |       | with pictures!                           | 5               | "blasto!"            | prg           | instructions on how to knock                                  |
| 33   | "rocks"               | prg   | an African game.                         |                 |                      |               | out the mines                                                 |
| 22   | "joust"               | prg   | can your knight beat my knight?          | 5               | "lawn!"              | prg           | instructions for how to mow a                                 |
| 20   | "cryptogram"          | prg   |                                          |                 |                      |               | lawn                                                          |
| 11   | "trendline"           | prg   | does analysis and forecasting,           | 6               | "tank!"              | prg           | instructions on how to destroy                                |
|      |                       |       | both "straight line" and                 |                 | All Style Controls   |               | the enemy tanks                                               |
|      |                       |       | "growth cycle".                          | 10              | "ram!"               | prg           | instructions to lead your                                     |
| 27   | "finance prog"        | prg   | computes: savings interest,              |                 |                      |               | troops inro enemy land                                        |
|      |                       |       | home or car payments, mortgage           | 3               | "hawaii!"            |               | cartoon annimation                                            |
|      | oles and              | -     | pension payments.                        | 3               | "dromeda!"           | prg           |                                                               |
| 15   | "m/l code reader"     | prg   | save machine code as data                | 2               | 11                   |               | (cartoon)                                                     |
|      |                       |       | statements as an adjunct to              | 3               | "dance!"             | prg           | an indian rain dance (could                                   |
| 24   | U                     |       | an assembler.                            | 2               | Weni-Lull            | 4             | use it!)                                                      |
| 34   | "pricer"              | prg   | estimates job costs.                     | 3               | "flight!"            | prg           |                                                               |
| 11 - | "plotter"             | prg   | plots differing variables.               | 1,              | "racer!"             | prg           |                                                               |
| 4 ,  | "block wall bldg."    | prg   | provides number of blocks                | 7               | Uamburah I II        | <b>D</b> 10 G | but don't have a wreck                                        |
|      |                       |       | needed, plus cost of construction.       | 1               | "ambush!"            | prg           | destroy the forests and                                       |
| 21   | "brseat print"        | nva ' | figures seating arrangements             | 27              | "!!notice!!"         | 200           | isolate the enemy General                                     |
| 21   | brseat print          | pry   | for the bridge club.                     | 21              | ::nocree::           | seq           | PLEASE READ. It will make you aware of the rules              |
| 20   | "bar"                 | pra   | prints bar graphs of positive            | er et e         |                      | · · · .       | regarding acquisition,                                        |
| 20   | Dai                   | pry   |                                          |                 |                      |               |                                                               |
| 11   | "wallpaper design"    | pra   | integers. design your very own wallpaper |                 |                      |               | submission, usage an dissem-<br>ination of computer programs! |
|      | wallpaper design      | pry   | (grandpa's picture included!             | 12              | "seq read/print"     | prq           |                                                               |
| 5    | "concrete pour"       | prg   | computes amount needed for               |                 | seq ready print      | prg           | in reading the sequential                                     |
| \    | concrete pour         | prg   | walks, patios, etc with                  |                 |                      |               | files without benefit of                                      |
|      |                       |       | job cost.                                |                 |                      |               | Superscript.                                                  |
| 4 .  | "footing pour"        | prg   | figures amount needed -                  | 38              | "disk contents+"     | seq           | what you are now reading.                                     |
| • •  | rooting pour          | P. 9  | with cost.                               | 21              | "instructions"       | prg           | full, detailed telling of how                                 |
| 25   | "draw poker-vegas"    | pra   | almost like the poker machines           | <del>-</del> •; |                      | E. A          | to handle this entire                                         |
|      | Fend, 19900           | 3     | in that gambling capital of              |                 | 19%                  |               | rendition!                                                    |
|      |                       |       | the world.                               | 9               | "startup"            | prg           | included to facilitate getting                                |
| 23   | "encryption"          | prg   | the "enigma" code of World               |                 |                      | . a           | a "hard copy" listing of all                                  |
|      |                       |       | War II.                                  |                 |                      |               | the program files.                                            |
| 13   | "dice"                | prg   | a different kind of "roll                | 92              | "african advntre"    | prg           | rescue poor Dr. Livingston and                                |
| 1    |                       | ,     | the dice".                               |                 |                      |               | get some "goodies" too!                                       |
| 29   | "weather"             | prg   | amaze your friends - forcast             | 29              | "swords & sorcery"   | prg           |                                                               |
|      | •                     |       |                                          | 4 4 1           | 4 1 . 7              |               |                                                               |

```
"niche"
                                                               26
                               the weather!
                                                                                        prg an ecological endeavor to
                             a game - find the right box.
     "logox"
16
                                                                                              preserve and develop the
                        prq
     "froggie"
                             a "hoppin" game.
17
                        prq
                                                                                              species.
     "maxit"
26
                                                                    "new water"
                             played on a chessboard - make
                                                                                        prg control the water supply for
                              the most of every move.
                                                                                              your town.
     "squiggle"
7
                             set the parameters and watch
                                                               847 blocks free.
                              the funny line.
```

These are the "8032 emulator" run programs which are also mentioned on the "Master Disk" of this dual disk rendition.

All remain copyrighted, but permission was received to submit them to CBUG for use and enjoyment by CBUG users.

This is a "Support Disk" and its use is fully explained throughout this rendition.

Here is the annotated directory for this disk:

```
"golddisk"
                       05 2c disk name
0
                                                                          "duel!"
                                                                     22
                                                                                                    programs - all are fully
             loader"
                               controls the loading of the
                                                                          "drone!"
                                                                     54
                                                                                                    explained in the "disk
                          prg
                                                                                               prq
                 .scn"
                                                                          "stop!"
                                                                                                    contents+" program on the
       bootscrn
                                entry and instruction screens
                          prg
                                                                                               prg
                 .scn"
     " instscrn
8
                                                                          "voz!"
                                and loads the 8032 emulator
                                                                                                    "Master Disk".
                         prg
                                                                     17
                                                                                               prg
     "Start8432.21"
                                                                          "hawaii!"
                                                                     26
                                program.
                          prq
                                                                                               prg.
     "t1"
                                                                          "tank!"
                                                                     23
                          prg
                                                                                               prg
     "td.alt"
                                 11
                                                                          "ram!"
                                                                                                      11
                                                                     23
                          prg
                                                                                               prg
                                 11
     "t2"
                                                                                                      11
                                                                          "lawn!"
                                                                     15
                          prg
                                                                                               prg
     "td"
                                 11
                                                                          "blasto!"
                                                                                                      -
                                                                     15
                          prg
                                                                                               prg
81
     "8432.21"
                                                                                                      11
                                                                          "dromeda!"
                                                                     28
                          prq
                                                                                               prq
                  1024"
     "bank F.20
                                                                          "dance!"
                                                                                                      11
                                                                     23
                          prg
                                                                                               prg
     "instructions8432"
                                                                          "ambush!"
                                                                     14
                          prg
                                                                                               prg
     "bm1"
                                 11
                                                                          "racer!"
                                                                     19
                          prg
                                                                                               prg
     "bm2"
                                 . 11
                                                                          "flight!"
                                                                     26
                          prg
                                                                                               prg
                                 11
     "bm3"
                          prg
     "bm4"
                                                                          "disk contents+"
                                                                    10
                          prg
                                                                                                    what you are now reading.
                                                                                               seq
     "bm5"
                                                                          "!!--NOTICE--!!
                                                                     27
                          prg
                                                                                                     PLEASE READ and be guided
                                                                                               seq
     "bm6"
                          prg
                                                                                                     by its content.
     "bm7"
                                                                          "seq read/print"
                                                                     12
                                                                                                    included to allow reading of
                          prg
     "bm8"
                                                                                                     the above two sequential
                          prg
                                                                                                     files without resorting to
     "skeet!"
20
                         prg these are the "8032 run"
                                                                                                     Superscript.
                                                                     1532 blocks free.
```

RESTAURANT ACCOUNTING

**CBUG #92** 

\$9.00

2808

#13156

By: Lowell Breunig

"burgJu183"

seq

Please see the complete article the Spring 1988 issue describing these programs in detail.

"lighJu183"

# TSUM and MOLG

TSUM and MLOG are companion programs written for use in a Restaurant, however they can be used by other business or private use. TSUM is an internal invoice, Sales and theft control program. It's purpose is to supply operational control data on daily basis and retain that data for future use as meded. Data input from source documents, is fast, with easy corrections performed during input.

TSUM, is impossible to describe in a paragraph. Two of its pest reatures are the ease and speed of input with instant price verification. The simplicity of number series tracking, such as invoices, will blow your socks off. Anyone who needs to control Guest-Checks, Invoices, Purchase Order forms or any other need to track items in series should see this routine.

MLOG and TSUM are companion programs, however MLOG can be used as a stand alone program. The purpose of MLOG is to set up a list of items within 14 categories with a unique code number for each item. It can be used as an inventory list, phone book and/or address book.

If you are learning to program these programs have a number of routines that are easy to pull out as a block and play with. All the major variables are listed in rem.statements at the top of the program and all routines separated by rem statements.

```
1 "G/L Data Disk
                    " 01 2c
                                       "luncJu183"
                                                                         "miscJu183"
                                                                                                           "newsletter intro"
                                                            seq
134
     "tsum"
                                       "dinnJu183"
                                                                         "beerJu183"
                                                                                                           "intro. norman"
                                                            seq
                          prg
                                                                                                     3
                                                                                              seq
                                                                                                                               seq
     "mlog"
                                       "salaJu183"
35
                                                                         "giftJu183"
                                                                                                           "P/R Op-instru"
                          prg
                                                            seq
                                                                                              seq
                                                                                                                               seq
                                                                         "guest checks out"
"g/c loader"
     "dessJu183"
                                       "soupJu183"
                                                                                                           "pos."
                                 1
                          seq
                                                            seq
                                                                                                     6
                                                                                              seq
                                                                                                                               prg
     "breaJu183"
                                       "beveJu183"
                          seq
                                                                                                     1701 blocks free.
                                                            seq
                                                                                              prg
     "add-Ju183"
                                       "sideJu183"
                                                                         "mlog Instruction"
                          seq
                                                            seq
                                                                                             seq
```

sec

"tsum instruc."

seq

By: John Plosila

Mr. Plosila has spent a lifetime writing techical instructions for one of the major electronic/communications manufacturers. Over the last two years he has been studying and inquiring of the B-128's construction and operating principles. The fruit of these efforts is on this disk. It is an important acquisition for both the technician and programmers seeking a better understanding of how our machine operates. There are numerous references in John's articles to the B-128 Service Manual. It is identified as Commodore Business Machines "Service Manual, B Model Computer, Jan. 1985 PN-314010-06. It may be purchased direct from Commodore for \$25.00 plus \$5.00 shipping & handling (US). Write drectly to CBM for the service manual: CBM, Parts Dept., 1200 Wilson Dr., West Chester, PA 19380. As of September 1988 there was more than sufficient supply on hand to meet the needs of CBUG members. We strongly suggest you obtain the service manual along with Mr. Plosila's articles on this disk.

| 1 "b128 " 11 "disassembly" 42 "disassembly/ser 19 "mpu" 11 "ram" 8 "rom" 7 "video" | aa 2c<br>seq<br>v" seq<br>seq<br>seq<br>seq<br>seq | 7<br>4<br>3<br>4<br>3<br>12<br>17 | "disk/out" "keyboard" "timing" "sound" "pwr" "acia" "rs232" | seq<br>seq<br>seq<br>seq<br>seq<br>seq | 44<br>8<br>6<br>39<br>17<br>85<br>92 | "modem" "1200" "db" "aciatest" "diskop" "6509" |  | seq<br>seq<br>seq<br>seq<br>seq<br>seq | 41<br>128<br>95<br>126<br>41<br>1182 | "irq1" "irq2" "irq3" "irq4" "irq5" blocks free. | seq<br>seq<br>seq<br>seq |
|------------------------------------------------------------------------------------|----------------------------------------------------|-----------------------------------|-------------------------------------------------------------|----------------------------------------|--------------------------------------|------------------------------------------------|--|----------------------------------------|--------------------------------------|-------------------------------------------------|--------------------------|
|------------------------------------------------------------------------------------|----------------------------------------------------|-----------------------------------|-------------------------------------------------------------|----------------------------------------|--------------------------------------|------------------------------------------------|--|----------------------------------------|--------------------------------------|-------------------------------------------------|--------------------------|

# ESCAPE PRINT FILES Vol 11 Spring 1988

**CBUG #94** 

\$9.00

#13175

The complete print files for the opring 1988 issue of The CBUG ESCAPE.

```
1 "spring assy
                                        "program review.m" seq
                                  18
                                                                          "easyware"
                       88 2c
                                                                                                            119411
                                                                                               seq.
                                                                                                                                 seq
                                        "syntax"
     "scratch pad"
                                                                          "west"
                                  25
                          seq
                                                                    11
                                                                                                            "order form 1 098"
                                                                                                      27
                                                                                               seq
                                                                                                                                 seq
     "article header"
                                        "syntax.full text"
                                                                          "east"
                          seq
                                                                                                            "order form 2 3"
                                                                                                      37
                                                                                               seq
                                                                                                                                 seq
     "plea"
                                       "ss2 tables"
10
                                                                          "sheet"
                          seq
                                                                                                            "inv order index"
                                                            seq
                                                                                               seq
                                                                                                                                 seq
     "foreign insert"
17
                                        "ss2 tables full "
                                                                          "library lead"
                                                                                                            "want ads"
                          seq
                                                             seq
                                                                                                      16
                                                                                               seq
                                                                                                                                 seq
     "tutorial"
                                       "addresses"
101
                                                                          118811
                                                                                                            "tycom ad"
                          seq
                                                                    14
                                                            seς
                                                                                               seq
                                                                                                                                 seq
     "faierson"
                                        "noname"
83
                                                                          "scratch"
                                                                                                            "beeline ad"
                          seq
                                                            seq
                                                                                               seq
                                                                                                                                 seq
     "jarvis"
                                       "dos sort"
10
                                                                          118911
                          seq
                                                                                                            "table contents"
                                                            seq
                                                                                               seq
                                                                                                                                 seq
     "anderson"
20
                                        "dupnames"
                                                                          "90"
                                                                                                            "front cover"
                          seq
                                                            seq
                                                                                               seq
                                                                                                                                 seq
     "connely"
31
                                       "mixed op"
                                                                          "91"
                                                                                                            "front cover top"
                          seq
                                                                    54
                                                            seq
                                                                                               seq
                                                                                                                                 seq
     "payroll"
                                       "runmode"
                                  14
                                                                          "92"
                          seq
                                                                                                            "pub. statement"
                                                                    10
                                                            seq
                                                                                               seq
                                                                                                                                 seq
     "breunig"
20
                                       "9090test"
                                                                          "93"
                          seq
                                                                                                      981 blocks free.
                                                            seq
                                                                                               seq
     "petersen"
                                       "reback"
                                  39
                                                                          "84"
                          seq
                                                            seq
                                                                                               seq
     "protecting"
10
                                       "mr ed!
                                                                                               seq
```

# 1985 TO 1988 LIBRARY INDEX PRINT FILES

**CBUG #95** 

**NEW RELEASE** 

\$9.00

#13194

This should be one of the handier of the print file disks in that it contains the complete directories of all CBUG disks released/available. All files are linked starting at CBUG #1 (file name "1"). A search for word patterns using the search on a linked file feature in superscript will rapidly find anything for which you are searching.

| 0 "8<br>36<br>15<br>7<br>19<br>1<br>18<br>22<br>13<br>5<br>9<br>14<br>5<br>12<br>11<br>11 | 38 library "1" "2 ref" "3" "4" "6" "7" "8" "10" "11" "12" "13" "14" "15" "16" "17 ref" | " 81 | seq<br>seq<br>seq<br>seq<br>seq<br>seq<br>seq<br>seq<br>seq<br>seq | 8<br>9<br>35<br>21<br>20<br>8<br>15<br>7<br>18<br>15<br>16<br>11<br>25<br>26<br>23<br>14 | "30" "31" "32" "33" "14 ref" "36" "37" "38" "40" "41" "42" "43" "44" "11822" "47" "48" "49" "50" | seq<br>seq<br>seq<br>seq<br>seq<br>seq<br>seq<br>seq<br>seq<br>seq | 14<br>12<br>21<br>21<br>15<br>14<br>9<br>24<br>29<br>5<br>11<br>21<br>30<br>42<br>10<br>16 | "64" "66" "67" "68" "70" "71" "72" "74" "75" "76" "76" "78" "78" "83" "84" |  | seq<br>seq<br>seq<br>seq<br>seq<br>seq<br>seq<br>seq<br>seq<br>seq | 83<br>12<br>18<br>26<br>21<br>15<br>18<br>50<br>7<br>1<br>10<br>6<br>5<br>19<br>27<br>15<br>13<br>8 | "m54" "m55" "m80" "m81" "p1" "p2" "p5" "p6" "p7" "p10" "p11" "p12" "p14" "p15" | seq<br>seq<br>seq<br>seq<br>seq<br>seq<br>seq<br>seq<br>seq<br>seq |
|-------------------------------------------------------------------------------------------|----------------------------------------------------------------------------------------|------|--------------------------------------------------------------------|------------------------------------------------------------------------------------------|--------------------------------------------------------------------------------------------------|--------------------------------------------------------------------|--------------------------------------------------------------------------------------------|----------------------------------------------------------------------------|--|--------------------------------------------------------------------|----------------------------------------------------------------------------------------------------|--------------------------------------------------------------------------------|--------------------------------------------------------------------|
| 11                                                                                        | "16"                                                                                   |      | •                                                                  |                                                                                          |                                                                                                  |                                                                    |                                                                                            |                                                                            |  |                                                                    |                                                                                                    | "p13" "p14" "p15" "p16" "p17" "p18"                                            | S                                                                  |

| 11 "21" | seq | 3  | "56"  |                | seq | 13 | "88"  | *         |      | seq | 25  | "p4"            | seq |
|---------|-----|----|-------|----------------|-----|----|-------|-----------|------|-----|-----|-----------------|-----|
| 24 "22" | seq | 15 | "57"  |                | seq | 22 | "89"  |           |      | seq | 30  | "upgrade"       | seq |
| 4 "23"  | seq | 6  | 2"58" |                | seq | 7  | "90"  |           |      | seq | 10  | "beeline"       | seq |
| 8 "24"  | seq | 7  | "59"  |                | seq | 53 | "91"  |           |      | seq | 7   | "knight"        | seq |
| 10 "25" | seq | 36 | "60"  |                | seq | 10 | "92"  |           |      | seq | 11  | "cable"         | seq |
| 9 "26"  | seq | 27 | "46"  |                | seq | 8  | "93"  |           |      | seq | 10  | "physical"      | seq |
| 41 "27" | seq | 20 | "61"  |                | seq | 8  | "94"  | 1 14      |      | seq | 13  | "nondisclosure" | seq |
| 10 "28" | seq | 6  | "62"  |                | seq | 26 | "m20" | A 7 44.4  | 1714 | seq | 1   | "pt12"          | seq |
| 11 "29" | seq | 35 | "63"  | r al eran rain | seq | 22 | "m45" |           | 7    | seq | 1   | "pt15"          | seq |
|         |     |    | 36    | Lagin gold     |     |    |       | - i T _ 1 |      |     | 101 |                 |     |

CBUG UTILITIES & MISC #2

CBUG #M20

9.00

112768

Many members who have upgraded their B128's to 256K found that the 8432 emulator as first published would operate a B128 in only 2 banks, even though there are 4 available. Now with 1Meg, the fixing of the 8432 emulator was manditory — so here it is. This upgrade will allow use of nearly all 15 banks available in a 1Meg B128, simply by using SHIFT COMMODORE key, bank #. If you thought you bought just one computer, Bunkey, look again. Even with an off the shelf B128, you can have it think it is TWO 8032 computers, with 256K, FOUR 8032's, etc. Each 8032 can be running a different program better yet! Now the emulator is not a completely perfect "cat's meow". I will not run all 8032 programs, particularly those requiring special hardware, program ROMS, having clock calls or a few other illegals. None-the-less, lots of opportunity.

Mr. O'Boyle has profered an extensive suite of electronics formulas. Mr. Rotello's 8050 speed up and reset are on the disk. I've tossed in an example of Superscript templates for completing and calculating bank deposits, and a standard letterhead template along with some comments on Superscript efficiency thru pre-forms. Mr. Loeffler has provided tow extensive essays on the bugs in the CABS/INFO designs accounting suite, together with the solutions he has devised for many of them. Mr. Bennett gives is some custom programming in the field of statistics.

No here's a useful example, easily adapted to most anything. Mr. Enochs is a payings & Loan Appraiser. You can well guess the quantities of forms he has to fill out for each appraisal. We he put it on Superscript, and here are the templates, instructions, the whole works! Lots of work and experimentation for him -- for our members, mere copywork! From Mr. Caple is a program for calculating time cards -- as in payroll. And if you are not game for a major spread sheet program to do your small home accounting chores -- thank Mr. Peterson, for he has done that for your too, again in Superscript.

And if you want a chuckle, our libraian Mark Schwarzbauer sat down and wrote a cartoon strip that runs on the B128 -- just dload"cartoons" and type RUN --

Lastly, from our Delphi SYSOP are the main HELP files from the Delphi Forum to save you from having to down load them before you know how to do so!

|      |                      | A * 1 |              | a No.             |     |                   |                    |     |        |                      |            | 30  |                  |     |       |
|------|----------------------|-------|--------------|-------------------|-----|-------------------|--------------------|-----|--------|----------------------|------------|-----|------------------|-----|-------|
|      | CBUG Utilities 2" 76 |       |              | create input      |     | 2                 | "file.translate"   | prg | 10     | "correlation"        | prg        | 6   | "janbkdocrec86+" | seq |       |
| 843  | 2 upgrate for 256 &  | 1Meg  |              | create instr      |     | 8                 | "com.emit.bin"     | prg | 2      | "ge"                 | seq        | 17  | "explainlet1+"   | seq |       |
| 4    | "Start8432.21"       | prg   |              | create output     |     | 4                 | "zener.reg.bin"    | prg | 12     | "appform.instr."     | seq        | 2   | "msft            | seq |       |
| 2    | "t1"                 | prg   | 4<br>- 1 / 1 | dar.reg.bin       |     | 8                 | "std.reg.bin"      | prg | 59     | " <b>BROUGH: Rob</b> | •          | 4 4 | "cartoons"       | prg |       |
| 2    | "td.alt"             | prg   | · ·          | day from date     |     | 1                 | "capacitor table"  | prg | 77     | "appform.ss2+"       | seq        | 8   | " cartoon1"      |     |       |
| 2    | "t2"                 | prg   |              | depa              |     | 8                 | "dar.reg.bin"      | prg | 12     | "pre-app"            | prg        | B   | " cartoon10"     | pro |       |
| 2    | "td"                 | prg   |              | depb              |     | 13                | "reg.design"       | prg | 4      | "merger"             |            | Ω   | " cartoon11"     | bra |       |
| 81   | "8432.21"            | prg   |              | depc              |     | 1                 | "resistor table"   | bid | 25     | "home budget"        | brd        | ٥   | " cartoon12"     | prg |       |
| 4    | "bank F.20 '1024"    | prq   |              | editor            |     | 1                 | "jr"               | seq | 1      | "app.print.basic"    | prg        | 0   |                  | bra |       |
| 4    | "instructions8432"   |       |              | fft               |     | 1                 | "q" 8050 speed up  | •   | 7      | "disk instr"         | prg        | 0   | " cartoon13"     | prg |       |
| 1    | "above"              | seq   |              | file.translate    |     | 1                 | "r" " reset        | prg | 1<br>2 |                      | seq        | 8   | " cartoon14"     | brd |       |
| 2    | "j0'b"               | seq   |              | h.s. analysis     |     | A                 | "nd"               | prg | 3      | "sys finder"         | prg        | 8   | " cartoon15"     | prg |       |
| 3    | " directory "        | seq   |              | hex poke          |     | 4                 |                    | seq | 57     | "appform.ff+"        | seq        | 8   | " cartoon16"     | brd |       |
| 15.0 | ac.form              | Seq   | - 48         | hist              |     | 5                 | "5+" deposit temp  | seq | 22     | "name/add.ff"        | seq        | 8   | " cartoon17"     | bra |       |
| 7.4  | act.filt             |       |              |                   |     | 4 .               | UT                 | seq | 8      | "appbill.ff+"        | seq        | 8   | " cartoon18"     | prg | F     |
|      |                      | . 0   |              | least squares     |     | -1 <sub>5.8</sub> | "66+"letter "      | seq | 1      | "CC"                 | seq        | 8   | " cartoon19"     | prg |       |
|      | amort                |       |              | logic simulation  |     | 3                 | "bl"               | sec | 1      | "FROM"               | seq        | 8   | " cartoon2"      | prg |       |
|      | asmbler              |       |              | matrix.determ     |     | 118               | "cabs i/m bugs"    | seq | 15     | "timecard"           | prg        | 8   | " cartoon3"      | prg |       |
|      | bessel.func.1        |       |              | max               |     | 48                | "cabs defect/bitc" | seq | 1      | "fp"                 | seq        | 8   | " cartoon4"      | prg |       |
|      | bessel.func.2        |       | 7 6.6        | mem manipulator   |     | 2                 | "rb"               | seq | Spre   | ead sheet template   | in SS      | 8   | " cartoon5"      | prg |       |
|      | capacitor table      |       |              | mem.util          |     | 25                | "STATISTICS"       | prg | 4      | "jandoc86r+"         | seq        | 8   | " cartoon6"      | prg |       |
|      | capacitynetworks     |       | S Open       | p.s.design        |     | 12                | "distribution"     | prg | 5      | "jandoc86d+"         | seq        | 8   | " cartoon?"      | prg |       |
|      | check disk.rev1      |       | 5            | "Cat.bin"         | prg | 4                 | "sample size"      | prg | 5      | "jandoc86pc+"        | seq        | 8   | " cartoon8"      | prg |       |
|      | com emitter amp      |       | 4            | "h.s. analysis"   | pro | 7                 | "confidence inty"  | prg | 5      | "sumdoc86r+"         | seq        | 8   | " cartoon9"      | prg |       |
|      | com.emit.bin         |       | 3            | "disk.DOCS"       | seq | 9                 | "chi square"       | prg | 4      | "sumdoc86d+"         | seq        | 154 | "Delphi help 1   | seq |       |
| *    | compact              |       | 2            | "hex poke"        | prg | 11                | "t test (i)"       | prg | 5      | "sumdoc86pc+"        | seq        | 154 | "Delphi help 2   |     | 2 100 |
|      | compact.c            |       | 9            | "mem.util"        | prg | 10                | "t test (d)"       | prg | 5      | "sumdoc86t+"         | seq        |     | blocks free.     | seq |       |
|      |                      |       | 0.10         | \$ 1 P   \$1.70 P | 3   |                   |                    | L-3 |        | 3233333              | <b>364</b> | 201 | DIOCKS LIEE.     |     |       |

CBUG UTILITIES & MISC #2

CRUG #M45

\$9.00

#11837

Another collection of fine goodies from some of our expert members. Now the first one has become a bit of travesty on versions. I'm taking the bet that Matt Goldstein has finally got the checkbook program in first class working order. Then comes Neil Cumfer: Confused about downloading? Read "downloading misc". Got a garbage download from Delphi? You might be able to restore it with the "fixer" utilities. What are all those cryptic files on CompuServe? Let "bfiles.cis" explain them! Tony Goceliak of Goceliak's Gold fame has given us a bunch more of outstanding programs and text files. Carl Caple donated a program for generating 3/8" high letters on an Epson printer (knowing that atleast a few of our members have interfaced them to the B128). Robert Fuerman, esq. tells us how to access the several characters on a daisy wheel type printer which are not directly available from the B-128 keyboard. Dave Runnion is another collector of useful

programs and a few (converted) C-64 games. Donald Kuhn gives us a very powerful menu driven sequential file reader/writer/editor/printer.

What you ought to pay atleast \$700 for all this stuff, but then, since it was donated to GBUG, look what a bargain. Shareware is what many call it. Help thy neighbor and it comes back a hundred fold! Who is going to contribute their best and greatest creations to the next CBUG pre-release or utilities disk? Remember to send a note of thanks to those whose programs you like and use.

```
" Mastermenu/c1.1" prg faster multicolumn display to
19
                                                                   "----dr----"
                                                                   "ez mail/file 1.8"
                                                              50
                                                                                           mailing label & filing system
                               screen
     " Mastermenu v1.1" prg
34
                              accurate blocks left count
                                                                   "r/m inv pro 1.8"
                                                                                           raw material acctng per formula
                                                              89
                                                                                      prg
     "Masterdirectory"
                               from seq & rel display
3
                                                                   "s/r inv pro 1.8"
                         rel
                                                              56
                                                                                          supply items accounting
                                                                                       prq
     "--applications--"
                                                                   "job cost est 1.8"
                                                              22
                                                                                           based on time & materials est.
                        seq
                                                                                      prg
     "checkbook v2.0"
                                                                   "no. of records"
                        prg load and run, withdrawals,
                                                                                            files used in inv pro 1.8
                                                                                      seq
     "%checkbook v2.0"
120
                                                                   "rm inventory"
                        prg user-friendly, insert/delete.
                                                                                      rel
     "check.sample"
                                                                   "r/m names"
                        seq sort, move, checkcatgry files
                                                                                      seq
     "+bank.ram"
                                                                   "no. of formulas"
                        prg initializes ram for checkbook
                                                                                      seq
     "--instructions--"
                                                                   "formula names"
                        seq
                                                                                      seq
     " Master1.1.instr"
42
                                                                   "f-100"
                        seq get the most out of programs
                                                                                             sample formulas
                                                                                      seq
     "checkbk2.0.instr"
20
                                                                   "r-200"
                        seq by reading the instructions.
                                                                                      seq
     "checkcatagory1"
                                                                   "f-300"
                                                                                      seq
     "checkcatagory2"
                                                                   "[numbers"
                                                                                           used by S/R inv pro 1.8
                        seq These four files created with
                                                                                      seq
     "checkcatagory4"
                                                                   "sr inventory"
                        seq checkbook v2.0 by the user for
                                                                                      rel
     "checkcatagory3"
                                                                   "sample file/par"
                              catagorizing transactions
                                                                                           example file for EZ mail 1.8
                                                                                      seq
     "-----"
                                                                   "sample file/fld"
                                                                                      seq
   "tt80 addenda"
                                                                   "sample file"
                      seq using TT80's Xmodem on Delphi
                                                                                      rel
     "downloading misc"
31
                                                                   "scrambled eggs.8"
                        seq downloading in CIS vs Deiphi
                                                              11
                                                                                            C-64 games converted to B-128
                                                                                      prg
     "fixer instruxns"
                                                                   "jugger-naut.8"
20
                        seg instructions for next 3 files
                                                              3
                                                                                      prg
     "delphi fixer"
                                                                   "word finder.8"
                                                              12
                        prg converts garbage files to prg
                                                                                      prg
     "fast fixer"
                                                                   "get'em.8"
6
                        prg converts garbage faster
                                                                                      prg
     "+fixer tables"
                                                                   "draw & print.8"
                        prg machine language for fast fixer
                                                                                      prg
63
     "bfiles.cis"
                                                                   "phone list 3.8"
                        seq describes files in CIS library
                                                                                            company phone list
                                                                                      prg
     "from.nc3"
                                                                   "-from.dr"
                        seq about the author
                                                                                      seq
     "blurb.nc3"
                        seq blurb for these files
     "adirectory.nc3"
                        seq this file
     "----dk----"
     "sys.mstr"
13
                        pro segential file handler
     "sys.mstr.ss"
16
                        seq ss2 instructions & tips
                                            "&sfd lobotomy"
     "_____"
                                                                                               "----CC-----"
                        seq
                                                                usr
     "no bump loaders"
                                            "&rename asr"
                                                                                              "3/8 Epson Letter" prg
3
                        prg
                                                                usr
                                            "&rename seq"
     "disk programs"
                                                                                              "-from.cc"
19
                        seq
                                                                usr
     "bulk erase"
                                                                                              "----bf----"
                                            "&no bump sb 2.7"
21
                        seq
                                                                usr
                                                                                              "f96"
                                            "&no bump ss 2.7"
13
     "sfd lobotomy"
                        seq
                                                                usr
                                                                                                                  seq
                                            "ss file autolink"
     "dclear and you"
                                                                                              "print96"
17
                                                                                         17
                        seq
                                                                                                                  seq
                                                                                              "-from.bf"
                                            "disk concatenate" prg
                                                                                                                  seq
                                                                                         1062 blocks free.
```

CBUG MISC.

\$9.00

This is a general use disk of materials from 5 contributors.

The first author is John Wright.

<note: the program ' LIBRARY is a Superbase application with a modest database built in. Load Superbase then se this; disk as the data disk, or as with all databases, you would be better off copying the database and its related iles to another disc, as this one is almost totally full!>>

Most of the programs on this disk were modified from previous CBUG releases. The major modification was to allow use of drive 1 on the 8050 disk drive. Liz Deal's Key Trix has been extensively used to renumber program lines, so most of the changed/added lines may not be the same as in the original programs. This file is written in Superscript II. The only "Formating" commands used are \*fp0!

brief: Categorization of items on this disk.

by: John A. Wright 818 Juniper Dr.

Papillion Ne., 68046

Phone(s): [talk] 402-339-5729, [modem] 402-339-8918

The contents of this disk are of two general types:

1. A group of four utility programs that have been modified

Modified to allow use of either disk drive Menu driven

brief: Original Program name:unknown (I may have written this one and forgotten it)

Modified Program Name. "Copy File"

From CBUG #

Program written by:

Simple little menu driven program that copies files from one drive to another or to the same drive.

to allow either drive 0 or drive 1 selection.

2. A Superbase file that I use to "catalog" magazine articles

Files that I have modified will include the original author.

Modified program name: "Boot v2"
Written by J.A. Wright to auto load the unpotected versions of Superbase and Superscript. Superbase auto load has problems due to problems with Casey's Scrubber (CBUG #28) Simple little program to auto load these two programs. I use it on all my disks where I am creating a lot of Superscript files

brief: Original program name: "f-key template"
Modified program name: (same)
From CBUG pre release #4
Program written by Dick Wilkinson

Modified to: Print in capital letters instead of "Graphic" characters. Allow user to select either drive 1 or 0. Allow user to go to next key by simply pressing "n". Thus removing the requirement to use "shifted spaces" for every key. And to allow the user to quit the "input" stage by typing "finish" to exit

#### Instructions:

Follow the instruction from Pre-release #4. When you desire to proceed to the next key without entering a value for the present key simply press the "n" key. When complete type "finish" to get back to the menu.

brief: original program name: "Unscratch"
Modified Program name: "File unscratch"
From CBUG #4
Program written by:Luke Mester
Modified by: Kernaghan
Further modified by: J. Wright

brief

Original Program name: Seq Read/Print Modified Program Name: (same) From CBUG #4
Program written by: Roger B. Fry Modified by: Kernighan Modified by: J. Wright

Modified to allow drive 1 or 0

brief: Library Pgm section is a package to allow the user to keep a file of magazine articles or books. Written mainly for use as a cross reference for magazines.

by: J.A. Wright
818 Juniper Dr.
Papillion, Ne., 68046
Phone (talk) 402-339-5728 (modem) 402-339-8918

Completely menu driven. Programs will direct input of new records or a search for articles by subject and will return the magazine issue/date and page number of the article. Look at the program "search.p" and the "Format" to gain a better understanding.

| 1  | "jw"             | seq  | 12   | "seq read/print" | prg |
|----|------------------|------|------|------------------|-----|
| 1: | 11 11            | seq  | 1    | "fill 16"        | prg |
| 2  | "ss.autoboot"    | seq  | 1    | "fill 17"        | prg |
| 1  | 11 . 11          | seq. | 1    | "fill 18"        | prg |
| 22 | "jw comments"    | seq  | 1    | "fill 19"        | prg |
| 2  | "autoboot.p"     | prg  | 1    | "LIBRARY"        | prg |
| 1  | "fill 7"         | prg  | 7    | "start.p"        | seq |
| 1  | "fill 8"         | prg  | 3    | "magazine"       | seq |
| 1  | "fill 9"         | prg  | 40   | "superspell.tm"  | seq |
| 1  | "fill 10"        | prg  | 27   | "!!NOTICE!!"     | seq |
| 1  | "UTILITIES"      | org  | 1    | "LIBRARY"files   | seq |
| 31 | "f-key template" | prg  | 3    | "magazines"      | seq |
| 6  | "file unscratch" | prg  | 11   | "search.p"       | seq |
| 4  | "copy file"      | prg  | 1799 | blocks free.     |     |
|    |                  |      |      |                  |     |

by: Mathew Goldstein

'Mastermenu v1.3' is a full-featured <shift-run> automatically configured 1, 2 or 3 column disk directory that loads and runs (for prg files) or displays (for seq files) files selected by assigned menu number. It will run on both disk drives, includes print/copy/delete/rename utilities and belongs on every disk that contains more than a few different files. checkbook v2.3 is a complete, flexible, carefully-crafted, user-friendly and bug-free program that minimizes data-input drudgery and keeps a neat easily-accessible record of your checking account. The numerical methods programs are based on a textbook used in an undergraduate computer course that Mathew Goldstein completed this past fall semester. The non-executing program identifies the lines of code in BASIC programs that are not utilized by the computer. The program was downloaded from a C64 database on Delphi. The typist v2 program is an improvement on the program on the CBUG #32 disk.

```
" Mastermenu v1.3" prg <shift-run> for every disk w/
                                                                 "multipleroots.mr" prg
36
                                                            11
     " Mastermenu/c1.3" prg more than 1 file. v1.3 shows
20
                                                                 "newtonraphson.mr"
                                                             8
     "Masterdirectory" rel
"----u+" seq
                                                                 "secant.mr"
8
                             filename of selected file.
                                                                                    prg
                                                                 "gauss.ms"
                                                            12
                                                                                  prg .ms solves systems of equations
     "---utilities----" seq
                                                                 "gauss-jordan.ms"
                                                            11
     "____u_" seq
                                                                 "gauss-seidel.ms"
                                                            9
                                                                                    prg
     "non-executing"
                                                                 "cubicspline.mc"
                        prg identifies non-exec. BASIC
                                                            23
                                                                                    prg .mc fits curves to data
     "----a+" seq
                                                                 "lagrangeintrp.mc"
                                   lines
                                                                                    prg
     "--applications--" seq
                                                                 "multiregress.mc"
                                                            16
                                                                                    prq
     "____a_" seq
                                                                 "newtonintrp.mc"
                                                                                    prg
     "checkbook v2.3"
                                                                 "polyregress.mc"
                       prg Complete checking program w/
                                                            20
                                                                                    prg
     "%checkbook v2.3"
                                                                 "gaussquadture.mi"
                       prg bank reconciliations. Delete/
                                                            6
                                                                                    prg .mi integrates
                                                                 "romberg.mi"
     "+bank.ram"
                       prg insert/move/sort/edit entries
                                                            9
                                                                                    prg
     "check.sample"
2
                                                                 "simpson's.mi"
                            Fool-proof data input, user-
                                                            15
                                                                                    prg
     "checkcatagory1"
                                                                 "trapezoidal.mi"
                              friendly. Guaranteed no
                                                            7
                        seq
                                                                                    prg
     "checkcatagory2"
                                                                 "runga-kutta.md"
                              bad bugs. Create your own
                                                            12
                        seg
                                                                                    prg .md solves differential eq.
     "checkcatagory4"
                                                                 checkcatagory files.
                        seq
                                                                                    seq
     "checkcatagory3"
                                                                 "--instructions--" seq
                              Search/print by catagory
                       seq
     "typist v2"
13
                                                                 "-----j-"
                       prg faster w/moving col. indicator
                                                                 " Master1.3. instr"
                                                            43
                                                                                    seq
     "--mathematics---" seq accurate numerical methods
1
                                                                 "annotation.mg5"
                                                            8
                                                                                    seq
```

"checkbk2.3.instr" seq "numerical.instr" "bisection.mr" gra .mr finds roots of equations 15 seq "falseposition.mr" "blurb.mg" 10 Dra seq "FROM. MG" "iteration.mr" 2 pro seq

### by: Neil Cumfer

"Graphics Finale" winds up the instructional series showing you how to teach SuperScript II to print graphics on the 4023. The programs it explains are already typed in for you in "finalgrafxtables" and "ss2 tables"final. "4023graphicsdemo" shows you how easy it is to dazzle your friends and impress your boss with horizontal and vertical graphs. Speed readers will love "veryfastreader", a sequential file reader that can display a 64K file to the screen in just 6 seconds, thanks to an imbedded machine language routine. Also useful for slowpokes; read files that you aren't going to change, without having to wait for SuperScript to load. Scroll forward or backward by the screenful (similar to SS's ESC SPACE and ESC SHIFT-SPACE).

12 "veryfastreader" prg Basic: sequential file reader see 64K in 6 sec

51 "graphics finale" seq SS: part 3, 4023 graphics with SuperScript II

29 "finalgrafxtables"prg Basic: revision of SSII's "ss2 maketables"

2 "ss2 tables"final prg binary: output of above program 14 "4023graphicsdemc"seq SS: print out this file from SS to see graphics

4 "blurb.nc2" seq SS: wild claims for these files

3 "annotations.nc2" seq SS: this file

#### By: David Greene

The following is a short explanation of some of the programs on the disk. I have written most of these programs myself; the exceptions are the six text adventures and the renumbering routine. The programs listed are something of a miscellaneous collection; there are a quite a number of games and several utilities as well. They are separated on the disk directory by null programs.

"run me.dg" is a program to read Superscript files like this one without accessing Superscript.

"adventures" is a loader program for the eight adventure

games.

"collab" is a three-dimensional maze game. It has two floors, each one being a 25x25 maze grid. There are a number of pits, elevators, teleport squares, objects, monsters, and other surprises hidden in various places. Making a map is advisable, but it will still take time to figure out how to escape.

"abrlab" is an abridged version of the above; everything in the larger maze is carried over to this version, but the maze is significantly smaller (only a 15x15 grid). This makes it less of a challenge but easier to explore and map.

"3d tictactoe" is a game of 4x4x4 tictactoe; you can play

against the computer or another human player.

"roadrace.dg" is a simple roadrace game; you control a car speeding down a road full of potholes. There is a finish line; its distance from START is determined by the skill level you choose.

"snakes.dg" is a game where you control a snake and try

to avoid obstacles.

I got the following adventure programs from a games disk put out by BUG; I improved them considerably, adding upper/lower case and correcting errors.

"haunted.adv" is an adventure game in which you must explore a haunted house and bring out valuables and treasures.

"pirate.adv" is a terribly slow adventure where you labor to build a pirate ship and sail the seas to Treasure Island.

"cavern.adv" is a rather uninspired offshoot of the original Adventure.

"sorcerer.adv" is also based on the original Adventure somewhat; however, it is original to a large extent and contains a few humorous touches.

"dogstar.adv" is a Star Wars adventure in which you must

rescue Princess Leia.

"wisp.adv" is my personal favorite; it is fast and clever, though actually more of a spoof on adventures

push the obstacles around. The monsters can be killed by pushing objects into them, but every time this is done, the player must grab a '\$\$'. The object of this game is to kill all the monsters and also grab all the '\$\$'s.

"renumber.dg" is a utility which will renumber BASIC

programs.

"hres editor.dg" allows you to draw pictures or designs and then print them out to a CBM 4023 printer. An entire screen comes out about two inches square.

"screen editor.dg" lets you design screen layouts for use

in other programs.

"drawprint.dg" lets you draw on the screen and print the results on a printer in high resolution. This is a simpler version of the highres editor; it has fewer features, but is easier to use.

"diagprint.dg" prints out on the printe: an N-sided polygon with all diagonals connected. This is a demonstration of my high-res SET/RESET/TEST/LINE drawing routines; you can remove the demo program and use the subroutines.

"graphics.dg" is a set of subroutines for onscreen, 80x50

SET, RESET, AND TEST.

"graphics2 dg" is the same as "graphics.dg", but with a matrix of 160x50.

Any programs that require controlling something should accept the following controls:

(A) key moves up,(Z) key moves down,

(<) [comma] key moves left, and</pre>

(>) [period] key moves right.

If (Heaven forbid) you run into any problems with the programs and can not figure out how to fix them, you could write me:

David Greene RR 1 Box 63 River Road North Creek, NY 12853

I hope you can find something useful or entertaining in this collection.

"run me.dg"
"adventures"

prg if you don't have Superscript
prg loads Adventure programs

```
"----games-
    than a real adventure game.
                                                                                           (marker only)
                                                                                      prg
"bigmaze.dg" is a simple maze game on a large grid
                                                                  "collab"
                                                             158
                                                                                          Colossal Labyrinth
                                                                                      prq
                                                                  "abrlab"
   (99x99). This program is mostly an demonstration of
                                                             144
                                                                                          Apridged version of Colossal
                                                                                      prq
                                                                  "3d tictactoe"
   what it is possible to do with strings; it does not
                                                                                          4x4x4 tictactoe player
                                                              36
                                                                                      prg
   make a very interesting game by itself.
                                                                  "roadrace.dg"
                                                                                          Avoid the potholes.
                                                              13
                                                                                      prq
"mouse.dg" is a program which allows you to create mazes
                                                                  "snakes.dg"
                                                             16
                                                                                           Dodge obstacles.
                                                                                      prg
                                                             85
   and run simulated
                                                                  "haunted.adv"
                                                                                           Haunted House adventure
                                                                                      prq
"mice" through them. After the first run-through, you
                                                                  "pirate.adv"
                                                             72
                                                                                          Pirates' Cove adventure
                                                                                      prg
                                                                  "cavern.adv"
   can have the mouse take the fastest path to the exit.
                                                             67
                                                                                          Cavern of Riches adventure
"taxman.dg" is an "educational game" involving factors.
                                                                  "sorcerer.adv"
                                                             60
                                                                                      prg Sorcerer's Castle adventure
"mazegen.redraw" is a maze generator that quickly and
                                                                  "dogstar.adv"
                                                                                         Dogstar (Star Wars) adventure
                                                             64
                                                                  "wisp.adv"
   repeatedly redraws mazes. For all the "mazegen"
                                                             119
                                                                                         Will O' the Wisp adventure
                                                                                      prq
                                                                  "bigmaze.dg"
   programs, it is possible to control the direction the
                                                             6
                                                                                          demo of string uses
   generator takes. Use (A) for up, (Z) for down, and
                                                                  "mouse.dg"
                                                             20
                                                                                          maze and mouse program
                                                                                      prq
                                                                  "taxman.dg"
   < and > for left + right.
                                                             11
                                                                                          number game
"mazegen2" draws mazes on a more condensed grid.
                                                                  "mazegen.redraw"
                                                                                         maze generating program 79x49
                                                                                     prq
"mazegen3" is the same as "mazegen2", but with a
                                                                  "mazegen2"
                                                                                          maze generating 159x49
                                                                  "mazegen3"
   different type of graphics.
                                                                                         maze generating 159x49
"chase1" a rather abstract game program. The player is
                                                                  "chase1"
                                                                                   prg simple dodge-the-monsters game
   represented by a solid graphics block. He must
                                                                  "chase2"
                                                                                      prg dodge monsters and grab $$
                                                                  "chase3"
   maneuver (using (A), (Z), <, and >) and try to avoid
                                                                                     prg push blocks and grab $$
                                                                  "---utilities---"
   monsters. There are obstacles -- land mines --
                                                                                         (marker only)
                                                                                      prq
                                                                  "renumber.dg"
   scattered around the field, and if either a monster or
                                                             6
                                                                                      prg renumbering utility
   the player runs into one of these, it explodes.
                                                             18
                                                                  "hres editor.dg"
                                                                                      prg high-res graphics editor
   The object is to get rid of all the monsters by making
                                                                  "screen editor.dg"
                                                                                     pr save screens for use elsewhere
   them run into mines. "chase2" is a version of "chase"
                                                                  "drawp.int.dg"
                                                                                      pr draw things and print high-res
   where the obstacles do not explode; the object is to
                                                                  "diagprint.dg"
                                                                                     prg n-sided polygons high-res
   grab a number of '$$'s which are scattered around. If
                                                                  "graphics.dg"
                                                                                      prg set/reset/test routines 80x50
                                                                  "graphics2.dg"
   two monsters run into each other, they will explode.
                                                                                    prg set/reset/test routines 160x50
   Again, the player must avoid the monsters.
                                                                  "from.dg"
                                                                                     seq Superscript: name + address
"chase3" is yet another version; here, the player can
                                                                  "adirectory.dg"
                                                                                     seq what you are reading now
                                                                  "readme.ss"
                                                                                          blurb file on these programs
   Joe Rotello
by:
See Joe's articles in this issue for more information on these programs.
     "data entry.notes" seq
                                   "data entry a 1.2"
                                                                  "light.menu"
12
                                                                                                 "box.menu.notes"
                                                       prg ·
                                                                                     prg
                                                                                                                    seq
                                                                  "light.menu.notes"
     "ss2 brack.notes"
                                   "b128.dir.notes"
                                                             10
                                                                                                 "master.box"
                        seq
                                                       seq
                                                                                     seq
                                                                                                                    prg
     "data entry c 1.2"
                                    "b128.dir"
                                                                  "box.menu"
                                                                                                 "master.box.notes"
                                                       prq
                                                                                                                    seq
118 blocks free
CBUG MISC.
                              M55
                                                                                           $9.00
                                                                                                                   11944
The first two items deal in training in ML, and some very interesting bank switching discoveries
The first author is Dr. Gary Swindler
list and study these basic programs for your instruction. They show what needs to be done to get the bank ready for this
or any ML program that needs to coexist with basic. If the ML code is used from direct mode none of this is necessary.
     "r]1"
                                   "instruction.file"
                                                                  "qlist.3000"
                                                                                                 "don'tlikekeys"
                                                                                                                     prq
     "r12"
                                   "xboth.fe00"
                                                                  "hotel cal.file"
                                                                                                 "qlist.8000"
                        pra
                                                       prq
                                                                                     pra
                                                                                                                     prg
                                                                                                 "qlist.0800"
                                                                                                                    prg
    John Berezinski
By:
Please read the two articles in the main body of this issue for the details on these contributions.
     "banka114096"
                                                                  "hexprimer.s"
                                   "banka1116384"
                                                                                                 "rpn8192"
```

Rev. Doug Gorsuch By:

"banka118192"

prq

"banka1124576"

prg

prg

seq

seq

prq

"blackbox"

"info"

"rpn1024"

"rpn2048"

3

prq

An additional copy of this same material will be appended to Mr. Goceliak's disk being released this issue.

Please read the article in the main body of this issue for the details on the contribution.

| 1<br>17<br>17<br>17<br>17<br>17 | "SS2 CALENDAR" "Instructions" "31/sun" "30/sun" "29/sun" "28/sun" "31/mon" | seq<br>seq<br>seq<br>seq<br>seq | 17<br>17<br>17<br>17<br>17<br>17 | "30/mon" "29/mon" "28/mon" "31/tue" "30/tue" "29/tue" "28/tue" |  | seq<br>seq<br>seq<br>seq<br>seq | 17<br>17<br>17<br>17<br>17<br>17<br>17 | "31/wed" "30/wed" "29/wed" "28/wed" "31/thu" "30/thu" "29/thu" "28/thu" |  | seq<br>seq<br>seq<br>seq<br>seq<br>seq<br>seq | 17<br>17<br>17<br>17<br>17<br>17<br>17 | "31/fri" "30/fri" "29/fri" "28/fri" "31/sat" "30/sat" "29/sat" "28/sat" | seq<br>seq<br>seq<br>seq<br>seq<br>seq<br>seq |
|---------------------------------|----------------------------------------------------------------------------|---------------------------------|----------------------------------|----------------------------------------------------------------|--|---------------------------------|----------------------------------------|-------------------------------------------------------------------------|--|-----------------------------------------------|----------------------------------------|-------------------------------------------------------------------------|-----------------------------------------------|
|---------------------------------|----------------------------------------------------------------------------|---------------------------------|----------------------------------|----------------------------------------------------------------|--|---------------------------------|----------------------------------------|-------------------------------------------------------------------------|--|-----------------------------------------------|----------------------------------------|-------------------------------------------------------------------------|-----------------------------------------------|

CBUG MISC.

CBUG #MBO

\$9.00

#12064

Well, let's see what Santa brought for this potpourie:

from: Matthew Goldstein

Finally, that often requested program -- a golfer's handicap and scoring program!

'Mastermenu v2.0' allows you to rearrange the menu screens by adding, removing, changing the name of, and moving files, and adding dummy header titles using the second set of function keys. 'alarm interval' is a m/l routine that sets the alarm clock and detours the interrupt vector into code that monitors the alarm, ringing the bell and resetting the alarm when it goes off. 'BAM' is a simple two level nueral network that learns the input data patterns and recalls the data learned even if the match data is incomplete or inaccurate. 'data cards' is written in JCL extended BASIC and cannot be run without the JCL Workshop disk.

```
" Mastermenu v2.0" prg
65
                             many more features: add, remove
                                                                                  "vocabulary1..+sa" pro
                                                                                                              etc. program needs a few
6
     "Masterdirectory"
                              newname, move, header, print
                                                                                  "vocabulary1..+sb" prg
                                                                                                               more adjustments.
     "m/l print screen" prg
1
                                                                                  "vocabulary1..+sc" prg
                                screen, etc.
                                                                                                                vocabulary data base inc.
     "alarm interval"
13
                             recurring alarm at preset time
                                                                                  "BAM"
                                                                                                           bi-us ectional associative memory
     "+alarm int.f0400" prg
1
                              interval untill you reset it
                                                                             13
                                                                                  "data cards.ins"
                                                                                                     seq
     "golfhandicapSSGA" prg
                             maintains records of golfer's
83
                                                                             33
                                                                                  "Master2.0.ins"
                                                                                                     seq
     "golfname.dat"
6
                              scores and handicaps
                                                                            11
                                                                                  "golfhandicap.ins"
                                                                                                     seq
7
     "disinterpreterb"
                             this version works 100% on B
                                                                                  "computed goto"
                                                                             9
                                                                                                     seq
53
     "data cards.jcl"
                             index card type data base with
                                                                                  "input"
                                                                             24
                                                                                                     seq
     "vocabulary1..+fi" rel
                              1 to 29 'sides' per card.
594
                                                                                    936 blocks used
     "vocabulary1..+fp" seq
                               sort, move, delete, edit,
```

From our good friends at ICPUG (Independent Commodore Products User Group), Jim Kennedy, President. They have provided us with disk files of their ongoing series on Superscript and Superbase from their perspective of C-64 and C-128 machines. While there is a great deal of similarity, there are some areas not applicable to the B-128. We are carrying these articles edited for B-128 interest in the article section of the current issue (Fall 1987). On this disk are the full unedited files as printed by our friends on London.

```
1 "icpug " jk 2c 57 "SuperCornerMay" seq 85 "SB-DirctDataRead" seq 4 "NovDecNote" seq 77 "SuperCrnrMarApr" seq 32 "SuperCrnrJul/Aug" seq 9 "SuperCrnrSepOct" seq 266 blocks used
```

From: Dr. Ronald Servos

Interesting little program for generating a perpetual schedule for a rotating staff. In the example, Dr. Servos is scheduling several doctors in his practice about a 7 day schedule. Prints out month by month schedules. Obviously useful for all sorts of things from firemen to study hall supervisors, lifeguards, etc.

```
1 "schedule" up 2c 1 "111" prg 8 "logo1" prg 14 "schedv1087" prg 3 "setup-sched" seq 26 blocks used
```

From: Dr. Harold Querner

A stand alone database (i.e. does not require Superbase or any other underlying program). In this case the program is designed to keep track of sports injuries, certain details and costs. Operates with a data disk in drive 1 (you supply blank formatted disk). Good example to learn from, adapt, etc. Has reporting, editing and other necessary features. Menu driven. No instructions needed. Load the first program in set to run.

```
1 "sportsmed/backup" MG 2c 66 "sportII" prg 6 "initializer" prg 1 "PROGRAM" seq 73 blocks used 751 blocks free entire disk
```

DAVID GREEN UPDATE

CBUG #M81

\$9.00

#12079

From: David Green

<<This is an upgrade etc. of materials submitted by Mr. Green which appeared on M54. If you are acquiring this as a replacement disk, send in the M54
label and extend the pricing at 50% off.>>

The following is a short explanation of some of the programs on the disk. I have written most of these programs myself; the exceptions are the six

text adventures and the renumbering routine. The programs listed are something of a miscellaneous collection; there are a quite a number of games and several utilities as well. They are separated on the disk directory by null programs.

"run me.dg" is a program to read Superscript files like this one without accessing Superscript.

"adventures" is a loader program for the eight adventure games.

"3d tictactoe" is a game of 4x4x4 tictactoe; you can play against the computer or another human player.

"roadrace.dg" is a simple roadrace game; you control a car speeding down a road full of potholes. There is a finish line; its distance from START is determined by the skill level you choose.

"snakes.dg" is a game where you control a snake and try to avoid obstacles.

I got the following adventure programs from a games disk put out by BUG; I improved them considerably, adding upper/lower case and correcting errors.

"haunted.adv" is an adventure game in which you must explore a haunted house and bring out valuables and treasures.

"pirate.adv" is a terribly slow adventure where you labor to build a pirate ship and sail the seas to Treasure Island.

"cavern.adv" is a rather uninspired offshoot of the original Adventure.

"sorcerer.adv" also has roots in ideas from the first Adventure; however, it is original to a large extent and contains a few humorous touches. "dogstar.adv" is a Star Wars adventure in which you must rescue Princess Leia.

"wisp.adv" is my personal favorite; it is fast and clever, though actually more of a spoof on adventures than a real adventure game. "colossal.adv" is an abridged (but still enormous) version of the original Adventure program, written back in the dark ages of computing when B-128's weren't even thought of. Strangely, it's still one of the best in the collection -- difficult, though; the abridging process seems to have removed all reference to the necessary magic word "blast" . . .

"collab" is a three-dimensional maze game. It has two floors, each one being a 25x25 maze grid. There are a number of pits, elevators, teleport squares, objects, monsters, and other surprises hidden in various places. Making a map is advisable, but it will still take time to figure out how to escape.

"abrlab" is an abridged version of the above; everything in the larger maze is a 15x15 grid). This makes it less of a challenge but easier to explore

"bigmaze.dg" is a simple maze game on a large grid (99x99). This program is not a very interesting game by itself.

"mouse.dg" is a program which allows you to create mazes and run simulated

"mice" through them. After the first run-through, you can have the mouse take the fastest path to the exit.

"taxman.dg" is an "educational game" involving factors.

"mazegen.redraw" is a maze generator that quickly and repeatedly redraws mazes. For all the "mazegen" programs, it is possible to control the direction the generator takes. Use (A) for up, (Z) for down, and < and > for left + right.

"mazegen2" draws mazes on a more condensed grid.

"mazegen3" is the same as "mazegen2", but with a different type of graphics.

"chase1" a rather abstract game program. The player is represented by a solid graphics block. He must maneuver (using (A), (Z), <, and >) and try to avoid monsters. There are obstacles -- land mines -- scattered around the field, and if either a monster or the player runs into one of these, it explodes. The object is to get rid of all the monsters by making them run into mines.

"chase2" is a version of "chase" where the obstacles do not explode; the object is to grab a number of '\$\$'s which are scattered around. If two monsters run into each other, they will explode. Again, the player must avoid the monsters.

"chase3" is yet another version; here, the player can push the obstacles around. The monsters can be killed by pushing objects into them, but every time this is done, the player must grab a '\$\$'. The object of this game is to kill all the monsters and also grab all the '\$\$'s. "renumber.dg" is a utility which will renumber BASIC programs.

"hres editor.dg" allows you to draw pictures or designs and then print them out to a CBM 4023 printer. An entire screen comes out about two inches

"screen editor.dg" lets you design screen layouts for use in other programs.

"drawprint.dg" lets you draw on the screen and print the results on a printer in high resolution. This is a simpler version of the highres editor; it h "diagprint.dg" prints out on the printer an N-sided polygon with all diagonals connected. This is a demonstration of my high-res SET/RESET/TEST/LINE drawing routines; you can remove the demo program and use the subroutines.

"graphics.dg" is a set of subroutines for onscreen, 80x50 SET, RESET, AND TEST.

"graphics2.dg" is the same as "graphics.dg", but with a matrix of 160x50.

|    |                       |      |     |                |                  |     |                              |     |    |                    | F 6 10 |                   |     |
|----|-----------------------|------|-----|----------------|------------------|-----|------------------------------|-----|----|--------------------|--------|-------------------|-----|
| 1  | "cbug offering v2" o2 | 2 2c | 85  | "haunted.adv"  | prg              | 147 | "abrlab"                     | prg | 7  | "chase2"           | prq    | 3 "graphics.dg"   | prq |
| 2  | "run me.dg"           | prg  | 72  | "pirate.adv"   | prq              | 6   | "bigmaze.dg"                 | prq | 7  | "chase3"           | prq    | 3 "graphics2.dg"  |     |
| 3  | "adventures"          | prq  | 67  | "cavern.adv"   | prq              | 20  | "mouse.do"                   | prq | 1  | "utilities"        |        |                   | prg |
| 24 | 11                    |      |     |                |                  |     | _                            | prg | 4  | 0011110162         | prg    | 9 "adirectory.dg" | seq |
| 24 | "readme.ss"           | seq  | 60  | "sorcerer.adv" | prq              | 11  | "taxman.dg"                  | prq | 6  | "renumber.dq"      | prq    | 1 "from.do"       | 000 |
| 1  | "games"               | 550  | 64  | 11-1           | -                |     | 그 그렇게 하는 그 아이는 그렇게 하는 것이 없다. |     |    |                    | prg    | 1 110111.09       | seq |
|    | _                     | prg  | 64  | "dogstar.adv"  | prg              | 4   | "mazegen.redraw"             | prq | 18 | "hres editor.do"   | prq    | 842 blocks free.  |     |
| 36 | "3d tictactoe"        | prq  | 119 | "wisp.adv"     | DTO              | 4   | "mazegen2"                   |     | _  |                    |        | OIL DIDDING FILE. |     |
|    |                       | Prg  |     | •              | prg              | 4   | iliazegel iz                 | prg | 5  | "screen editor.dg" | prg    |                   |     |
| 13 | "roadrace.dg"         | prq  | 217 | "colossal.adv" | prq              | 4   | "mazegen3"                   | prg | 7  | "drawprint.dg"     |        |                   |     |
| 10 |                       |      |     |                |                  |     |                              | prg |    | or ambiting and    | prg    | * "               |     |
| 16 | "snakes.dg"           | prg  | 158 | "collab"       | prg              | 6   | "chase1"                     | prg | 4  | "diagprint.dq"     | prg    |                   |     |
|    |                       |      |     |                | africe Technical |     |                              |     |    |                    | P-9    | •                 |     |

CBUG MISC. 0588

CBUG MB2

\$9.00

#13014

A new collection of goodies. This one shows off quite an improvement by the various contributors. Each author's section is set apart by the dashed lines with the contributor's initials in the middle. Because some submissions have anotated directories and others do not, the listing below is not in the same order as the disk.

Several of the larger entries come with their own menu programs. You can either load the menu program (the first one in the section) then run it, OR, copy off that entire section of the disk (easiest using copy all) to a new disk. The effort is worth it as much more descriptive information files about the contributions are to be found in these manners.

Or. James Condon brings us a medical application of a mathematical model: "On this disk is a little program I use to calculate the growth rate of lung tumors. It has a nice routine for telling you the day-of-the-week for any date. I've never seen it make a mistake, though I suppose it will someday."

Robert Chordas: "There are a couple of programs on this disk that you may not have in your library. The Julian Date program I wrote myself. The Julian calendar is handy when you have to figure preventive maintainance schedules and expiration dates. It was written using a superpet 9000 and a 4022 printer but it works just fine on the B-128 and a 4023 printer.

The hidden word program was in a book somewhere. Originaly all the words were"in data statements. As in this puzzle, the data statements contained a list of all fifty states. However I did modify the program some. It now gives the option to type in the word list from the keyboard. I also centered the puzzle across the page and modified the word list output to make it a little more presentable. To determine the number of rows and the number of columns in the puzzle, you should count the number of letters in your word list and then add about 20%. For instance the fifty states contain about 412 letters. Type 'print sqr(412+(.2\*412))' and your computer will tell you that 22 rows and 22 columns should be a large enough matrix for the puzzle. Of course a 21 by 23 or a 20 by 25 would probably do just as well. A puzzle this size takes close to an hour and a half to complete, so you must be patient.

I am not sure where the 'world quiz' program came from but I do think it is a very good program. The author's name pops up on the screen in the first frame. I do remember the program used jiffy timing. Outside of the timing, the only change I remember is to add a musical tone for every correct answer. This may not be a public domain program. If anyone knows of a copyright on this program (none visible) please notify CBUG.

And Ben's Clock. Ben got this clock from a superpet 9000 programmers manual, and modified it some. Ben was an electronic tech. and worked on the Minuteman Missile. So, I suspect that is a minuteman missile that pops out on the screen and shoots down each minute as it expires. Of course the clock should be set before running this program."

Neil Cumfer: "A few useful programs and a lot of curiosities, some for the B128, some for the 8432 emulator. All programs believed to be in public domain. Those marked T are from the Transactor. All marked Basic are "load and run", though many operate through machine language poked into memory by data statements."

From: Jay Shepherd are 4 programs -- file names are self explainatory.

From: Armand Carrier. This looks like one of the more extensive collections done to date. Obviously lots of things are available for both the amature and the expert alike.

From Matt Goldstein is yet another upgrade of his famous Checkbook program.

"contents.nc4"

"ss.contents.nc4"

"clock-calendar"

"<-b128programs->"

prq

prq

1

5

47

18

Liz Deal's materials are discussed in her article in this issue.

"CBUG MISC 0588 " cm 2c

"doubling time"

"----" seq

"-above +c+ 1988-" seq

Gerald North is a publisher of a periodical newsletter called Remnant Review. We present here the entire uncut articles he wrote which were previously published in abridged form in The Escape. The topic is electronic communications security -- i.e. telephone/computers taping and adulteration.

"<-8432programs->"

"basic aid.instr"

"c64basicaid.inst"

"basic aid"8432

"cyndi"

"blurb.nc4"

"adirectory.nc4"

"-----is-----"

2

1

prq

"history.lst"

"+hist.c64.6000"

"+hist.b128.f6000"

"+hist.b256.f6000"

"----"

"north abridged"

"commentary"

"!!!--NOTICE--!!!" seq

"a"

"h"

"C"

"d"

347 blocks free

prq

seq

seq

seq

seq

seq

47

51

70

prq

seq

seq

seq 2

```
"---ok to give---" seq
                                   "+clk1060"off1063
1
                                                                                                "checkbook B128"
                                                                   "sort demo1"8432
                                                                                           102
                                                                                     prg
                                                                                                                    prq
     "-but not to sell" seq
                                   "+date1536"
                                                             3
                                                                   "sort demo2"8432
                                                                                                 "balance reader"
                                                                                     prq
     "-the above proq-" seq
                                   "+alarm1536"
                                                                  "sort pet"
                                                             12
                                                                                                 "checkbook B128in"
                                                      prg
                                                                                     prg
                                                                                           46
                                                                                                                    seq 64
     "letter2Norm.ss" seq
5
                                   "+clockcalscreen"
                                                                  "file ripper"8432
                                                             3
                                                                                                 "printer search"
                                                      prq
                                                                                     prq
                                                                                                                    prq
     "-----"
                                                                                                 "----"
1
                              11
                                    "pettoascii"
                                                           . 5
                                                                   "mirror"8432
                        seq
                                                      bra
                                                                                     prg
10
     "julian date"
                              8
                                   "asciitopet"
                                                                                                 "checkbook v3.2"
                                                            *1
                                                                   "<-b128amusemts->"
                        prg
                                                      prg
                                                                                     prg
26
     "hiden words"
                                   "system ram scan"
                                                                   "zoundz"
                                                                                                 "%checkbook v3.2"
                        prg
                              4
                                                             2
                                                                                           185
                                                                                                                    prg
                                                                                     prg
49
     "world quiz"
                                   "softwareinvntory"
                                                                                                 "----"
                              25
                                                             3
                                                                   "kaleidoscope"
                        prg
                                                      prg
                                                                                           1
                                                                                     prg
     "bens clock"
19
                                   "great circle"
                              8
                                                             3
                        prg
                                                                  "crystal"
                                                                                           38
                                                                                                 "cbuq3/88"
                                                      prg
                                                                                     prg
                                                                                                                    seq
10
     "this disk/ss"
                                   "chromatic scale"
                              3
                                                             2
                                                                  "tickertape"
                        seq
                                                                                                "history.nol"
                                                                                           40
                                                                                     prg
                                                                                                                   seq
     "-----nc----
                                   "binary tree demo" pro
                        seq
                                                                  "swords of doom"
                                                                                           42
                                                                                                 "history.pal"
                                                                                     prg
                                                                                                                   prg
                                                                dec-hex-bin: Converts DEC to HEX or BIN / HEX to DEC
18"contents.nc4"
                     prg Basic. info on these programs
                                                            or BIN / BIN to HEX or DEC
17"ss.contents.nc4"
                     seq SuperScriptII "must" reading
                                                                def fn: Example using def fn with math
1 "<-b128programs->
                                                                delay loop: Use insted of for...next loops.
6 "clock-calendar"
                     pro Basic. pokes date, time to screen
                                                            Compiling will not affect it. list/read REMS
3 "+clk1060"off1063
                            /updated each second
                     prq
                                                                disk demo: Tony's demo modified for 8050 disk drive.
2 "+date1536"
                                                                disk spinner: I use this when I clean my disk drives
                            /allows alarm if desired
                     prg
2 "+alarm1536"
                            /'+' files loaded by Basic
                                                         T (8050)
8 "+clockcalscreen"
                     prg Binary screen dump (poke codes)
                                                                dynamic 1: Example of dynamic programming
11"pettoascii"
                                                                dynamic formula: Enter your own formula at prompt.
                     prg Basic. converts seq files
8 "asciitopet"
                                                                feminist's: No explanation necessary - Just load &
                     pro Basic. converts seq files
4 "system ram scan"
                    prg Basic. updates 4 pages of system
                           variables to screen 60X/second
                                                                flash titles: Flash screen with program title, name,
                    prg Basic. keeps track of software
25"softwareinvntory"
                                                            etc.
8 "great circle"
                     pro Basic. calculates distances
                                                                flashing screen: Example on how to flash screen from
3 "chromatic scale"
                     prg Basic. plays all notes of scale T
                                                            normal to reverse video and back
7 "binary tree demo"
                                                                flashing screen2: Similar to 'flashing screen'
                    prg Basic. allows sorting quickly
1 "<-8432programs->
                                                                for next hint: Hint on use of for...next
5 "basic aid.instr"
                    prg Basic. loads "basic aid"8432
                                                                get 2: Hint on using get (no ? and commas are
47"c64basicaid.inst"
                    prg Basic. "basic aid" = "keytrix"
                                                            allowed)
18"basic aid"8432
                    prg Basic with appended machine code
                                                                get 4: Another hint on using get instead of input
6 "sort demo1"8432
                    prg Basic. /can sort 975 items in
                                                                hi-lite demo: Another menu-type program
3 "sort demo2"8432
                    prg Basic. /about 3 seconds
                                                                jump search: Binary search program.
12"sort pet"
                    prg machine language for 8432 only! T
                                                                keyboard matrix: Press a key and it will print on the
3 "file ripper"8432
                    prg Basic. fast seq file reader
                                                           screen. Not what you expect, but the name shown on the
2 "mirror"8432
                                                           key. Such as tab, esc, shift, ctrl, return, enter, etc.
                    prg Basic. amusement for 8432
 "<-b128amusemts->" pro
                                                                keys: Programs function keys.
2 "zoundz"
                                                                mem jogger: Simple database
                    prg Basic various frequencies heard T
```

```
3 "kaleidoscope" prg Basic interesting graphics
3 "crystal" prg Basic screen patterns
2 "tickertape" prg Basic good subroutine
1 "swords of doom" prg Basic wreck your screen
28"cyndi" prg Basic. Cyndi Lauper gig/no music
? "blurb.nc4" seq
? "adirectory.nc4" seq this file ______
```

Menu program I wrote for CBUG. Just press shift/run and disk directory will load and appear on the screen in alphabetical order. Enter the number to the left of the program, press return and it will load and run automatically. Other instructions will be on the screen, plus information about the disk. Such as Disk Title and ID, how many blocks free, how many program files on the disk, option to load and display a directory of sequential files.

1 pg dir printer: This is Warren Kernaghan's 2 column directory, modified to print the directory on one page (up to 210 items) in 3 columns, up to 70 items per column by setting up the printer.

alpha slalom: Watch as letters of the alphabet slalom
down the ski course (screen)

alpha slalom2: Same idea as above only more to it alpharound: Prints the alphabet on the screen diagonally from lower left to upper right, then left to right across the center (horizontally) then diagonallytop left to lower right, then vertically in the center of the screen, top to bottom, then diagonally top right to lower left, then right to left in the center (horizontally), then lower right to upper left diagonally, then vertically in the center from the bottom to the top, them to the beginning again and changing, alternating from lower case to uppercase and from normal print to reverse print.

angles (sine of): You enter an angle and it computes
the sine

asc finder: Finds ascii values

ascii: You enter an ascii value and it tells what key it is on the keyboard

ave: Simple adding machine that also keeps a running ave of the numbers entered

binary quiz: Shows number on the screen in binary and prompts for the answer in decimal

binary table: Shows decimal number and binary equivelant on screen

book names: Use this program to make a list of anything. It will search on one character so there is no need to remember the whole title, name, date whatever

bubble sort: What can I say. It's a bubble sort
bug: See the bug try to escape. When he stops running
the bug eliminator gets'em

cbm 4023: Examples from the printer manual
cbugx: Similar to (flash titles)

centered prting: Example on how to center things on the screen

chr\$ codes: Examples to be used with a printer
contents: The program you are currently looking at.
cursor demo: Demo on cursor control

cursor demo 2: Another demo on cursor control

cursor demo 3: Another demo on cursor control

cursor demo 4: Another demo on cursor control

data debugger: This will print the data item and the number of the line it was read from

msx+: Benchmark test from Compute! mag. It shows the B-128 as being the fastest computer (of those listed anyway). Fantastic! It really shines in 8432 mode! my window: Short demo on using a window.

nrm distribution: This will give the normal

distribution, when you enter the mean and the standard for (x) numbers.

patterns: Graphics - Similar to waves - Just load & run

pdirectory: Used by menu program (contains program
files directory)

peek: Sends contents of peek location to the printer
phone phun: Load & run - Converts letters to digits
[play with phone numbers, etc]

prime factors: Play with prime numbers
printat: Example of a print @ routine
printat+: Similar to above (printat) + a little more.
printer on/off: Short routine will alert you on your

profit: Computes profitability of an item
quicksort: And this is a quicksort

printer's status.

debugging tools

quilt: Prints to the screen random characters at random places. (patchwork quilt?)

roman: Prompts you for a decimal number which it converts to roman numerals

screen dump: Will send whatever is on screen to the printer. (Basic, so it's slow)

scrn format: Benchmark program shows the fastest method. [Cursor control, Poke or Tab]

scrolling: Adapted from disk that came with Protecto package

sdirectory: Used by menu program (contains sequential
files directory)

shell sort: This is a shell sort
slow printing: This shows how to control the speed
at which the computer will print to the screen using
for...next loops. This prints 6 lines at different speeds
speedy: One way to speed up polynomial calculations
stop & cont: Hint on how to use these commands as

temp conv: Converts farenheit to celcius or celcius to farenheit.

timer: A timer for your programs ,loops, whatever. You can time to 1 tenth of a second accuracy. No more quessing with for...next loops.

trap+: Useful when programming. Not only shows the line the error occured in but by pressing <return> or <enter> key lists the line on the screen for editing.

trap with sound: Use of trap statement with a buzzer.
(Wakes you up when programming)

twinkling stars: Create a screenful of twinkling
stars! (not really, but almost)

underlining: Example on using underlining with the 4023 printer

utility audit: Audit your utility bills with this one. You will have to change the data to reflect your local rates

vtab: A useful vertical tab command. Use like tab (horizontal)

wait: An example on the use of the wait command waves: Another demo on graphics

window demo: This is just what it says. A demo on windows

which key: This tells you which keys you are pressing and whether you are pressing more than one at a time. Try pressing ctrl, shift, tab & esc keys one at a time, two at a time, three, and even all four. Could be used as a prompt in prog

#### <<< SPECIAL NOTE REGARDING CBUG PRE-RELEASE LIBRARY DISKS

As compared to the CBUG releases and the Misc. CBUG Releases, the Pre-Release materials for the most part are fun and games time. While the majority of the programs may work, at least partially, they range from less than ideal software ported from other machines to partially completed works by CBUG members. Then too, there are some gems in the collection so it really is "pot luck" time. Many members have reported having more fun (and learning opportunities) with the pre-release disks than most anything else!.

The majority of the later pre-release disks are for CPM-86 and even CPM. The 8088 coprocessor board is needed for their use. Of course they are all clearly marked. In 1989, subject to member interest, Gary Anderson will release the V-20 coprocessor board he has designed for the B128 series. That with the Jarvis/Springer/Anderson Fast Buss and Copy programs/interface will allow easy use of the enhanced B128 with much of the popular software for MSDOS, CPM, CPM-86 and other current software. Unless otherwise noted, CPM and CPM 86 disks will are not usefully legible to a non-coprocessor equiped B128.

By their nature, PRE-Release disks are usually collections of submissions from numerous members. The two lette demarcations are the contributors initials. More data (names etc) are in the underlying file on disk. Most titles ar suggestive of the file contents. Unfortunately the disks other than the co-processor materials are not annotaged.>>>

| CBUG PRE-RELEASE 1 05Aug8                                                                                                    | 5                                                                         | PR-1                                                                                                    |                                               |                                                                                       | \$9.00                                                                                                    |                                                             |                                                                                     | #128                                                                                                    | 24                                                   |
|----------------------------------------------------------------------------------------------------|---------------------------------------------------------------------------|----------------------------------------------------------------------------------------------------|-----------------------------------------------|---------------------------------------------------------------------------------------|----------------------------------------------------------------------------------------------------|-------------------------------------------------------------|-------------------------------------------------------------------------------------|----------------------------------------------------------------------------------------------------|------------------------------------------------------|
| <pre>0 "pre-release1</pre>                                                                                                    | 11<br>1<br>26<br>5<br>1<br>14<br>19<br>29                                 | "!rescue": "+++TERMINAL+++" " terminal" "/term" "+++SOME DOCS+++" " tokens" " cursor config." " program lines"                                                                                            | prg<br>prg<br>prg<br>prg<br>seq<br>seq<br>seq | 41<br>22<br>37<br>10<br>23<br>20<br>17                                                | "B-Address File" "Medical Survey" "B-Labyrinth" "B-PayCheck Anal" "G-Solitaire" "G-Black Sunday" "G-Concentration" "G-Deflection"                                                                                                    | prg<br>prg<br>prg<br>prg<br>prg<br>prg                      | 25<br>38<br>23<br>25<br>12<br>1<br>1                                                | "mlborne b128" "nuke b128" "ruler b128" "therapy b128" "yahtzee b128" " " 8432 EMULATOR " " PRGMS. FOLLOW "                                                                                                    | prg<br>prg<br>prg<br>prg<br>prg<br>seq<br>seq<br>seq |
| 11 "reader/writer" pro 11 " <a "="" href="">"6&gt;"</a> 2 "d.a/p gif" sector 3 "d.vendor file" sector 4 "d.a/p inv file" sector 1 "d.a/p inv ctr" sector 1 " <a href="">"&gt;"</a> 1 "d.a/p inv ctr" sector 1 " <a href="">"&gt;"</a> 1 ">" pro 1 ">" sector 6 "ws info" sector 1 "+++GAMES+++" pro 24 "star trek 1" pro 24 "star trek 2" pro 24 "!copy": pro 25 "star trek 2" pro 26 "star trek 2" pro 27 "star trek 2" pro 28 "star trek 2" pro 29 "star trek 2" pro 20 "star trek 2" pro 21 "+++UTILITIES+++" pro 22 "star trek 2" pro 23 "star trek 2" pro 24 "!copy": pro | 21<br>1<br>3<br>8<br>8<br>8<br>35<br>39<br>23<br>22<br>29<br>11<br>1<br>1 | "backup1" "tc" "tc info" " Menu" " Menu" "B-Name Machine" "B-Word Machine" "B-Copy Calc" "B-Invoice Prog" "C-Mail List" "B-SoftBall Stats" "U-Load Address" "reset.1" "reset.5" "B-Function Key" "test.1" | prg seq seq prg prg prg prg prg prg prg       | 69<br>2<br>14<br>7<br>2<br>1<br>2<br>3<br>1<br>2<br>8<br>2<br>2<br>6<br>13<br>6<br>14 | "Account Pac" " directory " "instr word machi" "instr name machi" "instr b-x modem " "B-memory peeker" "Name List" "b function key" "gv" "gv info" "amaz grace b128" "b128 address" "b128 harmonica" "b128 terminal" "calendar b128" "pirate adventure" "disklook b128" | prg<br>seq<br>seq<br>seq<br>seq<br>seq<br>prg<br>prg<br>prg | 1<br>86<br>71<br>60<br>58<br>12<br>20<br>15<br>30<br>28<br>3<br>15<br>18<br>20<br>1 | "ohare adventure" "dog.star.adven" "wizard's.castle" "king.tut" "trip to atlantis" "hammurabi" "fishery" "cassette labeler" "disk master v2" "yahtzee" "un-dload easier" "dload easier" "backup 2031" "towers of hanoi" "3d tic tac toe" "lc" | seq<br>prg<br>prg<br>prg<br>prg<br>prg               |
| 3 "/transfer" pro<br>11 "!file copy": pro<br>9 "!clean": pro                                                                                                    | 25                                                                        | "test.5" "B-X Term Program" "B-Memory Peeker"                                                                                                    | prg<br>prg<br>prg                             | 19<br>34<br>5                                                                         | "diskmgr b128" "file control 128" "loan b128"                                                                                                    | prg<br>prg<br>prg                                           | 3<br>26<br>14<br>325                                                                | "lc rs232" "cooper RS232" "directory" blocks free.                                                                                                    | seq<br>seq                                           |

| PRE-RELEASE #2      | PR-2    |     |                    |     |    | \$9.00             | )   |     | #128             | 39  |
|---------------------|---------|-----|--------------------|-----|----|--------------------|-----|-----|------------------|-----|
| 0 "pre-release2 "   | p2 2c   | 29  | "print and repair" | seq | 15 | "file"             | prg | 17  | "ea29-ecff"      | seq |
| 12 "!!NOTICE!!      |         | 2   | "cp                | seq | 24 | "doc1"             | prg | 2   | "ed00-ed0b"      | seq |
| 3 "cn"              | seq     | 7   | "int-earnings"     | prg | 15 | "doc2"             | prg | 5   | "ed0c-edff"      | seq |
| 10 "a directory"    | prg     | 4   | "mortgage"         | prg | 10 | "recover"          | prg | 14  | "ee00-eed4"      | seq |
| 2 "a disclaimer"    | prg     | 8   | "mtg comparison"   | prg | 7  | "logger"           | prg | 2   | "eed5-eef8"      | seq |
| 42 "address 128"    | prg     | 7   | "int-earn/print"   | prg | 6  | "exam"             | prg | 4   | "eef9-ef2e"      | seq |
| 15 "alpha-copy b128 | 3" prg  | 4   | "mtg/print"        | prg | 1  | "bang"             | prg | 1   | "ef31-ef4b"      | seq |
| 2 "bank poke chec   | k" prg  | 9   | "mtg-comp/print"   | prg | 41 | "quick"            | prg | 43  | "ef4c-f1c0"      | seq |
| 32 "calendar print  | prg     | 8   | "inventory"        | prg | 4  | "rb"               | seq | 2   | "f1c3-f220"      | seq |
| 4 "change disk"     | prg     | 8   | "inv/print"        | prg | 8  | "print me out 1st" | seq | 48  | "f221-f4ed"      | seq |
| 4 "check disk"      | prg     | 11  | "amortize-loan"    | prg | 16 | "pre-cat"          | prg | 29  | "f4ee-f67e"      | seq |
| 29 "disk pro file"  | prg     | 11  | "amort-loan/print" | prg | 12 | "kewords"          | prg | 53  | "f67f-f994"      | seq |
| 4 "key"             | prg     | 4   | "SS"               | seq | 17 | "joy.msc"          | prg | 1   | "f995-f998"      | seq |
| 26 "magazine index  |         | 8   | "bcopy"            | prg | 8  | "tocatta.msc"      | prg | 22  | "f999-fafc"      | seq |
| 9 "menu"            | prg     | 18  | "editor"           | prg | 8  | "baby.msc"         | prg | 2   | "fafd-fb30"      | seq |
| 5 "merge"           | prg     | 22  | "oddsline"         | prg | 2  | "laser.sid"        | prg | 71  | "fb31-ff3d"      | seq |
| 7 "open rel file"   | prg     | -10 | "lottery"          | prg | 3  | "blast.sid"        | prg | 2   | "ff3e-ff6b"      | seq |
| 3 "print seq file   | prg     | 5   | "lotto"            | prg | 2  | "moviputer.sid"    | prg | 10  | "ff6c-fff8"      | seq |
| 9 "printer test"    | prg     | 21  | "finance"          | prg | 2  | "bell.sid"         | prg | 1   | "fff9-ffff"      | seq |
| 1 "read rel file"   | prg     | 9   | "checkbook"        | prg | 2  | "steam.sid"        | prg | 15  | "prelay.epson"   | prg |
| 6 "renumber"        | prg     | 15  | "phone list"       | prg | 2  | "heavy metal.sid"  | prg | 15  | "prelay.cbm"     | prg |
| 1 " directory       | " seq   | 20  | "book keeper"      | prg | 17 | "flashmath.edu"    | prg | 2   | "kalidascope"    | prg |
| 32 "calr"           | prg     | 27  | "home acc."        | prg | 69 | "e000-e3ff.ss"     | seq | 8   | "enterprise.pic" | prg |
| 4 "dh"              | seq     | 109 | "stocks C-64"      | prg | 60 | "e400-e780"        | seq | 8   | "verbolic.pic"   | prg |
| 20 "setup.p"        | seq     | 21  | "unblitz"          | prg | 2  | "e781-e7bd"        | seq | 8   | "nuclear.pic"    | prg |
| 17 "print.p"        | seq     | 35  | "d2"               | prg | 32 | "e7be-e984"        | seq | 16  | "craps.gam"      | prg |
| 13 "ms"             | seq     | 5   | "d3"               | prg | 2  | "e985-e9b8"        | seq | 8   | "E.pic"          | prg |
| 27 "format speed e  | rr" seq | 14  | "multi"            | prg | 9  | "e9b9-ea28"        | seq | 8   | "title.pic"      | prg |
|                     |         |     |                    |     |    |                    |     | 449 | blocks free.     |     |

11:11:11:1

This is one of CBUG's famous (or infamous) Pre Release disks. The later for it keeps members up for night after night enjoying the untangling of whatever is on them. We don't know a thing about this material — members are on their own! BUT, fun I'm told it is! As usual there are several ultra important files, however. From Warren Kernaghan, are two files, an RS232 to printer hook up and a permanent fix for the 8050 speed problems. From William Wolf, another RS232 to printer configuration. From Jim White, updates on the Superbase Labels programs, and not to forget, the bunch of files I added to V1.2 of Norm's Utility that the early purchasers missed. Some comments from Mark Schwarzbauer on 8050 speed problems, Marilyn Gardner's graphics programs, lots of assorted games, and Russ Beinders latest annotated downloads of the B128 guts for you programmers. Now if that is not enough, there are only 12 blocks free — you'll just have to complain to CBM that there is not enough room on a disk!

|     | 1 "P | re-Release 3 "84   | 2c  | 3   | "Ddfreport"        | seq | 1  | "rb"               | seq | 24   | "940e-9593" | seq |
|-----|------|--------------------|-----|-----|--------------------|-----|----|--------------------|-----|------|-------------|-----|
|     | 3    | "THIS DISK read m" | seq | 27  | "!!NOTICE!!!"      | seq | 1  | "au"               | seq | 83   | "9b06-9f9b" | seq |
|     | 16   | Yrev ship labels"  | prg | 1   | "WHITE RE-UPDATE"  | seq | 21 | "screenform.doc"   | seq | 1    | "a0d0-a0d4" | seq |
|     | 1    | "speed"            | seq | 8   | "labels.p"         | seq | 11 | "screenform"       | prg | 52   | "a0d5-a3a2" | seq |
|     | 27   | "format speed err" | seq | 7   | "hlabels"          | seq | 4  | "setkeys"          | prg | 1    | "a3a5-a3b3" | seq |
|     | 1    | "cp"               | seq | 16  | "README.DOC"       | seq | 22 | "ammo"             | prg | 23   | "a3b4-a50c" | seq |
|     | 28   | "256K upgrade"     | seq | 7   | "Mark on Speed et" |     | 1  | "rb!"              | seq | 2    | "a50d-a536" | seq |
| 1   | 29   | "b128 expansion"   | prg | .1  | "tb"               | seq | 4  | "bigclock1"        | prg | 6    | "a537-a584" | seq |
|     | 1    | "mg"               | seq | 2   | "loader"           | prg | 6  | "bigclock2"        | prg | 2    | "a585-a5b2" | seq |
|     | 4    | "line plot"        | prg | 4   | "scroll"           | prg | 13 | "prelay.epsom/ada" | prg | 11   | "a5b3-a650" | seq |
|     | 4    | "plot"             | prg | 4   | "num gam 4 2"      | prg | 2  | "doctor.ovl"       | usr | 1    | "a651-a658" | seq |
| ę i | 11   | "double column"    | seq | 3   | "reac timer"       | prg | 9  | "set.cmd"          | prg | 13   | "a659-a723" | seq |
| i   | 2    | "load run instr"   | prg | 106 | "create a story"   | prg | 8  | "plotrig"          | prg | 3    | "a726-a790" | seq |
|     | 2    | "loading instruct" | seq | 14  | "cartoon"          | prg | 7  | "lissajoo"         | prg | 37   | "a791-ac59" | seq |
|     | 1    | "r]"               | seq | 6   | "practi joke"      | prg | 8  | "doctor.scr"       | prg | 85   | "ac5c-b11c" | seq |
|     | 29   | "datafile"         | prg | 1   | "wk"               | seq | 4C | "doctor drive"     | prg | 3    | "b7bf-b80d" | seq |
|     | 29   | "dfmail"           | prg | 13  | "rs-232 letter"    | seq | 1  | "8000–8005"        | seq | 57   | "b80e-bb20" | seq |
|     | 29   | "dfreport"         | prg | 51  | "dir restoration"  | seq | 1  | "8a90-8a93"        | seq | 1    | "bb21-bb29" | seq |
|     | 9    | "bargraph.rl"      | prg | 24  | "rs232 typewriter" | seq | 2  | "9596-95c0"        | seq | 6    | "bb2a-bb7e" | seq |
|     | 13   | "invoicer.c"       | prg | 9   | "ss2/8050"         | seq | 19 | "95c1-96c8"        | seq | 2    | "bb7f-bbaf" | seq |
|     | 50   | "lost gold adv"    | prg | 1   | "WW                | seq | 2  | "9f9c-9fc9"        | seq | 12   | "bbb0-bc25" | seq |
|     | 2    | "df] example"      | seq | 5   | "WOLF RS232 print" | seq | 19 | "9fca-a0cf"        | seq | 18   | "bc2a-bfff" | seq |
|     | 1    | "<-instructions->" | prg | 4   | "WOLF C64 to B128" | seq | 63 | "8550-88af"        | seq | 1    | "b540-b546" | seq |
|     | 3    | "Dbargraph.rl"     | seq | 129 | "WOLF disk tips"   | seq | 34 | "88b0-8a8f"        | seq | 68   | "b11f-b53f" | seq |
|     | 3    | "Dinvoicer.c"      | seq | 1   | "kwi               | seq | 69 | "8a94-8e77"        | seq | 41   | "b547-b7be" | seq |
|     | 3    | "Dlost gold adv"   | seq | 44  | "wiz_inst"         | seq | 1  | "96cb-96cf"        | seq | 27   | "8006-854f" | seq |
|     | 7    | "Ddatafile"        | seq | 68  | "wiz"              | prg | 75 | "96d0-9b03"        | seq | 1    | "FINALE"    | seq |
| )   | 3    | "Ddfmail"          | seq | 1   | "rb"               | seq | 94 | "8e7a-940b"        | seq | 12 b | locks free. | •   |
|     |      |                    |     |     |                    |     |    |                    |     |      |             |     |

# PRE-RELEASE #4

PR-4

\$9.00

#12749

Lets see what we have in this potpourie. Just glossing over the authors, Garrett Bibb is one of our many capable programmers, as is Dick Wilkinson. Louis Lohman took a shot at a TPUG disk and found the only directly working program was "new list 8050" — should give some others a challenge or two. Gary Anderson of the 1Meg memory upgrade gave us a screen action, bombs, trajectory and all. Jim Marusek wrote an extensive instruction file for Mr. Swan's Star Trek before there was one available and a couple of programs he's donated as well. Dave Runion provided a collection generally from TPUG including a simplistic disk speed display program — no match for Physical Exam, but definitely better than tearing the drive apart to use the bottom strobe wheel! —plus a bunch of hand business and math programs. William Wolf addresses some of the issues in C-64 to B128 conversions and some hardware aids to help the project along. Jim Whatley provides us with programs that certainly belong on the beginning of the Educational Sig disks, in this case a series of programs for the typing teacher — testing and much more. The grading programs are likely of use for other types of classes as well. Mather Goldstein sent in a collection of his favorites including a nice simple checkbook and tax record keeping program, and a direct to printer program so you can use your computer as a typwriter line at a time! And last, a new terminal program for the B128 from an editor of Transactor Magazine, Chris Zamara hand carried to us by Jessie Knight. This appears to be a machine language x-modem type program capabable of running all the way to 19,200 baud.

This, no doubt, is the best Pre-Release disk CBUG has ever offered. Nearly everything is expected to work right out of the box. The only reason we have put this stuff on a Pre Release disk is there is no place better to put it and get it all to you right hot bang now! There's got to be something in here for everyone.

```
1 "Pre Release #4" 74 2c
                                      "diskmod.w"
                                                                     "inst.B-Labyrinth"
                                                                10
                                                                                                     "WOLF letter.form" seq
                                                          prg
     "----gb-----"
                                      "fkey template.ss"
                                                                3
                                                                     "----dr----"
                                                                                                     "skyles ieee"
                                                          seq
                                                                                         seq
                                                                                                                         seq
     "-- utilities --"
                                      "f-key template"
                                                                     "list-me (p)t7.1"
                                                                12
                                                                                                     "WOLF C64 to B128"
                         seq
                                                          prg
                                                                                                4
                                                                                         prg
                                                                                                                         seq
     "read mo.BAS"
9
                                      "----"
                                                                     "diskspeedtestb.z"
                                                                                                     "sys.0.cnfg.a3"
                         prq
                                                                4
                                                          seq
                                                                                         prg
                                                                                                                         prg
     "to norman"
12
                                                                     "find type.z"
                                      "universal wedge"
                                                                                                     "----jw----"
                         seq
                                                                3
                                                          prg
                                                                                         prq
                                                                                                                         seq
     "assembler.BAS"
16
                                      "mail list 4.1"
                                                                                                     ".menu"
                                                                     "super store.8"
                         prg
                                                                56
                                                                                               17
                                                          prg
                                                                                         prg
                                                                                                                         prg
     "data entry.BAS"
6
                                     "mail list 2.0"
                                                                     "flying charges.8"
                                                                                                    ".directory"
                         prg
                                                                15
                                                          prg
                                                                                         prg
                                                                                                                         seq
     "data correction.
                                     "format"
                                12
                                                                     "unicopy inst.p"
                         prg
                                                                                                    "timed typing II"
                                                          prg
                                                                                         prg
                                                                                                                         prg
     "memory mon. BAS"
13
                                     "update"
                                43
                                                                     "unicopy4.p"
                                                                                                    "project typing"
                         prg
                                                                7
                                                          prg
                                                                                         prg
                                                                                                                         prg
     "dir to ptr.BAS"
                                     "print"
                                                                     "savings accnt.8"
                         1.3
                                                          prq
                                                                                                     "grade averager"
                                                                                         prq
                                                                                                                         prg
```

| 4  | "status form. BAS" | prg | 3                  | "menu"                                                                                                    | prg | 8  | "loan payment.8"   | prg | 9    |                   | prg |
|----|--------------------|-----|--------------------|----------------------------------------------------------------------------------------------------|-----|----|--------------------|-----|------|-------------------|-----|
| 7  | " games"           | seq | 10                 | "mail backup"                                                                                                    | seq | 52 | "the evaluator.p"  | prg | 7    | "student grader"  | prg |
| 14 | "caves of ice 128" | prg | 12                 | "journal"                                                                                                    | prg | 11 | "file create.p"    | prg | 15   | "timed typing I"  | prg |
| 10 | "states tutor.BAS" | prg | 23                 | "tax 80 ont v3.0"                                                                                                    | prg | 37 | "disp/avg/list.p"  | prg | 9    | A                 | prg |
| 2  | 11                 | seq | 23                 | "mail list 4040"                                                                                                    | prg | 48 | "nomenclature.p"   | prg | 7    | "add new program" | prg |
| 7  | "read first.ss"    | seq | 41                 | "4040 update"                                                                                                    | prg | 43 | "organic names.p"  | prg | 2    | "mg"              | seq |
| À  | "chg ld addr.ss"   | seq | 5                  | "4040 format"                                                                                                    | prg | 20 | "rutherford.p"     | prg | 13   | " menu"           | prg |
| 11 | "chg ld addr v1.w" | prg | 25                 | "4040 print"                                                                                                    | prg | 23 | "density cal.p"    | prg | 28   | "copy-all v3 1"   | prg |
| 5  | "G-Solitaire.ss"   | seq | 3                  | "4040 menu"                                                                                                    | prg | 12 | "spd orbitals.p"   | prg | 2    | "+copy-a.21c5c"   | prg |
| 23 | "G-Solitaire.w"    | prg | 23                 | "mail list 8050"                                                                                                    | prg | 13 | "scale reading.p"  | prg | 1    | "a+"              | prg |
| 6  | "disk log b128.ss" | seq | 6                  | "8050 format"                                                                                                    | prg | 50 | "data analysis.p"  | prg | 1    |                   | prg |
| 16 | "disk log b128.w"  | prg | 42                 | "8050 update"                                                                                                    | prg | 6  | "consumer loan.8"  | Rrg | 1    |                   | prg |
| 7  | "basic x-ref.ss"   | seq | 3                  | "8050 menu"                                                                                                    | prg | 9  | "auto loan.8"      | prg | 64   | "autoexp v1.1"    | prg |
| 11 | "basic x-ref.w"    | prg | 25                 | "8050 print"                                                                                                    | prg | 7  | "retirement.8"     | prg | 70   | "checkbook v1.2"  | prg |
| 6  | "directorysort.ss" | seq | 25                 | 'interest"                                                                                                    | prg | 9  | "spheres.8"        | prg | 1    | "                 | prg |
| 7  | "directory sort.w" | prg | 23                 | "new list 8050"                                                                                                    | prg | 18 | "payload.8"        | prg | 1    | "wordpracess"     | prg |
| Δ  | "cassettelabel.ss" | seq | 4                  | "run me first"                                                                                                    | prg | 18 | "bar graphic.8"    | prg | 1    | "w_"              | prg |
| 15 | "cassette label.w" | prg | 1                  | "gai                                                                                                    | seq | 33 | "rock trivia.8"    | prg | 9    | "typewriter v1.4" | prg |
| 4  | "checkbook.ss"     | sec | 29                 | "b128 bomber"                                                                                                    | prg | 4  | "b128/8050 speed"  | prg | 1    | " directory "     | seq |
| 9  | "checkbook.w"      | pro | 2                  | "jm"                                                                                                    | seq | 1  | пп                 | seq | 3    | "cz <sup>11</sup> | seq |
| 6  | "disk master.ss"   | seq | <sup>: ্</sup> 3্র | "inst.star.trek"                                                                                                    | seq | 22 | "SKYLES MOD for B" | prg | 17   | "bterm.bas"       | prg |
| 31 | "disk master v2.w" | prg | 11                 | "special.char"                                                                                                    | seq | 5  | "WOLF RS232 print" | seq | 17   | "bterm.pal"       | prg |
| 10 | "diskmod.ss"       | seq | 55                 | "nuke b128"                                                                                                    | prg | 24 | "SKYLES IEEE"      | prg | 2    | "bterm.obj"       | prg |
|    |                    |     |                    | The state of the state of the s |     | 13 |                    |     | 59 b | locks free.       |     |

# PRE-RELEASE #5

PR-5

\$9.00

#12542

The Pre Release series are programs contributed by numerous members. Some member written, some converted from other systems. None of these programs have been checked by CBUG or our review staff. In the past many if not most have been reported as outstanding, and occasionally one if found to be inoperable. In putting these materials into circulation as quickly as we can, members have an early chance at finding things they need as well as productive challenges to work on, upgrade, adapt, etc. Fortunately this time the majority of the contributors have provided annotated directories.

Neil Cumfer did one better: Jazz up your SuperScript documents printed on the 4023 printer with graphics! Create borders and boxes, draw bar graphs, even use the spades/hearts/diamonds/clubs symbols. Details in "ssgraphics" and "graphics update." Two files describe how to use Teleterm80, including XMODEM transfers. "Autolinegen" is a godsend to programmers, who now no longer have to keep track of line numbers in BASIC. Ever want a list of disk filenames with a specified extension? Use "searchdirectory" for this, or when you can remember only part of a filename. If you've ever read a CompuServe Data Library file only to get an unending stream of hexadecimal characters, you'll love "hexconverter". True autoboot on the B? Of course not, but "autoboot" is the next best thing: if you find yourself using several different programs each time you sit down at your orphan, load it up and then when ready load & run your next program from either disk with a single keystroke.

```
"label editor"
                                                                                           Different kind of label
                   " p5 2c
1 "CBUG Pre #5
                                                                                            printer. Must see.
    "cash specs"
                        prg A currancy selection program
19
                                                                   "marquee"
                                                                                           Just a little play-around
    "letter"
                                                              5
                                                                                      prq
15
                        seq
    "---above---"
                                                                                            screen freeze demo.
                        seq
    "----"
                                                                                           Computes monthly payments on
                                                                   "monthlypay"
                                                              9
                        seq
    "contents"
                                                                                            borrowed amounts.
                        prg BASIC prg (shift/run), describes
                                                                   "mortgage"
                                                                                           Computes payment and escrow,
                                                              13
                             these files
                        seq SS Teleterm80 for beginners
                                                                                            shows interest costs.
35
    "teleterm80/elem"
                                                                   "term. b128.300"
                                                                                           300 baud terminal w/buffer,
                        sea SS instructions for TeletermoO,
                                                              40
     "teleterm80/adv"
42
                                                                                            xmodem, phone directory.
                              including XMODEM loads and
                                                                   "term.half-duplex" prg
                                                                                           As above, to communicate with
                                                              41
                              downloads
                                                                                            another PC; w/echo.
                        seq SS graphics on 4023 from SS; #1
    "ssgraphics"
29
                        seq SS graphics on 4023 from SS; #2
                                                                                           Phew! The End, finally.
     "graphics update"
25
                                                                   "----qk-----"
                        prg BASIC prg, revision of 'ss2
     "grafx maketables"
                                                                                      seq
29
                                                                                      prg This is a high speed high cap-
                                                                   "mail pro"
                                                              83
                              maketables'
                                                                 acity (15-20,000) mailing list program. After a customer
                        prg binary prg, how to make graphics
     "ss2 tables"grafx
2
                        prg BASIC prg, use F10 to make line
                                                                 name is entered, the pgm prohibits you from entering that
     "autolinegen"
                                                                 same name again! It goes into edit section. A ML pgm
                              numbers
                                                                 checks for duplication of that customer's number part of
9
     "searchdirectory"
                        prg BASIC prg, internal string
                                                                 the address. When you run labels you must first delete
                              search of dir
                        prg BASICprg, fixes CompuServe files
                                                                 lines 30 and 20000 up. To start you must manually open
     "hexconverter"
8
                                                                 the original files as in lines 4000-5000.
                        prg BASIC prg, setup for 'autoboot'
     "bootmaker"
                                                                   "rev mail pro"
                                                                                            Upgraded version of above
                                                                                      prg
     "autoboot"
                        prg BASIC prg, one-key load&run for 84
                                                                   "----mq-----"
                                                                                      seq
                                                                   " menu v2"
                                                                                      prg w/non-selectable '---header--##'
                        pro Pacific prg, resets functions keys 18
     "keyrestore"
     "blurb"
                                                                                            files
4
                        say S' blurb for these files
                                                                   " menu v2"
                                                                                           seq file display & print option
     "annotations"
                                                              18
                        seq 's this file
                                                                                           define & insert '---header--##'
                                                                   "copy-all v3.2"
                                                              28
     "----jb----"
                                                                                            files
                        seq
                                                                                           same as before m/l for copy-all
                                                                   "+copy-a.21c3c"
hori∠ontal message
                                                                   "+btxfer.fe48"
                                                                                           same as before m/1 for copy-all
     "framer"
                       visual effect for game or quiz prg
                                                              1
                                                                                      prq
                                                                                           from CBUG#5 w/additional featrs
     "pokeshow"
                                                                   "autoexp v1.2"
                       pokes bank 15 memory to screen
                                                              64
```

| 14  | 'tank vs ufo"           | crude<br>seq | VIC-2   | C game adapted to B                         | 128        | 72<br>1  | "checkbook v1.3" " directory " |            |         | CBUG#5 w/additional<br>le using menu v2 | featrs  |
|-----|-------------------------|--------------|---------|---------------------------------------------|------------|----------|--------------------------------|------------|---------|-----------------------------------------|---------|
| 10  | "directory.ss"          | seq          | This    | document.                                   |            |          | •                              |            | •       | compatable w/old)                       |         |
| 3   | "about author.ss"       | seq          | Name,   | Address, incidenta                          | ls.        | 4        | "mg protocol"                  |            |         | ocol project for pro                    |         |
| 1   | "<-22-AUTHOR-22->"      | seq          |         | r only.                                     |            | 12       | "var. copy-all"                | seq        |         | cated varaible listi                    |         |
| 5   | "read first.ss"         | seq          |         | of a freeware state                         |            | 3        | " menu.instr"                  | seq        | instr   | ructions for menu v2                    |         |
| 1   | "<>"                    | •            |         | am documentations fo                        | ollow.     | 8        | " annotation .scn'             |            |         |                                         |         |
| 17  | "abc.ss"                | seq          | >       | 2                                           |            | 3        | "directory"                    | seq        |         |                                         |         |
| 2   | llhou don coll          |              | . lilba | 3 "cst.chr.cl                               |            |          | "utility'                      | -          |         | 3                                       |         |
| 5   | "hex-dec.ss" "label.ss" | •            |         | n, Where What-for, a<br>lanations for the p |            |          | "text                          |            |         |                                         |         |
| 14  | "label editor.ss"       | seq<br>seq   |         | t follow in the sec                         |            | 3        | "mg annotation"                | seq        |         |                                         |         |
| 2   | "marquee.ss"            | seq          |         | er the heading                              | CTOII      | 4        | "wk"                           | seq        |         |                                         | x       |
| 4   | "monthlypay.ss"         |              |         | PRGMS>". I                                  | have       | 4        | "directory"                    | seq        | This    | file.                                   |         |
| 4   | "mortgage.ss"           | seq          |         | empted to cover ever                        |            | 66       | "checkers80.gb"                | prg        |         | CBUG #4, compiled                       | with    |
| 17  |                         |              |         | pletely enough to ma                        | •          |          | ,                              |            |         | speed, uses b15.                        |         |
| 7   | "trm.hlf-duplx.ss"      | seq          | > use   | of the programs ver                         | ry         | 53       | "chg addrv2.gb"                | prg        | 11      | ditto above                             |         |
|     |                         |              | sim     | ple. Program detai                          | ls         | 50       | "prog adds.gb"                 | prg        | -       | ıram addresses, ditt                    |         |
|     |                         |              | bel     |                                             |            | 1        | "b15"                          | prg        |         | ram needed to run a                     | bove    |
| 1   | "<>"                    |              |         | r only. Programs f                          |            |          |                                |            |         | piled programs.                         |         |
| 17  | "abc"                   | prg          |         | inputs alphabetica                          | lly.       | 22       | "basic4.0 conts"               | seq        |         | cents for Swan's 4.0                    | +       |
| 40  |                         |              |         | ches, Prints, etc.                          |            | _        | 1, 5001                        |            |         | corial.                                 |         |
| 40  | "address"               | prg          |         | betic address, pnon                         | e book.    | 6        | "b500"                         | seq        |         | cle on a C= B500 co                     |         |
| 2   | Harrat about thought    |              |         | ch, print, etc.                             |            | 9        | "cbugarchive002+"              | seq        |         | ents of 002, with ba                    | a pages |
| 3   | "cust.char.chart"       | prg          |         | charts for custom                           |            | 1 5      | "cbugarchive003+"              | *00        |         | own.<br>censt of 003, " "               | 11 11   |
| 10  | "hex-dec"               | nna          |         | acter layout.<br>rts decimals to hex        | aada       | 15<br>11 | "dos2.5"                       | seq        |         | cle on converting 8                     | 050 005 |
| 10  | nex-dec                 | prg          |         | ce-versa.                                   | code       | 1 1      | 005.2.5                        | seq        |         | to 2.7.                                 | 030 003 |
| 10  | "label"                 | prg          |         | s five line labels,                         |            | 5        | "sb meeting"                   | seq        |         | cle on SB class in                      | K C     |
| 10  | label                   | prg          |         | udes bold.                                  |            | 5        | 3b meeting                     | 364        | A, C    | cre on 35 crass in                      |         |
| 1   | "jk"                    | seq          | 17      | "abc"                                       | prg        | 17       | " menu"                        | prg        | 3       | "scrn format"                           | prg     |
| 8   | "Autostart"             | prg          | 40      | "address"                                   | prg        | 1        | "screen dump"                  | prg        | 1       | "feminist's"                            | prg     |
| 1   | "Utilities"             | prg          | 3       | "cust.char.chart"                           | prg        | 1        | "magic protector"              | prg        | 1       | "waves"                                 | prg     |
| 130 | "Roms S/No.01650"       | prg          | 10      | "hex-dec"                                   | prg        | 3        | "typewriter"                   | prg        | 8       | "patterns"                              | prg     |
| 1   | "(610-WGermany)"        | prg          | 10      | "label"                                     | prg        | 3        | "ac directory "                | seq        | 3       | "recipe"                                | prg     |
| 130 | "Roms S/No.02349"       | prg          | 17      | "label editor"                              | prg        | 2        | "screenprint"                  | prg        | 5       | "keyboard matrix"                       | prg     |
| 1   | "(710-WGermany)"        | prg          | 5       | "marquee"                                   | prg        | 2        | "password"                     | prg        | 3       | "alphabet slalom"                       | prg     |
| 1   | "K"                     | prg          | 9       | "monthlypay"                                | prg        | 2        | "ascii finder"                 | prg        | 4       | "vtab"                                  | prg     |
| 6   | "Fn Key Instrns"        | seq          | 13      | "mortgage"                                  | prg        | 4        | "speedy"                       | prg        | 1       | "bubble sort"                           | prg     |
| 6   | "Demo Windows "         | prg          | 40      | "term.b128.300"                             | prg        | 1        | "z16"                          | prg        | 1       | "shell sort"                            | prg     |
| 1   | "tc"                    | seq          | 41      | "term.half-duplex"                          | prg        | 5        | "chr\$ codes"                  | prg        | 1       | "underlining"                           | prg     |
| 8   | " MENU"                 | prg          | 1       | "<>"                                        | seq        | 3        | "for next hint"                | prg        | 2       | "centered prting"                       | prg     |
|     | " directory "           | seq          | 3       | "escape read.ss"                            | seq        | 2        | "get 2"                        | prg        | 12      | "utility audit"                         | prg     |
| 6   | "RUN/STOP KEY"          | seq          | 3       | "zenith width.ss"                           | seq        | 3        | "get"                          | prg        | 2       | "data statements"<br>"roman"            | prg     |
| 0   | "ss.RUN/STOP KEY"       | seq          | 16      | "more modems.ss"                            | seq        | 2        | "get 3"<br>"get 4"             | prg        | .D<br>1 | "wait"                                  | prg     |
| 9   | "cb" "directory.ss"     | seq          | 16<br>Q | "screen window.ss" "extra banks.ss"         |            | 2        | "data err fndr"                | prg        | 1       | "peek 2"                                | prg     |
| 3   | "about author.ss"       | seq          | 3       | "1h"                                        | seq        | 2        | "angles (sin of)"              | prg        | 1       | "flashing screen"                       | prg     |
| 1   | "<-22-AUTHOR-22->"      | seq          | 12      | "Software List"                             | seq<br>seq | 3        | "comma files"                  | prg<br>prg | i       | "timer"                                 | prg     |
| 5   | "read first.ss"         | seq          | 2       | "et"                                        | seq        | 1        | "adding machine"               | prg        | 5       | "msx"                                   | prg     |
| ĭ   | "<>"                    | seq          | 6       | "dooley"                                    | prg        | i        | "adding machine+"              | prg        | 1       | "def fn"                                | prg     |
| 17  | "abc.ss"                | seq          | 31      | "monster combat"                            | prg        | 8        | "book names"                   | prg        | 3       | "printat"                               | prg     |
| 22  | "address.ss"            | seq          | 1       | "monster us"                                | seq        | 2        | "binary quiz"                  | prg        | 2       | "bug"                                   | prg     |
| 3   | "cst.chr.chart.ss"      |              | 10      | "memol assembler"                           | seq        | 2        | "binary table"                 | prg        | 4       | "delay loop"                            | prg     |
| 2   | "hex-dec.ss"            | seq          | 10      | "A Mad World"                               | seq        | 2        | "get 5"                        | prg        | 4       | "printat+"                              | prg     |
| 5   | "label.ss"              | seq          | 6       | "memo2 user"                                | seq        | 7        | "dr psycho"                    | prg        | 2       | "scrolling"                             | prg     |
| 14  | "label editor.ss"       | seq          | 1       | "monster hall"                              | seq        | 2        | "rs232 example"                | prg        | 4       | "jump search"                           | prg     |
| 2   | "marquee.ss"            | seq          | 5       | "mg"                                        | seq        | 6        | "magic menu"                   | prg        | 1       | "file1 .descr"                          |         |
| 4   | "monthlypay.ss"         | seq          | 1       | "1h2"                                       | seq        | 4        | "profit"                       | prg        | 1       | "file1 .key01"                          | usr     |
| 4   | "mortgage.ss"           | seq          | 4       | "horn.compiler"                             | seq        | 1        | "temp conv"                    | prg        | 2       | "dynamic 1"                             | prg     |
| 7   | "term. b128.300.ss"     | seq          | 25      | "horn.ssgraphics"                           | seq        | 1        | "ascii"<br>"peek"              | prg        | 1       | "dynamic formula"                       | prg     |
| 1   | "trm.hlf-duplx.ss" "<>" | seq          | 10      | "horn.teleterm.in"                          | -          | 7        |                                | prg        | 2       | "prog loader"<br>"gk"                   | prg     |
| 1 . | <>                      | seq          | 10      | ac                                          | seq        | ,        | "mem jogger"                   | prg        | 3E P    | olocks free.                            | seq     |
|     |                         |              |         |                                             |            |          |                                |            | 33 C    | TOURS TIEE.                             |         |

#### PRE-RELEASE #6 PR-6

\$6.00

#12557

This was the beginning of Pre-Release #6, which because it has two very valuable files on it already, we are going to let out in advance of its completion. Since the disk is not full, better yet we are going to offer it a \$6.00. <<<It was later decided to leave PR-6 alone and move on to higher numbers, so this is it, folks!>>>

Mathew Goldstein has again upgraded his checkbook program, which has been subject to several upgrades by him and others. It inturn was improved upon a checkbook program which appeared elsewhere in the utilities disks but reportedly was not as good as it should have been.

**mck Mangold** provides us with a program for making Function Key overlays. Best ye an index to the Protecto Programmers Guide.

```
" p6 2c
1 "pre6 partial
  " Mastermenu/c"
                                                                         "check.sample".
                      prg features: copy, delete, rename, speedup.
                                                                                                   13 features, menu driven.
24 " Mastermenu"
                                                                          "--instructions--"
                             switch drives, with error trapping.
                                                                                              seq
15 "Masterdirectory"
                                                                       20 " Master.instr"
                       rel
                              automatic updating... for every disk
                                                                                              seq
   "--applications--"
                                                                          "checkbook.instr"
                      seq
                                                                                              seq
81 "checkbook v1.6"
                                                                          "----above----"
                      prg debugged with reconcile, user friendly.
                                                                                              seq
     "----bd----"
"bank it"
                       seq 2 "----jm----" seq
prg 3 "alpha" prg
                                                                   "overlay"
                                                                                                1790 blocks tree.
                                                                                       seq
                                                                   "ref index"
                                                                                       seq
```

PRE-RELEASE #7 — DAVE WACKS' ASSORTMENT PR-7
Replaced by PR-15

PRE-RELEASE #8 CP/M 86 INFO & PGMS /1

PR-8

\$9.00

11611

This is material for use with the 8088 co-processor and is intended for advanced programmers only.

John Wright has available the largest repository of CP/M 86 software in the world. Nearly all of which is public domain! Not a small amount either by many many hundreds of megabytes of it. The whole thing placed on B128/8050 style disks will be an incredible pile.... Alas, however, John is undertaking to get some of the more important information and necessary utility programs out to those CBUG members who've acqired the co-processor board. Admitted these are very very few, but their success with this information and the following three disks will enhance the practicality of a 8088 co-processor equiped B128, which inturn will encourage manufacture of more co-processors, and emprovements on them. We owe a huge vote of thanks to John for undertaking this Herclean task.

While these disks appear as a standard 8050 disk, which infact is what they are, the data on them will need to be ported out of the B128 into a suitable compatable or clone, then back into the B128 under 8088 control. Yes, the 8050 can store data in a form which looks to the software as standard CP/M 86 and/or IBM. However at that point the directory doesn't exist in B128 mode. A few of the files on each disk are in Superscript form for immediate perusal.

There are three disks being released this issue and Mr. Wright intends to continue providing more on a regular basis.

```
1 \text{"cp/m-86}
                                     "catalog.doc.1"
                                526
                                                                      "lu86.cmd.1"
                                                                                                      "ffynde.asm.1"
                                                                                          prg
                                                                                                                          seq
     "to-norm.sii.1"
                                     "apc-dump.lbr.1"
                                                                     "lu86-2.1br.1"
                                                                                                      "ffynde.cmd.1"
                                63
                        seq
                                                         prq
                                                                                          prg
                                                                                                                          prg
     "guide.sii.1"
                                     "bidump86.1br.1"
                                                                      "print86.1br.1"
                                                                                                      "ffynde.com.1"
                         seq
                                                                                                 16
                                                         prg
                                                                                          prq
                                                                                                                          prg
    "directory.sii.1"
                                     "bishow86.cmd.1"
                                                                      "typesq86.1br.1"
                                                                                                      "cnvadv.hlp.1"
                         seq
                                                                                                 162
                                                         prg
                                                                                          prg
                                                                                                                          seq
    "delbr.com.1"
                                     "bishow86.1br.1"
                                                                    "80t86.1br.1"
                                                                                                      "usq.cmd.1"
                        prq
                                                                                                 72
                                                         prq
                                                                                          prq
                                                                                                                          prq
     "usq.com.1"
                                                                                                    "sq.cmd.1"
                                     "ltype86.lbr.1"
                                                                101 "ffynde.a86.1"
                         prg
                                                         prg
                                                                                          seq
                                                                                                                          prg
                                                                                                 7 blocks free.
```

See above. This is material for use with 8088 Coprocessors and is intended for advanced programmers only.

```
1 \text{"cp/m-86}
                      02 2c
                                       "siosys.a86.1"
                                                                        "mdm840.hq6.1"
                                                                                                          "cbaddr.z80.1"
                                                                                                     21
                                                           seq
                                                                                                                               seq
     "to-norm.sii.2"
                                       "main.a86.1"
                                 100
                                                                        "mdm840.nqt.1"
                                                                   6
                                                                                                     63
                                                                                                          "code8086.z80.1"
                          seq
                                                           seq
                                                                                             prg
                                                                                                                               seq
     "quide.sii.2"
                                       "finish.a86.1"
                                                                        "m81ib.aq6"
                                                                                                          "codecb.z80.1"
10
                                                                   72
                          seq
                                                                                                     1.
                                                           seq
                                                                                             prg
                                                                                                                               seq
     "directory.sii.2"
                                       "files.a86.1"
                                                                        "m81ib.cmd.1"
7
                                                                                                          "codeed.z80.1"
                                                                   14
                                                                                                    19
                          seq
                                                           seq
                                                                                             prg
                                                                                                                               seq
     "modem-86.doc.1"
                                                                        "m81ib.doc.1"
38
                                                                                                          "edaddr.z80.1"
                                       "deff.a86.1"
                                                                   3
                          seq
                                                           seq
                                                                                             seq
                                                                                                                               seq
     "modem9xx.doc.1"
163
                                      "console.a86.1"
                                                                        "m8nm-40.aq6.1"
                                                                                                          "jumpaddr.z80.1"
                                 47
                                                                                                    21
                          prq
                                                           seq
                                                                                             prg
                                                                                                                               seq
     "sendrecv.a86.1"
                                                                                                          "cp4ker.doc.1"
                                      "8251sys.a86.1"
100
                                                                        "f47-test.a86.1"
                                                                                                    223
                         seq
                                                           seq
                                                                                             seq
                                                                                                                               seq
62
                                       "2651sys.a86.1"
                                                                                                          "cp4ker.com.1"
     "term.a86.1"
                                                                        "f47-test.cmd"
                                                                                             prq
                                                                                                     55
                          seq
                                                           seq
                                                                                                                               prg
     "modem.a86.1"
10
                                      "mdm840.aq6.1"
                                                                   39
                                                                        "z80.a86.1"
                                                                                                     29 blocks free.
                         seq
                                                           prg
                                                                                             seq
     "start.a86.1"
                                                                        "z80.cmd.1"
24
                                       "mdm840.dqc"
                         seq
                                                           prg
                                                                                             prg
```

PRE-RELEASE #10 CP/M 86 INFO & PGMS /3 PR-10 \$9.00 11630

See above. This is material for use with 8088 Coprocessors and is intended for advanced programmers only.

| 1 "c<br>2<br>10<br>5 | p/m-86 "03"<br>"to-norm.sii.3"<br>"guide.sii.2"<br>"directory.sii.3" | 2c<br>seq<br>seq |    | "qsort.lbr.1" "ty.lbr.1" "apc-caln.lbr.1" "apc-date.lbr.1" | prg<br>prg<br>prg<br>prg | 333<br>39<br>96<br>31 | "fastvf86.lbr.1" "frag86.lbr.1" "grab86.lbr.1" "save0-86.lbr.1" | prg<br>prg<br>prg<br>prg | 6<br>46<br>37<br>57 | "bishow86.cmd.1" "bishow86.lbr.1" "ltype86.lbr.1" "print86.lbr.1" | prg<br>prg<br>prg<br>prg |
|----------------------|----------------------------------------------------------------------|------------------|----|------------------------------------------------------------|--------------------------|-----------------------|-----------------------------------------------------------------|--------------------------|---------------------|-------------------------------------------------------------------|--------------------------|
| 317                  | "encol.lbr.1"                                                        | prg              | 64 | "apcserio.lbr.1"                                           | prg                      | 36                    | "wc86.1br.1"                                                    | prq                      | 27                  | "typesg86.1br.1"                                                  | prq                      |

235 "hjelp.lbr.1" prg 85 "bytype86.lbr.1" prg 44 "bidump86.lbr.1" prg 100 blocks free.

PRE-RELEASE #11 CP/M 86 INFO & PGMS /4

PR-11

\$9.00

12083

From: Col. John Wright

This and the next three disks are material for use with the 8088 co-processor and is intended for advanced programmers only.

#### TO NORMAN

Norm, here is disk four of CP/M-86 files that I have found. All these have come from a "Public Domain" archive file found on the Defense Data Net.

The last file on the disk is a listing of all the remaining CP/M 86 files that I can obtain form this one directory. As you can see, it is very lengthy. There are many other files for CP/M 80 and other CP/M operating systems. In fact all the files would probably fill one or two disks, and that would just be the file descriptions. If you want the CP/M 80 files as well (I have already provided a 80-86 emulator), let me know. Next disk will be 'coming shortly, I will be out of town this month, but will work while I am away.

I have not gotten any feed-back on the usefullness of the files I have already sent. Are they usefull?

Another question, will the 8088 cpu be available to us with the Protecto package so we can upgrade our systems? <<A qualified yes. All boards available are from N.W. Music (see ads). Some members here and in Europe are disigning and planning to fabricate coprocessor boards -- most likely using the V2O chip>> From the description in the "GREY" Users Guide, it looks like the 8088 will also run MS DOS. <<The version of MS-DOS implemented is quite obsolete. Several members are dilligently trying to upgrade it to a current version as well as fix the operating system bugs. Prognosis is fairly good>> If that is really the case, then I have access to an even larger collection of these files.

Have fun with this one, let me know if you have any special requirements or needs that I can help with.

```
Flips modem mode, CP/M 86 version
                    11 04 2c
0 \text{"cp/m-86}
                                                                                             "flip44.aq6"
                                                                                        16
     "to-norm.sii.4"
                                                                                             "help15.aq6"
                                                                                                                      Displays help files, CP/M 86 version
                                                                                        .44
                         seq
     "directory.sii.4"
                                                                                             "help15.cmd"
1
                                                                                       11
                         seq
                                                                                                                 prg
     "quide.sii.4"
                                                                                             "pause.cmd"
10
                                                                                        87
                                                                                                                      Pause during SUBMIT CP/M 36 version for
                                                                                                                 prq
     "addlf.cq"
                                                                                             "pause86.cq"
15
                              Adds LF after CR in text files
                                                                                        7
                                                                                                                      DRI C
                         prq
                                                                                                                 prg
80
     "chat.cmd"
                              RCPM CHAT utillity rewritten in
                                                                                        27
                                                                                             "taq3.aq6"
                                                                                                                      Set attributes on CP/M Pa files for
                         prg
                                                                                                                 prg
                                                                                             "tag3.cmd"
12
     "chat86.cq"
                              DRI C
                                                                                        5
                                                                                                                      RCPMs
                         prg
                                                                                                                 prq
     "ctype.hq"
6
                                                                                        5
                                                                                             "u.cmd"
                              RT-11 TO CP/M 86 disk transfer for DRI C
                                                                                                                      Changes drive/uses on CP/M 86 MP/M 86
                         prq
                                                                                                                 prg
                                                                                             "u-ccpm.aq6"
     "errno.h"
4
                                                                                        27
                         seq
                                                                                                                 prg
7
     "portab.hq"
                                                                                             "usq.com"
                                                                                        8
                                                                                                                      Unsqueezes squeezed iles
                         prg
     "rt11.cq"
23
                                                                                             "crc.cmd"
                                                                                                                      CP/M 86 checksum program
                         prg
     "rt11.cad"
                                                                                             "usq.cmd"
102
                                                                                                                      CP/M unsqueezer
                                                                                       11
                         prg
21
     "rt11.dqc"
                                                                                             "lu86.cmd"
                                                                                        74
                                                                                                                      CP/M 86 library utility
                                                                                                                 prg
                         prg
6
     "rt11.h"
                                                                                             "freebase.lbr"
                                                                                        77
                                                                                                                      Data base program
                         seq
     "rt11.inp"
                                                                                             "mem.lbr"
                                                                                       15
                                                                                                                      Creates RAM disk
                         seq
                                                                                                                 prq
     "rtfile.cq"
                                                                                             "res86.lbr"
33
                                                                                        333
                                                                                                                      CP/M 86 RESOURCE disassembler
                         prg
     "rtmisc.ca"
13
                                                                                             "splitter.lbr"
                         prq
                                                                                                                      Segments files for copying
     "rtmisc1.aq6"
                                                                                             "tlabel86.lbr"
16
                                                                                                                      CP/M 86 Label printer
                         prg
     "set imp.hq"
5
                                                                                             "wysefk21.aqm"
                         prg
                                                                                                                 prg
5
     "stdio.h"
                                                                                       117 "files.sii.1"
                                                                                                                 seq CP/M 86 files yet to be downloaded
                         seq
                                                                                       687 blocks free.
```

PRE-RELEASE #12 CP/M 86 INFO & PGMS /5

PR-12

\$9.00

12098

From: Col. John Wright

Here is disk five of CP/M-86 files that I have found. All these have come from a "Public Domain" archive file found on the Defense Data Net.

I think that I have solved the seq file problem. It appears that when I use TELKLETERM80 to download, the "ALTERNATE" character set is sent. Must be an interface problem with DDN and TELE. The pgm files seem to work fine. In this disk I have solved the problem in two ways:

- 1. Used BEELINE to download into buffer then saved Buffer.
- 2. Used Kermit on my C-64 to download multifiles, then used Tele to download form the C-64 using Punter protocole. The later seems faster even at 300 baud.

The SEQ files downloaded directly from DDN can be read using "SEQ LIST CBM/ASC" pgm found on Kernaghans Utility disk. I think the problem lies with the difference between ASCII files and CBM ASCII files.

At any rate, this disk contains a series of files downloaded from a library called "GASP (General Activity Simulation Program). I don't know exactly what it is supposed to do, but it is a very long library. In fact the remaining files are on disk #6. All files were provided by the Japan User Group, so your guess is as good as mine. Documentation is provided, so maybe someone can figure out what it does.

You will notice that there are several files with the "FOR" extension. I believe these are listings of subroutines written in FORTRAN. There are also assembll files available (F86 and R86 extensions). These are supposedly executable program files.

```
"qasp4a.dat.1"
0 \text{ "cp/m-86}
                                                                                                               Data file for USER4.F86 (Same)
                                                                                                       seq
     "to-norm.sii.4"
                                                                                    "histo.for.1"
                                                                              8
                                                                                                       seq
                                                                                                                Histogram to tabulate data
                        seq
     "directory.sii.4"
                                                                                    "montr.for.1"
                                 This file
                                                                                                                Data monitoring routine for USER1.F86
                        seq
                                                                                                       seq
                                                                                    "montr2.for.1"
     "quide.sii.4"
                                 Updated guide for disk 5
                                                                              10
                                                                                                                                             USER2.F86
                                                                                                       seq
11
                        seq
     "gaslib.r86"
                                                                                    "montr3.for.1"
                                 Relocatable GASP module for CP/M-86
                                                                                                                                             USER3.F86
                                                                              10
131
                        prq
                                                                                                       seq
                                 Data file for USER1.CMD
                                                                                    "montr4.for.1"
                                                                                                                                             USER4.F86
     "qasp11.dat.1"
                                                                              11
2
                        seq
                                                                                                       seq
     "gasp1.dat.1"
                                                                                    "otput3.for.1"
                                                                                                              -Output-routine for USER3.F86
2
                                                                              11
                        seq
                                                                                                       seq
     "qasp12.dat.1"
                                                                              8
                                                                                    "otput4.for.1"
                                                                                                                                   USER4.F86
                        seq
                                                                                                       seq
     "gasp2.dat.1"
                                 Data file for USER2.CMD
                                                                                    "prntq.for.1"
                                                                                                                Print routine
2
                                                                              12
                        seq
                                                                                                       seq
                                                                                                               Generation of uniform random number
     "qasp3.dat.1"
                                 Data file for USER3.CMD
                                                                                    "randu.for.1"
                        seq
                                                                                                       seq
                                                                                    "rmove.for.1"
     "gasp4.dat.1"
                                 Data file for USER4.CMD
                                                                                                                Remove routine
2
                        seq
                                                                                                       seq
                                                                                   "set.for.1"
     "user1.cmd.1"
                                                                                                                This routine is the heart of information
                                 Executable code of USER1.F86
158
                        prq
                                                                               31
                                                                                                       seq
                                                                                   "sttup.for.1"
     "user2.cmd.1"
                                                                                                                Subroutine to reset simulation
                                 Executable code of USER2.F86
102
                                                                              13
                        prg
                                                                                                       seq
     "user3.cmd.1"
                                                                                   "sumry.for.1"
                                 Executable code of USER3.F86
                                                                                                                Routine for reporting results
161
                                                                              14
                                                                                                       seq
                        prq
                                 Executable code of USER4.F86
     "user4.cmd.1"
                                                                                    "tmst.for.1"
                                                                                                                Computation of statistics
158
                        prg
                                                                                                       seq
     "arrvl3.for.1"
                                                                                    "tstrnd.for.1"
                                                                                                                Test program for DRAND.FOR
                                 Simulating arrival event for USER3.F86
15
                        seq
                                                                                                       seq
     "arrvl4.for.1"
                                                                                                                Sample program No. 1 (Queuing) for F86
                                 Simulating arrival event for USER4.F86
                                                                               58
                                                                                    "user1.f86.1"
12
                        seq
                                                                                                       seq
                                                                                                                Sample program No. 2 (Queuing) for F86
     "colct.for.1"
                                 Routine to Collect the sample data
                                                                                    "user2.f86.1"
                                                                               69
                        seq
                                                                                                       seq
                                 Initialization routine of GASP variables
     "datan for 1"
                                                                                                                Sample program No. 3 (Queuing) for F86
23
                                                                               72
                                                                                    "user3.f86.1"
                        seq
                                                                                                       seq
     "drand.for.1"
                                                                                                                Sample program No. 4 (Queuing) for F86
                                 Generation of uniform randon numbers
                                                                                    "user4.f86.1"
                                                                               54
                        seq
                                                                                                       seq
                                                                                                                           (Downloaded w/Buffer & Beeline)
     "endsm3.for.1"
                                 END of Simulation routine for USER3.F86
                                                                                    "user4.f86.2"
9
                        seq
                                                                               52
                                                                                                       seq
     "endsm4.for.1"
                                                                                   "gasp.doc.1"
                                                                                                                Documentation of GASP package
7
                                 END of Simulation routine for USER4.F86
                                                                              84
                        seq
                                                                                                       seq
     "endsv3.for.1"
                                                                                                                Main of Information System
                                 END of Service routine for USER3.F86
                                                                                    "exa11x.f86.1"
11
                                                                              10
                        seq
                                                                                                       seq
     "endsv4.for.1"
                                                                                    "anser.for.1"
                                                                                                                Subroutine for EXA11
                                 END of Service routine for USER4.F86
13
                        seq
                                                                                                       seq
     "error.for.1"
                                 Error reporting routine
                                                                                    "arrvlx.for.1"
8
                                                                              10
                        seq
                                                                                                       seq
     "evnts3.for.1"
                                 Events control routine for USER3.F86
                                                                                    "endsvx.for.1"
8
                                                                                                       seq
                        seq
     "evnts4.for.1"
                                 Events control routine for USER4.F86
                                                                                    'evntsx.for.1"
8
                        seq
                                                                                                       seq
                                                                                   "otputx.for.1"
     "exal.for.1"
                                Main of USER1.F86 and USER2.F86
                                                                              15
9
                                                                                                       seq
                        seq
     "exa3.for.1"
                                                                                    "rqest.for.1"
9
                                Main of USER3.F86
                                                                              6
                                                                                                       seq
                        seq
                                                                                   "scan.for.1"
     "exa4.for.1"
                                                                              12
11
                                Main of USER4.F86
                                                                                                       seq
                        seq
                                                                                   "gaslibx.f86.1"
     "filem.for.1"
                                                                                                                Extended GASP subroutine library for F86
                                                                              174
                                                                                                       seq
8
                                 To store the vector in file
                        seq
                                                                                    "user11x.f86"
                                                                                                              Sample program of Information System or F86
     "qaslib.f86.1"
                                GASP subroutine library for CP/M-86
                                                                              82
150
                        prq
                                                                                                       seq
                                                                                   "gasp10.dat"
                                                                                                               Data file for USER1.CMD
     "gasp.for.1"
                                Master control routine
14
                        seq
                                                                                                       seq
                                                                                   "qasp11.dat"
     "qasp1a.dat.1"
                        seq Data file for USER1.F86 (Originally GAS-1.DAT.
2
                                                                                                       seq
                                                                                   "gasp12.dat"
     "gasp2a.dat.1"
                                 Data file for USER2.F86 (Same as above)
2
                                                                                                       seq
                        seq
                                                                              O blocks free.
     "gasp3a.dat.1"
                                Data file for USER3.F86 (Same)
                        seq
```

#### PRE-RELEASE #13 CP/M 86 INFO & PGMS /6

PR-13

\$9.00

12101

From: Col. John Wright

"gasp36.dat.1"

seq

Norm, here is disk six of CP/M-86 files that I have found. All these have come from a "Public Domain" archive file found on the Defense Data Net.

The SEQ files on this disk can be read using "SEQ LIST CBM/ASC" pgm found on Kernaghans Utility disk.

This disk contains the continuation of the series of files downloaded from GASP, the beginnings of which are on DISK #5.

All files starting with "CLCIB86.LBR" are utility files for general use. I have included the DELBR and USQ pgms again as backups. Also included a Library Utility (LU86.CMD). This is supposed to be a useful pgm.

```
0 "cp/m-86
                   " 06 2c
                                                                                     "gaslibx.r86.1"
                                                                                                                Relocatable module file of GASLIBX.F86
                                                                                                         prq
                                                                                     "clcib86.lbr.1"
     "to-norm.sii.6"
                                                                                10
                                                                                                                CB86 commadn line interpertar
                                                                                                         prg
3
                        seq
                                                                                     "crc.cmd.2"
     "directory.sii.6"
                               This file
                                                                                15
                                                                                                                CRC checker in CP/M-86
                                                                                                         prg
                        seq
    "guide.sii.6"
                                                                                     "crc.com.2"
14
                                                                                12 .
                                                                                                         prg
                        seq
     "gasp13.dat"
                                                                                     "crc-64.aq6.1"
2
                               Data file for USER1.CMD
                                                                                                         prq
                        seq
                                                                                                                Builds catalog files- CP/M 80 and 86
                                                                                     "crcbuild.lbr.1"
2
     "gasp14.dat.1"
                                                                                140
                                                                                                         prg
                        seq
     "gasp15.dat.1"
                                                                                     "delbr.com.2"
                                                                                                                De-Library routine in CP/M-86
2
                                                                                52
                        seq
                                                                                                         prq
     "gasp16.dat.1"
                                                                                     "lu86.cmd.1"
                                                                                                                Library Utility in CP/M-86
2
                                                                                74
                        seq
                                                                                                         prg
2
     "gasp20.dat.1"
                                                                                     "put.aq6.1"
                                                                                                                Copies files between user areas
                                Data file for USER2.CMD
                                                                                54
                                                                                                         prq
                        seq
2
     "gasp21.dat.1"
                                                                                     "put.cmd.1"
                                                                                12
                                                                                                         prq
                        seq
     "gasp22.dat.1"
2
                                                                                     "sq183.cmd.1"
                                                                                                                CP/M-86 file squeezer
                                                                                68
                                                                                                         prq
                        seq
2
     "gasp23.dat.1"
                                                                                     "tab86.1br.1"
                                                                                                                Creates tabs in code
                                                                                108
                                                                                                         prq
                        seq
2
     "gasp24.dat.1"
                                                                                     "untab86.cmd.1"
                                                                                                                Removes tabs from code
                                                                                103
                                                                                                         prq
                        seq
                                                                                     "usq.cmd.2"
     "gasp25.dat.1"
                                                                                                                CP/M-86 file unsqueezer
2
                                                                                11
                                                                                                         prq
                        seq
2
     "gasp26.dat.1"
                                                                                     "usq.com.2"
                                                                                8
                                                                                                         prg
                        seq
     "gasp30.dat.1"
                                                                                     "86kermit.lbr.1"
                                                                                                                CP/M-86 version of Kermit terminal program
2
                                Data file for USER3.CMD
                        seq
                                                                                                         prq
2
     "gasp31.dat.1"
                                                                                     "find20b.a86.1"
                                                                                                                Locates any string in any part of a file
                                                                                62
                        seq
                                                                                                         seq
2
     "gasp32.dat.1"
                                                                                     "find20b.cmd.1"
                                                                                10
                                                                                                         prg
                        seq
2
                                                                                     "print10b.a86.1"
                                                                                                                Pages printer output with optional header
     "gasp33.dat.1"
                                                                                59
                                                                                                         seq
                        seq
     "gasp34.dat.1"
                                                                                    "print10b.cmd.1"
                                                                                                         prg
                        seq
2
     "gasp35.dat.1"
                                                                                39 blocks free.
                        seq
```

From: Col. John Wright

The SEQ files on this disk can be read using "SEQ LIST CBM/ASC" pgm found on Kernaghans Utility disk.

1 "cp/m-86

" 07 2c

| 2   | "to-norm.sii.7"   | seq | 1K         |                                      | 5    | "oki-92.cmd.1"   | prq | 1K   | E1 4F   | CPM/80 and CP/M 86             |
|-----|-------------------|-----|------------|--------------------------------------|------|------------------|-----|------|---------|--------------------------------|
| 4   | "directory.sii.7" | seq | 1K         |                                      | 37   | "setoki.asm.1"   | sed | 9K   | F5 04   | /                              |
| 10  | "quide.sii.7"     | seq | 2K         |                                      | 6    | "setoki.com.1"   | prq | 2K   | BC 7B   |                                |
| 67  | "8086.a86.1"      | seq | 17K        | 26 B3 8086 monitor                   | 236  | "sd-48b.a86.1"   | seq | 59K  | A2 BB   | Sorted directory utilty with   |
| 212 |                   | seq | 53K        | 27 BA DU for CP/M 86.                | 19   | "sd-48b.cmd.1"   | prq | 5K   | F9 5C   | help file.                     |
| 33  | "du-v75a.cmd.1"   | prg | 8K         | FD 83 /                              | 370  | "vfiler11.a86.1" | seq | 92K  | 2F 20   | Rich Conn's screen oriented    |
| 26  | "du-v75a.doc.1"   | seq | <b>7</b> K | EC BE /                              | 35   | "vfiler11.cmd.1" | prg | 9K   | C1 23   | file manipulation utility      |
| 12  | "unera31.cmd"     | prg | 3K         | C7 5C Unerase for CP/M 86            |      |                  |     |      | 5 4, 1, | translated for CP/M 86         |
| 76  | "unera31.a86.1"   | seq | 19K        | 45 1D /                              | 82   | "whatsnew.a86.1" | seq | 21K  | B8 75   | Tells what has been added to   |
| 15  | "printer.doc.1"   | seq | 4K         | B1 24 DOC file for following printer | 10   | "whatsnew.cmd.1" | pro | 3K   | DD OF   | or deleted from disk           |
|     |                   |     |            | Programs                             | 460  | "c86.lbr.1"      | prg | 114K | 32 07   | 8086 version of Small C        |
| 36  | "epsprtr.a86.1"   | seq | 9K         | 65 1F Sets Epson princer in CP/M 80  | 4    | "c86.doc.1"      | seq | 1K   | FD D1   | /                              |
| 40  | "epsprtr.asm.1"   | prg | 10K        | BE 52 and CP/M 86                    | 78   | "archive.a86.1"  | seq | 20K  | 94 5E   | CP/M 86 translation of Archive |
| 8.  | "epsprtr.cmd.1"   | prg | 2K         | OF DA /                              | 76   | "archive.cmd.1"  | prg | 19K  | 48 52   |                                |
| 6   | "epsprtr.com.1"   | prg | 2K         | J4 86 /                              | 32   | "file-ext.a86.1" | seq | 8K   | 14 D5   | CP/M 86 file-extension program |
| 20  | "oki-92.a86.1"    | seq | 5K         | 16 OF Sets Okidata 92 printer in     | 9    | "file-ext.cmd.1" | prg | 3K   | 28 42   | 1                              |
|     |                   |     |            |                                      | 21 b | locks free.      |     |      |         |                                |

PRE-RELEASE #15

WACKS! ASSORTMENT

PR-15

\$9.00

12050

from: David Wacks

This was mentioned in the Summer 87 Library Lead editorial but omitted from the library. Since there was no commentary from Mr. Wacks with or on the disk, we know little about it. It has a very different menu program which employes windowing. You load it from "run-me.p" or from Shift Run. The directory program automatically alphabetizes the directory. Comments welcome!

```
"david wacks
                    " w1 2c
                                    "yatzee-pro.g"
                                                               20
                                                                    "computer conv.p"
                                                                                              24
                                                                                                    "othello.g"
                                                                                                                              8
                                                                                                                                    "blackbook.s"
                                                                                                                                                       prg
                                                                                        prg
                                                                                                                        prg
                                                        t - . 0
                                                                                                                                   "black book.p"
     "disk control"
                                                                                                    "cannon.g"
                                                                    "camel.q"
                                                                                              21
                                                                                                                              38
                               8
                                    "yatzee.scrng"
                                                              16
                                                                                                                        prg
                                                                                                                                                       prg
                                                        prg
                                                                                        prg
                         prg
                                                                                                    "hex/dec conv.p"
                                    "yatzee.instr"
                                                                    "star plot.p"
                                                                                                                                    "warfish ii.q"
     "prog-lister.u"
                                                                                                                              13
                                                               8
11
                               8
                                                        prg
                                                                                        prg
                                                                                              4
                                                                                                                        prg
                                                                                                                                                       prg
                         prg
                                                                                                    "phone list.f"
                                    "yatzee.disp"
                                                                    "warfish.g"
                                                                                                                              2
                                                                                                                                    "ml input.p"
     "fortune wheel.g"
                               8
                                                              12
                                                                                              462
                                                                                                                        rel
56
                                                                                        prg
                                                                                                                                                       prg
                        prg
                                                        prg
     "hangman.g"
                                    "chg un add.u"
                                                                                                    "xmission.p"
                                                                                                                                    "ml input.f"
                                                                    "poster maker.p"
                                                              9
                                                                                              9
29
                               15
                                                        přg
                                                                                        prg
                                                                                                                        prg
                                                                                                                                                       prg
                         prg
     "racetrack.g"
                                    "cards.q"
                                                                    "rocket-print.p"
                                                                                                    "castle.drw.s"
                                                                                                                                   "run-me.s"
                                                                                              8
                                                              5
19
                               20
                                                                                                                        prg
                                                                                                                                                       prg
                         prg
                                                        prg
                                                                                        prg
                                                                                                                                   "run-me.p"
                                                                    "cat-print.p"
                                                                                                    "time.trap.s"
     "spelling.p"
                                    "b.o.c. symbol.p"
                                                                                              8
9
                                                              10
                                                                                                                        prg
                                                                                                                                                       prg
                               4
                                                                                        prg
                         prg
                                                        prg
                                                                    "story.ss2"
                                                                                                    "coming.attr.p"
     "arithmetic.p"
                                    "led-zeppelin.p"
                                                                                              2
                                                                                                                              511 blocks free.
32
                                                              16
                               13
                                                                                                                        prg
                                                        prg
                                                                                        seq
                         prg
                                                                                                    "phone list.f.bak" rel
     "digital clock.p"
                                                                    "miser.g"
                                    "black-sabbath.p"
                                                        prg
                                                                                              462
                               24
                                                               51
                                                                                        prg
                         prg
```

PRE-RELEASE #16

CP/M 86 #2.001

PR-16

\$9.00

13066

-CATALOG OF CP/M-86 UTILITY DISK 001 PROVIDED BY:

LT COL JOHN A. WRIGHT
818 JUNIPER DR., PAPILLION, NE.
68046
Tele: 402-339-5728

THIS DISK RUNS ONLY ON A B MACHINE EQUIPED WITH THE 8088 CO-PROCESSOR BOARD. TO USE SIMPLY TYPE "SHIFT RUN/STOP."

IN NATIVE B MODE THE DIRECTORY WILL SHOW 12 BLOCKS USED, BUT ZERO BLOCKS FREE.

001.01

INSTRUCT.DOC

OK 00 00 Disk usage instructions.

| 001.02  | -CATALOG.002 | OK   | 00 0                                                                                                    | O This file.                          |
|---------|--------------|------|----------------------------------------------------------------------------------------------------|---------------------------------------|
| 001.03  | HELP+ .CMD   |      |                                                                                                    |                                       |
| 001.03  | HELFT . CMD  | 6K   | 00 1                                                                                                    | E Advanced help utility. Use "HELP+   |
|         |              |      |                                                                                                    | DISK" to obtain help on files         |
|         | formati su   | g -  |                                                                                                    | contained on this disk.               |
| 001.04  | HELP .CMD    | 3K   | 5C C                                                                                                    | E Simple HELP utility which will read |
|         | •            |      |                                                                                                    | normal help files (files with HLP as  |
|         |              |      |                                                                                                    |                                       |
| 001 05  | LUGG CMD     | 101/ | 47.0                                                                                                    | the extension).                       |
| 001.05  | LU86 .CMD    | 19K  | 1/ 2                                                                                                    | 3 Self documenting Library Utility.   |
| 001.06  | USQ .CMD     | 3K   | EB 70                                                                                                    | C Unsqueeze, Squeezed files:          |
| 001.07  | UUDECODE.CMD | 13K  | -                                                                                                    | 1 De ande sommended feller            |
| 001.08  | DELBR .CMD   | 13K  |                                                                                                    | B De-library library files.           |
| 001.09  |              |      |                                                                                                    |                                       |
|         |              | 3K   |                                                                                                    | 2 Type, even squeezed files.          |
| 001.10  | DISK .LBR    | 185K | 45 D                                                                                                    | 5 Library of A86 and help files. (For |
|         |              |      |                                                                                                    | this disk)                            |
| 001.11  | UUENCODE.CMD | 13K  | 87 A                                                                                                    | EN-code files for transmission.       |
| 001.12  | SHOW . CMD   | 2K   | _                                                                                                    |                                       |
| *       |              |      | the same of the same of the sa | Improved bidirectional show.          |
| 001.13  | BIDUMP86.CMD | 2K   | A3 01                                                                                                    | Bidirectional dump.                   |
| 001.14  | WHATSNEW.CMD | 3K   | DD OF                                                                                                    | ** Show what has been added/deleted   |
|         | ~            |      |                                                                                                    | to directory. (See note 1 below)      |
| 001.15  | SAVEO-2 .CMD | 2K   | 76 33                                                                                                    | Reserve space in directory.           |
| 001.16  | FRAG16 .CMD  |      |                                                                                                    |                                       |
| 001, 10 | TRACTO . CMD | 2K   | /                                                                                                    | File-ext cleaner, faster, sorts by    |
| 004 47  |              |      |                                                                                                    | file.                                 |
| 001.17  | QSORT .CMD   | 2K,  | 4F 78                                                                                                    | Quick sort to order the lines of a    |
|         |              |      |                                                                                                    | file.                                 |
| 001.18  | LTYPE86 .CMD | 2K   | A6 FF                                                                                                    | LTYPE for CP/M-86.                    |
| 001.19  |              |      |                                                                                                    |                                       |
|         |              | 5K   |                                                                                                    | Finds paragraphs.                     |
| 001.20  | PRINT86 .CMD | 2K   |                                                                                                    | Print utility.                        |
| 001.21  | ARCHIVE .CMD | 19K  | 48 52                                                                                                    | CP/M-86 archiver.                     |
| 001.22  | DU .CMD      | 8K   | FD 83                                                                                                    | B Disk utility.                       |
| J01.23  | FILE-EXT.CMD | 3K   |                                                                                                    |                                       |
| 001.24  |              |      | 20 42                                                                                                    | File-extensions program.              |
| 001.24  | FIND20B .CMD | 3K   | 3D 95                                                                                                    | Locate any string in any part of a    |
|         |              |      |                                                                                                    | file.                                 |
| 001.25  | PAUSE .CMD   | 22K  | 14 70                                                                                                    | Pause even during submit.             |
| 001.26  | PRINT10B.CMD | 2K   |                                                                                                    | Print utility                         |
| 001.27  | PUT CMD      | 3K   |                                                                                                    |                                       |
|         |              |      |                                                                                                    | "PUT" files in different USER area.   |
| 001.28  | SD .CMD      | 5K   |                                                                                                    | Sorted directory utility.             |
| 001.29  | SQ .CMD      | 17K  | DF 8D                                                                                                    | File squeezer.                        |
| 001.30  | UNERA . CMD  | 3K   |                                                                                                    | Un-erase file utility. Need the file  |
| ,       |              |      |                                                                                                    | name.                                 |
| 001.31  | VFILER .CMD  | OK   | C1 22                                                                                                    |                                       |
| 001.31  | VFILER .CMD  | 9K   | 01 23                                                                                                    | Screen oriented file utility. Setup   |
| **      | × ,          |      |                                                                                                    | for the ADM 31 (CBM emulates the ADM  |
| *       | 8 8          |      |                                                                                                    | 3A)                                   |
| 001.32  | LDIR86 .CMD  | 2K   | B3 00                                                                                                    | Directory lister.                     |
| 001.33  | PIP .CMD     | 8K   | 15 78                                                                                                    |                                       |
| 001.34  |              |      |                                                                                                    |                                       |
| 001.34  | DISK .HLP    | 1K   | 09 39                                                                                                    | Help file used with HELP+             |

Note 1: This version of WHATSNEW requires an onboard clock. We haven't gotten the B's clock to run properly. The next disk will contain a version that does not require the clock but will let you set the date. Software Tools RCPM - MISC Volume Number - 001, 34 Files cataloged.

This disk was prepared with the "NEW" user of CP/M-86 in mind. There is a help file available which will will provide assistance for many of the utilities. Simply type the following:

### A>HELP+ DISK [cr]

You will be provided with a menue to select from. Choose the file you want learn about, and an "instruction" file will appear on your screen. To advance to a new page, simply use "CNTL S" or the Number "1". If it "runs away" as I have found it wants to do on occasion, simply type a "L" to go back a page.

There are many utilities on this disk. I have checked all of them out, and they seem to work fine. The VFILER is a screen oriented directory utility that is set to run on an ADM 31. We use an ADM 3a emulation in CPM mode, so it is a little hard to use. You can use it by following this sequence:

A>2Z (CNTL Z) [cr] <<where "2" is symbol for "up arror", shifted 6 on keyboard>>

That will clear the screen and get you ready. Now just type:

# A>VFILER [cr]

Have fun with this disk. I have not tested every pgm thoroughly, so there may be many applications that I haven't explored. If you find something, let us know, we will provide further investigation into what you find. The CP/M movement is alive and well in CBUG. Tony Goceliak, Bruce Faierson, myself and several others are working to get this effort off the ground.

There is still work to be done, especially in the response speed, and system archeticture, as well as the MS-DOS world. We are working on these as well as finding compilers that will allow us to write; not only BASIC, but Fortran, C, Cobol, etc programs that run on the "B".

If you like what you see, let Norm know. If you want to help, P L E A S E, let us know! Call me at 402-339-5728, and I will let you know where we are and where we are going.

Again, have fun, and let us know how you like what we have and what you would like to see us provide.

JOHN A. WRIGHT, Lt Col, USAF 818 Juniper Dr., Papillion Nebraska, 68046

PRE-RELEASE #17

CP/M 86 #2.002

\$9.00

13071

-CATALOG OF CP/M-86 UTILITY DISK 002 PROVIDED BY:

LT COL JOHN A. WRIGHT 818 JUNIPER DR., PAPILLION, NE. 68046 Tele: 402-339-5728

THIS DISK RUNS ONLY ON A B MACHINE EQUIPED WITH THE 8086 CO-PROCESSOR BOARD. TO USE SIMPLY TYPE "SHIFT RUN/STOP." IN NATIVE B MODE THE DIRECTORY WILL SHOW 12 BLOCKS USED, BUT ZERO BLOCKS FREE.

|   | ************************************** | Relea<br>for c                                                                                                    | sable o<br>ommerci                                                                                                    | All programs copyrited, and not *************  utside CBUG, nor releaseable for ********* al purposes!!! |
|---|----------------------------------------|----------------------------------------------------------------------------------------------------|----------------------------------------------------------------------------------------------------|----------------------------------------------------------------------------------------------------|
|   | ******                                 | <del>*****</del>                                                                                                    | <del>******</del>                                                                                                    | * <del>*******************</del>                                                                         |
|   | e ive                                  |                                                                                                    |                                                                                                    | <u> </u>                                                                                                 |
|   |                                        | !!NOTI.CE-                                                                                                    |                                                                                                    | 90 27 READ THIS FIRST.                                                                                   |
|   | 002.02                                 | 80T86 . CMD                                                                                                    |                                                                                                    | 21 6B CPM-80 to CPM-86 translator                                                                        |
|   | 002.03                                 | 80X86 . CMD                                                                                                    | 6K                                                                                                    | 27 BE Untried as yet.                                                                                    |
|   | 002.04                                 | CRCBUILD. CMD                                                                                                    |                                                                                                    | 33 15 Used to build this directory                                                                       |
|   | 002.05                                 | FINDBAD . CMD                                                                                                    | 3K                                                                                                    | BO 7A Finds bad sectors on disk                                                                          |
| • | 002.06                                 | FFYNDE .CMD                                                                                                    | 5K                                                                                                    | 50 32 Find (Haven't completely figured                                                                   |
|   | 002 0                                  | HELD: CMD                                                                                                    | CV                                                                                                    | this one out yet.) 65 1E Improved HELP                                                                   |
|   | 002.07                                 | HELP+ .CMD<br>INSTRUCT.HLP                                                                                                    | 6K<br>2K                                                                                                    | 75 E9 Intro to this disk                                                                                 |
|   | 002.08                                 | PUT .CMD                                                                                                    | 3K                                                                                                    | 7A 7B Put files in different user areas                                                                  |
|   | 002.09                                 | TYSO .CMD                                                                                                    | 1K                                                                                                    | E4 8A Type squeezed files, even in LBRS.                                                                 |
|   | 002.10                                 | UNERA . CMD                                                                                                    | 3K                                                                                                    | 28 42 Unerase erased files.                                                                              |
| Ţ | 002.12                                 | XDIR .CMD                                                                                                    | 19K                                                                                                    | 23 57 Improved directory utility                                                                         |
|   | 002.13                                 | CRC .CMD                                                                                                    | 4K                                                                                                    | 10 E5 Compute the CRC of a file                                                                          |
|   | 002.14                                 | CRCK-51 .CMD                                                                                                    | 11K                                                                                                    | 30 CF Same as CRC but improved                                                                           |
|   | 002.15                                 | DP .CMD                                                                                                    | 33K                                                                                                    | D1 60 Disk Patch utility                                                                                 |
|   | 002.16                                 | VFILE(B).CMD                                                                                                    | 9K                                                                                                    | 02 DC VFILER modified to run on B.                                                                       |
|   | 002.17                                 | MUCHTEXT. CMD                                                                                                    | 1K                                                                                                    | 9F EO Word Count, etc.                                                                                   |
|   | 002.18                                 | DISK LBR                                                                                                    | 168K                                                                                                    | 59 03 Help, Document and Source Files                                                                    |
|   |                                        |                                                                                                    |                                                                                                    | for this disk.                                                                                           |
|   | 002.19                                 |                                                                                                    | 12K                                                                                                    | 33 19 Get program size.                                                                                  |
|   | 002.20                                 | TYPES15 .CMD                                                                                                    | 12K                                                                                                    | E8 2C List directory by file extension.                                                                  |
|   | 002.21                                 |                                                                                                    | 4K                                                                                                    | D1 AF Run pgms from SUB and LBR files.                                                                   |
|   | 002.22                                 |                                                                                                    | 8K                                                                                                    | FD 83 Improved disk utility                                                                              |
|   | 002.23                                 | 그 얼마나 살아 있다. 그는 그는 그는 그는 그는 그는 그들은 그들이 그리고 그렇게 되었다. 그는 그는 그는 그는 그는 그는 그는 그를 가는 그를 가는 | 1K                                                                                                    | 5F D6 (See RUN.CMD)                                                                                      |
|   | 002.24                                 | 그녀는 그리고 그러 이름이 가면 그렇게 되었다. 그런 얼마나 그리고 그리고 그리고 그리고 그리고 그리고 그리고 그리고 그리고 그리고                                                                                                    | and the second second s | C4 FE Places tabs in code.                                                                               |
|   | 002.25                                 |                                                                                                    |                                                                                                    | 61 48 Deletes tabs from code.<br>Number - 002, 25 Files cataloged.                                       |
|   | Soi çware 100                          | 15 KUPII - 1113C                                                                                                    | vorulle                                                                                                    | Number - 002, 23 illes cacaloged.                                                                        |

This is DISK 002 of the CP/M-86 library. It, like DISK 001 has been designed with the new user of CPM in mind. All "TEXT" files can be typed out using the "TYPE" command resident in CP/M-86. I have assumed that you have purchasedobtained my DISK 001 and so have the LU utility that will allow you to "DE-LIBRARY" LBR files. If not, no problem, as none of the programs on this disk require that utility to run. It, and USQ, would be needed to work with the SOURCE (A86) files that are contained in the file DISK.LBR.

I have attempted to obtain all the "HELP" and "DOCUMENTATION" files where available. Several of the utilities do not have any of these files available. However, for the most part these are simple to use and "SELF-DOCUMENTING". I have included the "HELP" files in the file "DISK.LBR". They are all "Squeezed", but by using the following sequence, you can gain access without needing any USQ or DE-LBR routines. (This is the same procedure that I used in DISK 001). A>"help+'disk" [return] [see as seminated and system appeals and system according as well [return] | Asib'+qlad + as see as see as the set of the set of t

This will give you a menu to select from. The source files (A86) can be viewed but not changed unless you can extrac and unsqueeze them from the LBR file. I have included them because there is often good information in these files on how to work the program.

You may see many files that look the same as those found on DISK 001. These are either new or modified files. VFILE(B) is one such program. I have reworked the code to allow it to run on the B machine. It still isn't perfect, but at least it is usable now.

I think that between DISK 001 and this one, you will have most of the "UTILITHES" that are currently available from the SIGM group. If there is a utility that is not here that you would like to have, let me know and I will see if I can find it.

There are several DBII utility packages available as well as several different kinds of compilers. I will be working on these over the next few weeks/months. When available I will send them to CBUG for distribution.

A reminder, all these programs have been copyrited by the SIGM users group. They cannot be sold or in anyway used for commercial purposes. They are offered free of charge for personnel use. Any other use requires the consent of CBUG and the SIGM groups.

Have fun with this disk. As more files become available, I will be sending them to CBUG. If you have questions, feel free to contact me. If you want to help, let me or Norm know that too. We need help in the CP/M field.

John A. Wright 818 Juniper Dr. Papillion, Ne, 68046

PRE-RELEASE #18 CF

CP/M 86 #2.003

PR-18

2809

\$9.00

13103

By: John Wright

This disk is more a demonstration disk than anything else. I have found an 8080/280 emulator that will run on the B-128. Most of the files on this disk are 8080 programs. The 8080 programs are the ones with the extension of COM. To use the emulator simply type the following:

<<NOTE: This disk requires the 8080 co-processor board to be installed in your B-128.>>

A: Z80 Filename (command tail)

Where the command tail is the instruction the program requires. That is if you want to run the SQ.COM program the "Command Tail" would be the File that you wanted to Squeeze. For example:

A>Z80 SQ FLN.TYP Will envoke the Z-80 emulator, run the program SQ and Squeeze the file "FLN.TYP".

The catalog file gives the usual listing of files and a short description of what they are/do. Again as with my other disks, I have included a help file. To obtain assistance you simply type "help+ disk and you will receive a menu. Select the document you wish to read, and it will be printed on your screen. Unlike my other disks, this one does not contain the "DISK.LBR" file. On my other disks this file was used with the HELP+ pgm to provide the help files. I had some "checksum" problems with this disk so just included the document files in the DISK.HLP file. It is a little slower, but at least the utility is still available in the "DISK.HLP" file. Sorry about the inconvience.

I have also included the C128 CPM version of Kermit. Kermit is a telecommunication transfer protocol program that we use on the DDN. This particular one emulates the VT-52 terminal. It doesn't run because I haven't figured out how to address the RS232 port on the B from within CPM. If anyone gets it to go, I'd appreciate knowing how you did it. This is a Z-80 program, (that's what the C-128 uses) so you will need the Z-80 emulator to run it.

There are some CPM-86 programs as well. The SCRUB command will clean up a Wordstar file and make it readible using the "TYPE" command. I have used it on this file.

Most of the programs on this disk are duplicates of previously provided programs. Again this is more a demo disk than anything else. I just thought that you might be interested in a 8080 emulator. This could be especially usefull if you want to get some programs from a local BBOARD.

Have fun with this disk. If you need help, let me know. If you want to help PLEASE let Norm and me know.

Lt Col John A. Wright 818 Juniper Dr. Papillion, Ne. (402)-339-5728

CATALOG OF CP/M-86 UTILITY DISK 003

PROVIDED BY:

LT COL JOHN A. WRIGHT 818 JUNIPER DR., PAPILLION, NE. 68046 Tele: 402-339-5728

| ********<br>*******<br>********                                                                                                    |                                                                                                    | tside CBUG, no                                                                                                    | pyrited, and not  r releaseable for  *********  ************************                                                                                                    |
|----------------------------------------------------------------------------------------------------|----------------------------------------------------------------------------------------------------|----------------------------------------------------------------------------------------------------|----------------------------------------------------------------------------------------------------|
| 003.01 003.02 003.03 003.04 003.05 003.06 003.07 003.08 003.09 003.10 003.11 003.12 003.13 003.14 003.15 003.16 003.17 003.18 003.19 003.20 003.21 003.22 003.23 003.24 003.25 003.26 003.27 003.28 003.29 003.30 003.31 003.32 003.31 003.32 003.35 003.36 003.37 003.38 003.39 003.40 Software | INSTRUCT.HLP DISK .HLP HELP+ .CMD BUFFLIB .REL BUFFLIB .SZR C128KER .COM C12BC .MAC CCITCRC .COM CPYRITE .MAC CRC .COM CRN .MZC CRN .REL CRN .SLR CRUNCH .COM CRUNCH .MZC ERAQ .COM ERASE .COM FIND .COM FYNDE .COM FYNDE .COM IDIV .MZC IMUL .MZC IMUL .MZC IMUL .MZC INDEX .COM NEATC .COM NEATC .COM NEATC .COM NEATL .COM NEATL .COM NEATL .COM SCRUB .CMD SHOW .COM SCRUB .CMD SHOW .CMD SHOW .CMD SHOW .C | 34K 03 43<br>6K 65 1E<br>6K DC DA<br>4K 8A 4B<br>15K 42 F9<br>1K DC 9C<br>2K 6A D2<br>1K C9 31<br>3K B2 07<br>18K E4 C1<br>2K 55 DB<br>2K 78 52<br>5K 1F DE<br>11K 64 45<br>1K 3E A1<br>7K E7 CF<br>2K BA F8<br>3K FF BA<br>1K 46 46<br>11K 41 14<br>20K 77 39<br>3K 9A C5<br>2K 3B 2B<br>2K 37 C5<br>14K 1E 79<br>3K 76 28<br>17K 66 FE<br>4K 0D E9<br>12K BO AE<br>2K 56 21<br>3K 56 21<br>3K 56 21<br>3K 70 74<br>1K 90 27 | CRC check routine ? Part of a Crunch package / Crunch files (similiar to SQ) / Selective erase Erase program Find a string in a ASCII file Similiar to FIND ? ? Build and index 8080 Library Utility 8080 File linker Cleans up source files / / (Read documentation) Cleans up Wordstar files Replacement for TYPE Squeeze a file Replacement for TYPE ? Uncrunch files Unsqueeze squeezed files What files have been added to disk |
|                                                                                                    |                                                                                                    |                                                                                                    |                                                                                                    |

### **REPLACEMENTS & UPGRADES**

#### A SPECIAL BENEFIT FOR CBUG MEMBERS ONLY!

- \* CABS ACCOUNTING SUITE UPGRADE SERVICE
- \* SUPERSCRIPT II, SUPERBASE I DAMAGED DISK REPLACEMENT SERVICE

CBUG can now provide the most recent upgrades of the CABS/Info Designs program disks for the usual library nominal fee of \$9.00 per disk. We have also been authorized to provide the CABS Inventory program to those who purchased Order Entry but now are unable to acquire the now out of print Inventory program. (Order entry is still available from Northwest Music & Computer). For first time purchasers of the Inventory program, manuals will be photocopied as required for \$15.00 each. Members MUST first obtain a special contract and order form from CBUG to participate in this service effort. There are requirements as to proof of ownership which are enumerated in the contract & order form. The directories of the latest versions as produced by Info Designes are shown at the end of this text. The inserted version numbers are from the labels on the disks — there is a conflict as to the version numbering on the disks. If you are experiencing problems integrating the modules it may be because of early version program incompatability. Check the directory listings and block sizes carefully with your disk as this is the only reliable method.

CBUG has obtained permission to provide this service to our membership. CBUG is in no way affliated or acting as an agent of either CBM or Info Designs. These programs are offered without warrantee of any kind. At various times CBUG has and will continue to publish listings of known defects in these programs so that they can be avoided. Overall, the CABS suite appears to be servicable for many purposes. As with any program, CABS must be carefully evaluated and undergo extensive trial runs before implementation.

CBUG has completed negotiations regarding a disk replacement service for Superscript II and Superbase I. This again based on evidence of ownership and upon payment of the usual library fee.

We have undertaken to provide this service to our membership as neither CBM, Info, nor Precision is, as a practical matter, in a position to offer the upgrades/replacements on an expeditious basis. These are all Copyrighted programs by their Authors and/or Publishers, and/or Commodore Business Machines. Excepting by permission (such as CBUG has negotiated for its members as above), it is illegal to make and distribute copies. Kindly remember these rules lest the good reputation of CBUG and its membership be impared with those who have been giving us so much valuable help.

If you need to participate in this program, send a #10 SASE (business sized self addressed & stamped envelope) to CBUG. In the lower left hand corner of the SASE, indicate "CABS/SS/SB service."

DIRECTORIES OF THE CABS ACCOUNTING SUITE Latest version. These programs are copyrighted. This listing for reference use only.

| 0 "a/r b-128 V2.0c " 01 2c | 0 "a/p b-128 V2.0c " 01 2c | 0 "g/l b-128 V2.0c " 01 2c | 0 "p/r comp disk b " ms 2c |
|----------------------------|----------------------------|----------------------------|----------------------------|
| v 2.1                      | v 2.2                      | v 2.0                      | v 2.0 DISK B               |
| 59 "a/rbot" prg            | 59 "a/pbot" prg            | 59 "g/lbot' prg            | 1 "p/rbot" prg             |
| 58 "masmen" prg            | 58 "masmen" prg            | 64 "masmen" prg            | 73 "p/r030" prg            |
| 58 "a/r000" prg            | 58 "a/p000" prg            | 58 "g/1000" prg            | 76 "p/r040" prg            |
| 123 "a/r010" prg           | 122 "a/p010" prg           | 131 "g/1010" prg           | 85 "p/r140" prg            |
| 113 "a/r020" prg           | 83 "a/p020" prg            | 130 "g/1020" prg           | 71 "p/r150" prg            |
| 77 "a/r030" prg            | 126 "a/p030" prg           | 121 "g/1030" prg           | 64 "p/r160" prg            |
| 74 "a/r040" prg            | 123 "a/p040" prg           | 117 "g/1040" prg           | 71 "p/r170" prg            |
| 122 "a/r050" prg           | 95 "a/p050" prg            | 111 "g/1050" prg           | 83 "p/r190" prg            |
| 119 "a/r060" prg           | 101 "a/p060" prg           | 96 "g/1060" prg            | 81 "p/r200" prg            |
| 91 "a/r070" prg            | 94 "a/p070" prg            | 103 "g/1070" prg           | 76 "p/r220" prg            |
| 98 "a/r080" prg            | 107 "a/p090" prg           | 59 "g/1260" prg            | 71 "p/r230" prg            |
| 60 "a/r090" prg            | 65 "a/p110" prg            | 1 "b15" prg                | 78 "p/r240" prg            |
| 66 "a/r100" prg            | 88 "a/p120" prg            | 1 "g/lconf" seq            | 58 "masmen" prg            |
| 59 "a/r260" prg            | 59 "a/p260" prg            | 9 "gl acct ptrs" seq       | 1 "config" seq             |
| 1 "b15" prg                | 1 "b15" prg                | 892 blocks free.           | 1 "b15" prg                |
| 1 "a/rconf" seq            | 1 "a/pconf" seq            | - COL DIOGRA II COL        | 64 "p/r000" prg            |
| 872 blocks free.           | 811 blocks free.           | 0 "b128 p/r prog " ms 2c   | 1098 blocks free.          |
| ore brooks free:           | orr brooks ricci           | v 2.0 DISK A               | 1030 Brooks Tree.          |
| 0 "i/m program disk" 01 2c | 0 "b128 prog o/e " id 2c   | 59 "masbot" prg            |                            |
| v 2.1                      | v 2.0                      | 58 "masmen" prg            |                            |
| 59 "i/mbot" prg            | 59 "o/ebot" prg            | 79 "mas100" prg            |                            |
| 58 "masmen" prg            | 64 "masmen" prg            | 64 "p/r000" prg            |                            |
| 58 "i/m000" prg            | 59 "o/e000" prg            | 91 "p/r010" prg            |                            |
| 103 "i/m010" prg           | 124 "o/e010" prg           | 99 "p/r020" prg            |                            |
| 101 "i/m020" prg           | 122 "o/e020" prg           | 123 "p/r050" prg           |                            |
| 108 "i/m030" prg           | 98 "o/e030" prg            | 105 "p/r070" prg           |                            |
| 90 "i/m040" prg            | 80 "o/e040" prg            | 102 "p/r080" prg           |                            |
| 74 "i/m050" prg            | 97 "o/e050" prg            | 129 "p/r090" prg           |                            |
| 59 "i/m260" prg            | 85 "o/e060" prg            | 84 "p/r100" prg            |                            |
| 1 "b15" prg                | 83 "o/e070" prg            | 126 "p/r110" prg           | *                          |
| 1 "i/mconf" seq            | 100 "o/e080" prg           | 117 "p/r120" prg           |                            |

| 1339 blocks free. | 60 "o/e090"<br>61 "o/e100"<br>61 "o/e110"<br>106 "o/e120" | prg 124 "p/r130"<br>prg 94 "p/r180"<br>prg 100 "p/r210"<br>prg 1 "b15" |
|-------------------|-----------------------------------------------------------|------------------------------------------------------------------------|
|-------------------|-----------------------------------------------------------|------------------------------------------------------------------------|

665 blocks free.

66 "o/e130" prg 59 "o/e260" prg 1 "b15" prg 1 "o/econf" seg

"config"

494 blocks free.

prg prg prg

seq

# KNIGHT'S COPY UTILITY

# To Backup All B128 Disks INCLUDING Superscript, Superbase & Superoffice

With the advent of programs to upgrade Superscript and Superbase, if you have not bought this most important utility, now is the time. Never ever do surgery on an only copy. Similarly, always maintain several backup copies of your important working programs — disks do not last for ever and accidents happen much too easily! Knight's copy utility will copy Superscript and Superbase easy as can be. All you need is an 8050 drive with DOS 2.7. To find out if your drive is DOS 2.5 or 2.7, type as follows upon first turning on your computer and drive: '?ds\$ RETURN'. The screen will then show drive and DOS type.

Running Knight's Copy Utility is very simple. Just load the program in the usual manner, remove the program disk and insert the original to be copied (must have a write protect tab on it), then insert a blank disk in drive 1. Ten minutes later you have a complete copy. The indicators on the drive flash at the end of the cycle if the copy is good. You can continue inserting blank disks as long as you want for additional copies!

Don't risk ruining your Superscript or Superbase disks. Order from CBUG, ç12204 only \$20.00 ea.

# PHYSICAL EXAM MIRACLE DISK ALIGNMENT PROGRAM

This may be one of the most important disks you can own. Though you may never have needed it, rest assured you will some day. Then Physical Exam will help get you back on line in minutes, saving days and expensive "repairs".

Disk drives, yea even the brutish 8050's do go out of alignment. Most commonly the problem is speed errors. When attempting to "new" a disk in immediate mode, there is simply a failure; in Superscript and Superbase there is a report on screen of "speed error". When saving, sometimes when loading files you may receive read errors if the speed error is only moderate. Some programs refuse to load, sometimes disks can not be copied! Mark Schwarzbauer has written an article appearing on Pre-Release ç2 and now on Norm's Utility v1.2 explaining the mechanics of adjustment "format speed err".

Physical exam eliminates the need for test equipment or using the stobe wheel on the bottom of the disk drives (you have to take the drive out of the 8050 for that method). You get an on screen display of speed, and tracking.

Tracking is the positioning of the read/write head over the recorded areas on the disk. The slightest error and you are out of luck. Physical Exam is "recorded" using special analogue technology (it is absolutely not copyable) such that a series of tracks are recorded incrementally +/- of proper position. By finding the failure points, the program can identify the actual adjustment of your drive and display the error/accuracy of adjustment.

This is a FANTASTIC program you can't afford to be without. Normally it is \$39.95 + \$3.50 shipping & Handling direct from Cardinal Software. CBUG has made special quantity purchase and is offering Physical Exam at \$35.00 on our standard order form. Allow 4 to 6 weeks for delivery (Publisher can't keep up). Physical Exam is available for all 5.25" Commodore drives:

| Hom Davison   |              |         |
|---------------|--------------|---------|
| For Drive ç   | CBUG Stock ç | Cost    |
| 1541          | 12223        | \$35.00 |
| 1571          | 12242        | 35.00   |
| 4040          | 12238        | 35.00   |
| 8050          | 12219        | 35.00   |
| 8250/SFD 1001 | 12192        | 35.00   |

# CUSTOM IEEE CABLES

CBUG has received numerous calls from members wishing to have special IEEE cables. Longer, extra plugs, etc.

My most complex system has a B128, 2 8050's, a 4040, plus printers -- 8300P, 8023P, a star NL-10 and daisywriter 2000. Some of the equipment is on the buss all the time, some others I'd like to have on all the time; and a few have to remain off buss if they are not turned on. NOTE: Connecting more than two un-powered devices will devistate the buss -- you will get data errors, erase wrong disks, etc. Thus, shutting down 2 of three printers as long as everything else on the line is powered is usually OK. One exception though, the 6400 printer and some early CBM dot matrix printers will lock up the buss in certain modes.

Right along with such a complex system is the length of cable runs -- often the 1 meter cables just don't reach. Plus it is expensive to have a cable for each device.

SOLUTION: multiple male (and female) connectors on a long flat cable. CBUG has acquired the equipment to prepare special IEEE cables to your sketch. Since all CBM IEEE periferals receive information via a female socket on the rear, normally there is no reason to have even one single female on the cable -- mere plug the first male into the back of your P to I cable at the first periferal, and string it along one device to the next.

To order make a sketch similar to that below:

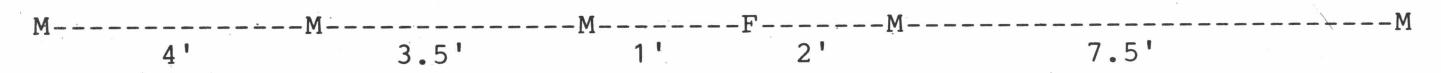

The sketch does not need be to scale. Be sure to allow slack between each run for servicing your installation and to allow for turning plugs in the proper attitude device to device -- atleast 6" each side of a plug.

| PRICING: | BASE CHARGE PER CORD          | \$15.00 |
|----------|-------------------------------|---------|
|          | PER RUNNING FOOT OF CABLE     | 1.00    |
|          | PER CONNECTOR                 | 5.00    |
|          | Ill. Residents add 7% sales   | tax     |
|          | Shipping & Handling per order | 2.00    |

NOTE: This is a flat cable crimp on connector system. Connectors are single faced, either Male or Female. Not both as on the regular round wire IEEE cables. We suggest you do not exceed 30' prox in overall cable on your system. Do not use flat cable in close proximity to your wife's favorite TV, etc.

Please order on a separate sheet of paper including your name, address and phone even if submitted with a regular CBUG order form. Cable orders will usually be shipped separately due to fabrication time -- allow extra week to 10 days.

This offer is for IEEE connectors on the cable ONLY. We do not do the Pet to IEEE end. You only need one of those -- for the computer in any event.

BeeLine V2.1

BeeLine V2.1

\*

\*

\*

\*

\*

\*

\*

\*

\*

\*

\*

\*

\*

\*

THE PROFESSIONAL TERMINAL PROGRAM FOR THE B-128 COMPUTER

LOAD/SAVE in ASCII or CBM Format Skip beginning of large files

\*

\*

\*

\*

.\*

\*

\*

\*

\*

\*

\*

\*

\*

\*

\*

\*

\*

\*

\*

\*

\*

\*

\*

VIEW memory Buffers using forward and backward controls Set Blocks for Saving & Printing Transfer Data between Buffers Find strings within Buffer Data

PRINT to CBM or ASCII Printers
Use various device numbers

RECEIVE directly to Disk files
Up to 500K using CBM 8050 Drive
Use with/without Memory Buffers

MESSAGE Editing within BeeLine
Use 9 seperate Messages with
screen editing & ESC codes
Transmit & Edit using Fkeys
Prepare Message from Buffer,
previous or blank Message

XMODEM Upload and Download Exchange any Disk file Visually monitor transfers

TRANSMIT Data from Messages, any data file or Buffer Delay after char. or line Use XON/XOFF flow control

AVAILABLE IMMEDIATELY FOR ONLY \$40.00 - ORDER FROM CBUG TODAY!

BeeLine V2.1 is Copyrighted 1986 by J & K Lemkelde LemData Software, P.O. Box 175, Dover, PA 17315

```
INV #
                  PRICE DESCRIPTION
ITEM ID
.24K RAM 12613 $ 85.00 24K RAM/ROM Cartridge (Anderson)
        11221 $ 35.00 COMMODORE IEEE to Centronics Adaptor Board (6400 type)
.I to c
.P-DIODES 11344 $ 8.50 Precision Reference diodes & instructions for 8050 repair /p
.SER.CART 12608 $ 65.00 SERIAL BUS CARTRIDGE ADAPTOR (Anderson)
.TYPE CHG 11236 $ 15.00 Changes connector type above to Centronics
          11330 $ 6.00 Close tollerance Zener diodes & instructions for 8050 /pair
. ZENERS
9060/9090 12295 $ 25.00 Service Manual - Photocopy (allow extra week)
         12280 $ 40.00 v2.1 Telecommunications Program
BEELINE
CBUG # 1 12862 $ 9.00 Norm's Utility v1.2
CBUG # 3 12881
               $ 14.00 Swan's Utility #1
CBUG # 6 12913 $ 9.00 CBUG/TPUG #1
CBUG # 7 12932 $ 9.00 Northrup's SUPERBASE Applications
CBUG # 8 12946
                $ 9.00 Sermons 1
CBUG # 9 12951 $ 9.00 CABS GL pro forma #1
CBUG #10 12965 $ 9.00 Fall 1985 ESCAPE and prior files - disk
CBUG #11 12257 $ 14.00 Terminal Pgms w/ BTerm
CBUG #11a 12261 $ 9.00 Terminal Pgms w/o BTerm
CBUG #12 12984 $ 14.00 Scott's B-Mon
CBUG #13 12787 $ 9.00 SUPERBASE tutorial pgms & Leighfield aids texts
CBUG #15
         12716 $ 14.00 Friendfam (SUPERBASE application pgm)
CBUG #16 12773 $ 19.00 Swan's Basic Course
         12792 $ 10.00 Games and Education
CBUG #18
CBUG #19 12805 $ 9.00 Old BUG texts and programs
CBUG #21
         12699 $ 9.00 Retail News Distribution pgm
                $ 9.00 Math Education Programs
CBUG #22 12701
CBUG #23
         12735
                $ 15.00 Bible Games
CBUG #24 12720
                $ 9.00 8432 Emulator Disassembled
CBUG #25
               $ 9.00 Winter/Spring 1986 ESCAPE print files - disk
         12665
         12651
CBUG #26
                $ 9.00 Jan. 1986 Telecom issue and CBUG #25 overflow
CBUG #27
         12492
                $ 9.00 Goceliaks Gold Mine - disk utilities/engineering
                $ 19.00 Casey's Scrubber
CBUG #28
         12504
                $ 9.00 CBUG TPUG P1 & P2
         12519
CBUG #29
CBUG #31 12538
                 $ 9.00 Superbase Corner & Hints
CBUG #32 11536 $ 10.00 Kernaghan's Utilities v3
                $ 9.00 Medical Accounting (SUPERBASE application)
CBUG #33
         11540
CBUG #36
         12561
                 $ 9.00
                        London Sampler
CBUG #37
         12576
                $ 19.00 SUPERPRINT collection
CBUG #38
         12580
                $ 9.00 Summer part 1 1986 ESCAPE print files - disk
         11771
CBUG #40
                 $ 9.00
                        Public Domain Math A
CBUG #41
         11785
                $ 9.00
                        Public Domain English A
CBUG #42
         11790
                $ 9.00
                        Public Domain GHBT
         11803
CBUG #43
                $ 9.00
                        Public Domain Science A
CBUG #44
         11818
                $ 9.00
                        Public Domain Science B
                $ 16.00 dFile database pgm--Available ONLY to US members
CBUG #47
         11856
         11860
CBUG #48
                $ 9.00 CBM Diagnostics adapted for the B128
CBUG #49
         11875
                $ 9.00 Medical Finance #2 (SUPERBASE application)
CBUG #51
                $ 29.00 JCL Work Shop & Assembler -- 2 disk set
         11894
CBUG #52
                $ 9.00 Summer part 2 1986 ESCAPE print files - disk
         11906
         11911
CBUG #53
                $ 9.00 Fall 1986 ESCAPE print files - disk
CBUG #56
                $ 35.00 Harrison's Assembler, revised. 5.5 v8
         11959
CBUG #57
         11963
                $ 9.00 Goceliak Strikes Again
         11925
CBUG #58
                $ 12.00 Dittinger's Utilities +
CBUG #59
         11978
                $ 9.00 Winter/Spring 1987 ESCAPE print files - disk
CBUG #60
                $ 16.00 Liz Deal's Took Kit (Utilities)(upgrade)
         11659
CBUG #62
         11697
                $ 9.00 Super Church (SUPERBASE application)
CBUG #63
         11709
                $ 30.00 The New King James New Testament (on 2 disks)
         11714
CBUG #64
                $ 9.00 Sermons 2
CBUG #65
         11728
                $ 9.00 Sermons 3
         11733
CBUG #66
                $ 11.00 The NEW 8432 Emulator v.g & More
                $ 9.00 ** B128 Kernal/editor Source Code
CBUG #67
         11747
CBUG #68
         11752
                $ 9.00 ** Basic Source Code B128 & Others
CBUG #69
         11766
                        Basic Source Code under study (Brezinski)
                $ 9.00
CBUG #70 11606
                $ 9.00
                       Summer 1987 ESCAPE print files - disk
```

```
PRICE DESCRIPTION
          INV #
ITEM ID
                 $ 25.00 Precision Church Accounting(Superbase application)
          11593
CBUG #71
                 $ 14.00 Goceliak's Third Mine (Gold that is)
          11982
CBUG #72
                 $ 14.00 THE ESCAPE Index (Superbase app) v.Fall 87
          11997
CBUG #73
                 $ 15.00 SuperOffice Scrubber
          12007
CBUG #74
                $ 9.00 Machine Language Index (Superbase application)
CBUG #75
          12012
                 $ 40.00 The King James Bible, complete. Set of 9 disks
          12026
CBUG #76
                 $ 20.00 Super Teacher - High Capacity. 4 disk set + blanks
          12031
CBUG #77
                 $ 9.00 Gold Coast Instructional
CBUG #78
          12045
                 $ 9.00 Fall 1987 ESCAPE print files - disk
          12168
CBUG #79
                $ 14.00 Goceliak's Goldmine #0588
          13028
CBUG #83
                 $ 35.00 FAST BUS Programs Disk (Jarvis/Springer)
CBUG #84
          13033
                 $ 9.00 Gold Coast Gaggle
          13047
CBUG #85
                 $ 14.00 Gold Coast Tutorial
          13052
CBUG #86
CBUG #87
          13085
                 $ 9.00 Winter 1988 ESCAPE print files - disk
                 $ 19.00 Goceliak's Goldmine #0788
CBUG #88
          13098
                 $ 26.00 SYNTAX CHECKER & Misc
CBUG #89
          13118
                 $ 9.00 Mathew Goldstein's Assortment 0988
CBUG #90
          13122
                 $ 10.00 Gold Coast Gander - Two disk set
          13137
CBUG #91
          13156
                 $ 9.00 Restaurant Accounting
CBUG #92
                 $ 9.00 B-128 Service Information
          13160
CBUG #93
                 $ 9.00 Spring 1988 Escape Print File
          13175
CBUG #94
                 $ 9.00 1985 thru 1988 Index to Library
         13194
CBUG #95
                 $ 9.00 CBUG Utilities etc #2
CBUG M20
         12768
                 $ 9.00 CBUG Utilities & Misc. #3 (mislabeled #2 tall 87)
CBUG M45
          11837
                 $ 9.00 CBUG Misc. #4
CBUG M54
          11930
                 $ 9.00 ML Programming Information
          11944
CBUG M55
                 $ 9.00 CBUG MISC 12-87
CBUG M80
          12064
          12079
                 $ 9.00
                        David Green's Update
CBUG M81
CBUG M82
          13014
                 $ 9.00 CBUG MISC. 0588
KNIGHT'S
                 $ 20.00 8050 (DOS 2.7) COPY UTILITY
          12204
                 $ 35.00 Physical Exam for the 1541
          12223
PE 1541
                 $ 35.00 Physical Exam for the 1571
PE 1571
          12242
          12238 $ 35.00 Physical Exam for the 4040
PE 4040
                $ 35.00 PHYSICAL EXAM for the 8050 Disk Drive
PE 8050
          12219
                 $ 35.00 PHYSICAL EXAM for the 8250 and SFD-1001 Disk Drives
PE 8250
PR # 1
                 $ 9.00
                        Pre Release #1
          12824
                 $ 9.00
PR # 2
                         Pre Release #2
          12839
                         Pre Release #3
PR # 3
          12843
                 $ 9.00
PR # 4
          12749
                 $ 9.00
                         Pre Release #4
                 $ 9.00 Pre Release #5
PR # 5
          12542
                 $ 6.00 Pre Release #6 partial
PR # 6
          12557
PR # 8
                 $ 9.00 CPM 86 Info & Programs #1
          11611
PR # 9
                 $ 9.00 CPM 86 Info & Programs #2
          11625
                 $ 9.00 CPM 86 Info & Programs #3
PR #10
          11630
                 $ 9.00 CP/M 86 info & Pgms #4
PR #11
          12083
                 $ 9.00 CP/M 86 info & Pgms #5
PR #12
          12098
                 $ 9.00 CP/M 86 info & Pgms #6
PR #13
          12101
                 $ 9.00 CP/M 86 info & Pgms #7
PR #14
          12116
PR #15
                        Dave Wack's Assortment
          12050
                 $ 9.00
                        CP/M 86 2.001
PR #16
          13066
                 $ 9.00
                 $ 9.00° CP/M 86 2.002
PR #17
          13071
PR #18
          13103
                 $ 9.00
                        CP/M 85 2.003
                 $ 40.00 Public Domain CBUG #40 thr #44 inclusive
          11822
SET of 5
                         Schematics by photocopy & stat reductions
                 $ 5.00
          12308
SFD-1001
                         Winter/Spring 1986 ESCAPE, copy of publication
VOL 2 & 312449
                 $ 6.00
                         Summer 1986 ESCAPE Part 1, copy ofpublication
VOL 4
          12468
                 $ 4.00
                         Summer 1986 ESCAPE Part 2, copy of publication
VOL
          12473
                 $ 3.00
     5
                 $ 5.00 Fall 1986 ESCAPE, copy of publication
    6
          12346
VOL
                         Winter Spring 1987 ESCAPE, copy of publication
VOL 7
                 $ 7.00
          12173
VOL .8
                         Summer 1987 ESCAPE, copy of publication
          11555
                 $ 4.00
                 $ 6.00 Fall 1987 ESCAPE, copy of publication
VOL 9
          12187
                 $ 6.00 Winter 1988 ESCAPE, copy of publication
VOL 10
          12332
                         Spring 1988 Print Files
          13189
Vol 11
                 $ 6.00
                        Index to Library 1985 thru 1988
Vol 12
          13206
                 $ 8.00
```

```
INV#
                  PRICE DESCRIPTION
        ITEM ID
                  $ 35.00 COMMODORE IEEE to Centronics Adaptor Board (6400 type)
11221
       .I to c
                  $ 15.00 Changes connector type above to Centronics
       .TYPE CHG
11236
                  $ 6.00 Close tollerance Zener diodes & instructions for 3050 /pair
11330
       . ZENERS
11344
                  $ 8.50 Precision Reference diodes & instructions for 8050 repair /p
       .P-DIODES
11536
                  $ 10.00 Kernaghan's Utilities v3
      CBUG #32
11540
                $ 9.00 Medical Accounting (SUPERBASE application)
       CBUG #33
11555
      VOL 8
                  $ 4.00 Summer 1987 ESCAPE, copy of publication
11593
      CBUG #71
                  $ 25.00 Precision Church Accounting(Superbase application)
11606
                  $ 9.00 Summer 1987 ESCAPE print files - disk
      CBUG #70
11611
      PR # 8
                  $ 9.00 CPM 86 Info & Programs #1
11625
      PR # 9
                  $ 9.00 CPM 86 Info & Programs #2
11630
      PR #10
                  $ 9.00 CPM 86 Info & Programs #3
11659
      CBUG #60
                  $ 16.00 Liz Deal's Took Kit (Utilities)(upgrade)
11697
                  $ 9.00 Super Church (SUPERBASE application)
      CBUG #62
11709
      CBUG #63
                  $ 30.00 The New King James New Testament (on 2 disks)
11714
                  $ 9.00
      CBUG #64
                          Sermons 2
11728
                  $ 9.00 Sermons 3
      CBUG #65
11733
                  $ 11.00 The NEW 8432 Emulator v.g & More
      CBUG #66
11747
                  $ 9.00 ** B128 Kernal/editor Source Code
      CBUG #67
11752
      CBUG #68
                  $ 9.00 ** Basic Source Code B128 & Others
                  $ 9.00 Basic Source Code under study (Brezinski)
11766
      CBUG #69
11771
      CBUG #40
                  $ 9.00 Public Domain Math A
11785
                  $ 9.00 Public Domain English A
      CBUG #41
11790
      CBUG #42
                  $ 9.00 Public Domain GHBT
11803
      CBUG #43
                  $ 9.00 Public Domain Science A
11818
     CBUG #44
                  $ 9.00
                         Public Domain Science B
                  $ 40.00 Public Domain CBUG #40 thr #44 inclusive
11822
      SET of 5
11837
                  $ 9.00 CBUG Utilities & Misc. #3 (mislabeled #2 fall 87)
      CBUG M45
11856
     CBUG #47
                  $ 16.00 dFile database pgm--Available ONLY to US members
11860 CBUG #48
                  $ 9.00 CBM Diagnostics adapted for the B128
11875
                  $ 9.00 Medical Finance #2 (SUPERBASE application)
     CBUG #49
11894
                  $ 29.00 JCL Work Shop & Assembler -- 2 disk set
      CBUG #51
                  $ 9.00 Summer part 2 1986 ESCAPE print files - disk
11906
      CBUG #52
                  $ 9.00 Fall 1986 ESCAPE print files - disk
11911 CBUG #53
                  $ 12.00 Dittinger's Utilities +
      CBUG #58
11925
11930
                  $ 9.00 CBUG Misc. #4
      CBUG M54
                  $ 9.00 ML Programming Information
11944
      CBUG M55
                  $ 35.00 Harrison's Assembler, revised. 5.5 v8
11959
      CBUG #56
11963
      CBUG #57
                  $ 9.00 Goceliak Strikes Again
      CBUG #59
11978
                  $ 9.00 Winter/Spring 1987 ESCAPE print files - disk
11982
      CBUG #72
                  $ 14.00 Goceliak's Third Mine (Gold that is)
11997
      CBUG #73
                  $ 14.00 THE ESCAPE Index (Superbase app) v.Fall 87
12007
      CBUG #74
                  $ 15.00 SuperOffice Scrubber
12012
      CBUG #75
                  $ 9.00 Machine Language Index (Superbase application)
12026
                  $ 40.00 The King James Bible, complete. Set of 9 disks
      CBUG #76
12031
                  $ 20.00 Super Teacher - High Capacity. 4 disk set + blanks
      CBUG #77
12045
      CBUG #78
                  $ 9.00 Gold Coast Instructional
12050
                  $ 9.00 Dave Wack's Assortment
      PR #15
12064
      CBUG M80
                  $ 9.00 CBUG MISC 12-87
12079
                  $ 9.00 David Green's Update
      CBUG M81
12083
                  $ 9.00 CP/M 86 info & Pgms #4
      PR #11
12098
                  $ 9.00 CP/M 86 info & Pgms #5
      PR #12
12101
      PR #13
                  $ 9.00 CP/M 86 info & Pgms #6
12116
                  $ 9.00 CP/M 86 info & Pgms #7
      PR #14
                        Fall 1987 ESCAPE print files - disk
12168
      CBUG #79
                  $ 9.00
12173
                  $ 7.00 Winter Spring 1987 ESCAPE, copy of publication
      VOL 7
12187
                  $ 6.00 Fall 1987 ESCAPE, copy of publication
      VOL 9
                  $ 35.00 PHYSICAL EXAM for the 8250 and SFD-1001 Disk Drives
12192
      PE 8250
                  $ 20.00 8050 (DOS 2.7) COPY UTILITY
12204
      KNIGHT'S
12219
      PE 8050
                  $ 35.00 PHYSICAL EXAM for the 8050 Disk Drive
                  $ 35.00 Physical Exam for the 1541
12223
      PE 1541
12238
                  $ 35.00 Physical Exam for the 4040
      PE 4040
12242 PE 1571
                  $ 35.00 Physical Exam for the 157°
```

```
INV#
           ITEM ID
                        PRICE DESCRIPTION
                        $ 14.00 Terminal Pgms w/ BTerm
12257
         CBUG #11
12261
         CBUG #11a $ 9.00 Terminal Pgms w/o BTerm
12280
                        $ 40.00 v2.1 Telecommunications Program
         BEELINE
12295
         9060/9090 $ 25.00 Service Manual - Photocopy (allow extra week)
12308
                        $ 5.00 Schematics by photocopy & stat reductions
         SFD-1001
12332
                        $ 6.00 Winter 1988 ESCAPE, copy of publication
         VOL 10
12346
                        $ 5.00 Fall 1986 ESCAPE, copy of publication
         VOL 6
12449
         VOL 2 & 3 $ 6.00
                                   Winter/Spring 1986 ESCAPE, copy of publication
12468
                      $ 4.00 Summer 1986 ESCAPE Part 1, copy ofpublication
         VOL 4
                        $ 3.00 Summer 1986 ESCAPE Part 2, copy of publication
12473 · VOL
                        $ 9.00 Goceliaks Gold Mine - disk utilities/engineering
12492
         CBUG #27
12504
                        $ 19.00 Casey's Scrubber
         CBUG #28
12519
                       $ 9.00 CBUG TPUG P1 & P2
         CBUG #29
12538
                        $ 9.00 Superbase Corner & Hints
         CBUG #31
12542
         PR # 5
                        $ 9.00 Pre Release #5
12557
         PR # 6
                        $ 6.00 Pre Release #6 partial
                        $ 9.00 London Sampler
12561
         CBUG #36
12576
         CBUG #37
                        $ 19.00 SUPERPRINT collection
12580
                        $ 9.00 Summer part 1 1986 ESCAPE print files - disk
        CBUG #38
12608
         .SER.CART
                        $ 65.00 SERIAL BUS CARTRIDGE ADAPTOR (Anderson)
12613
                        $ 85.00 24K RAM/ROM Cartridge (Anderson)
         .24K RAM
12651
                        $ 9.00 Jan. 1986 Telecom issue and CBUG #25 overflow
         CBUG #26
12665
                        $ 9.00 Winter/Spring 1986 ESCAPE print files - disk
         CBUG #25
12699
        CBUG #21
                                   Retail News Distribution pgm
                        $ 9.00
12701
         CBUG #22
                        $ 9.00 Math Education Programs
12716
         CBUG #15
                        $ 14.00 Friendfam (SUPERBASE application pgm)
12720
         CBUG #24
                        $ 9.00 8432 Emulator Disassembled
12735
                        $ 15.00 Bible Games
         CBUG #23
12749
         PR # 4
                        $ 9.00 Pre Release #4
12768
         CBUG M20
                        $ 9.00 CBUG Utilities etc #2
12773
                        $ 19.00 Swan's Basic Course
         CBUG #16
12787
         CBUG #13
                        $ 9.00 SUPERBASE tutorial pgms & Leighfield aids texts
12792
         CBUG #18
                        $ 10.00 Games and Education
12805
                        $ 9.00 Old BUG texts and programs
         CBUG #19
12824 PR # 1
                        $ 9.00 Pre Release #1
        PR # 2
                        $ 9.00 Pre Release #2
12839
                        $ 9.00 Pre Release #2

$ 9.00 Pre Release #3

$ 9.00 Norm's Utility v1.2

$ 14.00 Swan's Utility #1

$ 9.00 CBUG/TPUG #1

$ 9.00 Northrup's SUPERBASE Applications
12843 PR # 3
12862 CBUG # 1
12881
        CBUG # 3
12913
        CBUG # 6
                     $ 9.00 Northrup's SUPERBASE Applications
$ 9.00 Sermons 1
$ 9.00 CABS GL pro forma #1
$ 9.00 Fall 1985 ESCAPE and prior files — disk
$ 14.00 Scott's B-Mon
$ 9.00 CBUG MISC. 0588
$ 14.00 Goceliak's Goldmine #0588
$ 35.00 FAST BUS Programs Disk (Jarvis/Springer)
$ 9.00 Gold Coast Gaggle
$ 14.00 Gold Coast Gaggle
$ 14.00 Gold Coast Tutorial
$ 9.00 CP/M 86 2.001
$ 9.00 CP/M 86 2.002
$ 9.00 Winter 1988 ESCAPE print files — disk
$ 19.00 Goceliak's Goldmine #0788
$ 9.00 CP/M 85 2.003
$ 26.00 SYNTAX CHECKER & Misc
$ 9.00 Mathew Goldstein's Assortment 0988
$ 10.00 Gold Coast Gander — Two disk set
$ 9.00 Restaurant Accounting
$ 9.00 Restaurant Accounting
$ 9.00 Spring 1988 Escape Print File
$ 9.00 Spring 1988 Fint Files
$ 9.00 1985 thru 1988 Index to Library
$ 8.00 Index to Library 1985 thru 1988

THE CBUG LIBRARY INDEX — 1985 thru 1988

Page 72
12932
        CBUG # 7
12946
        CBUG # 8
12951
         CBUG # 9
12965
        CBUG #10
12984
        CBUG #12
13014
         CBUG M82
13028
         CBUG #83
13033 CBUG #84
13047
         €BUG #85
13052
        CBUG #86
        PR #16
13066
13071
         PR #17
13085
        CBUG #87
13098
        CBUG #88
13103
         PR #18
13118
         CBUG #89
13122
        CBUG #90
         CBUG #91
13137
13156
         CBUG #92
13160
         CBUG #93
13175
         CBUG #94
13189
         Vol 11
13194
         CBUG #95
13206
         Vol 12
```

# CBUG ARCHIVE ORDER FORM AND NON-DISCLOSURE AGREEMENT

As a condition of receiving copies of CBUG Archive documents I agree and represent as follows without limitation or qualification:

- 1.) I am a member in good standing of the Chicago B128 Users Group;
- 2.) I intend to use the materials requested to enhance my and/or other CBUG members' usage of the B128 series of computers and accessories;
- 3.) I will not disclose, divulge, nor copy the contents of these documents to non-members of CBUG, except as they may be acting for me or on my behalf in the usage defined in ç2 supra;
- 4.) I will cause a signed copy of this agreement to be forwarded to CBUG upon any further disclosure or release of these documents as permitted supra
- 5.) I understand that many of the documents covered hereunder are either copyrighted by or proprietary to Commodore Business Machines and/or their vendors; that the sole purpose of the provision of these informations by CBM to the CBUG membership is to enhance the usefulness of the CBM products purchased by CBUG members; and that there is no warrantee or assurance of accuracy, completeness or other representation by CBM, CBUG or any other. Any other disclosure is expressly prohibited, and I will not engage in such prohibited disclosures.
- 6.) It is agreed that the term "document(s)" as used herein shall include all forms of representation including disk, printed, copied or transmitted or stored in any manner or form. The covered class shall include any documents marked or indicated internally or externally to be reserved under copyright or proprietary claim.

| Name    |       | 7.        |                                                                         | Please print or ty | ype       |
|---------|-------|-----------|-------------------------------------------------------------------------|--------------------|-----------|
| Address |       |           |                                                                         | Phone              |           |
| City    |       |           | State                                                                   |                    |           |
| Country |       |           | Zip/Postal Code                                                         | 9                  |           |
|         |       |           |                                                                         |                    |           |
| Χ       |       |           | I                                                                       | Date               |           |
|         | 1     | Signature |                                                                         |                    |           |
| Qty     | Cat   | Archive   | Description                                                             | Price              | Extension |
|         | 12370 |           | 8088 Schematics w/ CCPM (printed)(40 pgs prox) \$3.00 air mail if not [ |                    |           |
|         | 12365 | 002       | Software Devel. Informat (microfiche) (302 images/                      |                    |           |
|         | 12351 | 003       | CBMII Programmer's Refer                                                | rence 27.00        |           |
|         | -     |           | material (3 microfiche)                                                 | (798 images/pages) |           |
|         |       |           | TOTAL OR                                                                | DER THIS PAGE \$   |           |

그는 그는 이 수 없는 그들다 맛이 하는 것이 하는 것이 나를 하는 때 보다는 것이 applications at the company of a literature of the company of the contract of the contract of the contract of

| •                                                        | # THIS IS YOUR SHIPPING LABEL PRINT OR TYPE NEATLY                                                                                                    |
|----------------------------------------------------------|----------------------------------------------------------------------------------------------------|
| NAME                                                     | BY UPS WITHIN CONTINENTAL U.S. YOU MUST USE                                                                                                    |
| : ADDRESS                                                | * STREET ADDRESSES FOR SUCH ORDERS UPS CAN NOT DELIVER TO POST OFFICE BOXES!                                                                                                    |
| CITY STATE ZIP                                           | • NOT DELIVER TO POST OFFICE BOXES:                                                                                                    |
|                                                          | Your phone #                                                                                                    |
| Remit to: CBUG, Inc., 4102 N. Odell, Norridge, Il. 60634 |                                                                                                    |
|                                                          | ur membership address, please give your membership address!!                                                                                                    |
| My Membership Address (if different) is:  stree          | et city state zip                                                                                                    |
|                                                          |                                                                                                    |
| R ck mo                                                  | ca pr S                                                                                                    |
| Description                                              | Inventory # Item ID Stock # Quantity Price Extension                                                                                                    |
| Description                                              | t tell ID Stock # Qualitity Plice Extension                                                                                                    |
|                                                          | Ψ Ψ                                                                                                    |
|                                                          | TOTAL FROM OTHER SIDE                                                                                                    |
| Illipois Bosidents add 70 seles tay                      |                                                                                                    |
|                                                          | on merchandise items only (no tax on software)                                                                                                    |
| · · · · · · · · · · · · · · · · · · ·                    | CHARGE ALWAYS INCLUDED, NO EXCEPTIONS \$ 2.0 rs, please allow for extra postage costs) =========                                                                                      |
| TOTAL REMITTED                                           | / By Check / By Money Order \$                                                                                                    |
| is an extra \$5.00 handling charge built into the listed | re special ordered by CBUG as a convenience for members. There prices in this directory. Pricing and availability subject You may prefer to order directly from Anderson Engineering. |
| NOTE: We endeavor to ship against money orders promptly. |                                                                                                    |
|                                                          |                                                                                                    |
|                                                          | <u>CUT HERE</u>                                                                                                    |
|                                                          | :  this is your shipping Labelprint or type NEATL)                                                                                                    |
|                                                          | •                                                                                                    |
| NAME                                                     | : ORDERS OVER 4 DISKS OR PHYSICAL EXAM SHIPPED BY : BY UPS WITHIN CONTINENTAL U.S. YOU MUST USE                                                                                       |
| * ADDRESS                                                | <ul> <li>STREET ADDRESSES FOR SUCH ORDERS UPS CAN</li> <li>NOT DELIVER TO POST OFFICE BOXES!</li> </ul>                                                                               |
| STATE ZIP                                                | ·:                                                                                                    |
| •                                                        | Your phone #                                                                                                    |
| Remit to: CBUG, Inc., 4102 N. Odell, Norridge, Il. 60634 |                                                                                                    |
|                                                          | ur membership address, please give your membership address!!                                                                                                    |
| My Membership Address (if different) is: stree           | et city state zip                                                                                                    |
|                                                          |                                                                                                    |
| Rck mo                                                   | ca pr S                                                                                                    |
| Description                                              | Inventory # Item ID Stock # Quantity Price Extension                                                                                                    |
|                                                          | \$                                                                                                    |
|                                                          |                                                                                                    |
|                                                          | TOTAL FROM OTHER SIDE                                                                                                    |
| Illinois Residents add 7% sales tax o                    | on merchandise items only (no tax on software)                                                                                                    |
| SHIPPING & HANDLING                                      | CHARGE ALWAYS INCLUDED, NO EXCEPTIONS \$ 2.00 rs. please allow for extra postage costs)                                                                                               |
|                                                          | /7 By Check /7 By Money Order \$                                                                                                    |
|                                                          | re special ordered by CBUG as a convenience for members. There                                                                                                    |
| is an extra \$5.00 handling charge built into the listed | prices in this directory. Pricing and availability subject You may prefer to order directly from Anderson Engineering.                                                                |
| NOTE: We endeavor to ship against money orders promptly. | Others will be delayed 14 to 18 days. Lib 85-88                                                                                                    |

|                                                                                                    |            | 7 7 7 7 7 7 7 7 7 7 7 7 7 7 7 7 7 7 7 7 | Tourse                                                                                                    | OTY #                                                                                                    |                                         | 1                                       |
|----------------------------------------------------------------------------------------------------|------------|-----------------------------------------|----------------------------------------------------------------------------------------------------|----------------------------------------------------------------------------------------------------|-----------------------------------------|-----------------------------------------|
| ption                                                                                                    | Item ID    | Stock #                                 | Quantity                                                                                                    | Price                                                                                                    | Extension                               | 1                                       |
|                                                                                                    |            |                                         |                                                                                                    | \$                                                                                                    | 5                                       | 1                                       |
|                                                                                                    |            |                                         |                                                                                                    |                                                                                                    |                                         | ľ                                       |
|                                                                                                    |            |                                         |                                                                                                    |                                                                                                    |                                         | 1                                       |
|                                                                                                    |            |                                         |                                                                                                    |                                                                                                    |                                         | 1.                                      |
|                                                                                                    |            |                                         |                                                                                                    |                                                                                                    |                                         | 1                                       |
|                                                                                                    |            |                                         |                                                                                                    |                                                                                                    |                                         | i                                       |
|                                                                                                    |            |                                         |                                                                                                    |                                                                                                    |                                         | 0                                       |
|                                                                                                    |            |                                         |                                                                                                    |                                                                                                    |                                         | 干害                                      |
|                                                                                                    |            |                                         |                                                                                                    |                                                                                                    |                                         | 黑                                       |
|                                                                                                    |            |                                         | arronogaspanianismasiran 9                                                                                                    |                                                                                                    |                                         | 1                                       |
|                                                                                                    |            |                                         |                                                                                                    |                                                                                                    |                                         | 1                                       |
| interpretation and the contract of the contract of the contrac |            |                                         |                                                                                                    |                                                                                                    |                                         | 1                                       |
|                                                                                                    |            |                                         | ## of the configuration of the configuration of the |                                                                                                    |                                         | 1                                       |
|                                                                                                    |            |                                         |                                                                                                    |                                                                                                    |                                         | 1                                       |
|                                                                                                    |            |                                         |                                                                                                    |                                                                                                    | ======================================= | 1                                       |
|                                                                                                    |            | TOT                                     | ΓAL                                                                                                    |                                                                                                    |                                         | 1 · · · · · · · · · · · · · · · · · · · |
| - CUT HERE                                                                                                    |            | CUT HERE                                |                                                                                                    |                                                                                                    |                                         | - 0                                     |
| A SERVICE I                                                                                                    |            |                                         | 11 1444<br>14 1 2 2 11                                                                                                    |                                                                                                    |                                         | ОЛТН                                    |
|                                                                                                    |            | ZIP                                     |                                                                                                    | outouritgeein .                                                                                                    |                                         | R                                       |
| iotion                                                                                                    | Item ID    | Stock #                                 | Inven<br>Quantity                                                                                                    | tory #<br>Price                                                                                                    | Extension                               | 1                                       |
|                                                                                                    |            | * 1                                     |                                                                                                    | \$                                                                                                    | \$                                      | 1                                       |
|                                                                                                    |            |                                         | existing and configuration of the configuration of the configuration of  | ARTHUR STATE OF THE STATE OF THE STATE OF TH |                                         | . 1                                     |
|                                                                                                    |            |                                         |                                                                                                    |                                                                                                    |                                         | 1                                       |
|                                                                                                    |            |                                         |                                                                                                    |                                                                                                    |                                         | 1                                       |
|                                                                                                    |            |                                         |                                                                                                    |                                                                                                    |                                         |                                         |
|                                                                                                    |            |                                         |                                                                                                    |                                                                                                    |                                         | 1 .                                     |
|                                                                                                    |            |                                         |                                                                                                    |                                                                                                    |                                         | 1                                       |
|                                                                                                    |            |                                         |                                                                                                    |                                                                                                    |                                         | OU                                      |
|                                                                                                    |            |                                         |                                                                                                    |                                                                                                    |                                         | OUT HE                                  |
|                                                                                                    |            |                                         |                                                                                                    |                                                                                                    |                                         | OUT HERE -                              |
|                                                                                                    |            |                                         |                                                                                                    |                                                                                                    |                                         | OUT HERE                                |
|                                                                                                    |            |                                         |                                                                                                    |                                                                                                    |                                         | OUT HERE                                |
|                                                                                                    |            |                                         |                                                                                                    |                                                                                                    |                                         | OUT HERE                                |
|                                                                                                    |            |                                         |                                                                                                    |                                                                                                    |                                         | OUT HERE                                |
|                                                                                                    |            |                                         |                                                                                                    |                                                                                                    |                                         | OUT HERE                                |
|                                                                                                    |            |                                         |                                                                                                    |                                                                                                    |                                         | OUT HERE                                |
|                                                                                                    | - CUT HERE | - CUT HERE                              | - CUT HERE CUT HERE  ZIP                                                                                                    | TOTAL  ZIP  Towers                                                                                                    | TOTAL  TOTAL  ZIP  Toventory #          | TOTAL  TOTAL  ZIP  Toventory #          |

| •                 |                                                    | ,                                        |                                                                                                    | # THIS IS YO                                                 | UR SHIPPING L                                                                                                    | ABEL+-PRINT             | OR TYPE NEATL     |
|-------------------|----------------------------------------------------|------------------------------------------|----------------------------------------------------------------------------------------------------|--------------------------------------------------------------|----------------------------------------------------------------------------------------------------|-------------------------|-------------------|
| NAME              |                                                    |                                          |                                                                                                    |                                                              |                                                                                                    |                         | (AM SHIPPED BY    |
| : ADDRESS         |                                                    |                                          |                                                                                                    | : STREET ADD                                                 | HIN CONTINENT<br>RESSES FOR SU                                                                                                    | ICH ORDERS -            |                   |
| CITY              | ST                                                 | ATE ZIP                                  |                                                                                                    | * NOT DEFINE                                                 | R TO POST OFF                                                                                                    | ICE BOXES!              |                   |
| •                 |                                                    |                                          |                                                                                                    | Your phone                                                   | #                                                                                                    |                         | e hay been been a |
| Remit to: CBUG,   | Inc., 4102 N. Odell,                               | Norridge, Il. 6063                       | 34 U.S.A.                                                                                                    | All payments m                                               | ust be in US                                                                                                    | funds.                  |                   |
| . , , ,           | our shipping address is<br>dress (if different) is |                                          | our members                                                                                                    | nip adoress, p                                               | rease give yo                                                                                                    | our memoersr            | ip address!!      |
|                   |                                                    |                                          | reet                                                                                                    |                                                              | city                                                                                                    | sta                     | ite zip           |
| R                 |                                                    |                                          |                                                                                                    |                                                              |                                                                                                    |                         |                   |
|                   |                                                    |                                          | o ca pr                                                                                                    |                                                              |                                                                                                    |                         |                   |
|                   | Description                                        |                                          | Item ID                                                                                                    | Inventory #<br>Stock #                                       | Quantity                                                                                                    | Price                   | Extension         |
|                   |                                                    |                                          |                                                                                                    |                                                              |                                                                                                    | \$                      | \$                |
|                   |                                                    |                                          |                                                                                                    |                                                              |                                                                                                    | 54965y-1-1, P           |                   |
| · · · · · ·       |                                                    | # ***                                    |                                                                                                    | то                                                           | TAL FROM OTHE                                                                                                    | R SIDE                  |                   |
|                   | Illinois Residents                                 | s add 7% sales tax                       | on merchan                                                                                                    | dise items onl                                               | y (no tax on                                                                                                    | software)               |                   |
| •                 | •                                                  | SHIPPING & HANDLIN<br>(Overseas memb     |                                                                                                    | ALWAYS INCLUD                                                |                                                                                                    |                         | \$ 2.             |
|                   | •                                                  | TOTAL REMITTED                           | 7 By Ch                                                                                                    | eck /7 By                                                    | Money Order                                                                                                    |                         | \$                |
|                   | <u>CUT HE</u>                                      | <u>RE</u>                                |                                                                                                    | CUT HERE                                                     |                                                                                                    |                         |                   |
| •                 |                                                    |                                          |                                                                                                    | : THIS IS YOU                                                | JR SHIPPING L                                                                                                    | ABELPRINT               | OR TYPE NEATL     |
| NAME              |                                                    |                                          | Miller for the specific biological Process Topic of Mary Annies Specific Specific Sp |                                                              | R 4 DISKS OR<br>HIN CONTINENT                                                                                                    |                         | AM SHIPPED BY     |
| ADDRESS           |                                                    |                                          |                                                                                                    | : STREET ADDI                                                | RESSES FOR SU                                                                                                    | CH ORDERS -             |                   |
| CITY              | STA                                                | ATE ZIP                                  | Rentantium anno marinum international maringan                                                                                                    | : NOT DELIVE                                                 | R TO POST OFF                                                                                                    | ICE BOYES!              |                   |
|                   |                                                    |                                          |                                                                                                    | Your phone                                                   | #                                                                                                    |                         |                   |
| Pemit to: CRUC    | Inc., 4102 N. Odell, N                             | Norridos II 6063                         | Λ 11-C Λ                                                                                                    | •                                                            |                                                                                                    |                         |                   |
| IMPORTANT: If you | ur shipping address is                             | different than y                         | our members                                                                                                    | hip address, p                                               | lease give yo                                                                                                    | ur membersh             | ip address!!      |
| My Membership Add | ress (if different) is                             |                                          | eet                                                                                                    |                                                              | city                                                                                                    | sta                     | ÷0 710            |
|                   |                                                    | 301                                      |                                                                                                    |                                                              |                                                                                                    |                         | te zip            |
|                   |                                                    |                                          |                                                                                                    |                                                              |                                                                                                    | , , , , <del>,</del> ,  |                   |
| ·                 |                                                    | ck m                                     | o ca pr                                                                                                    | S                                                            |                                                                                                    |                         | w .               |
| ·                 |                                                    | ck m                                     |                                                                                                    | S<br><br>Inventory #                                         |                                                                                                    | <u> </u>                | ;<br>             |
| ·                 | Description                                        | ck m                                     | o ca pr<br><br>Item ID                                                                                                    | S<br>Inventory #<br>Stock #                                  | Quantity                                                                                                    | <br>Price               | Extension         |
|                   | Description                                        | ck m                                     |                                                                                                    |                                                              | Quantity                                                                                                    | Price                   | Extension<br>\$   |
| }                 | Description                                        | ck m                                     |                                                                                                    | Stock #                                                      |                                                                                                    | \$                      | Extension<br>\$   |
|                   |                                                    |                                          | Item ID                                                                                                    | Stock #                                                      | TAL FROM OTHE                                                                                                    | \$R SIDE                | Extension<br>\$   |
| 3                 | Illinois Residents                                 | s add 7% sales tax                       | Item ID                                                                                                    | Stock #  TO:  dise items only                                | TAL FROM OTHE                                                                                                    | \$R SIDE software)      | \$                |
| ?                 | Illinois Residents                                 | s add 7% sales tax<br>SHIPPING & HANDLIN | Item ID  on merchance G CHARGE                                                                                                    | Stock #  TO:  dise items only                                | TAL FROM OTHER  (no tax on tax)  (no tax)                                                                                                    | \$R SIDE software) IONS | Extension<br>\$\$ |
| 2                 | Illinois Residents                                 | s add 7% sales tax<br>SHIPPING & HANDLIN | on merchance of CHARGE                                                                                                    | Stock #  TO:  dise items only  ALWAYS INCLUDE allow for extr | IAL FROM OTHER (no tax on tax on tax | \$R SIDE software) IONS | \$                |

| AME                                   |                      |         | ZIP         |                                   |                      |              |
|---------------------------------------|----------------------|---------|-------------|-----------------------------------|----------------------|--------------|
|                                       | Description          | Item ID | Stock #     | Inventity Quantity                | tory #<br>Price      | Extension    |
|                                       |                      |         |             |                                   | \$                   | \$           |
|                                       |                      |         | 4           |                                   |                      |              |
|                                       |                      |         |             |                                   |                      |              |
|                                       |                      |         |             |                                   |                      |              |
|                                       |                      |         |             |                                   |                      |              |
|                                       |                      |         |             |                                   |                      |              |
| · · · · · · · · · · · · · · · · · · · |                      |         |             |                                   |                      |              |
|                                       |                      |         | ,           |                                   |                      |              |
|                                       |                      |         |             |                                   |                      |              |
|                                       |                      | ,       |             | earning-risignitization-contest t |                      |              |
|                                       |                      |         |             |                                   |                      |              |
|                                       |                      |         |             |                                   |                      |              |
|                                       |                      |         |             |                                   |                      |              |
|                                       |                      |         |             |                                   |                      |              |
| ,                                     |                      |         |             |                                   |                      |              |
| . :                                   |                      | ·       | •           |                                   |                      |              |
|                                       |                      |         | ТО          | ITAL                              |                      |              |
|                                       | CUT HERE             |         | T0          |                                   |                      |              |
|                                       | CUT HERE             |         |             |                                   |                      |              |
| AME                                   |                      |         | CUT HERE    |                                   |                      |              |
| AME                                   |                      |         | CUT HERE    |                                   | <br>ntory #<br>Price | Extension    |
| AME:                                  | CUT HERE Description | Item ID | CUT HERE    |                                   | ntory # Price        | Extension    |
| AME.                                  |                      |         | CUT HERE    |                                   |                      |              |
| ME                                    |                      |         | CUT HERE    |                                   |                      |              |
| ME                                    |                      |         | CUT HERE    |                                   |                      |              |
| ME                                    |                      |         | CUT HERE    |                                   |                      |              |
| ME                                    |                      |         | CUT HERE    |                                   |                      |              |
| ME                                    |                      |         | CUT HERE    |                                   |                      |              |
| ME                                    |                      |         | CUT HERE    |                                   |                      |              |
| ME                                    |                      |         | CUT HERE    |                                   |                      |              |
|                                       | Description          |         | CUT HERE    |                                   |                      |              |
|                                       | Description          | Item ID | ZIPStock #  |                                   |                      |              |
|                                       | Description          | Item ID | ZIP Stock # | Quantity                          |                      |              |
|                                       | Description          | Item ID | ZIP Stock # | InverQuantity                     |                      |              |
|                                       | Description          | Item ID | ZIP Stock # | InverQuantity                     |                      | Extension \$ |

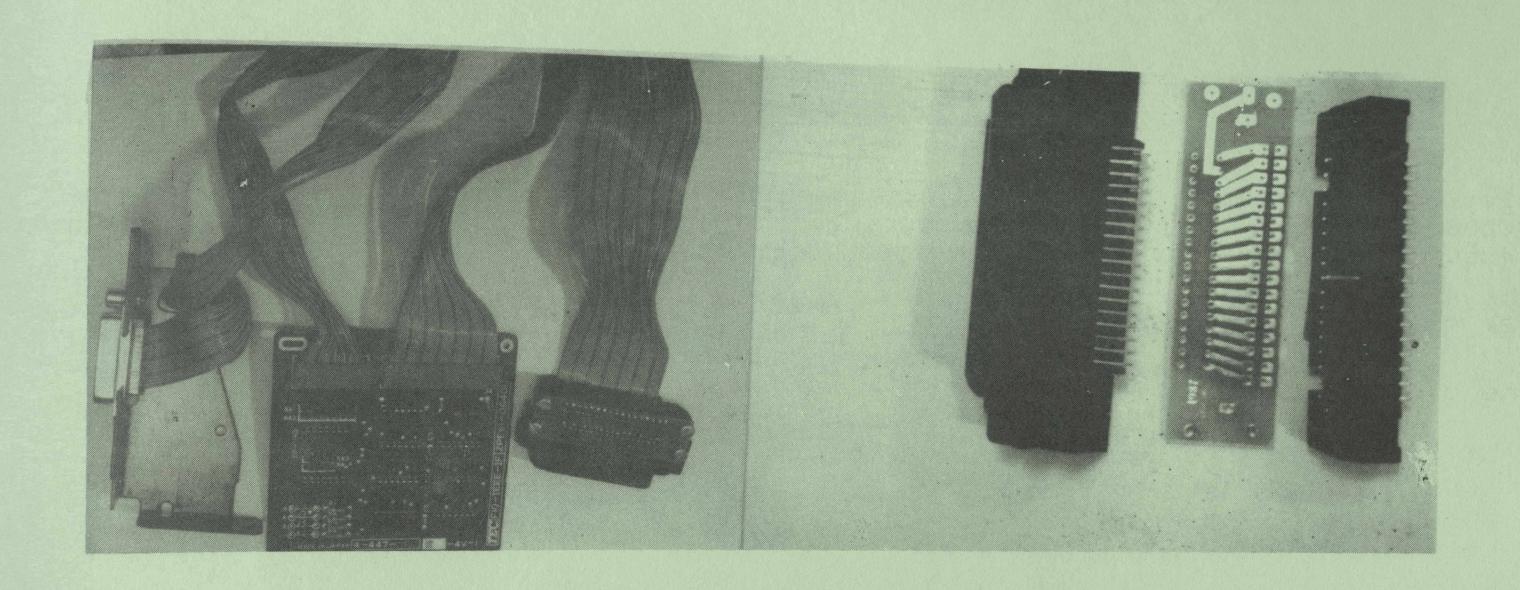

IEEE to Centronics Adaptor Board order #11221 \$35.00

Connector type changer (comes assembled) order #11236 \$15.00

### USE THE 6400 IEEE CONVERTER WITH OTHER PRINTERS

A couple of issues back Warren Kernaghan suggested that the 6400 converter board was a superior method of IEEE to Centronics interfacing. So why not rewire the adaptor board's flat cable to a standard 36 pin Centronics connector? Easy said, not so easy to do even for fairly good technicians. So, CBUG has made up a little circuit board and rounded up the necessary mating connectors to produce a type changer adaptor. Plug the type changer into the Centronics header on the IEEE adaptor, and the other side of the type changer into your Centronics ported printer. Walla, instant Centronics with all the added features Mr. Kernaghan wrote about.

For about a year, CBUG has been offering the IEEE internal converter designed for the CBM 6400 printer. It is a 4" square board with two long flat cables, one of which has a standard IEEE 488 connector, and the other has a 34 pin dual row 1/10" header to connect with the logic board in the 6400. Unfortunately the header with not mate with standard Contronics connectors. The circuit board is double sided plated thru, the connectors prime quality with gold plated contacts.

These adaptors are believed to work with most common printers, though they will not work with my large Daisywriter 2000. They do work with the Star and Cannon printers and many others which now follow the standards. If by chance the adaptor does not work with your printer, we'll refund the full purchase price.

The adaptors have jumper positions to select device numbers other than 4. They are not enclosed so you will want to mount or tape them securely out of the way or install them in a protective box. In some cases, the connector on the printer uses bailing clamps to keep the connectors latched together -- so you may need to use a short Centnronics extension cord compatable with the bailing clamps which are readily available locally or via mail order (see Matos's article).

#### JCL SOFTWARE 700 WORKSHOP

The special CBUG version of the Workshop is supplied on disk. It requires a 24K RAM pack mapped into the system bank cartridge space.

The disk includes......

- \* EXTENDED BASIC which links over 39 new keywords into the BASIC interpreter. Your programs become faster, more reliable, smaller and generally better structured and readable. Many useful routines and small programs are included to demonstrate the flexibility and power of the system.
- \* SOFT LOADED EXTENSIONS for further BASIC extensions with your own machine language routines called by your choice of keyword. Many essential parsing and utility routines may be accessed from a convenient jump table.
- \* PROGRAMMING AIDS include AUTO line number generation, re-NUMBER, FIND, program JOIN and a true ASCII file MERGE.
- \* ASCII FILE EDITOR for assembler source file preparation. Includes screen scroller and special keywords for file loading, saving, viewing and printing.
- \* FULL SYMBOLIC ASSEMBLER that can assemble source files from disk or memory. The assembler and editor may be in memory together, reducing the need for repeated loading.
- \* DOS SUPPORT the classic disk handling utility.
- \* WORD PROCESSOR an example of the type of utility JCL created using the editor and assembler!
- \* DOCUMENTATION in file form which may be printed with the wordprocessor.
- \* 8050 DISK copyable, suitable for 128K RAM machine's only.

## 700 ASSEMBLER

- \* Editor with screen scroller, FIND, AUTO, etc.
- \* RENUMBER for BASIC programs as well as for source file lines.
- \* TYPE command provides adequate performance for simple word processor jobs.
- \* 14 assembler directives.
- \* 'B SYS' allows machine code to call kernal from any bank.

## 700 WORKSHOP

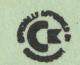

Your programs will become faster, more reliable, smaller and much easier to write!

- ★ 10 TOOLKIT-type programming aids.
- ★ Enhanced BASIC with 39 new KEYWORDS.
- ★ Comprehensive data input systems with efficient File Interfacing.
- \* DOS-SUPPORT available all the time.
- \* ASCII-editor for text and assembler files with screen scroller.
- \* Elementary word processing facilities.
- \* BANK-SYS, Kernal in every bank.
- \* Design and add your own BASIC extensions.
- \* Extra RAM in system bank.
- ★ Comprehensive manual.